## EIT MOVES OrigamiLeo

Volume 1 An action origani Book Leopardo Pulido Martínez

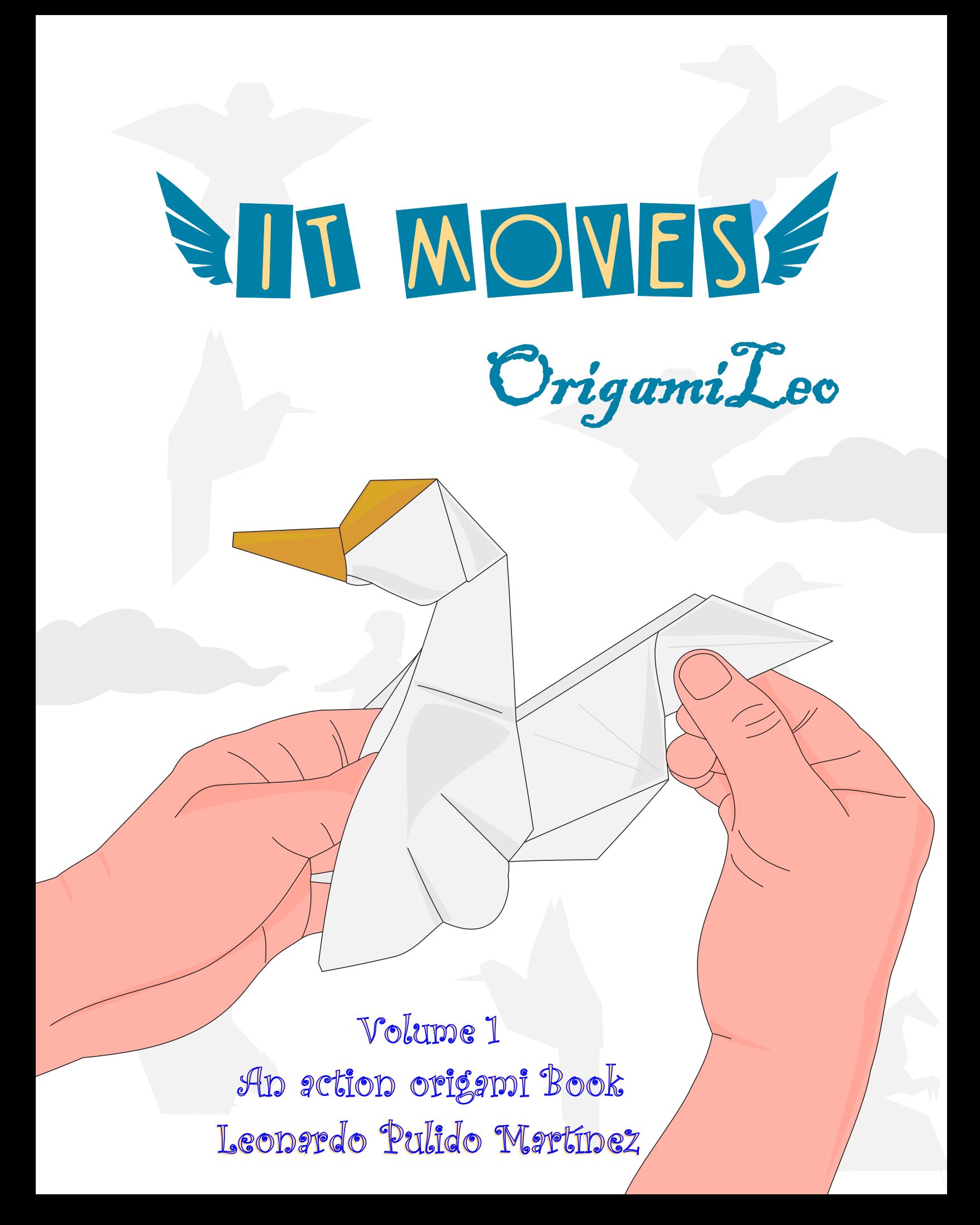

This book is dedicated to my wife,  $\bar{\mathcal{M}}$ aría

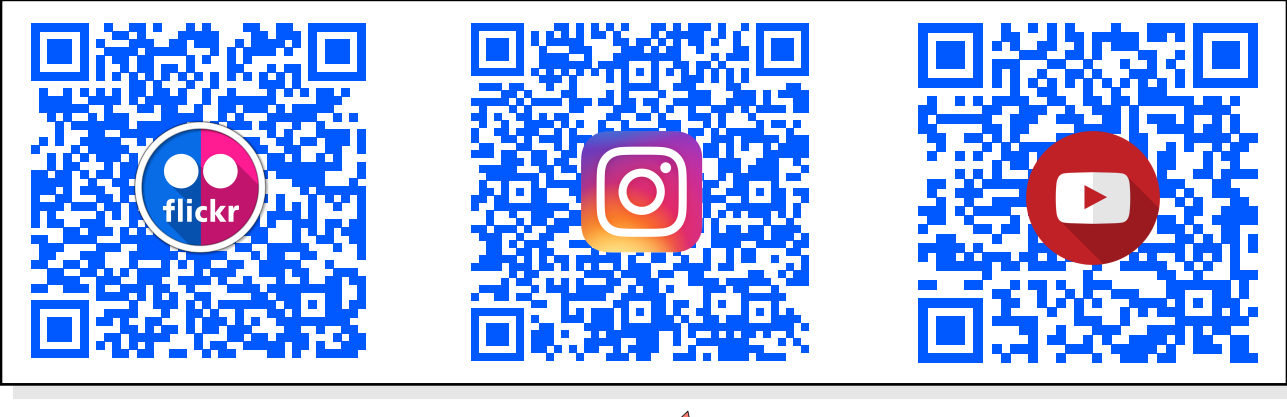

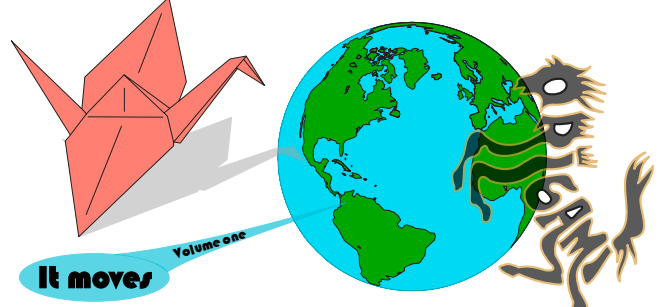

First Edition (eBook) Design and diagrams: Leonardo Pulido Martínez

The partial or total reproduction of this work by any printed or magnetic means is prohibited without the express permission of the author.

Venadillo – Colombia, September 2023

## © leonardo Pulido Martínez

ISBN: 978-628-01-1107-0

Contact me: origamileonardo@gmail.com

origamileo@gmail.com

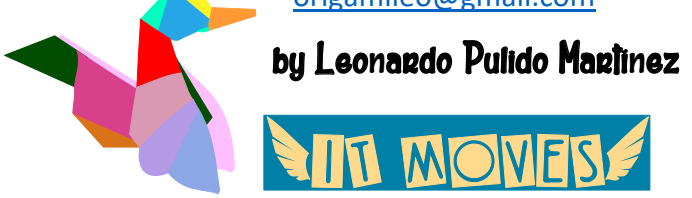

See the video Album *It moves* **https://www.flickr.com/photos/143819412@N02/albums/72177720308235334**

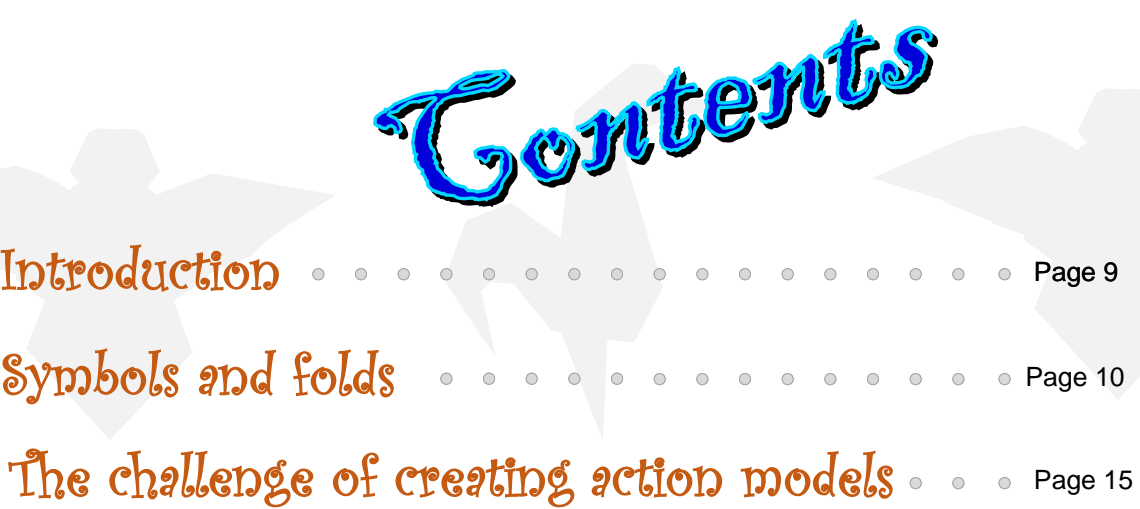

Diagrams de la communicación de la communicación de la page 21

See the video Album *It moves* **[HERE](https://www.flickr.com/photos/143819412@N02/albums/72177720308235334)**

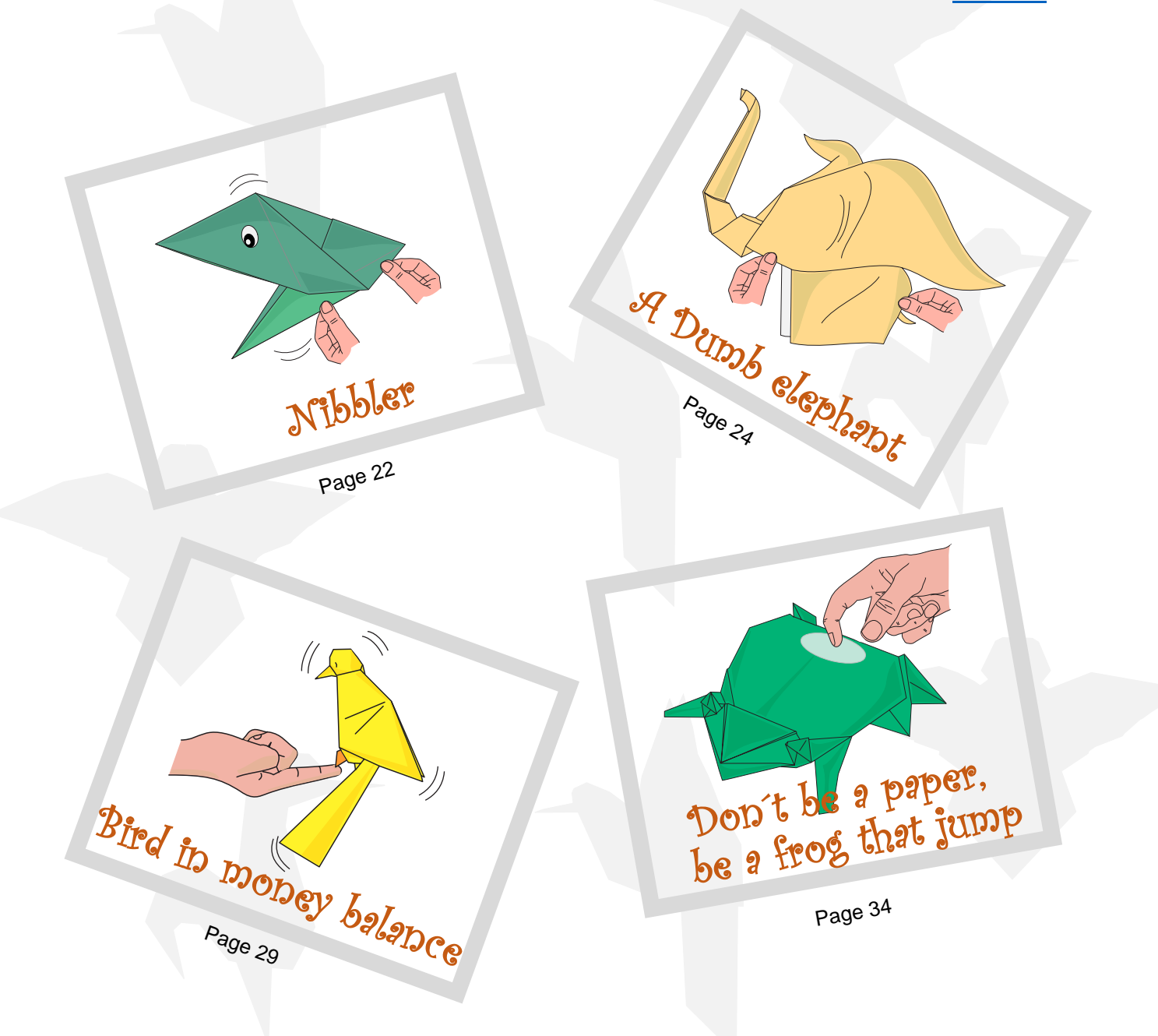

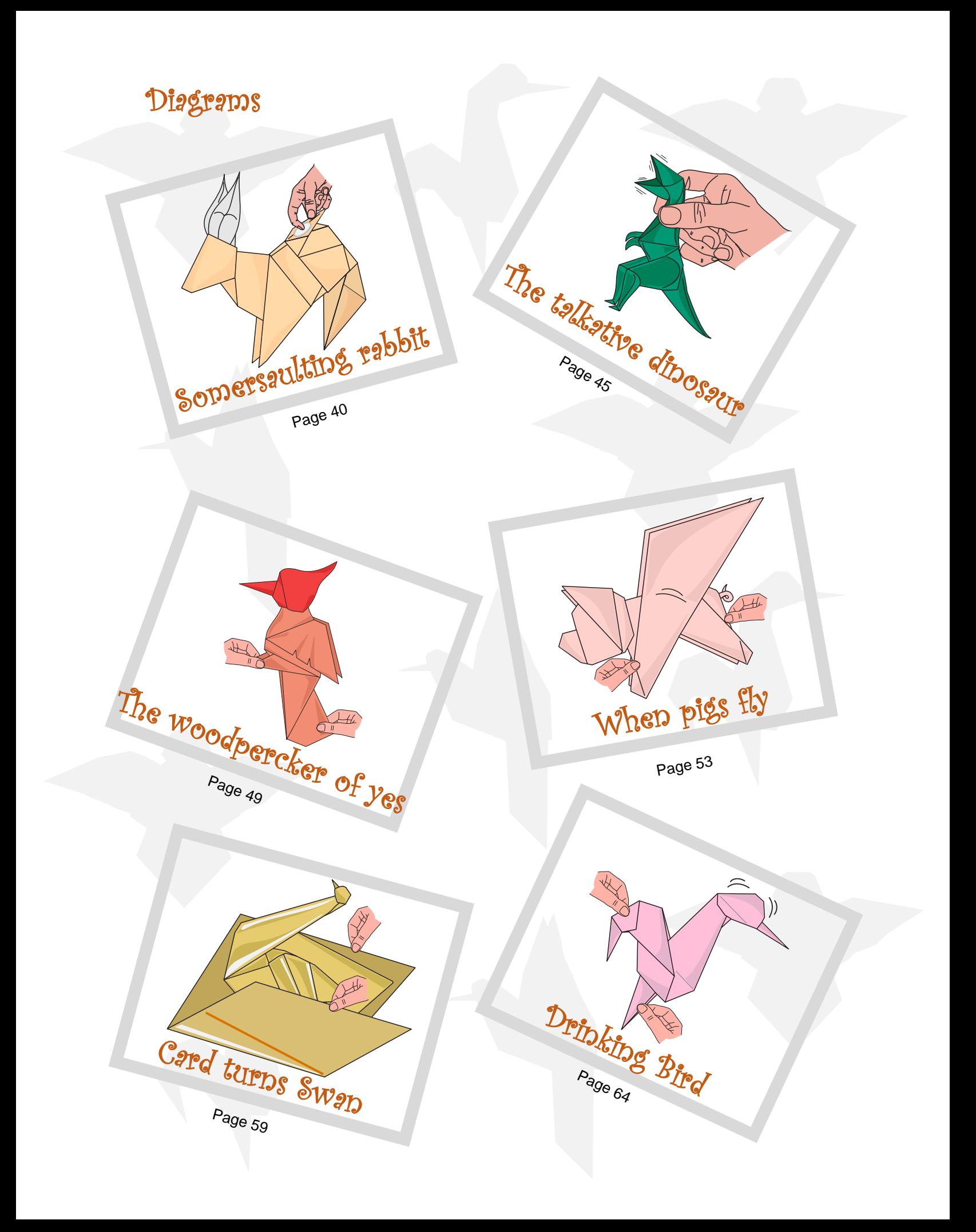

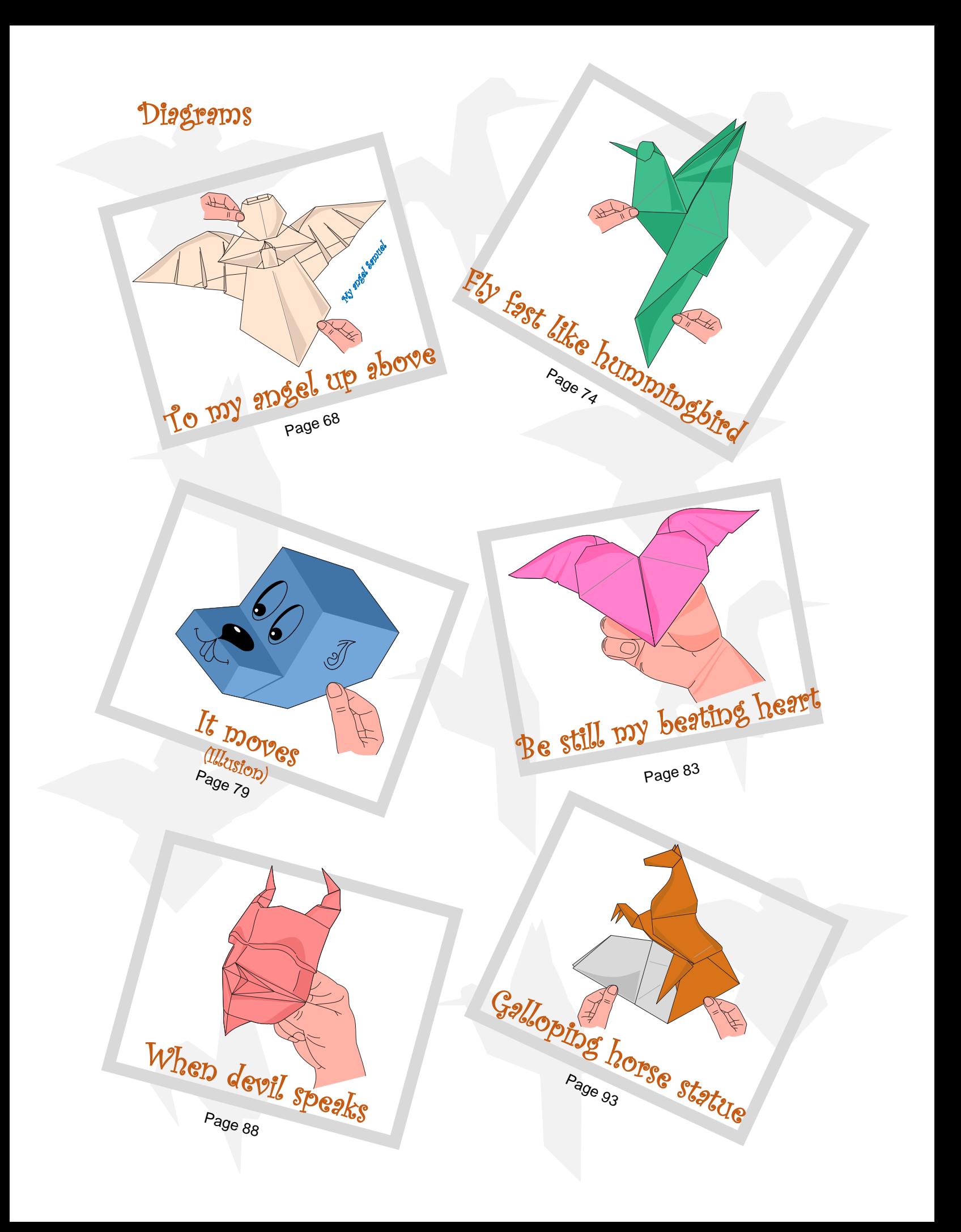

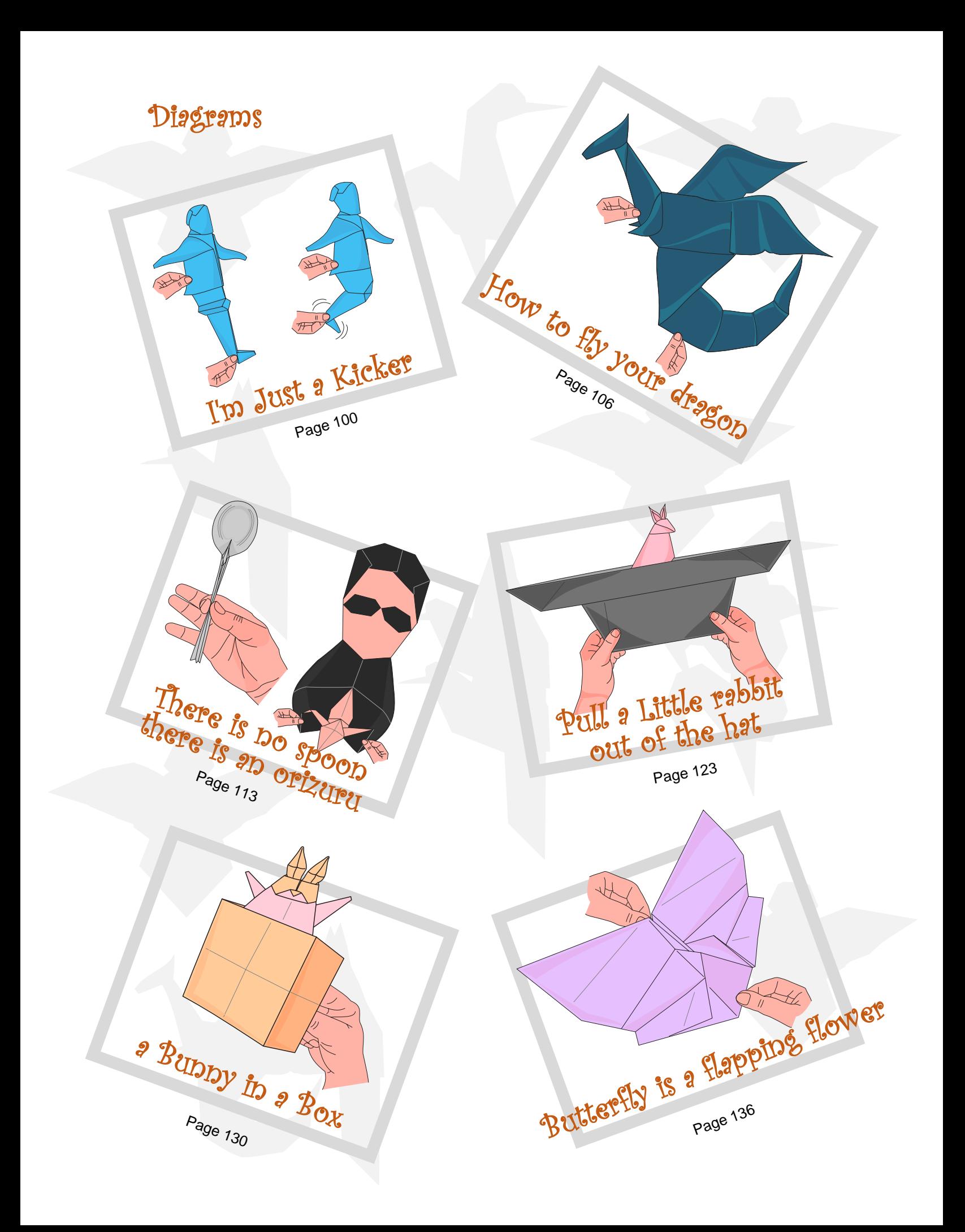

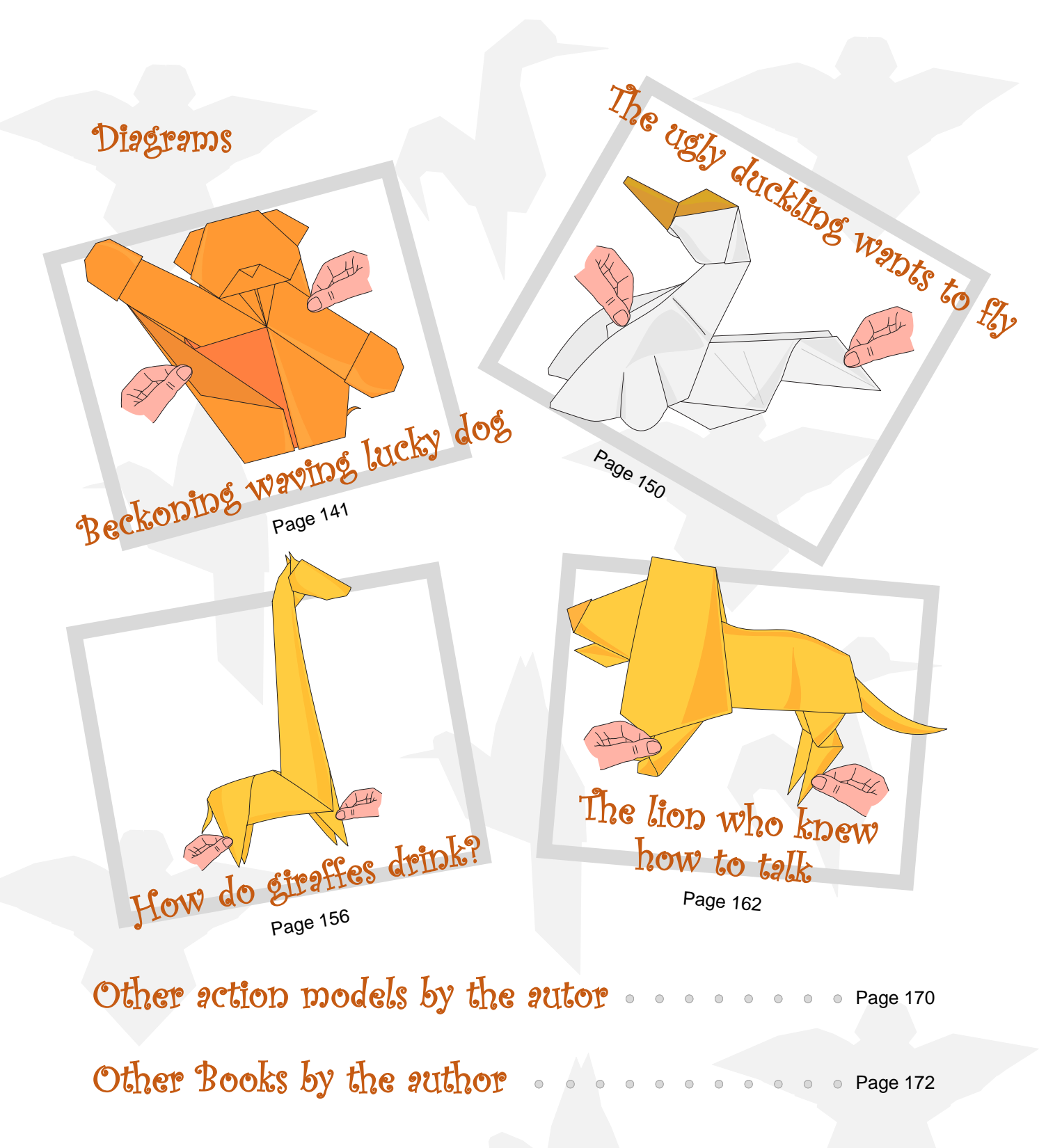

Bibliography and References **Page 173** 

BONUS: Rabbit in a hat Bookmark Page 175

**9 by Leonardo Pulido Martínez** 

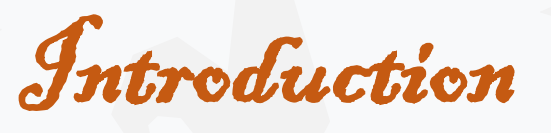

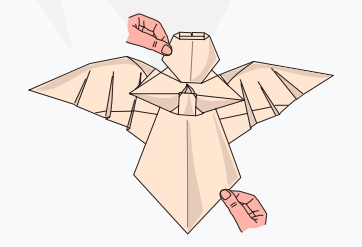

This is another free book. The theme this time is action origami (action origami is my favorite).

Action origami has the unique feature that the model can move in some way when manipulated. The traditional example is the [flapping bird.](https://origami-database.com/model/flapping-bird/) It is a class of models which have movable parts. These include all sorts of mechanisms with elements that slide relative to each other, multipiece puzzles, and models which rely on paper's spring action for motion.

Below I present to you some of my action origami models. They are mostly simple - intermediate level.

I hope that the mechanisms used to move the different models will inspire other creators to create their own models, just as I have been inspired in some cases by famous models.

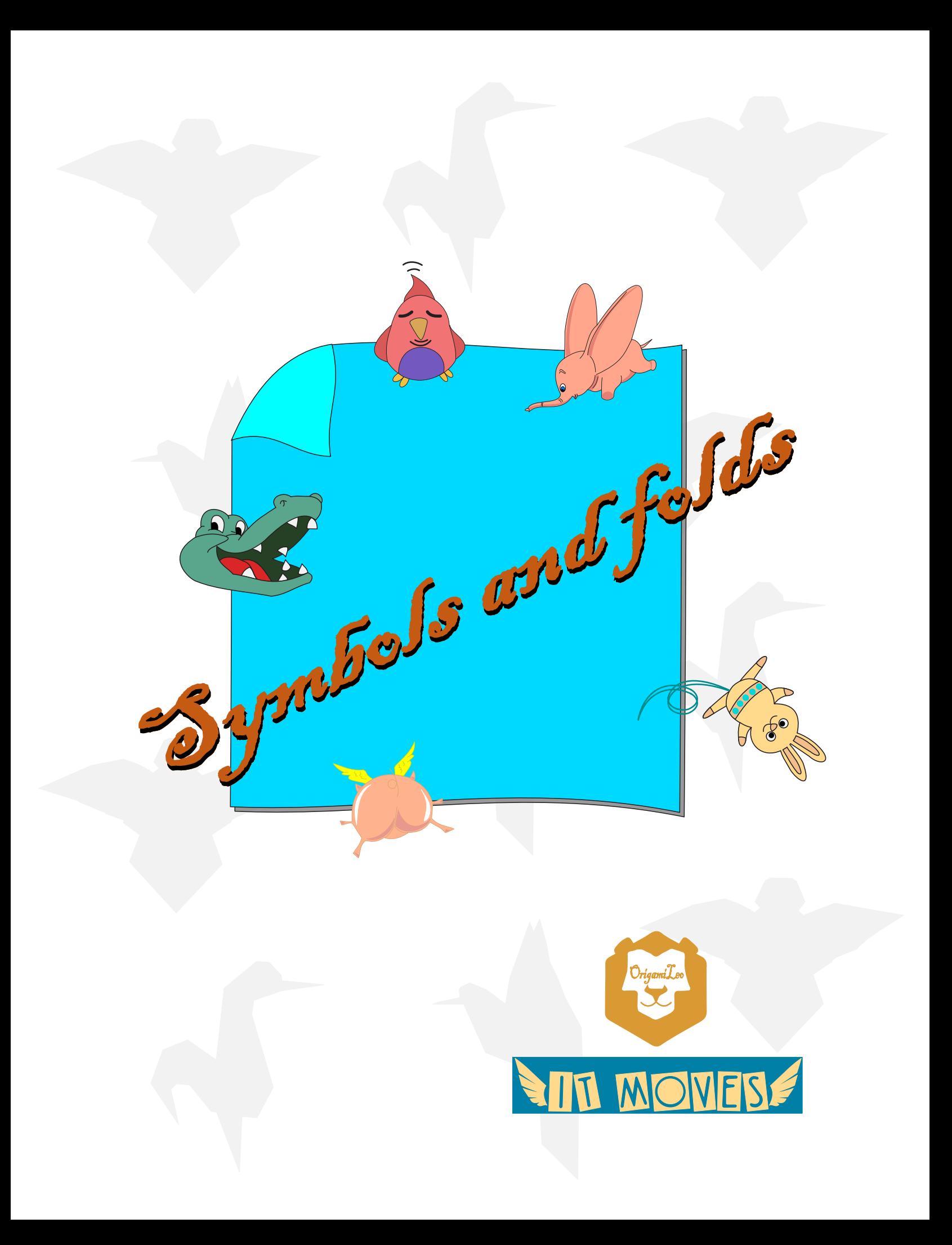

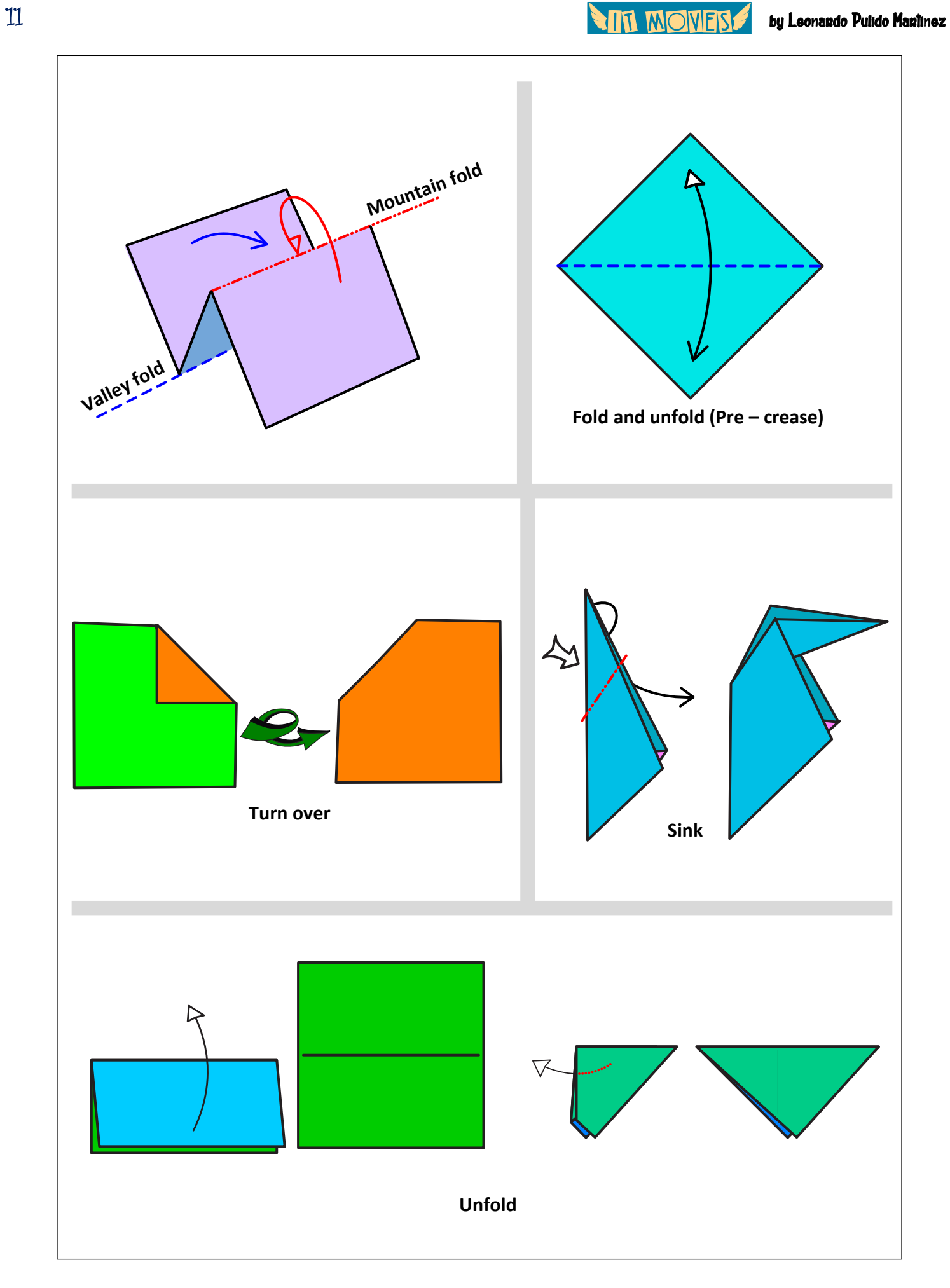

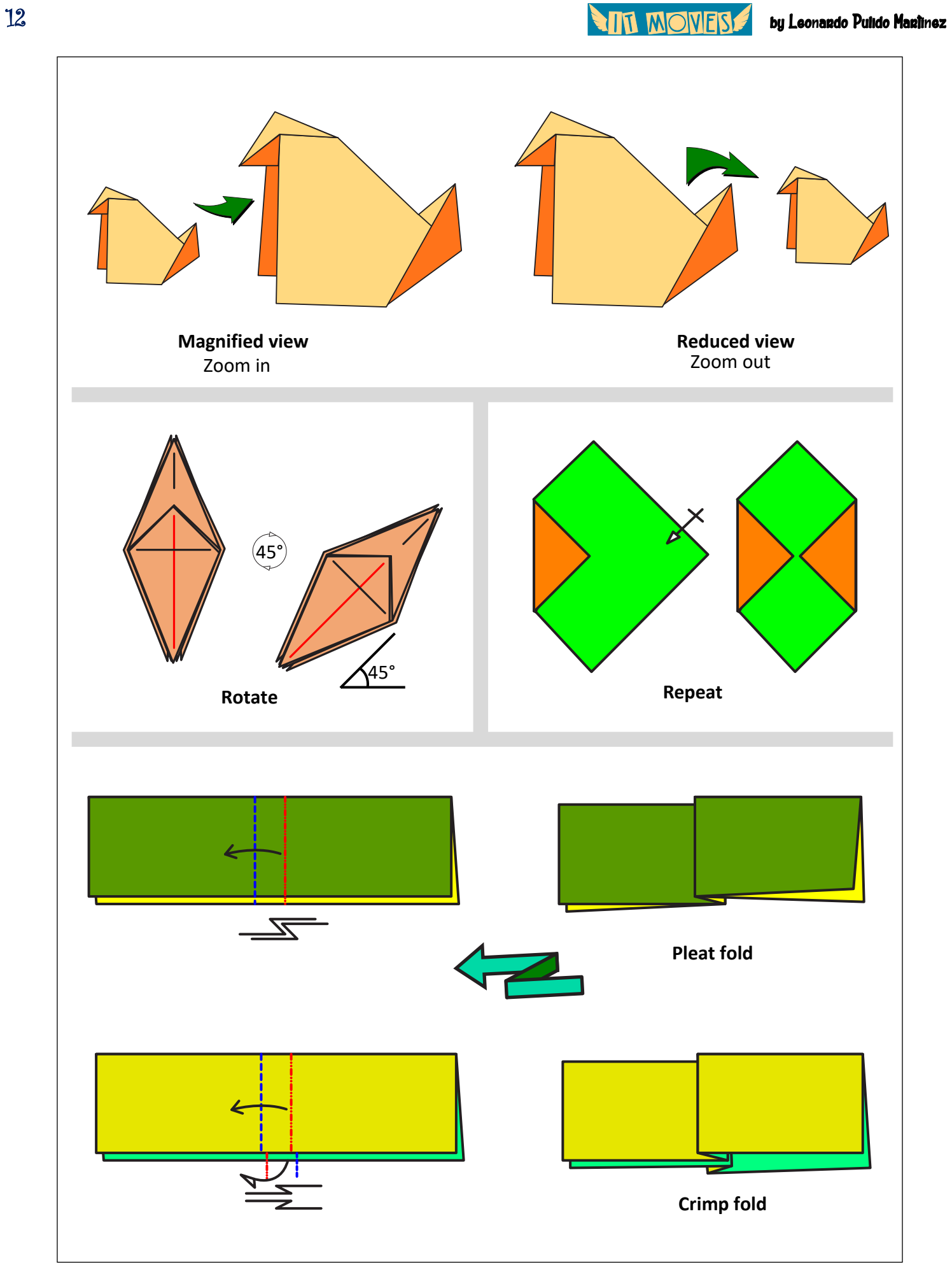

13 by Leonardo Pulido Martínez

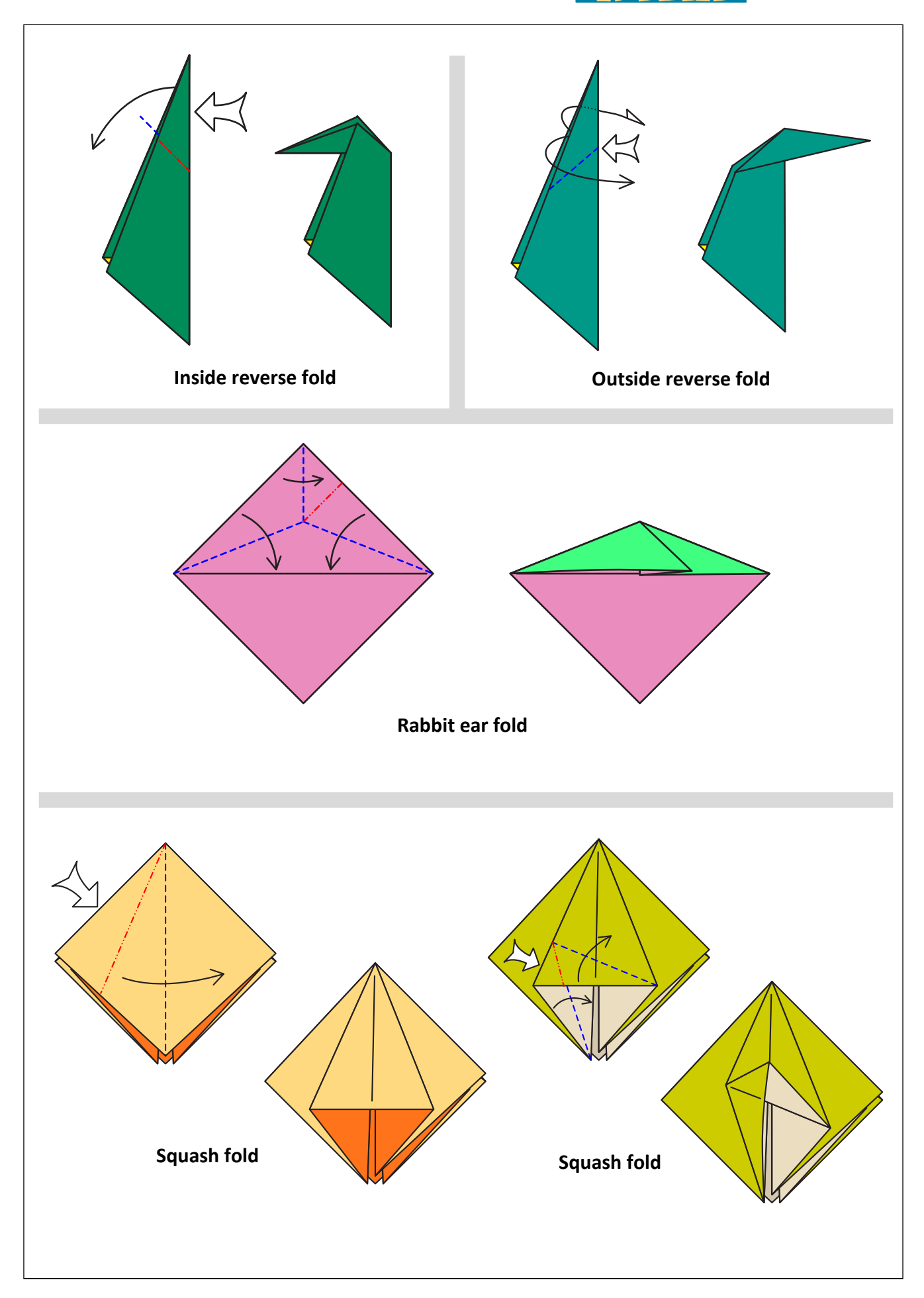

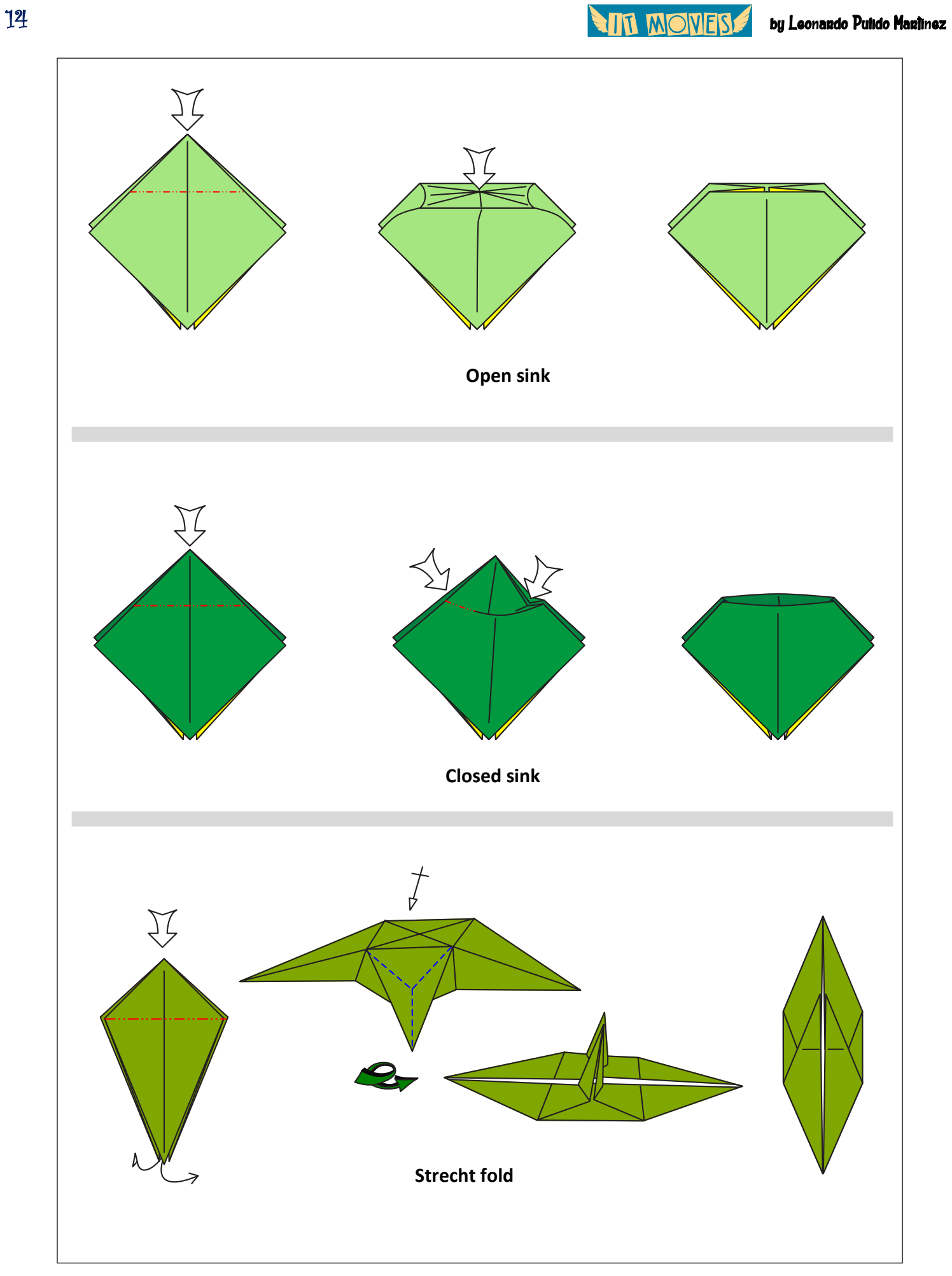

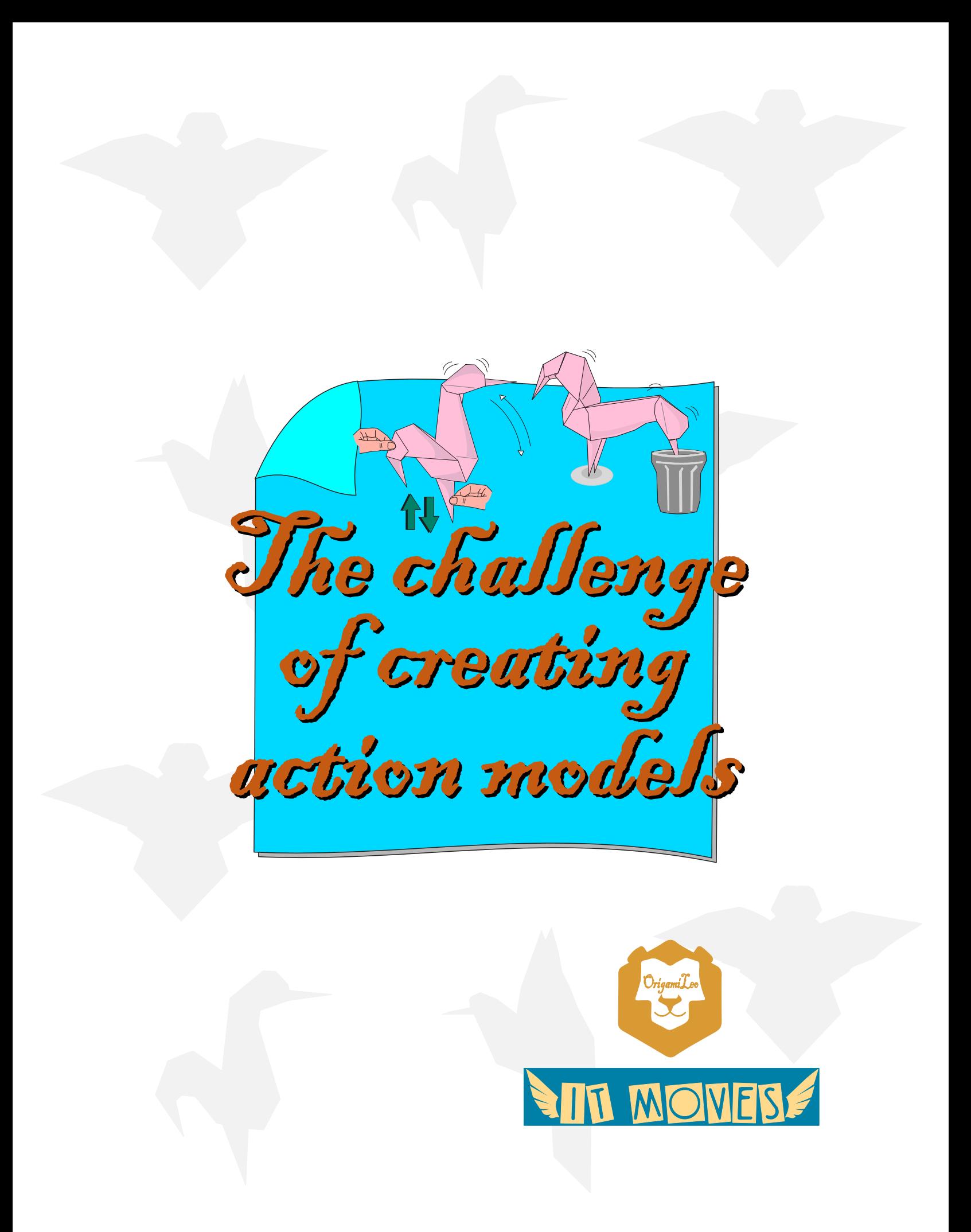

**ATTA MONERS** 

From my point of view, creating moving models is much more difficult than any other type of origami. The challenge is double: On the one hand, it is necessary to ensure that the folded model is a recognizable representation of the real figure. Secondly, said model must be made to move a part according to the figure. Thus, the birds flap their wings, the frogs jump and the magical rabbits come out of the hat.

Then other drawbacks appear: folded models deteriorate over time and resin or other elements cannot be added to preserve them because they lose their essence (motion). In addition, the models do not work with all papers.

My way of creating this type of origami is to find a mechanism that allows the desired motion and then insert that mechanism into a base with which the desired model can be obtained.

Let's see two examples:

## **Example 1: The ugly duckling wants to fly**

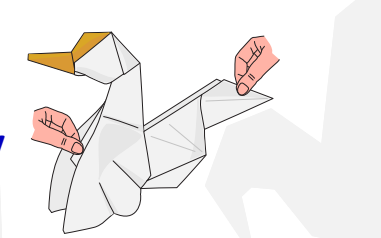

The original idea was to start from a Bird Base that works very well for flapping birds: One head tip, one tail tip and 2 wing tips. The Bird Base must be modified a bit to give the desired bird shape.

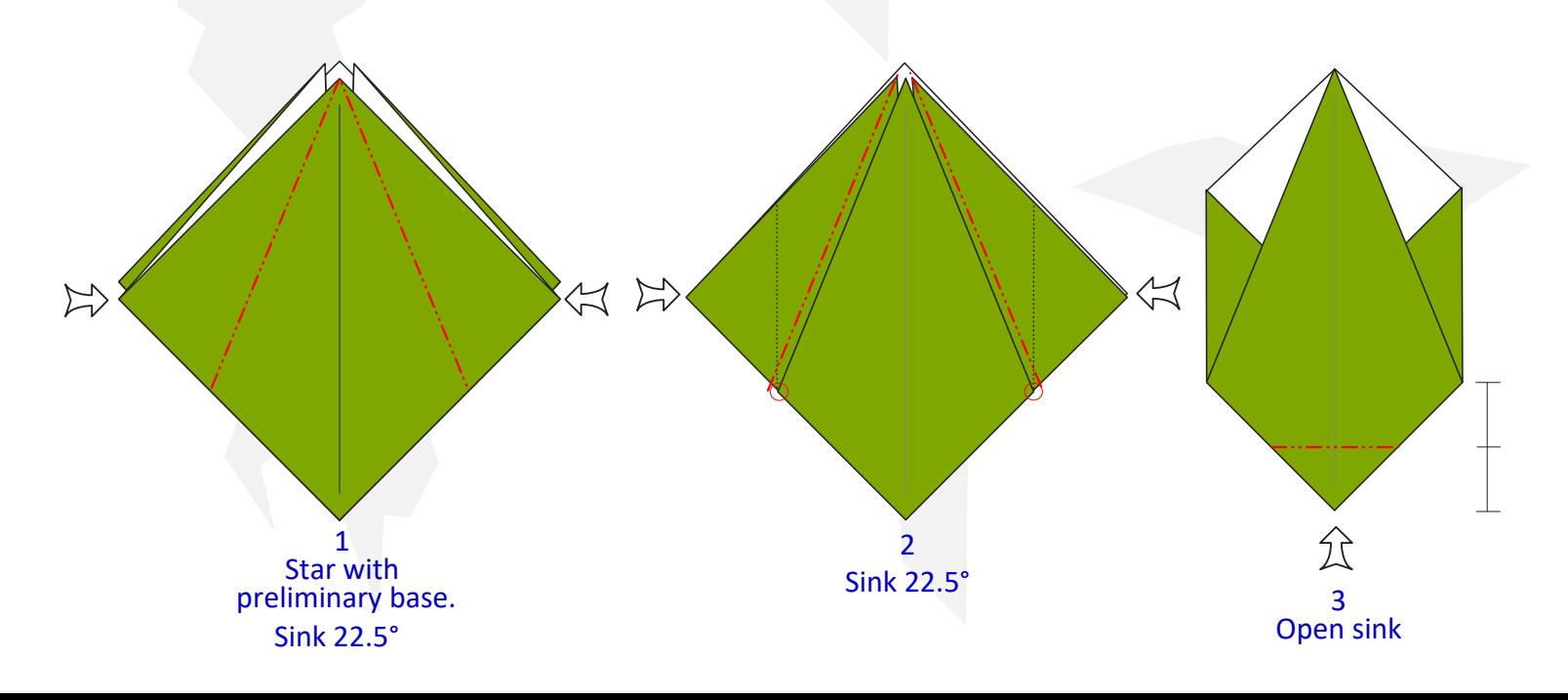

**ANT MOVER** by Leonardo Pulido Martínez

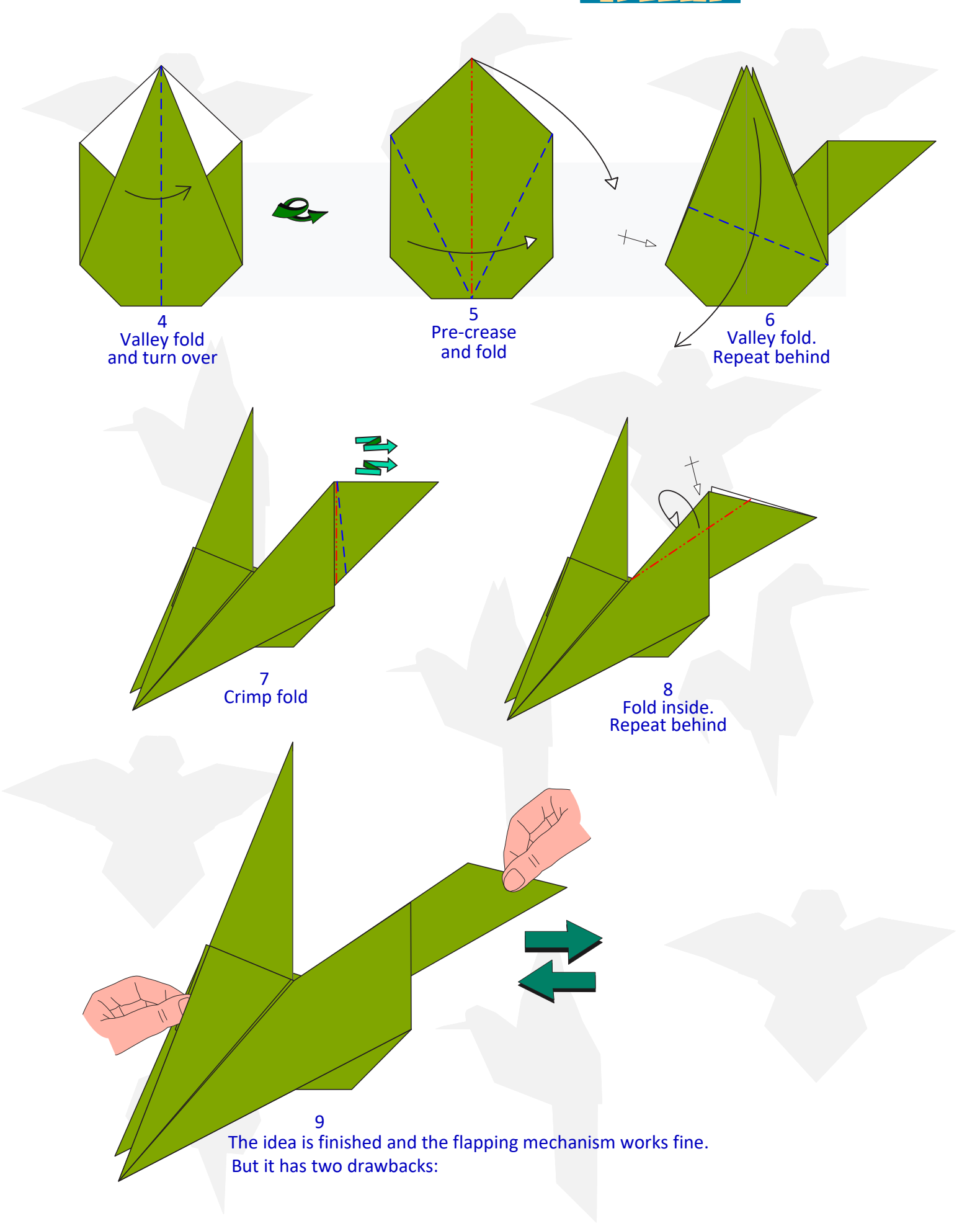

**AIT MOVES** 

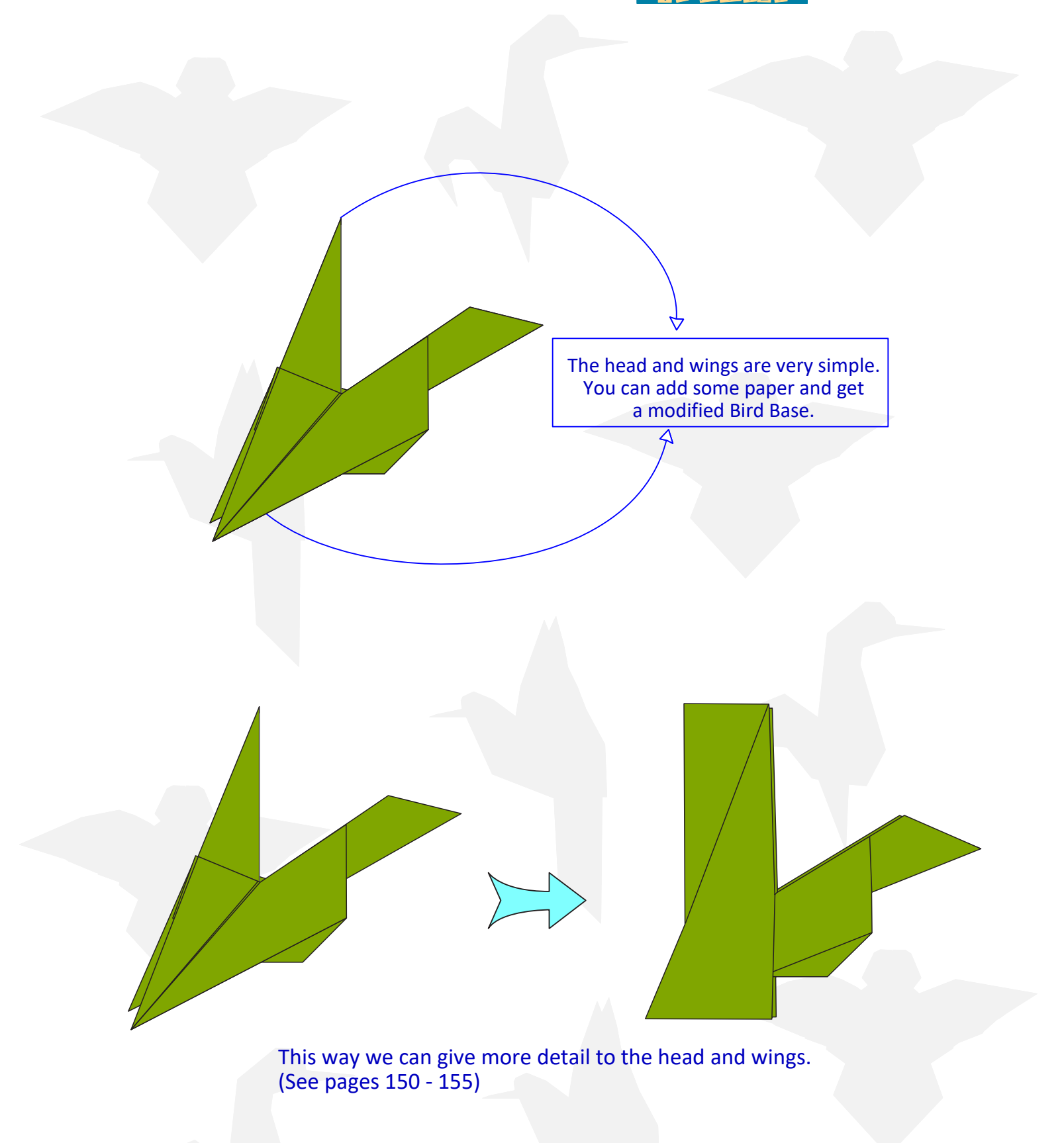

**TIT MOVES:** 

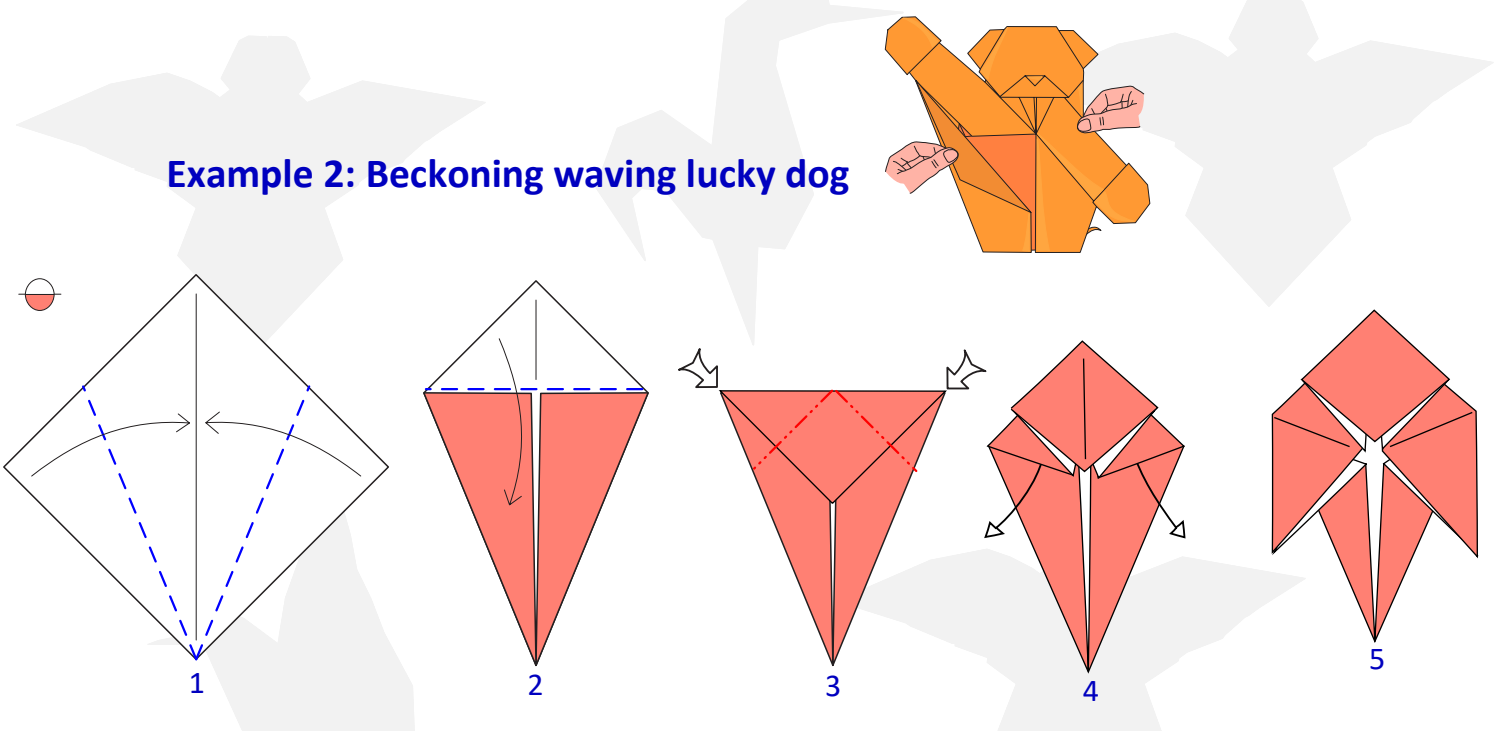

This base seemed very convenient for the model. You should only insert the action mechanism for it to move a hand.

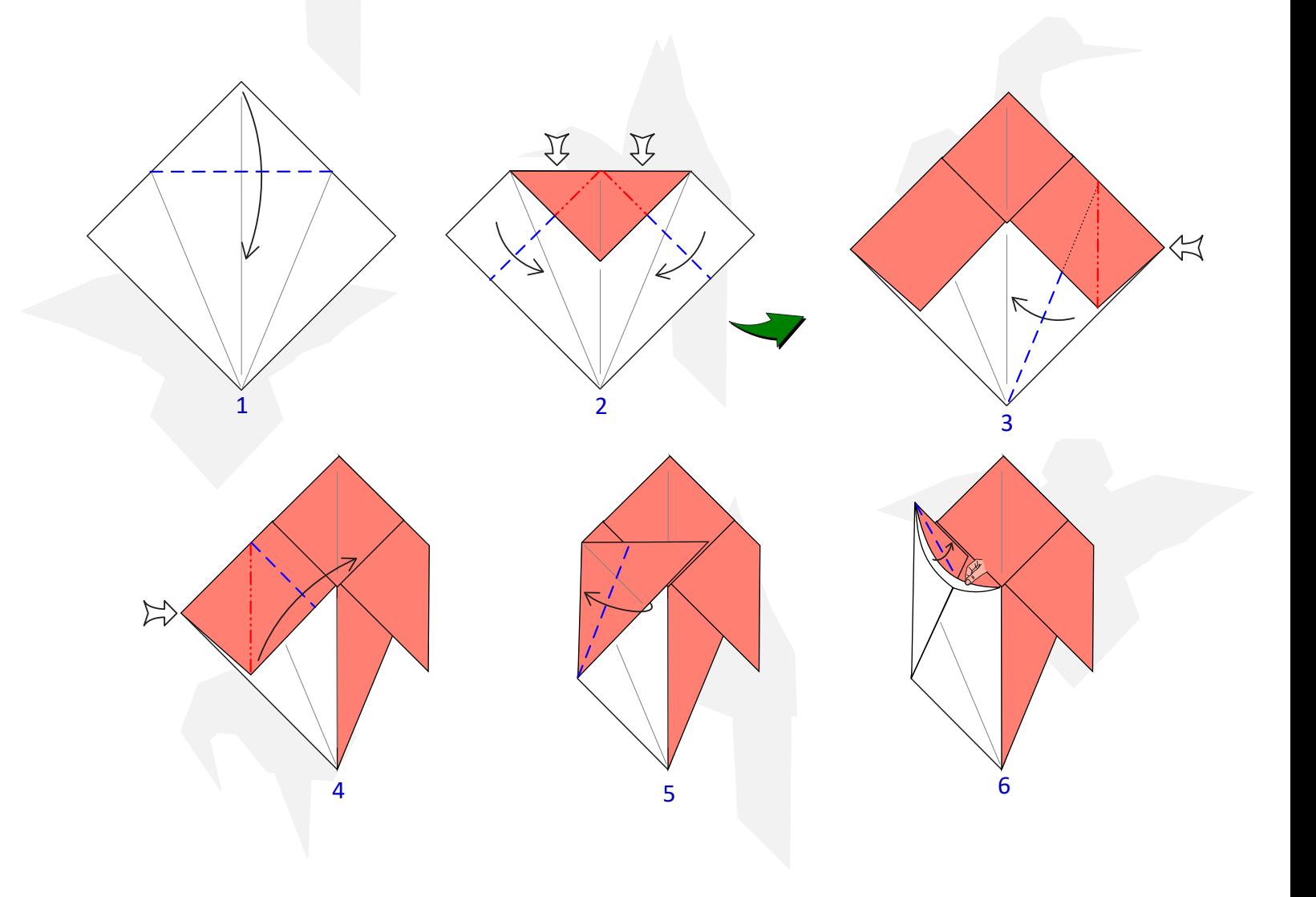

**AIR MONERS** 

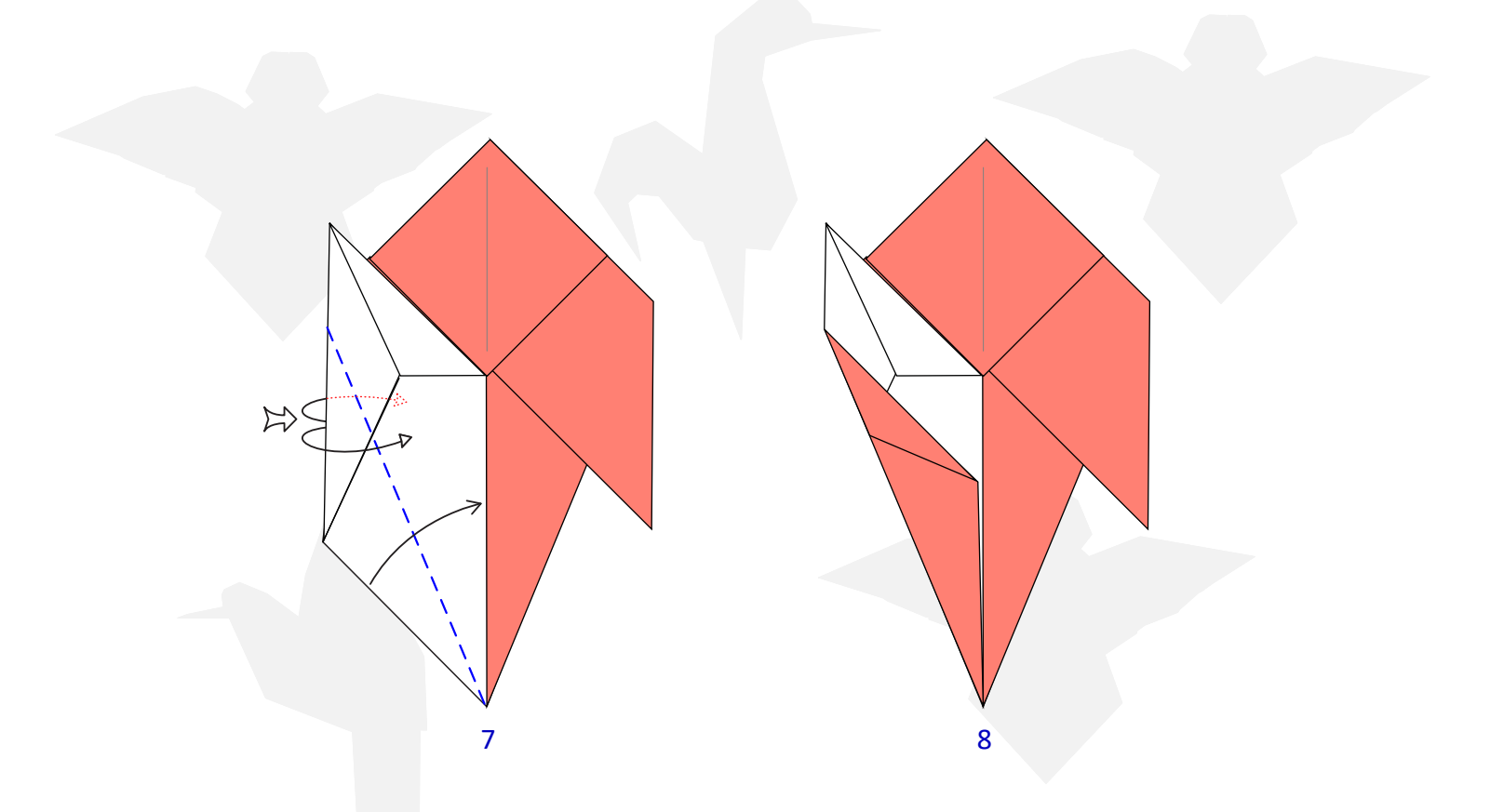

The mechanism to move the hand works well, but I decided to add some paper to give volume to the hand.

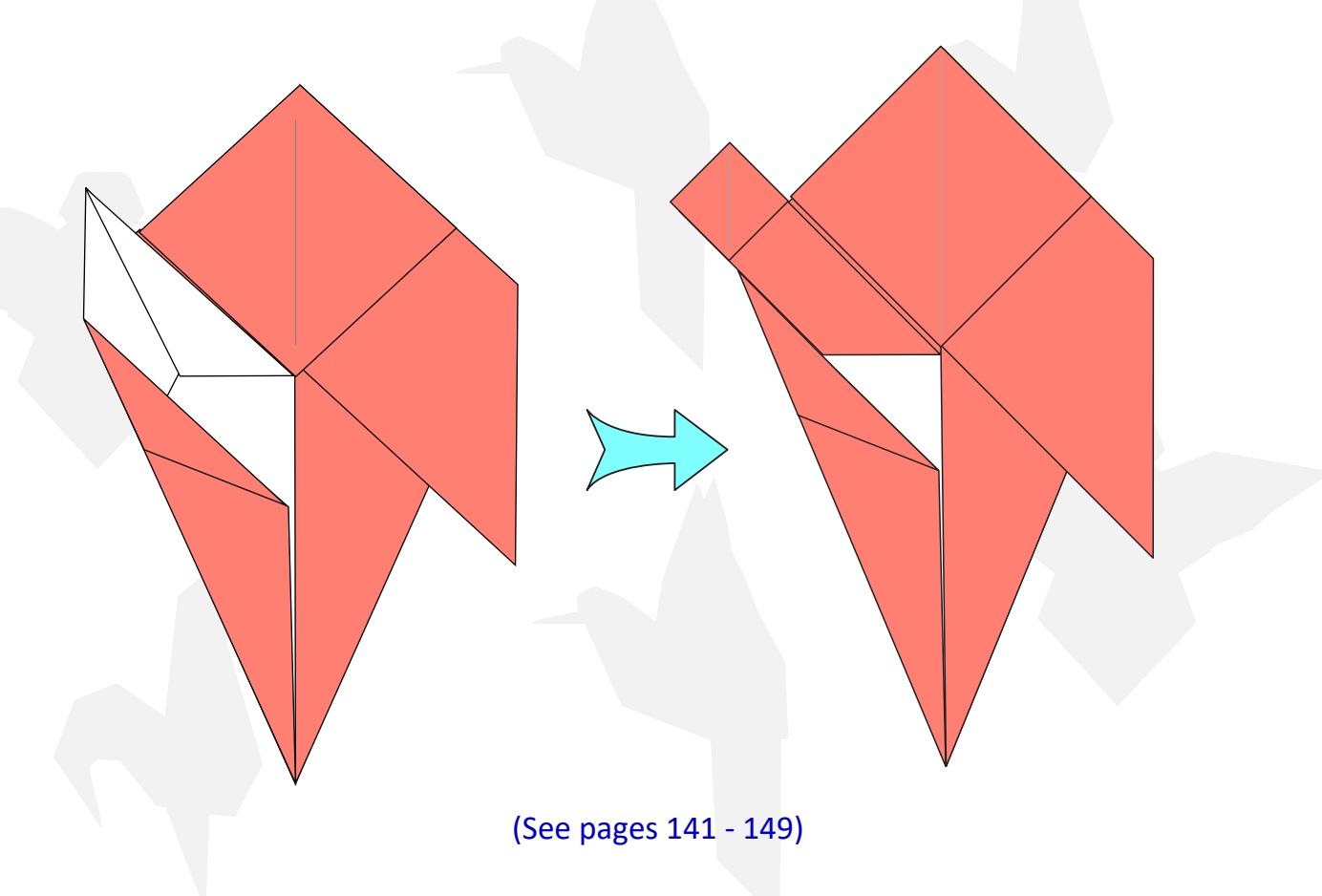

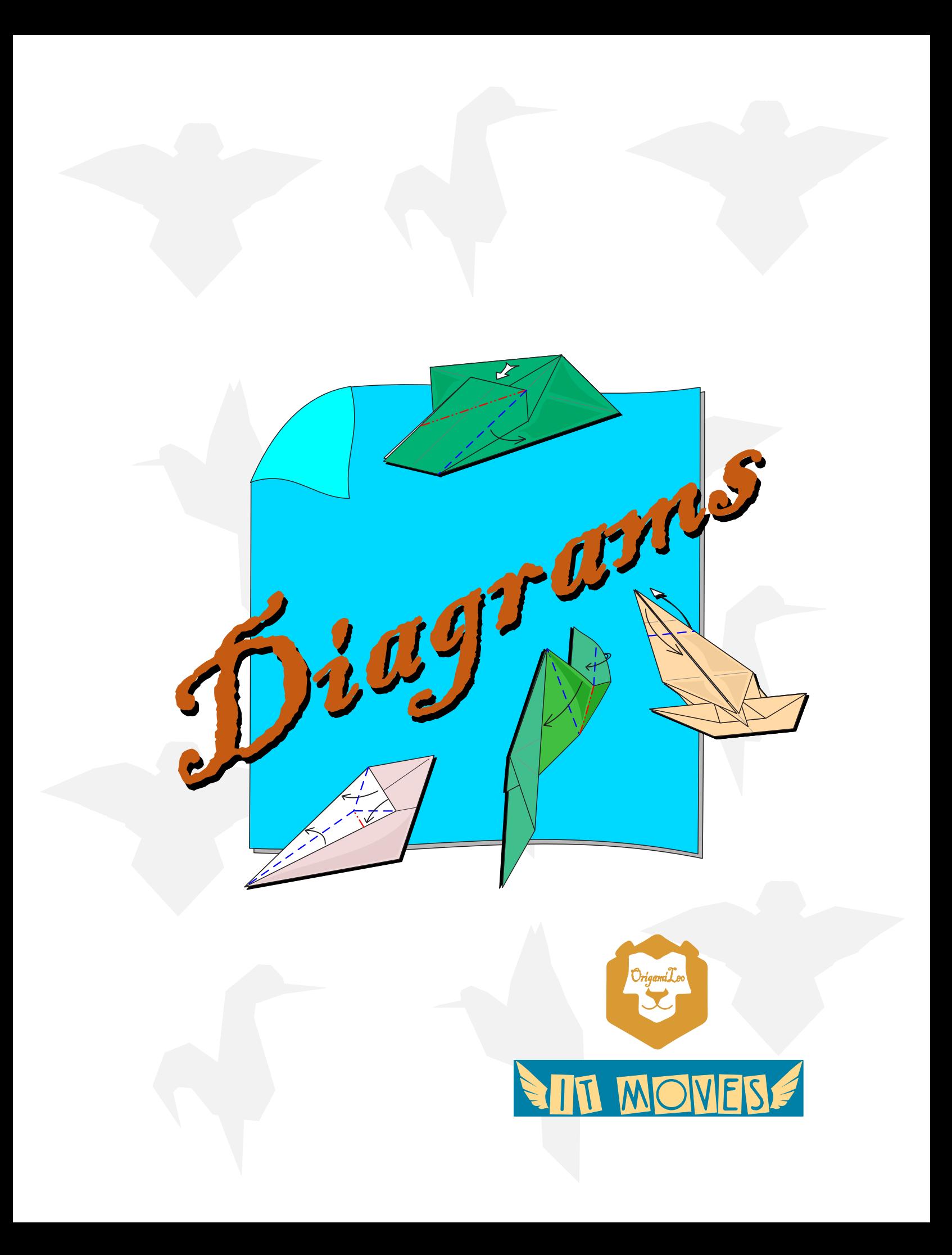

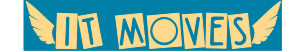

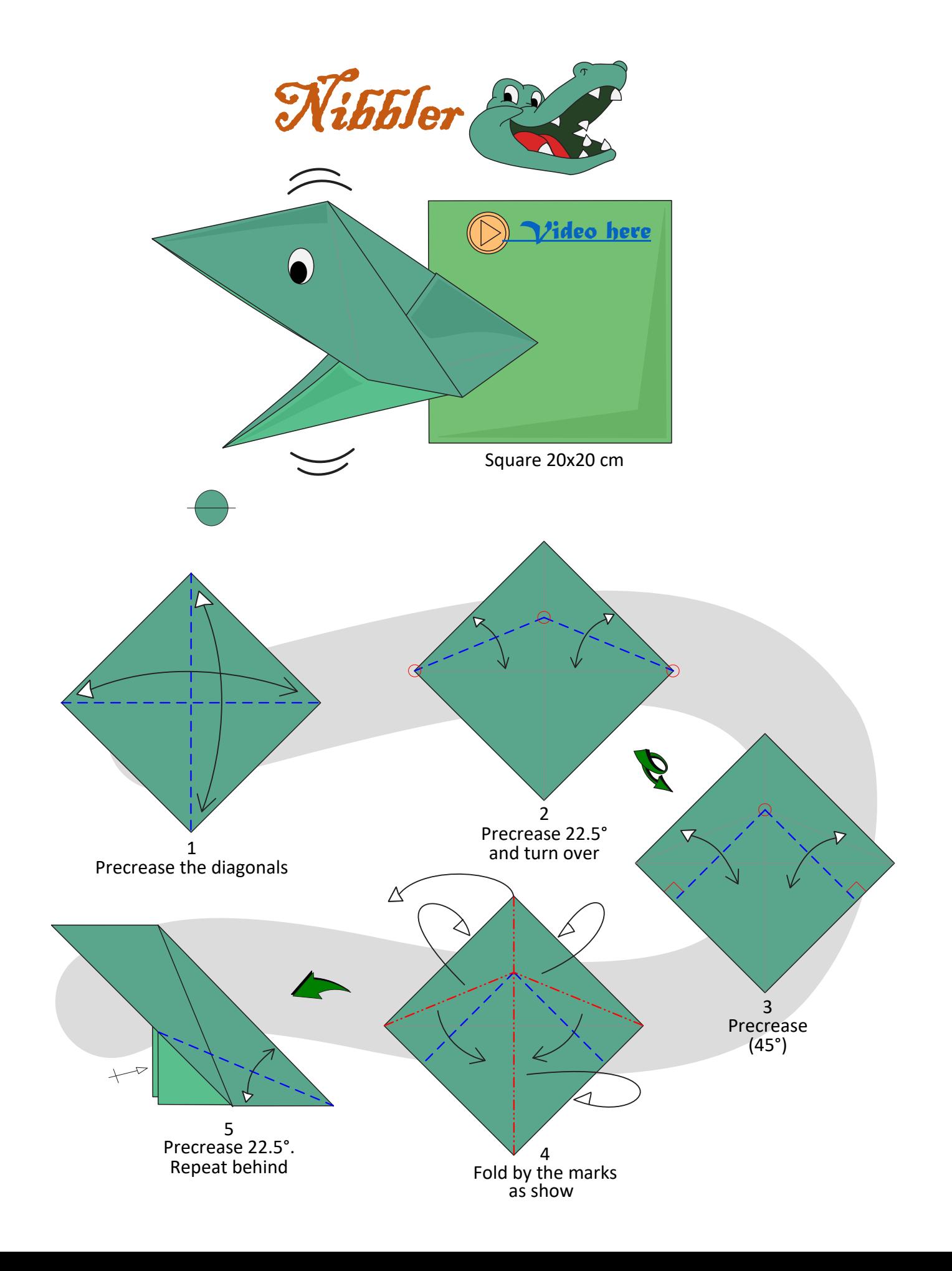

**AIT MOVES** 

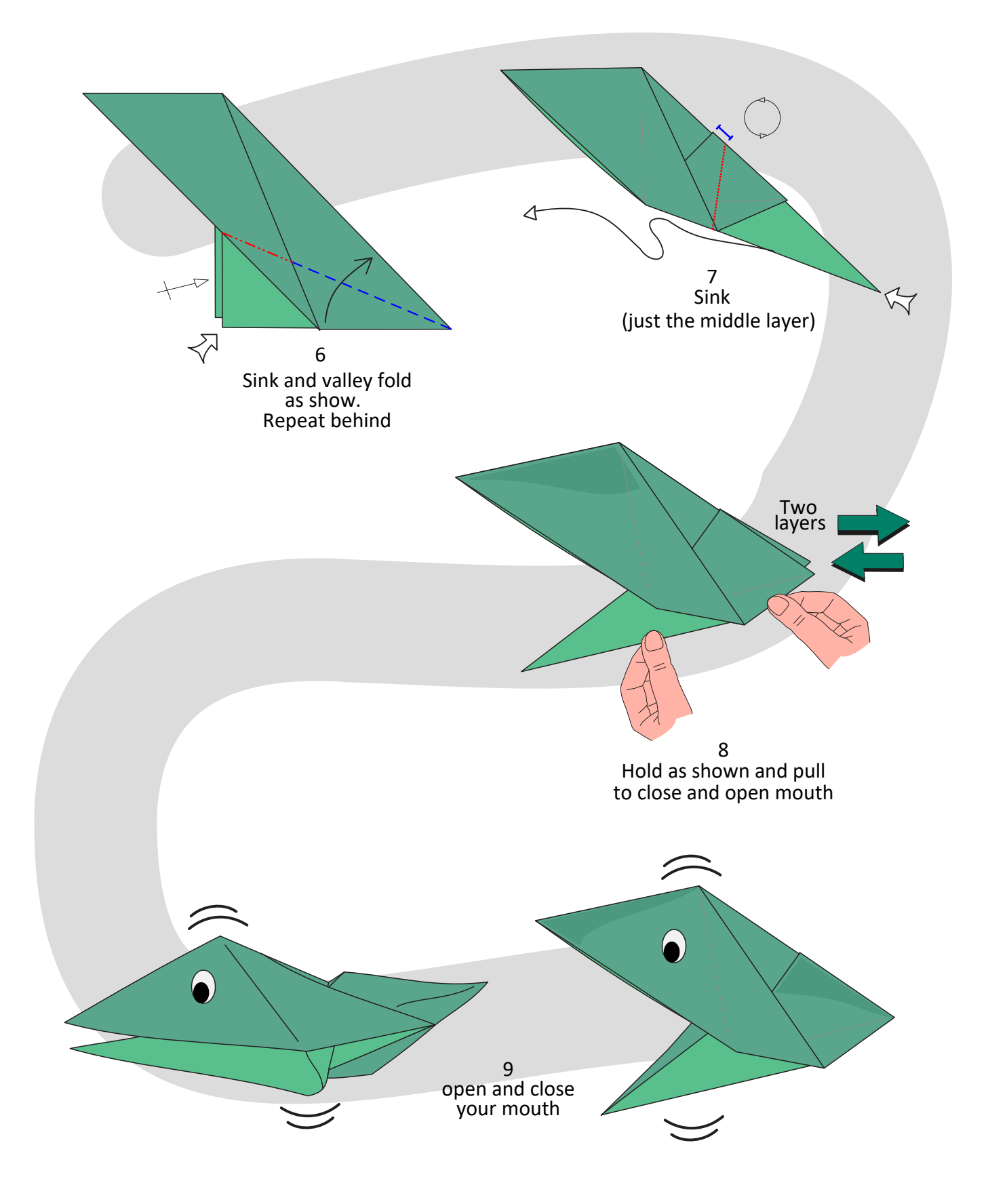

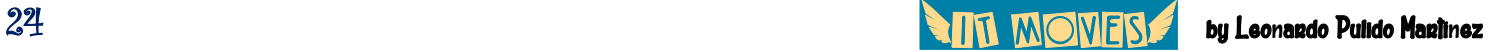

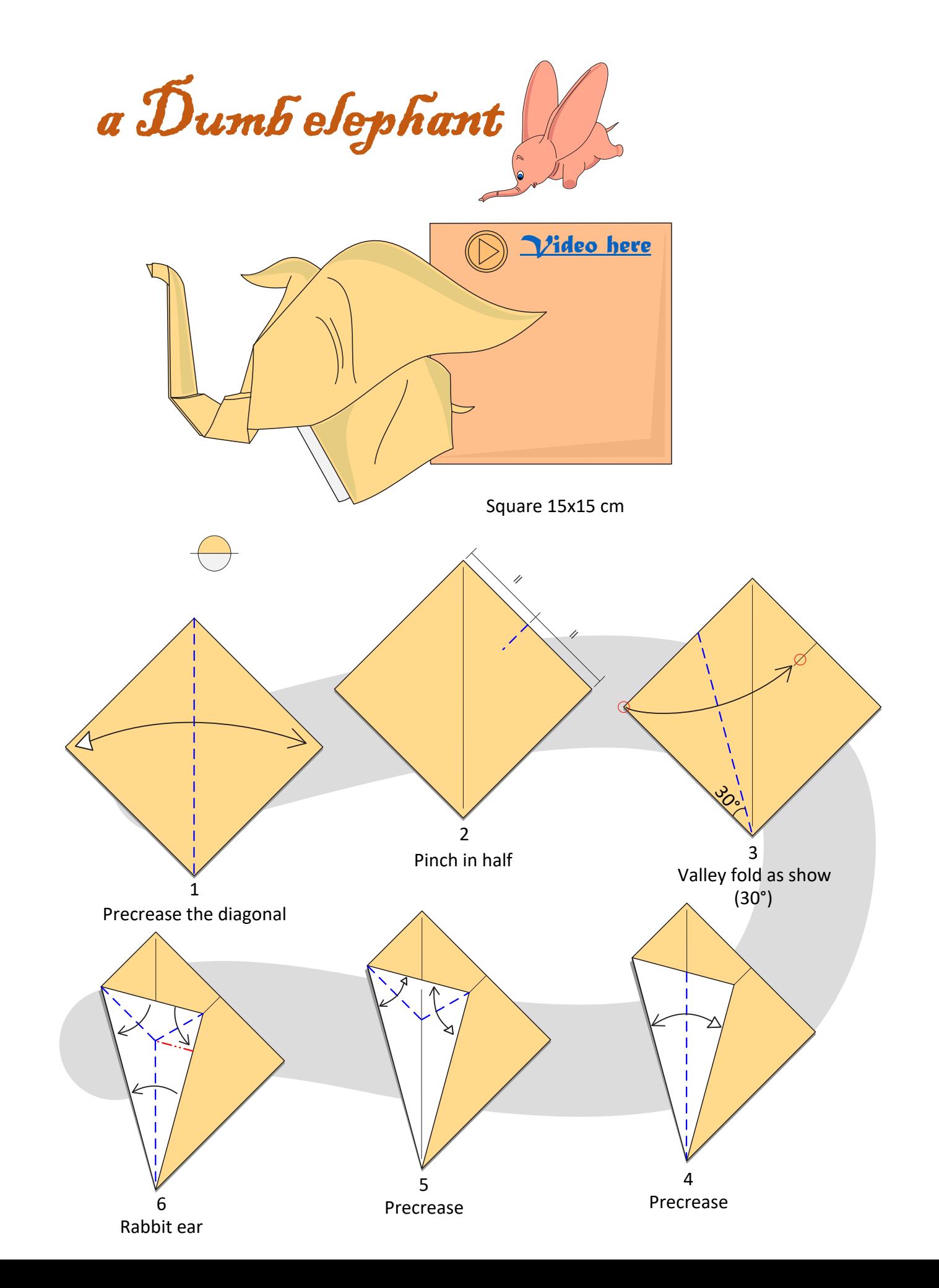

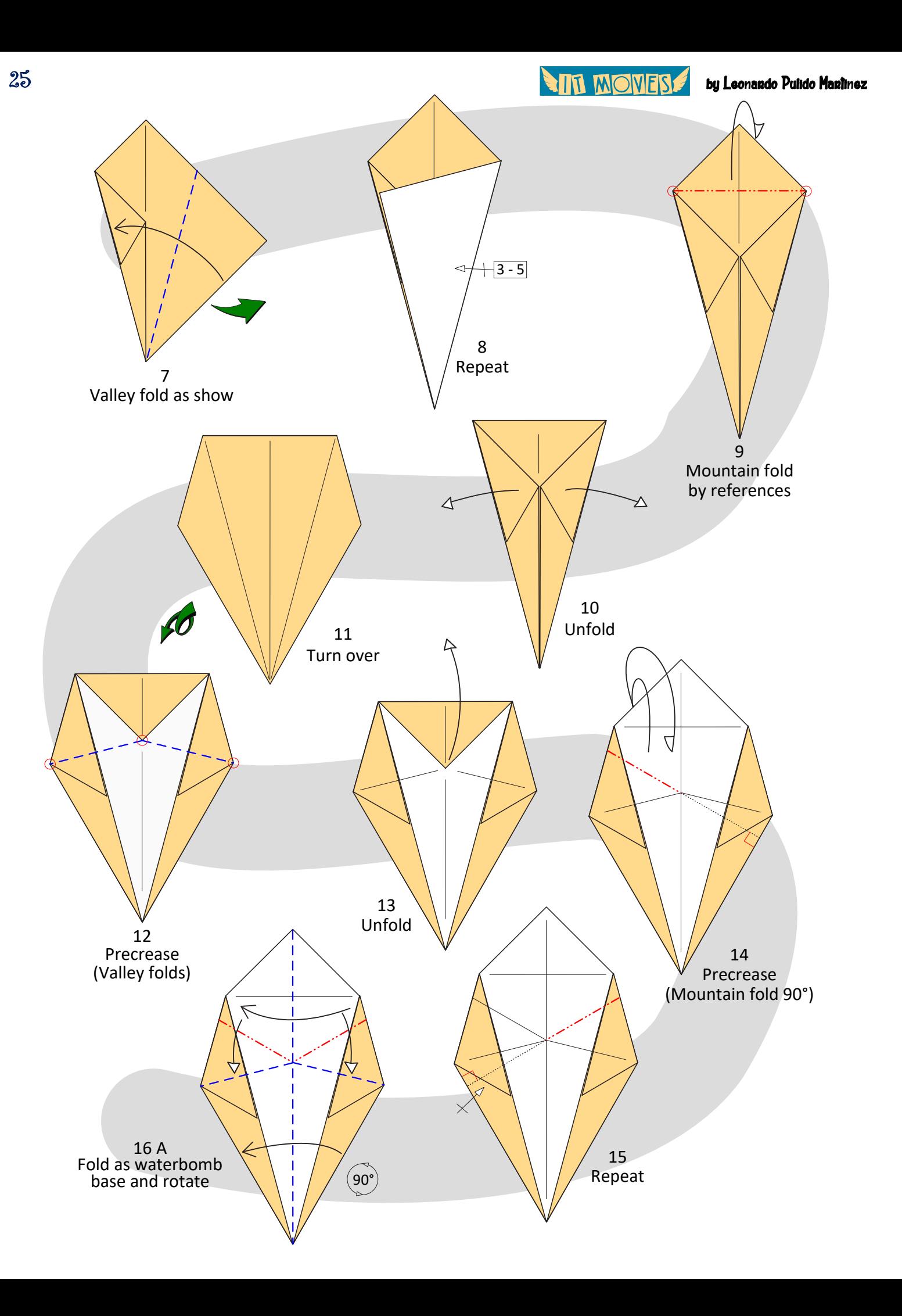

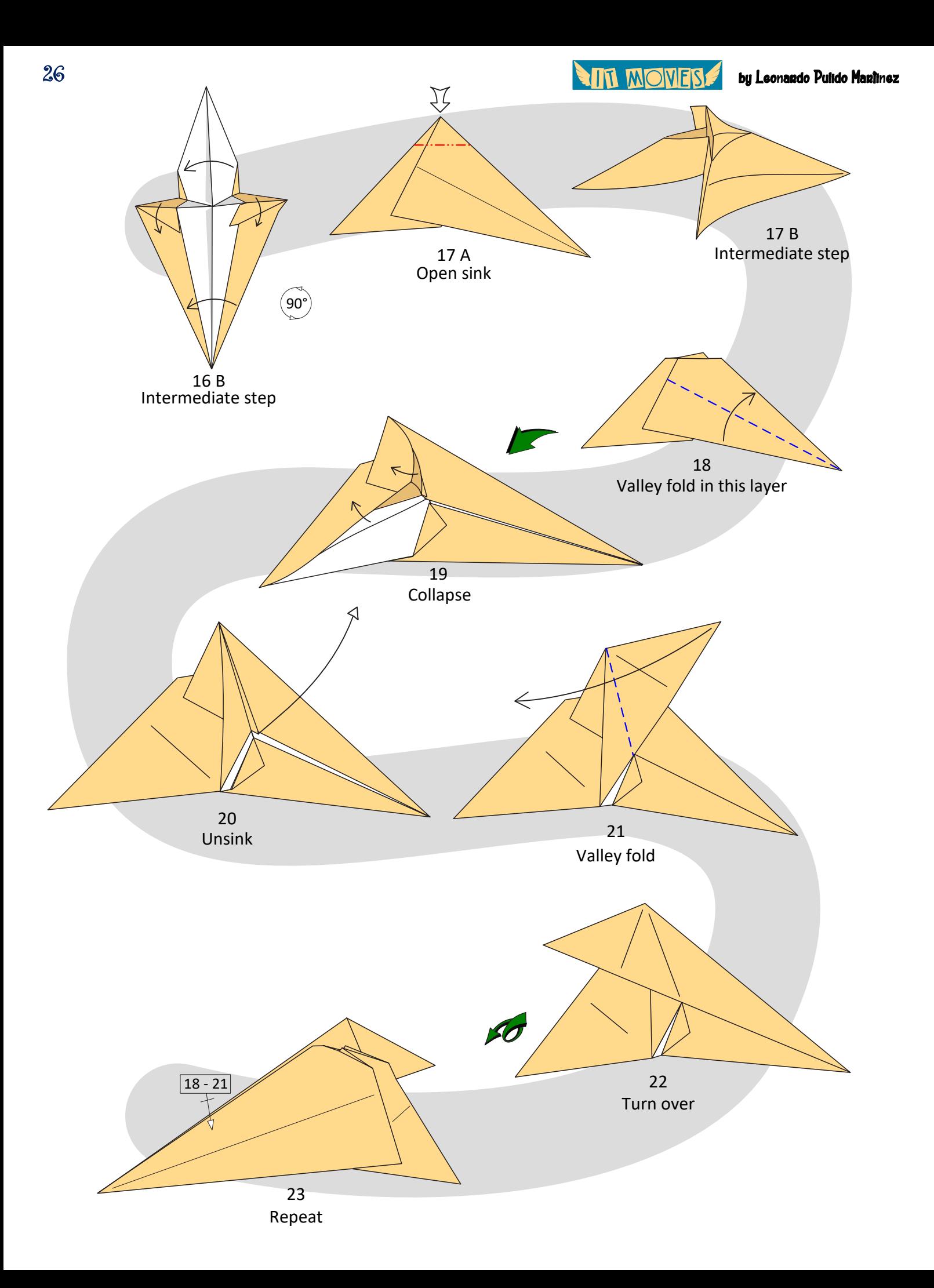

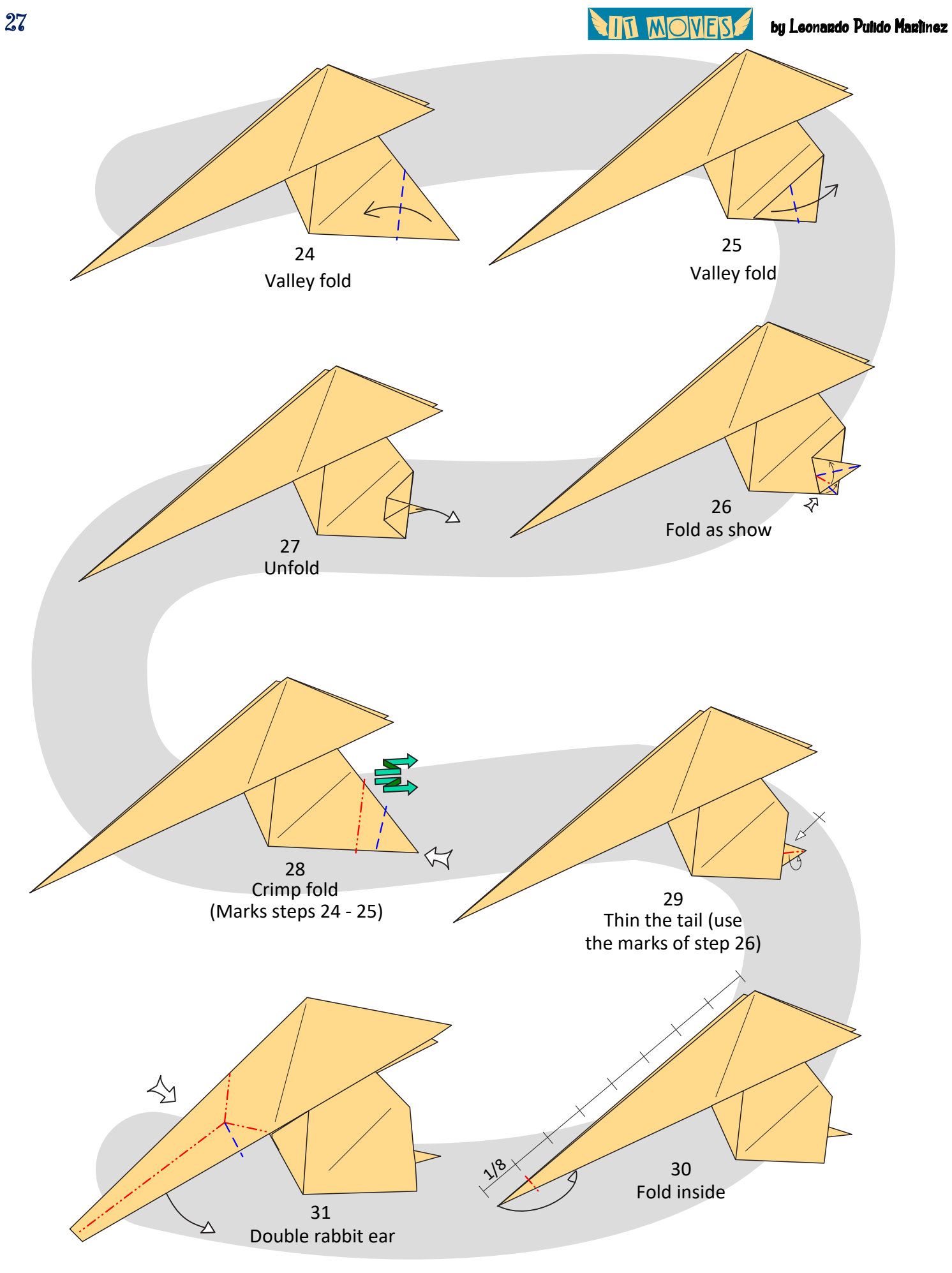

28 by Leonardo Pulido Martínez

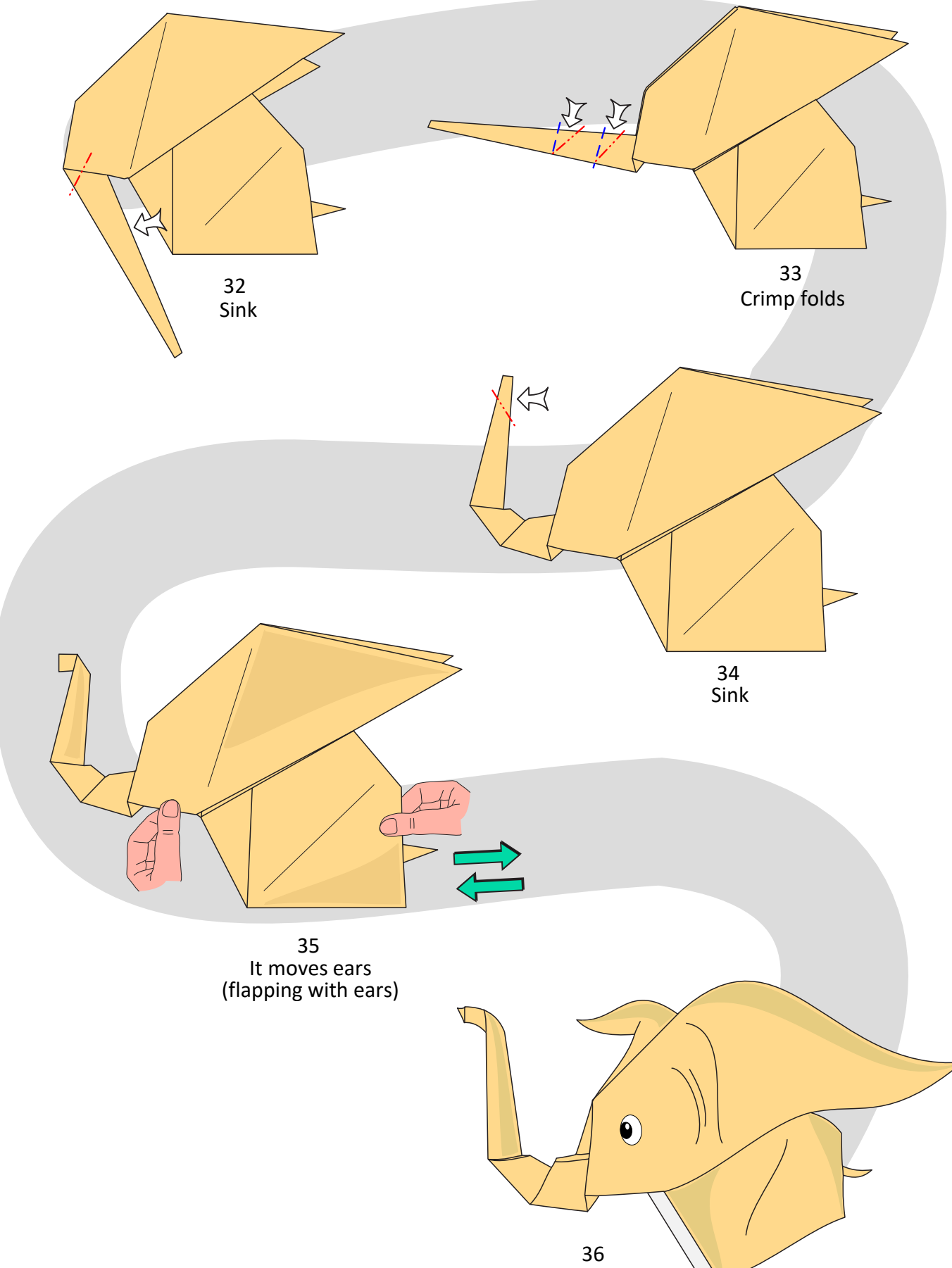

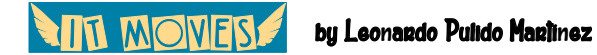

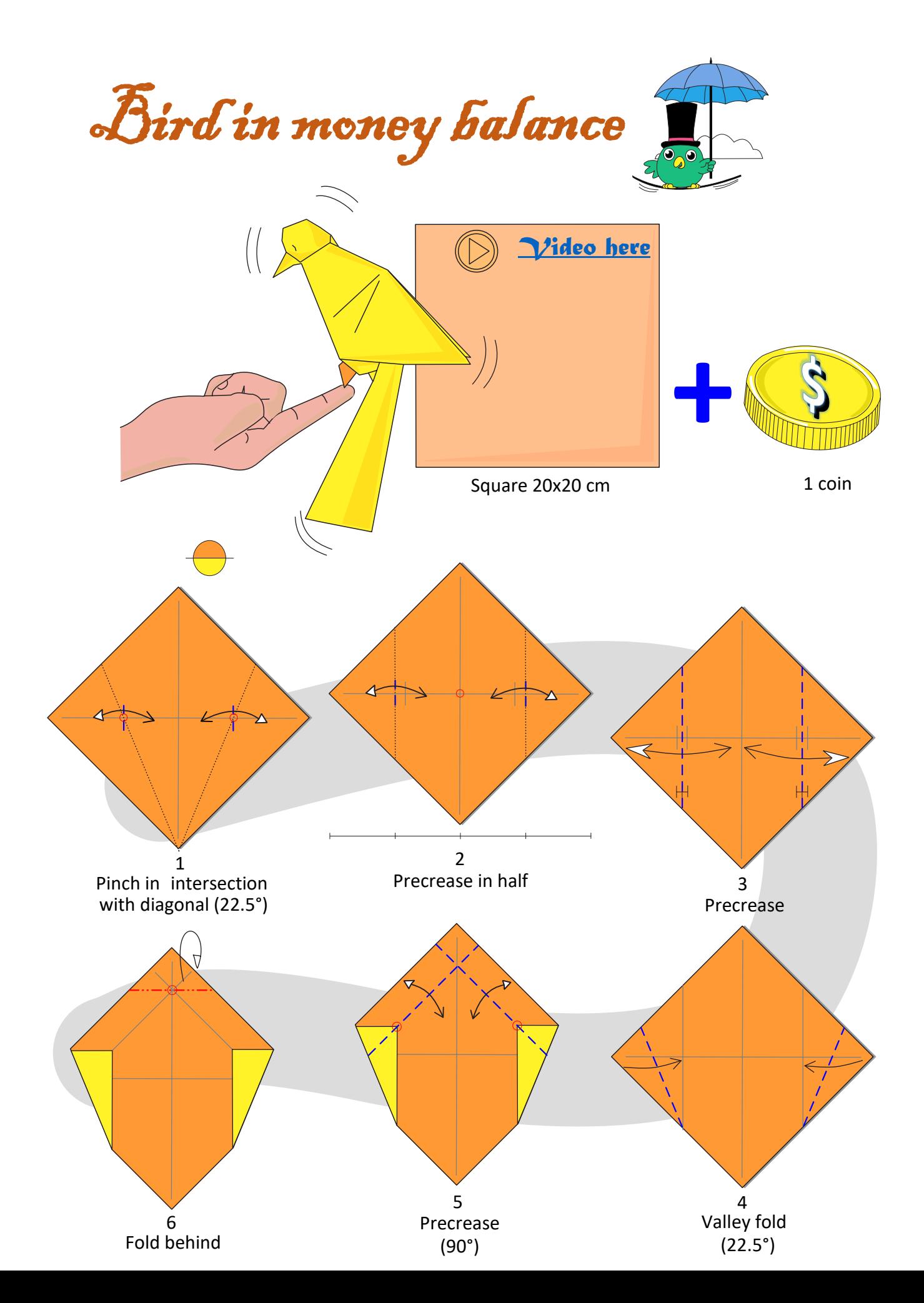

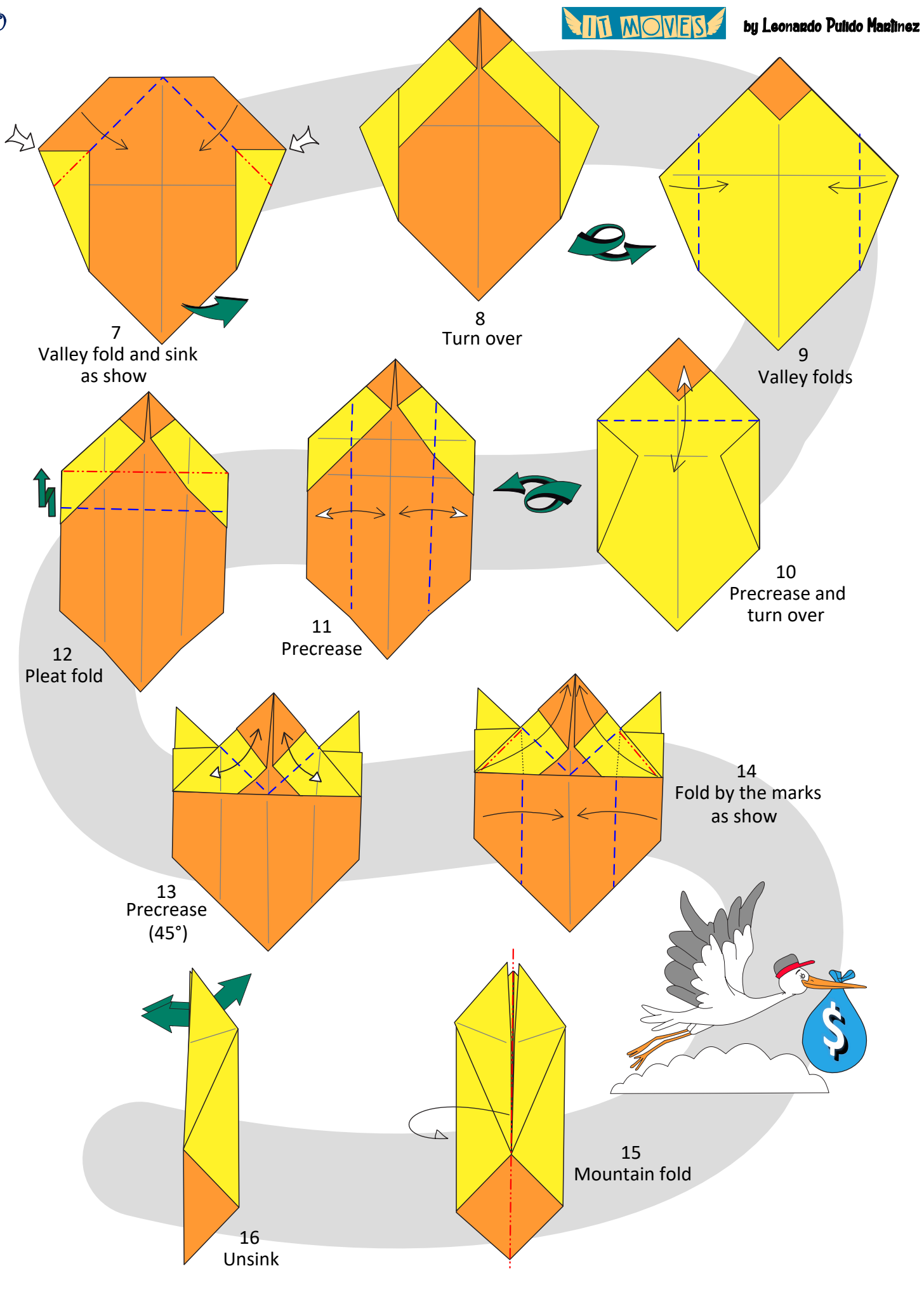

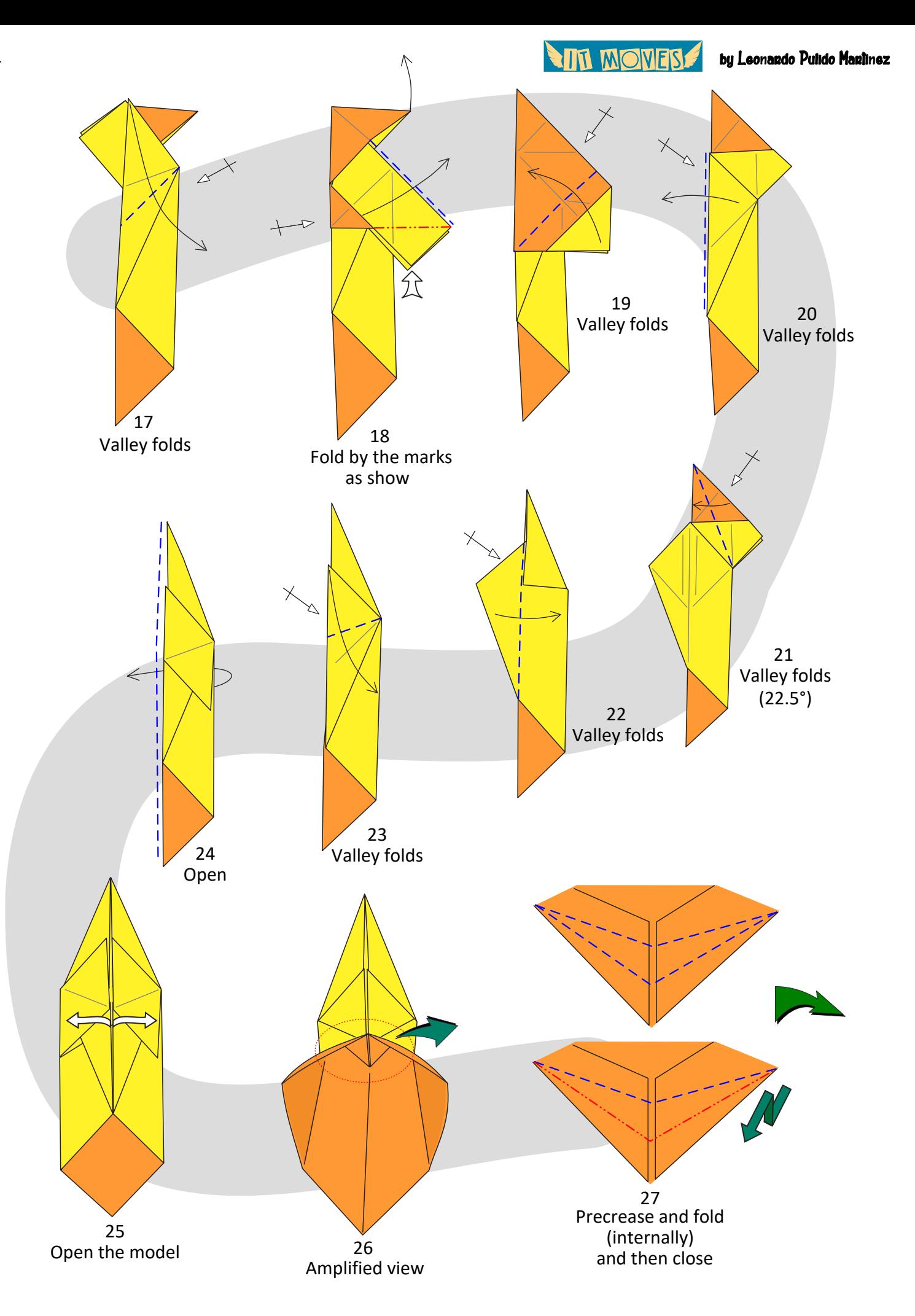

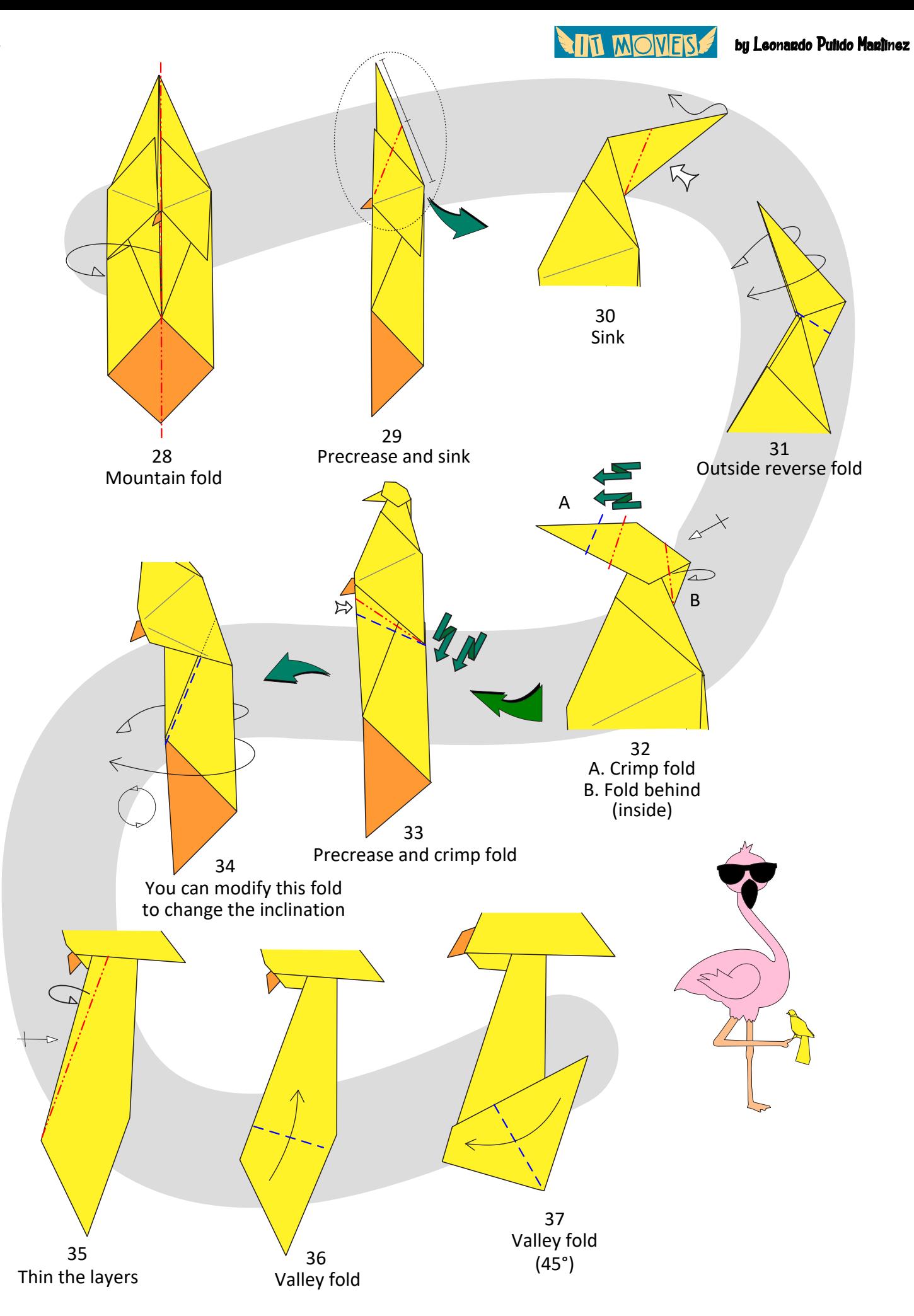

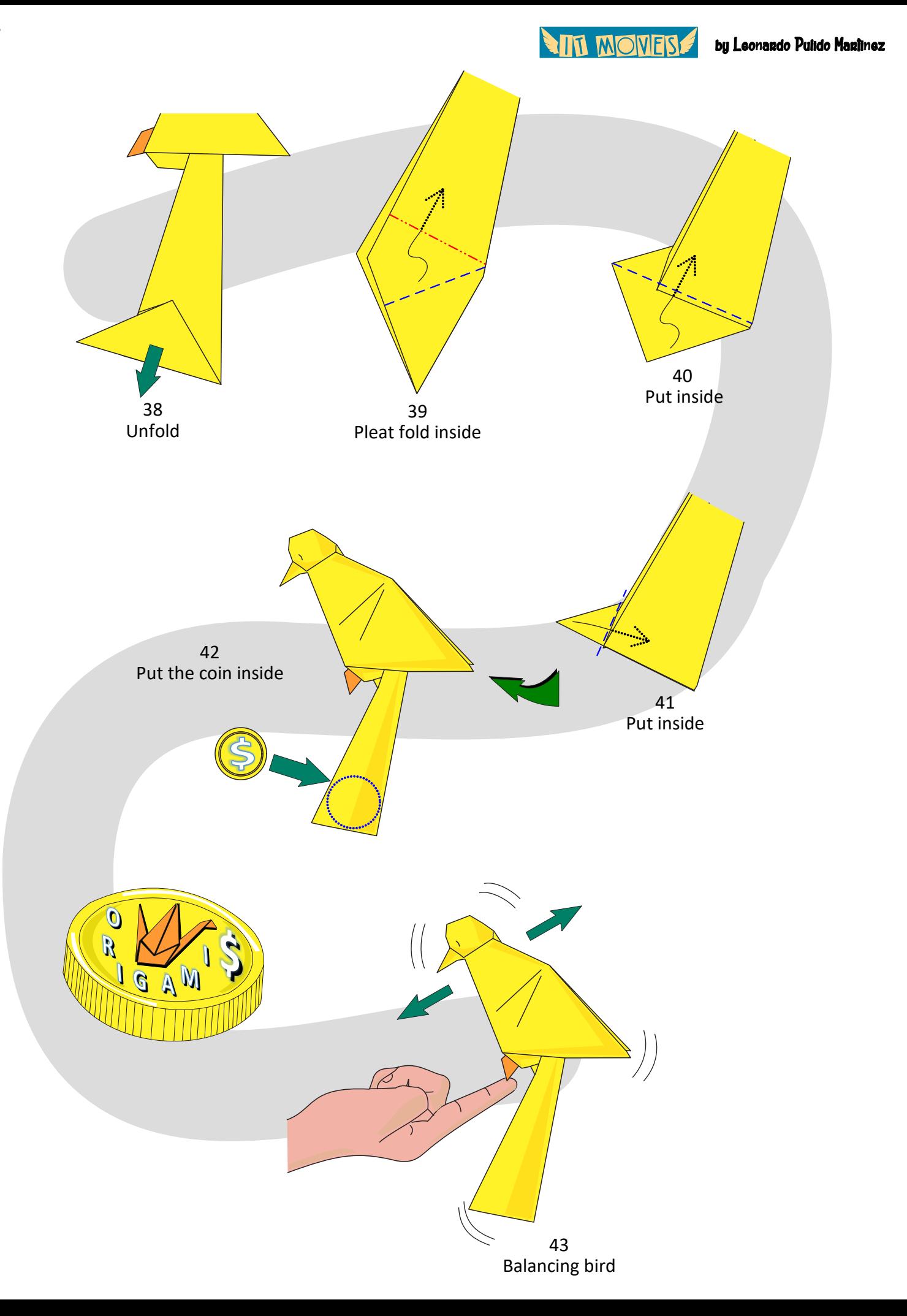

**TITT MONFISE** 

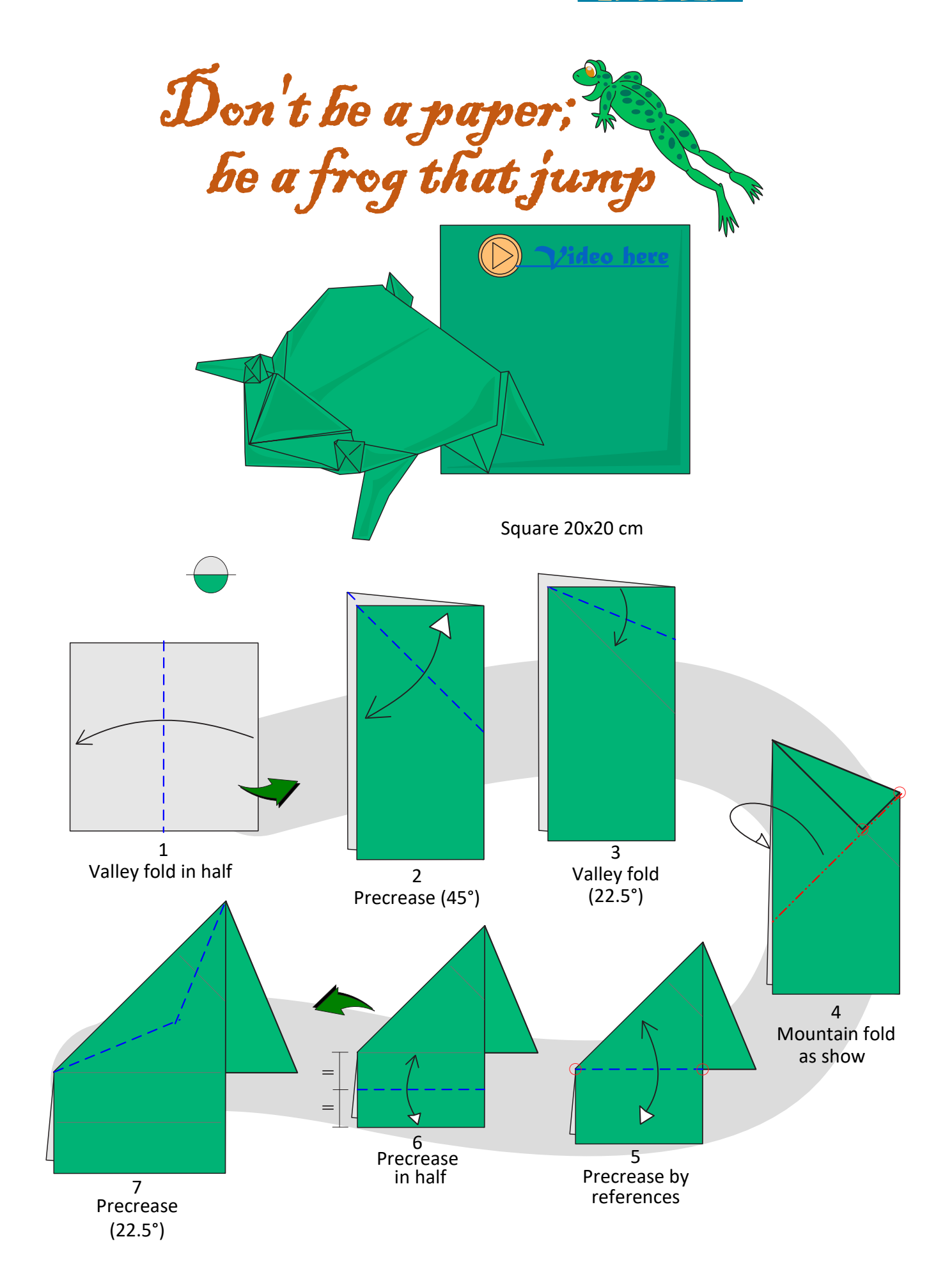

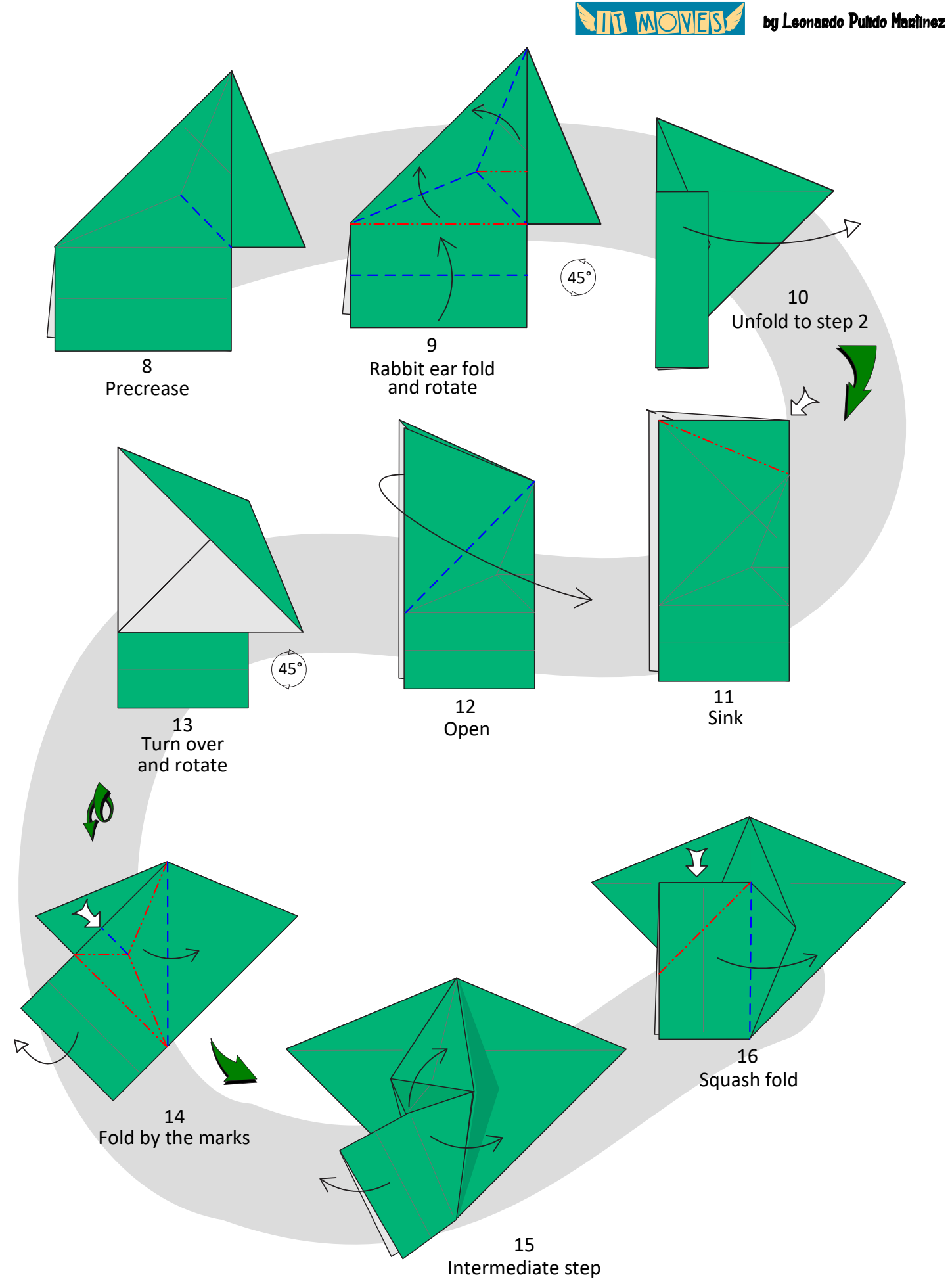

**ALL WOMERS** 

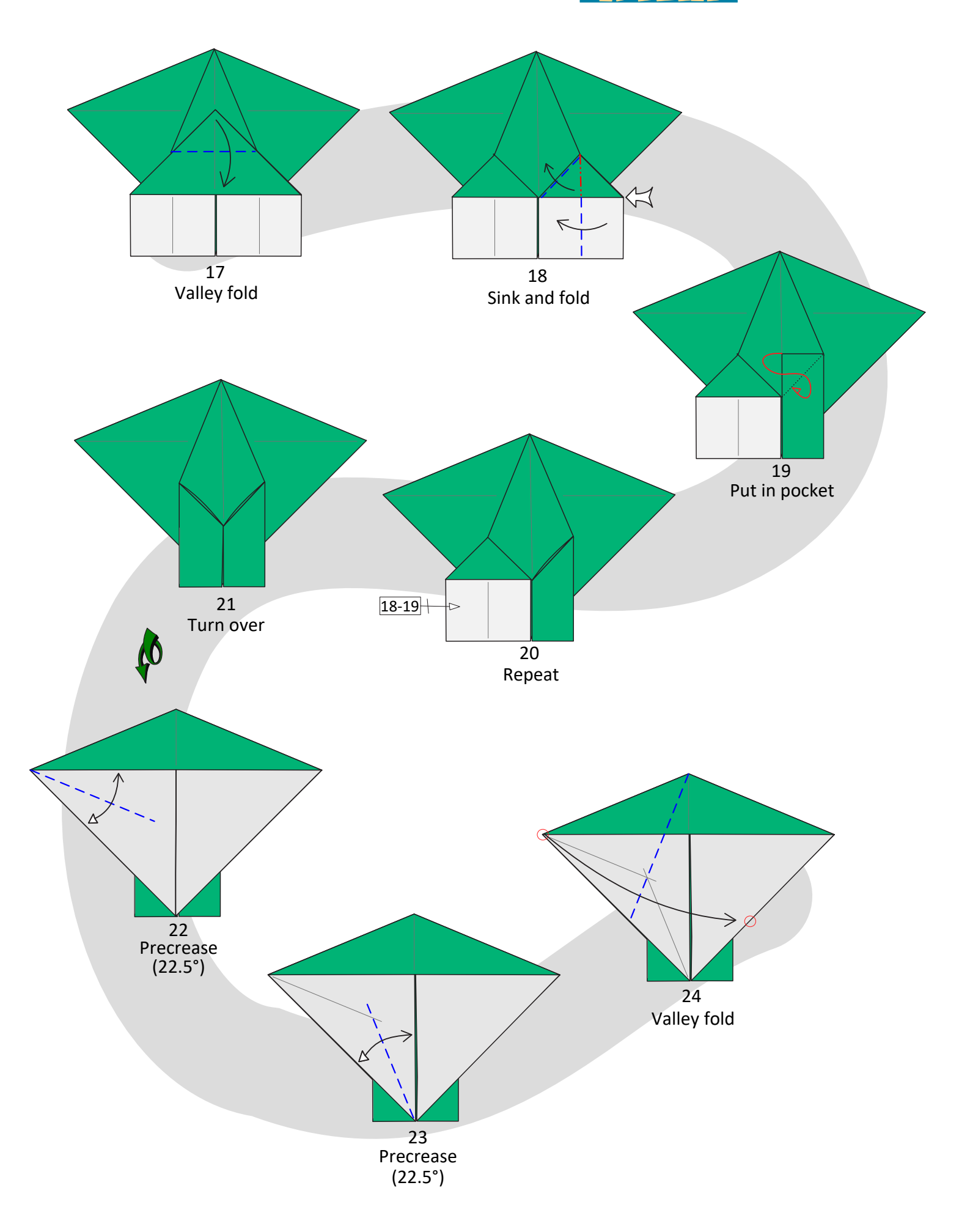
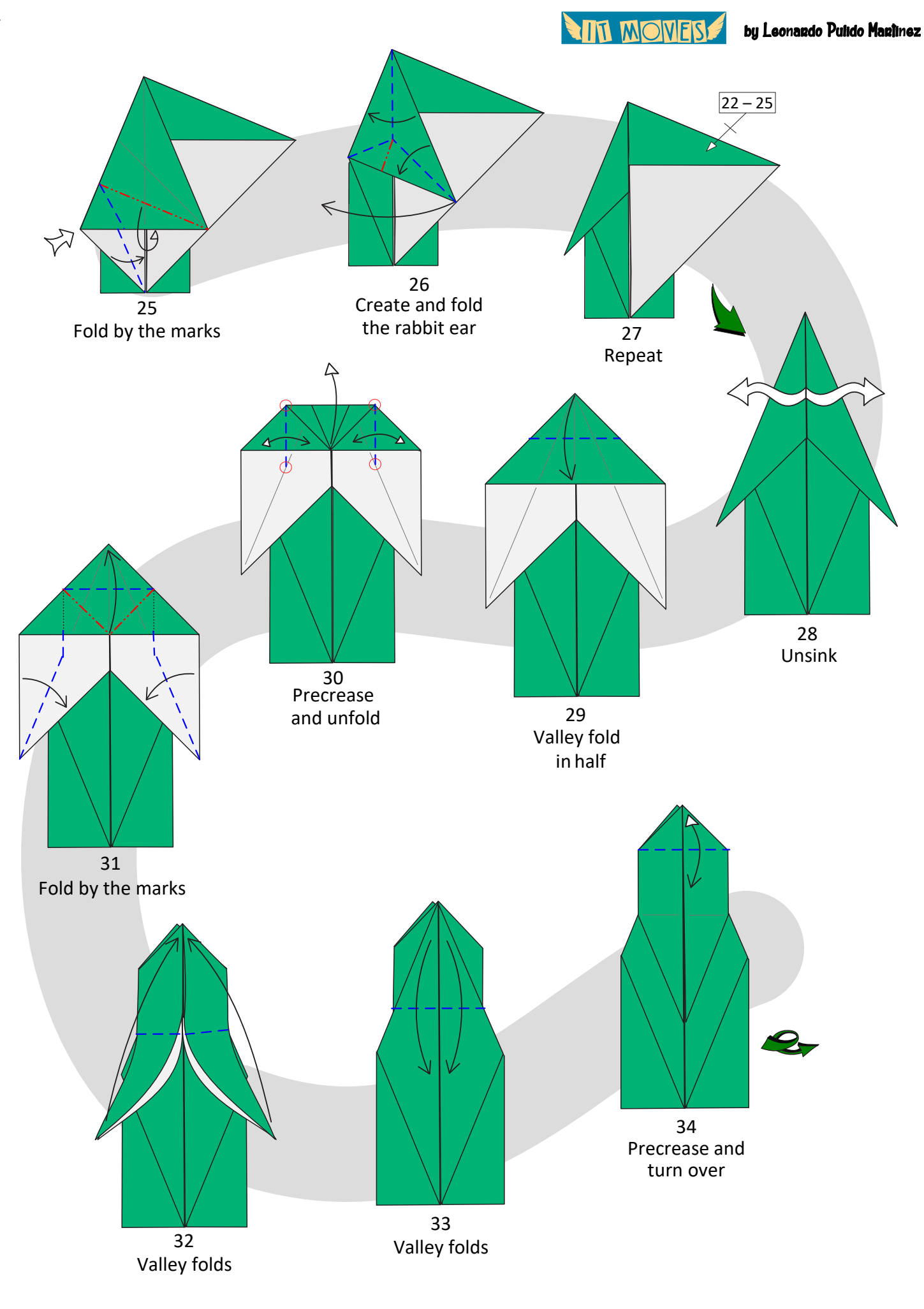

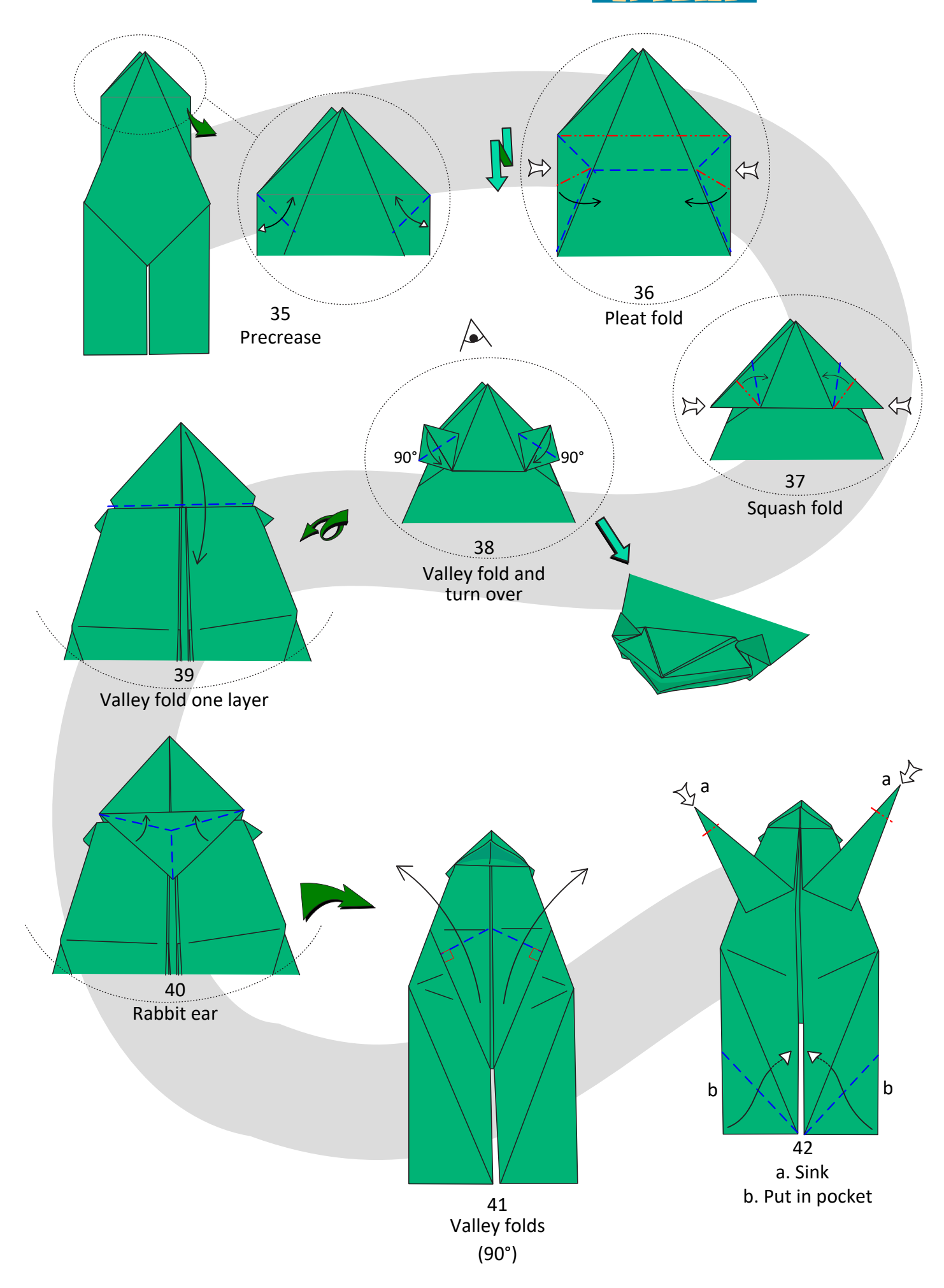

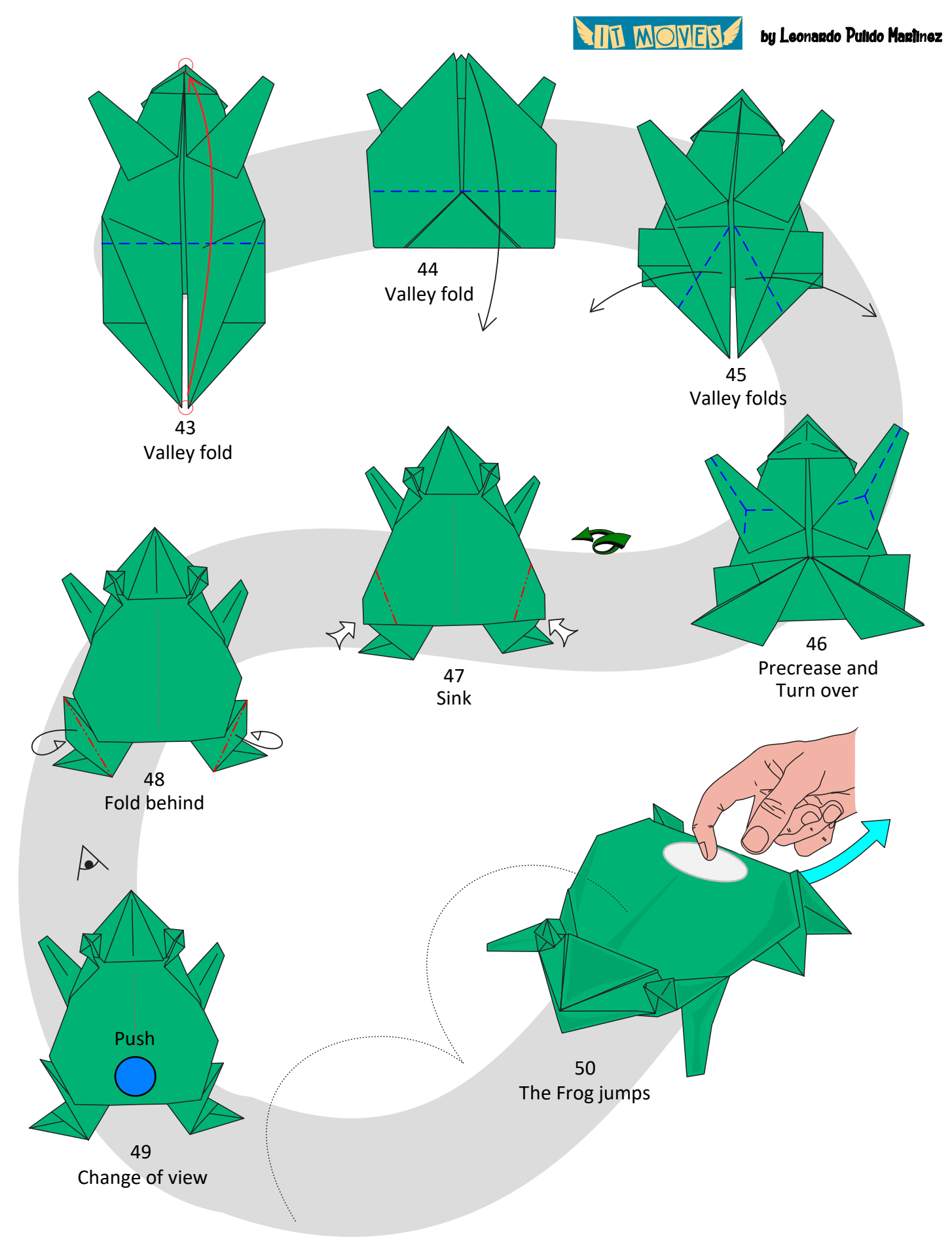

**ATTI MONERS** 

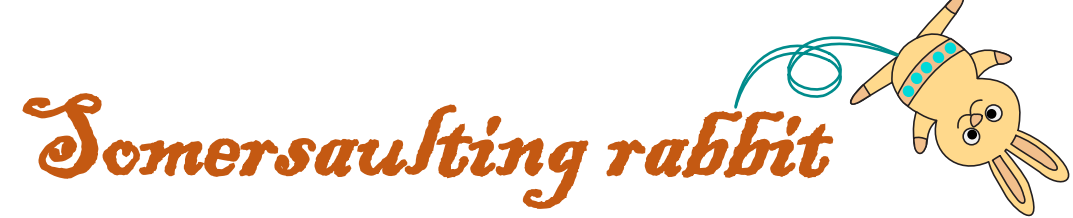

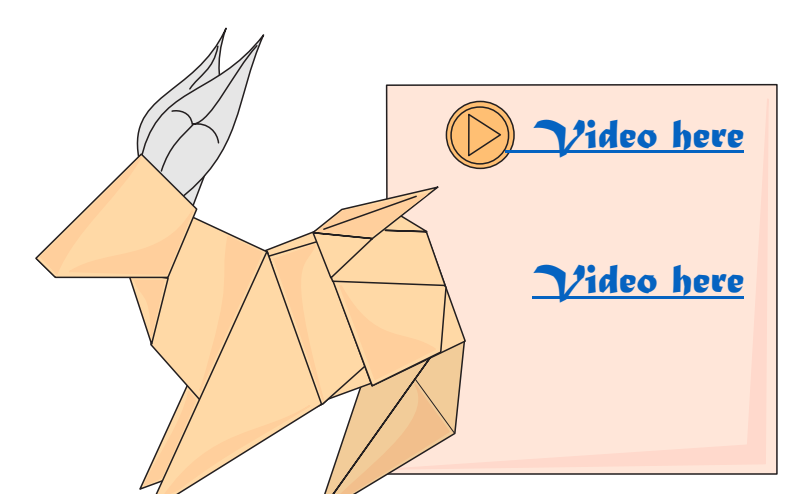

Square 20x20 cm

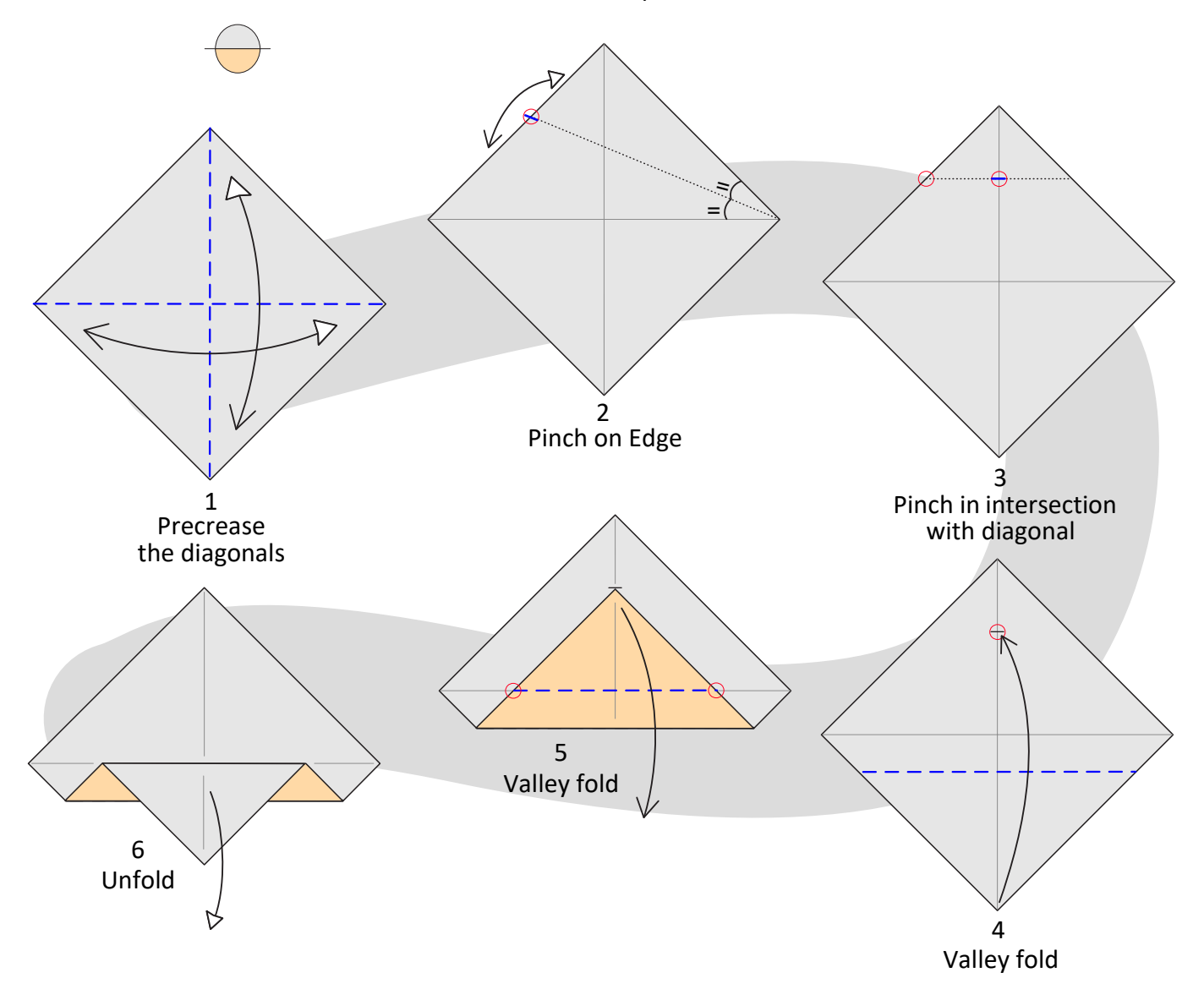

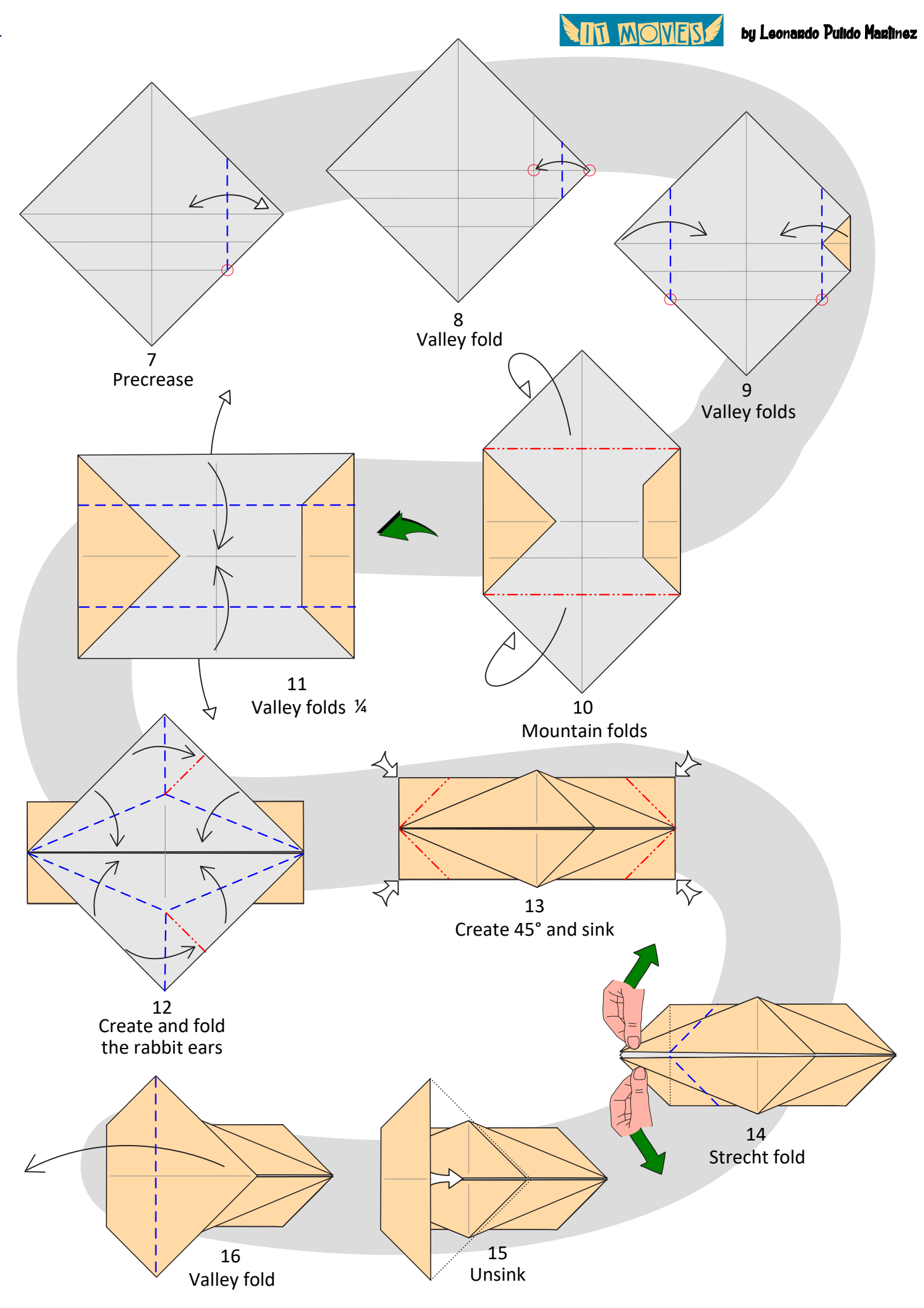

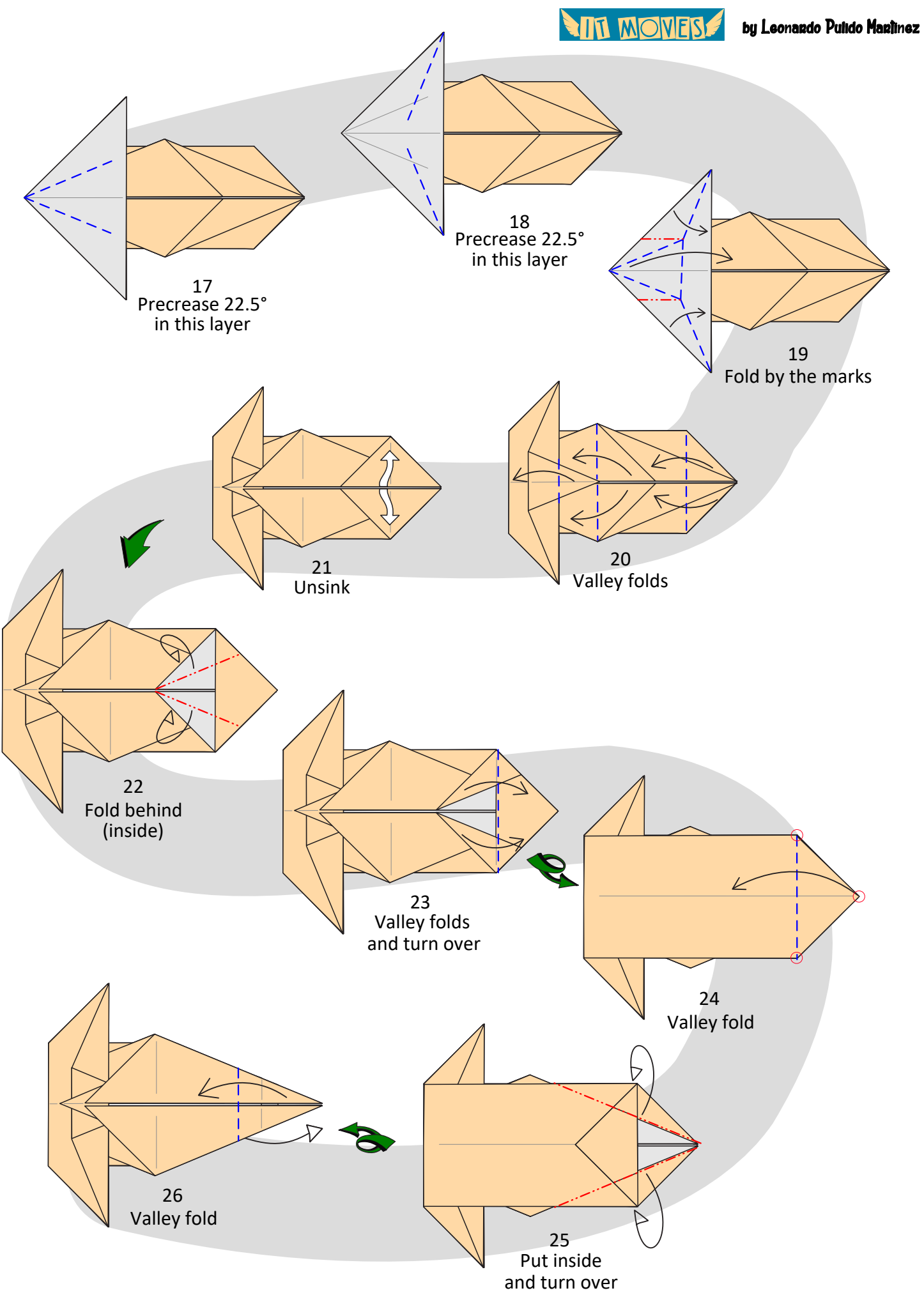

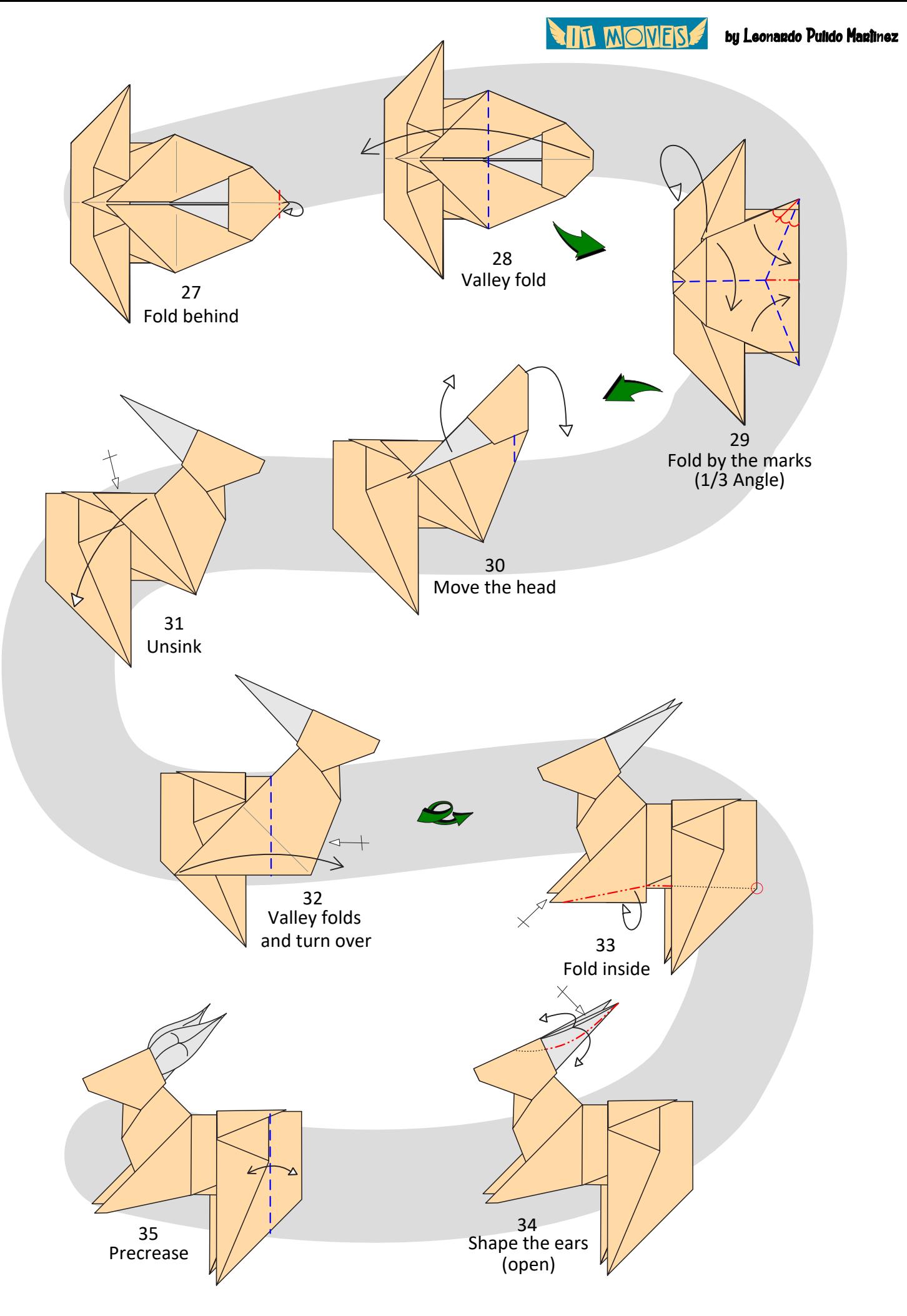

**ANTI MONESS** 

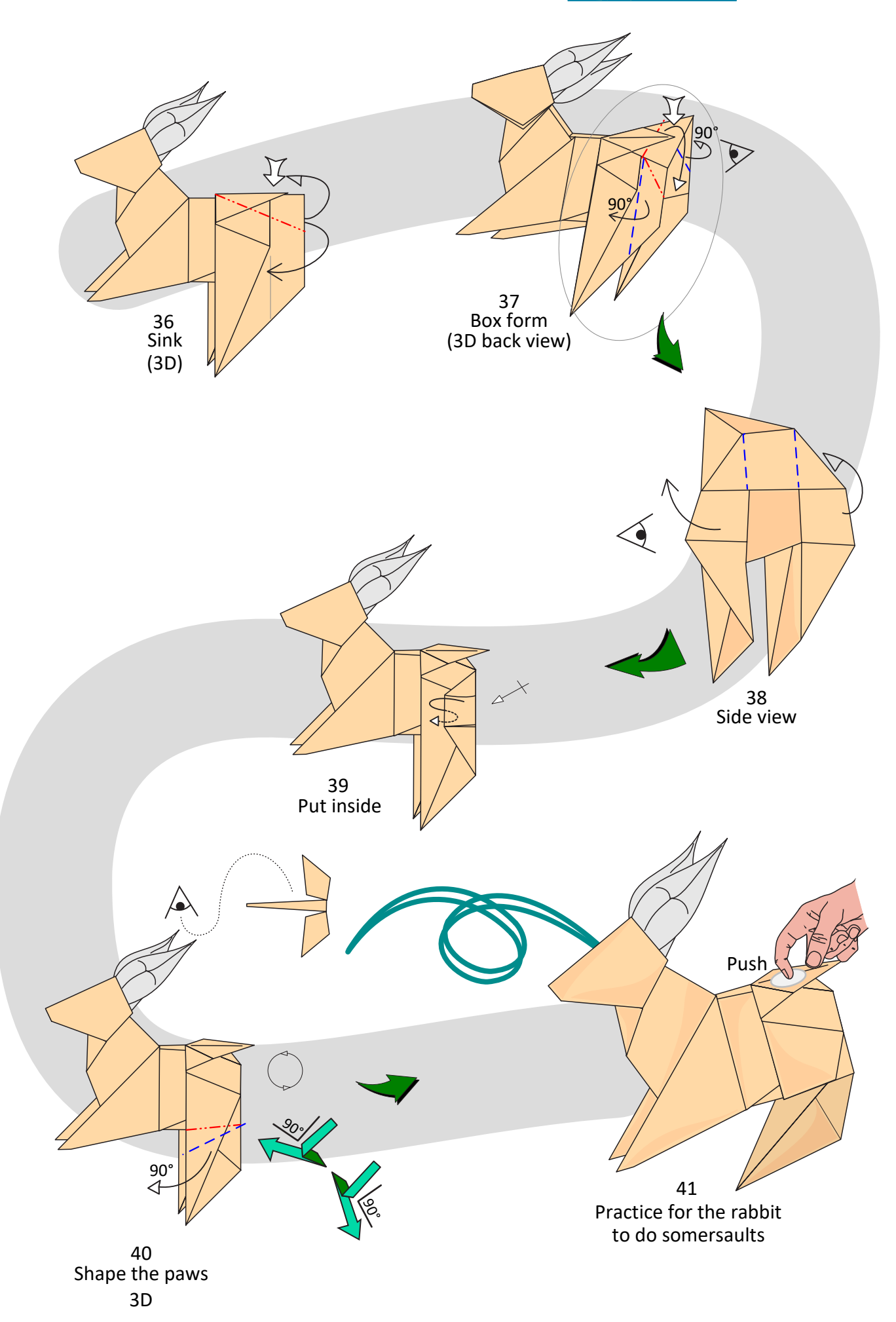

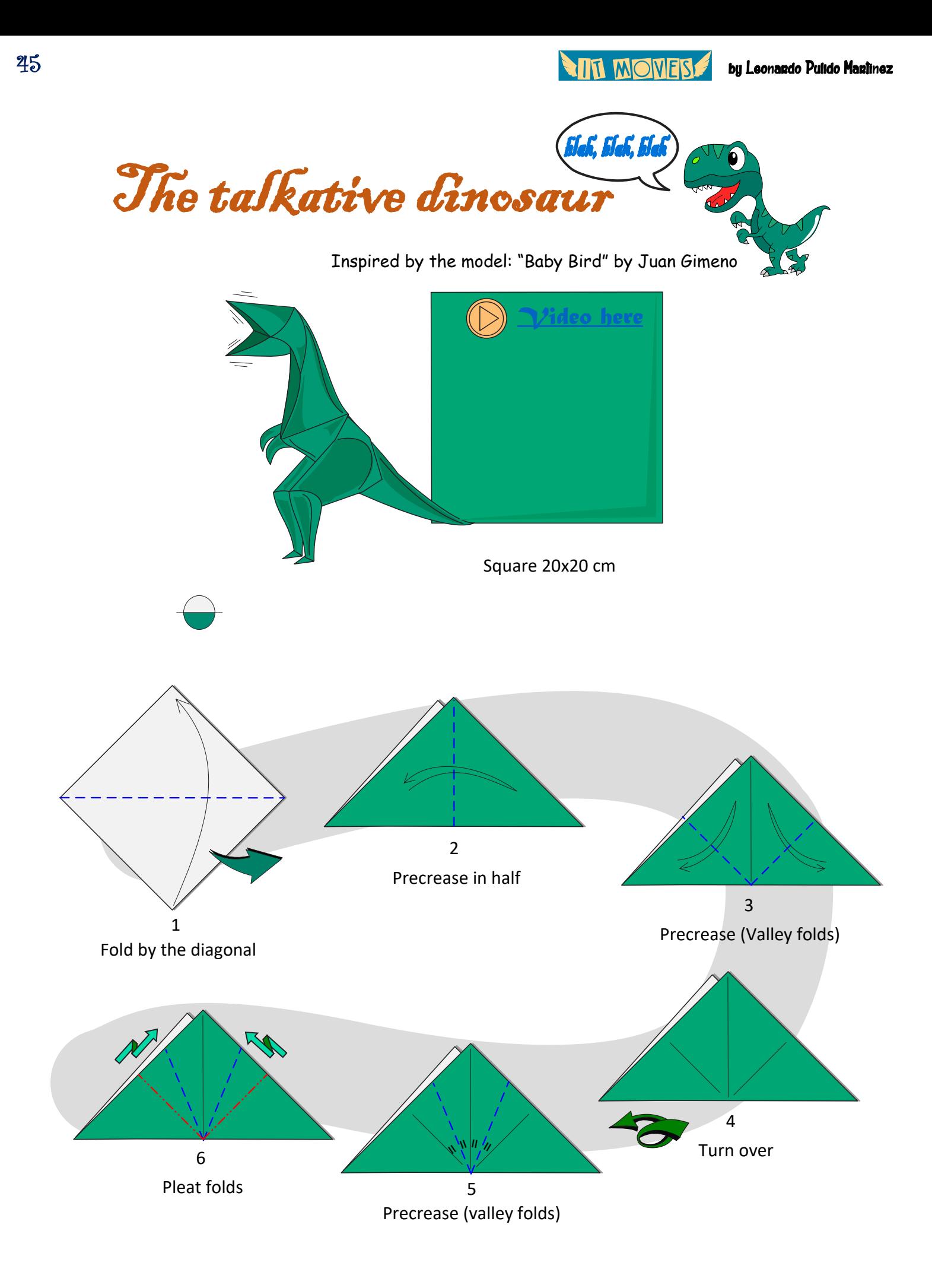

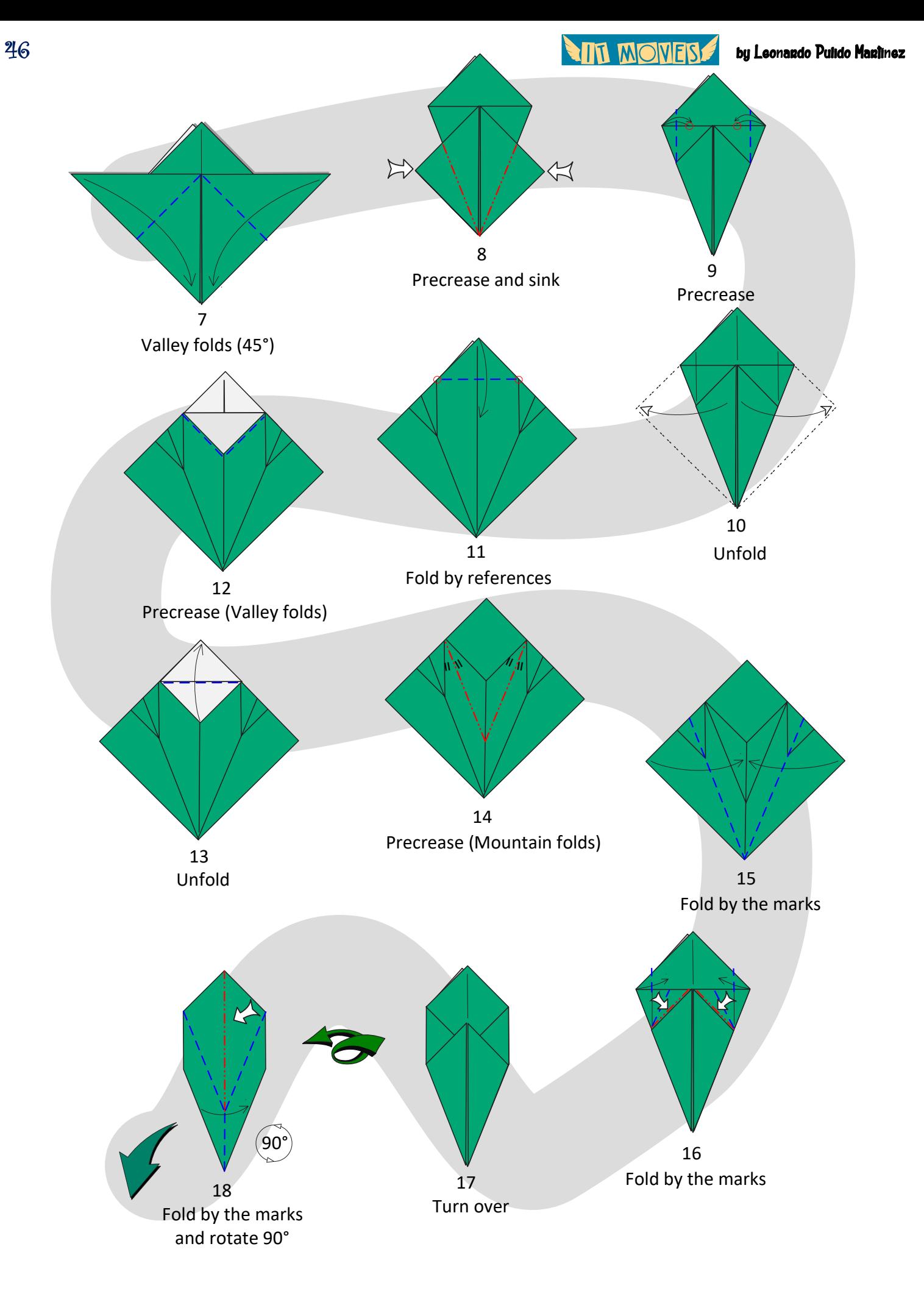

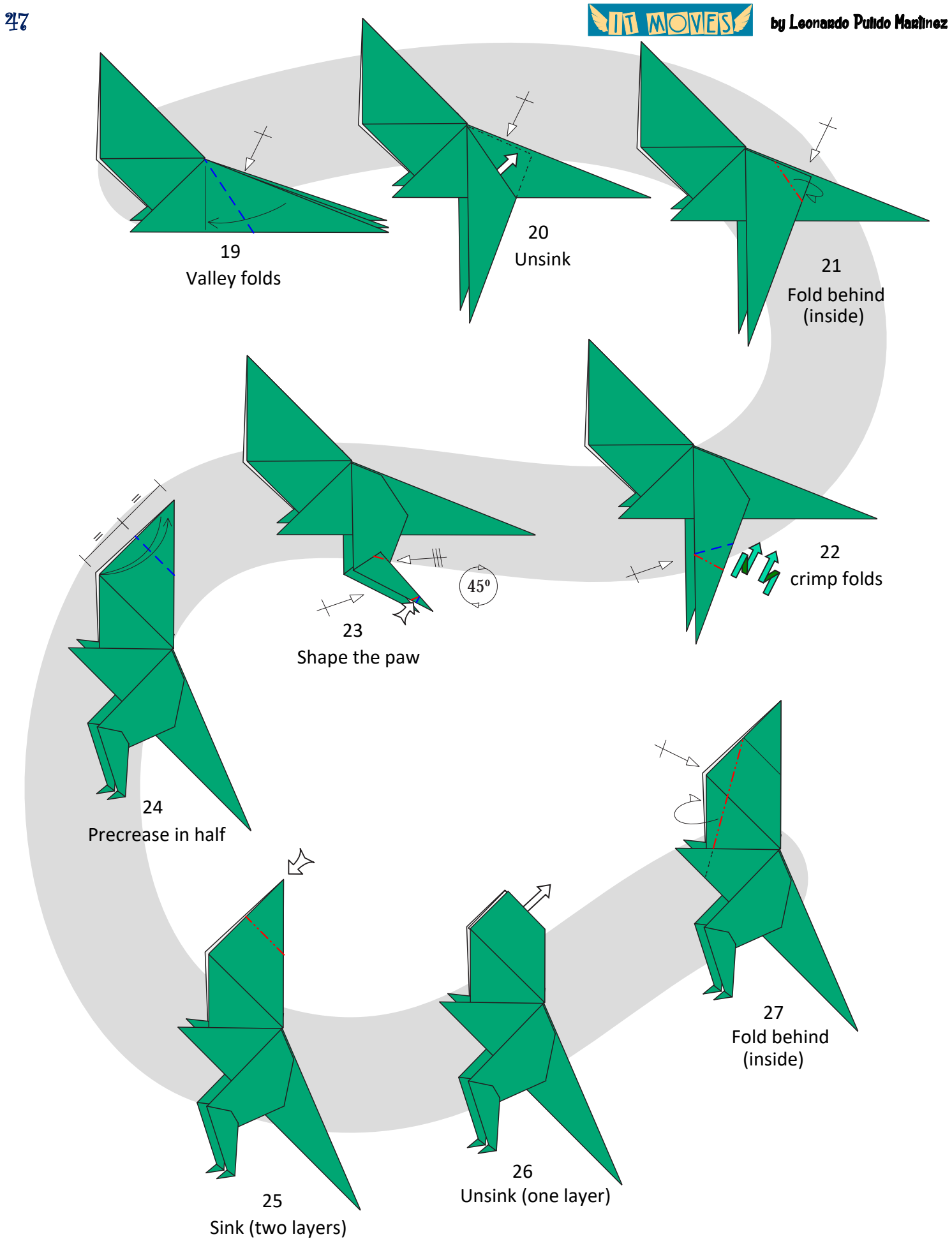

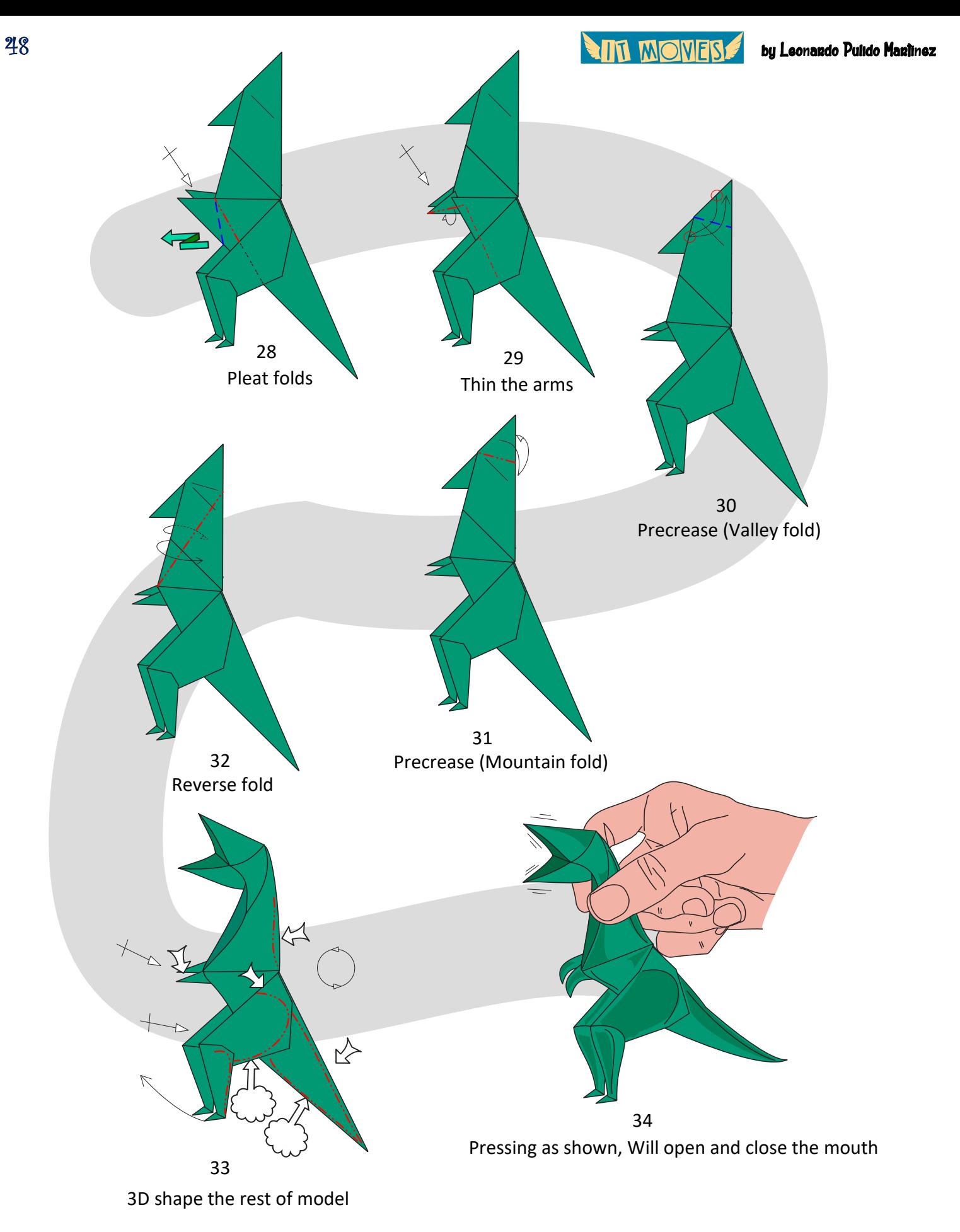

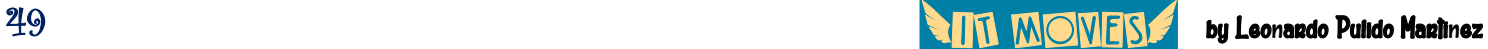

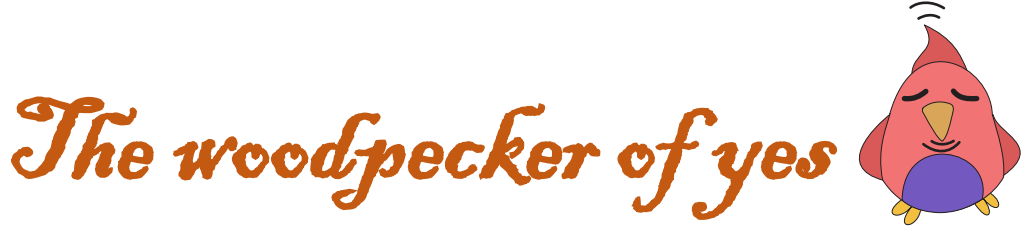

Inspired by the model: "Barking Dog " by Paul Jackson

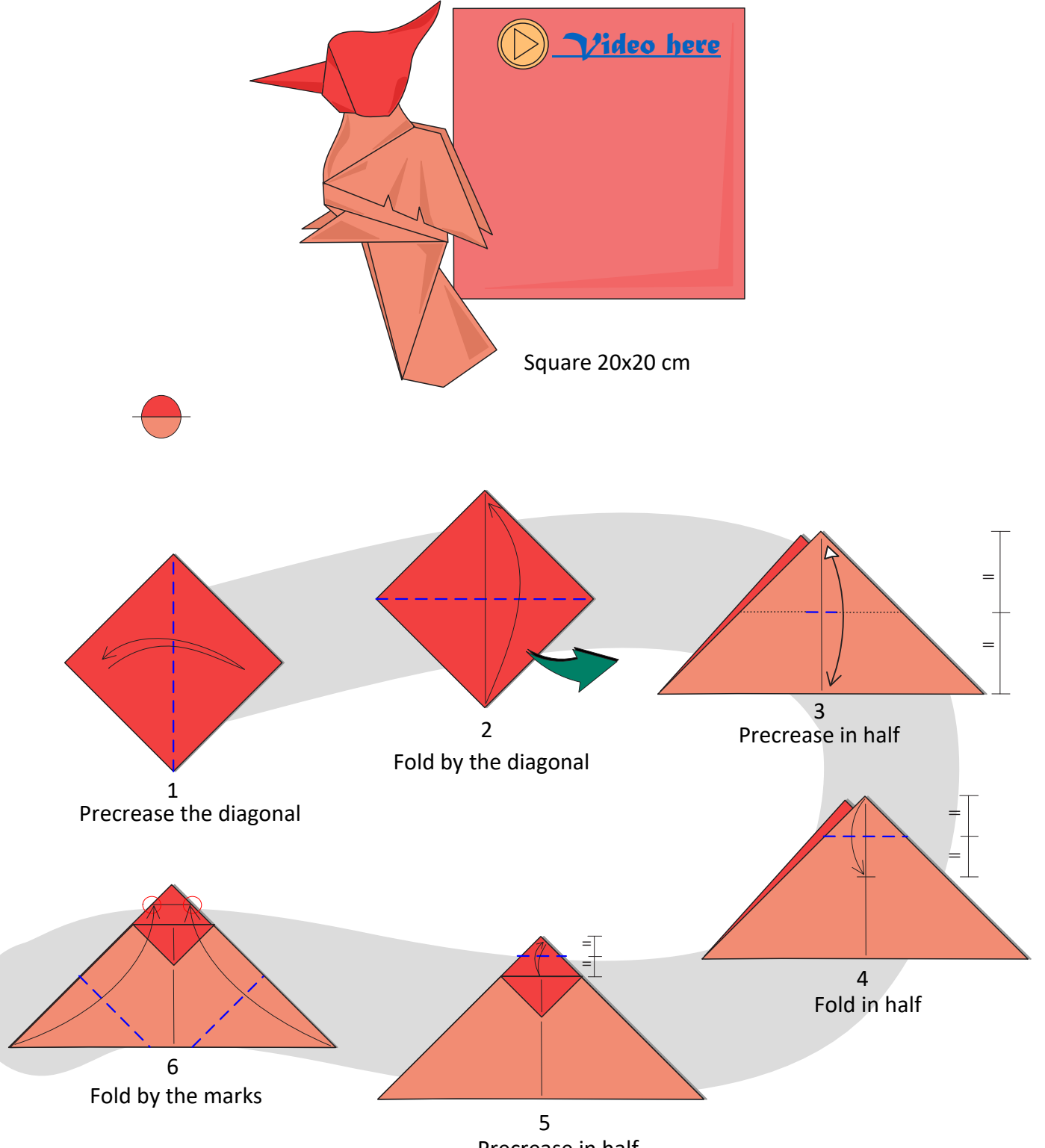

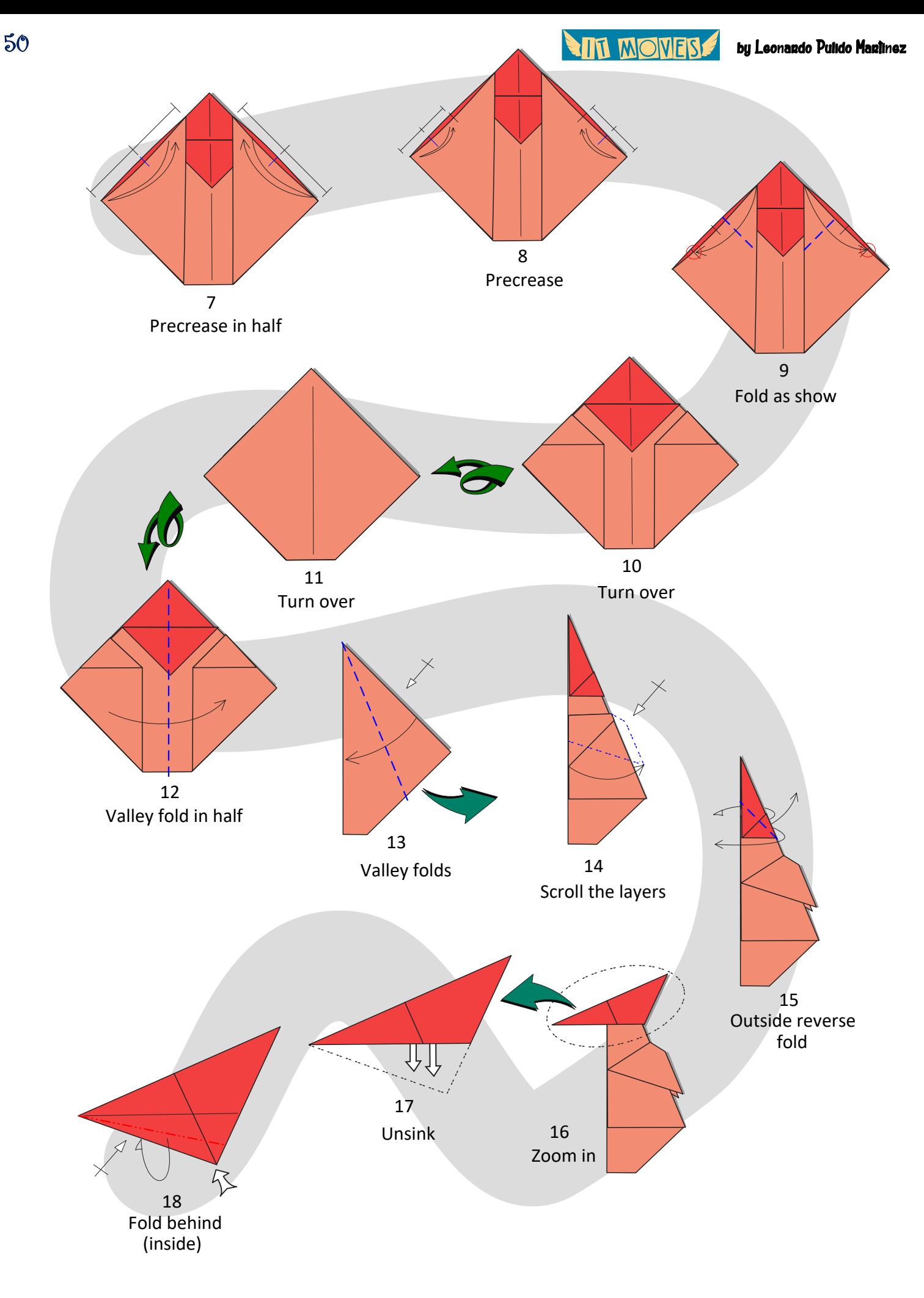

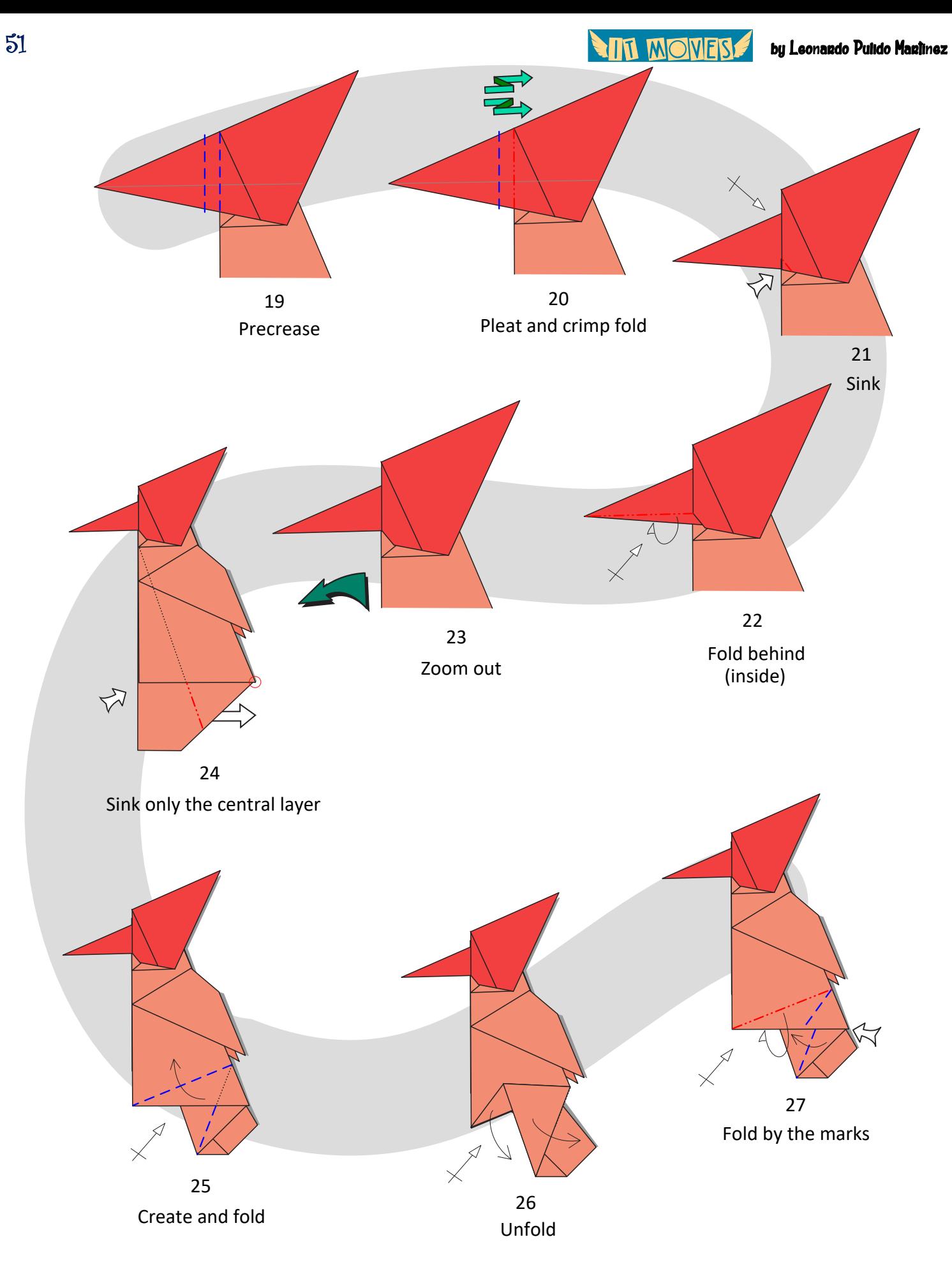

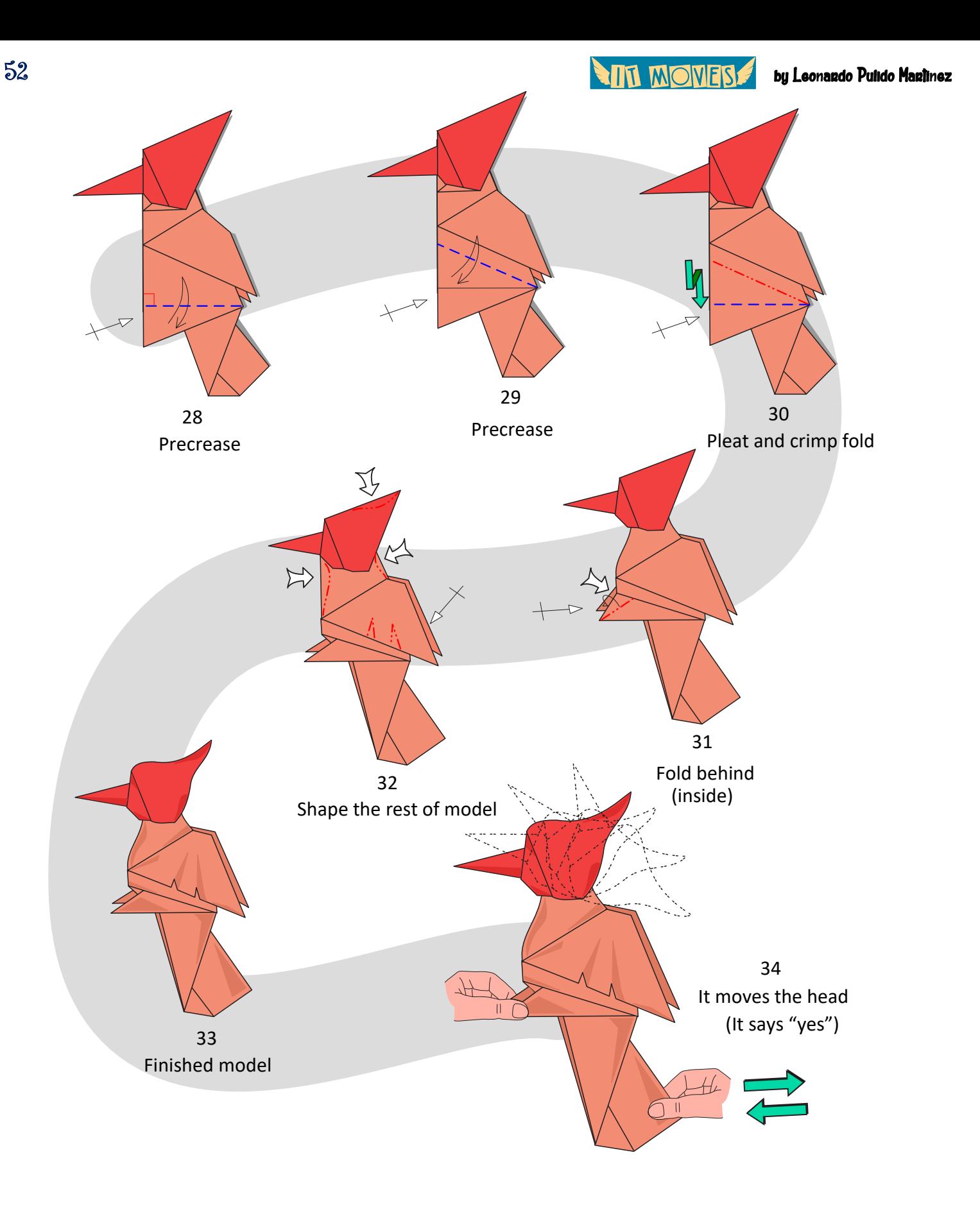

**ANT MOVES** 

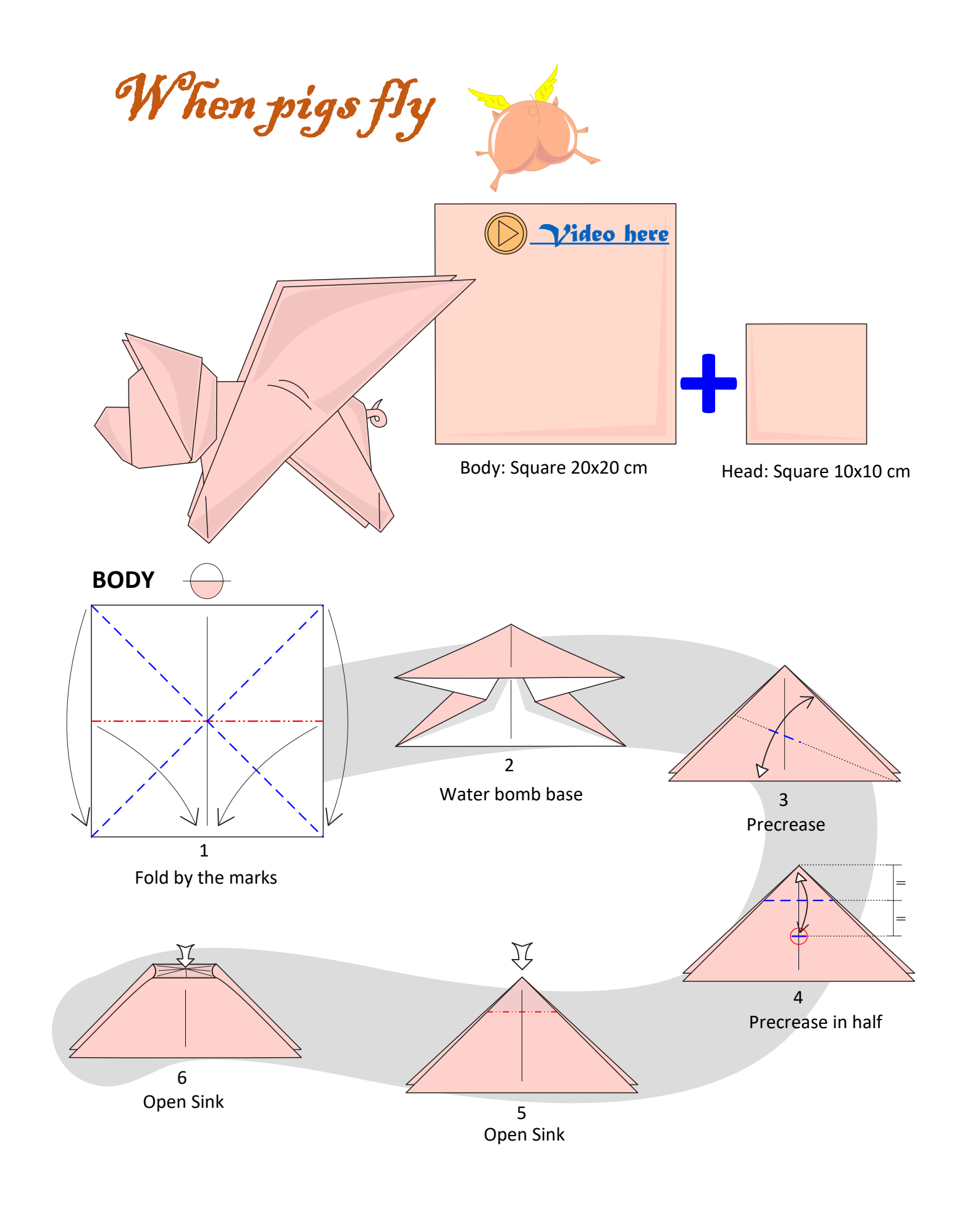

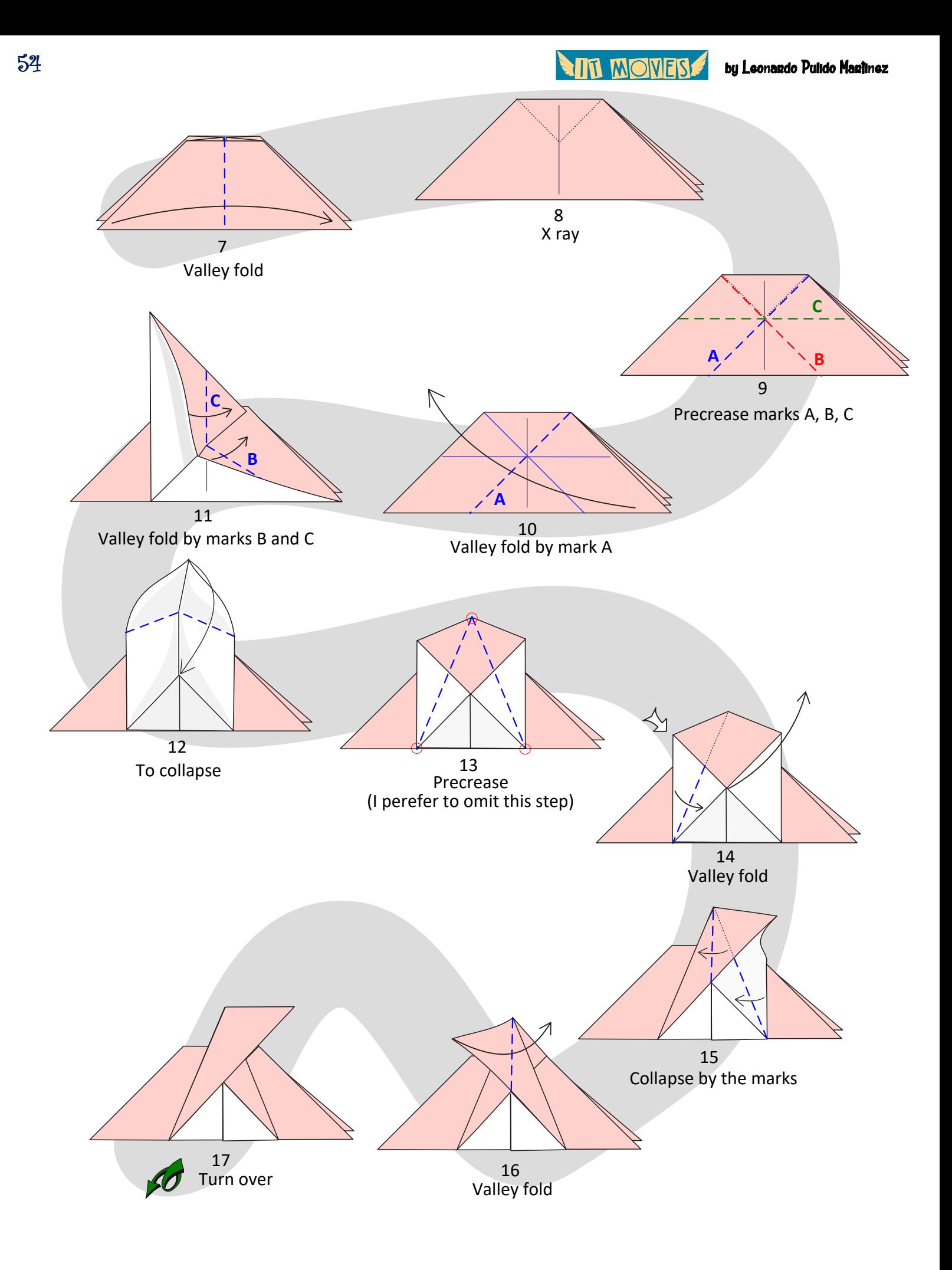

55 by Leonardo Pulido Martínez

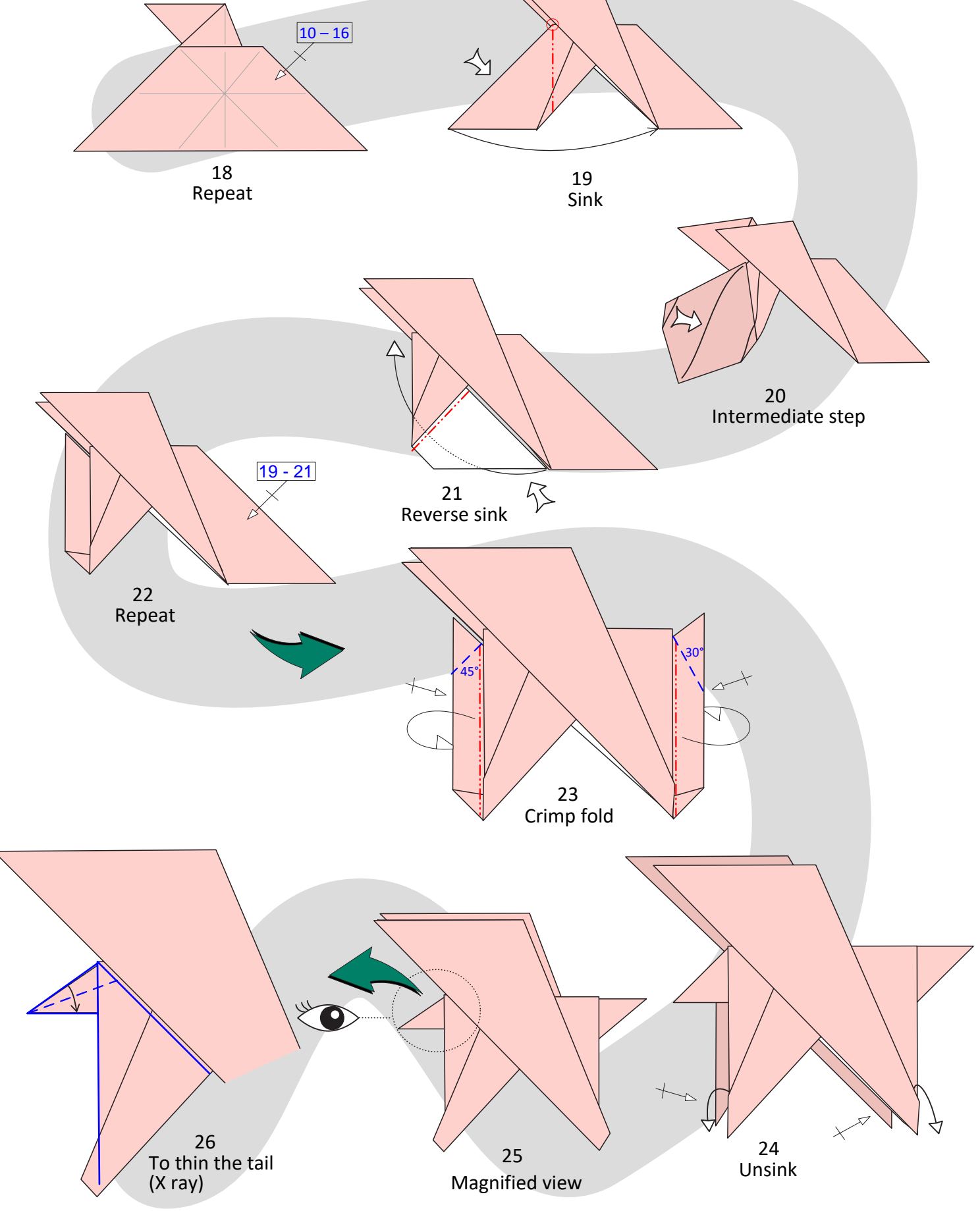

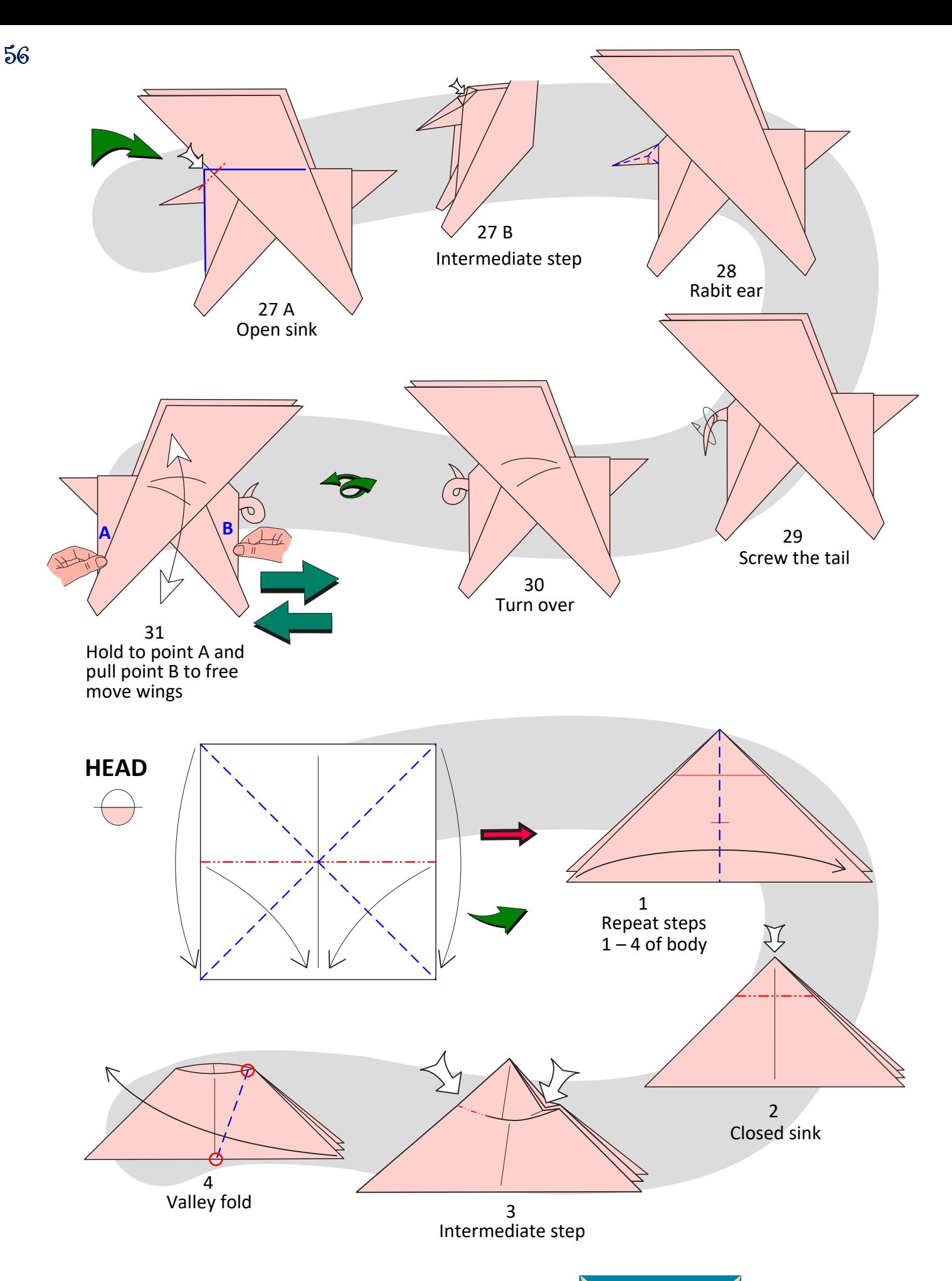

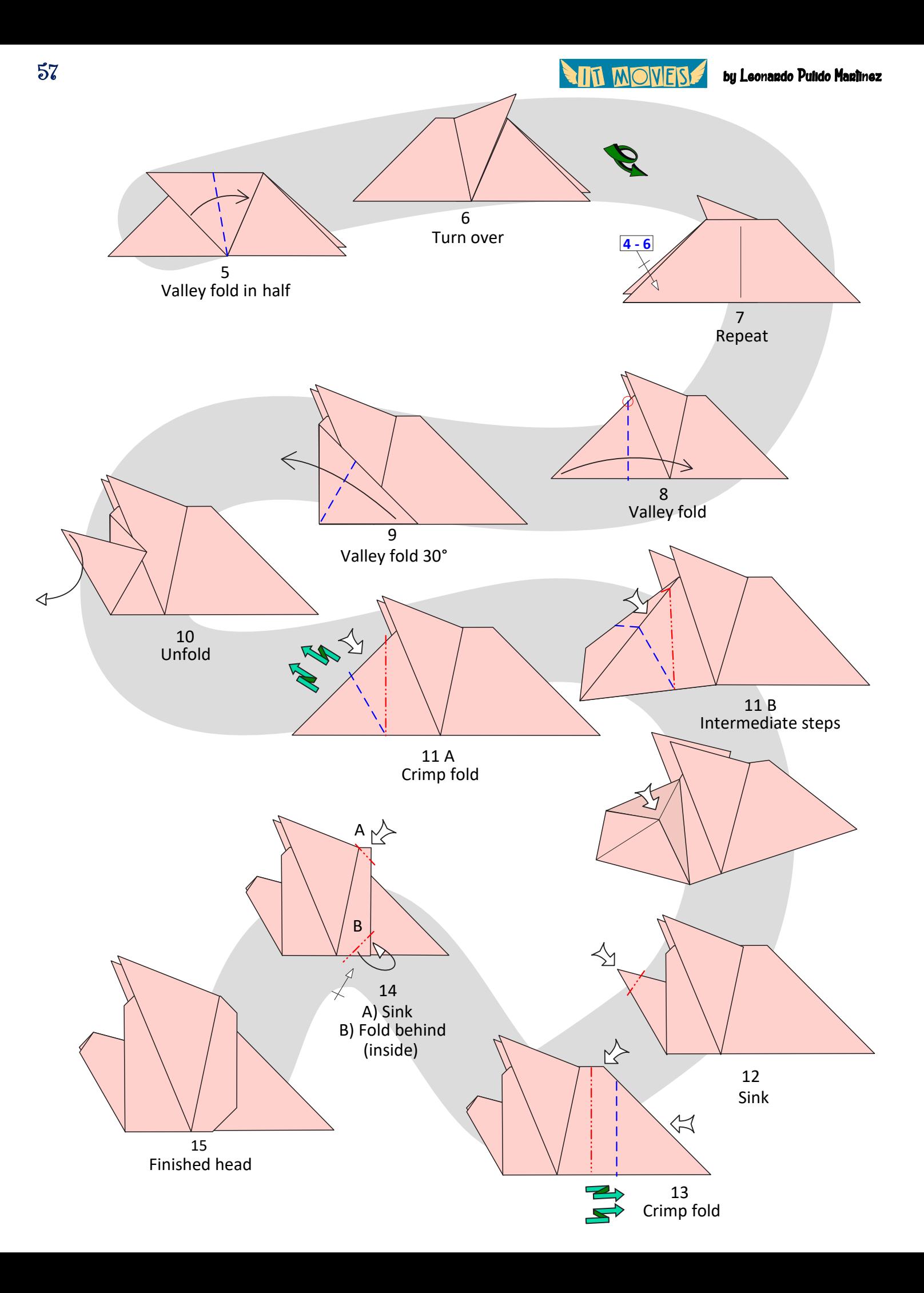

**by Leonardo Pulido Martínez** 

## **ASSEMBLY**

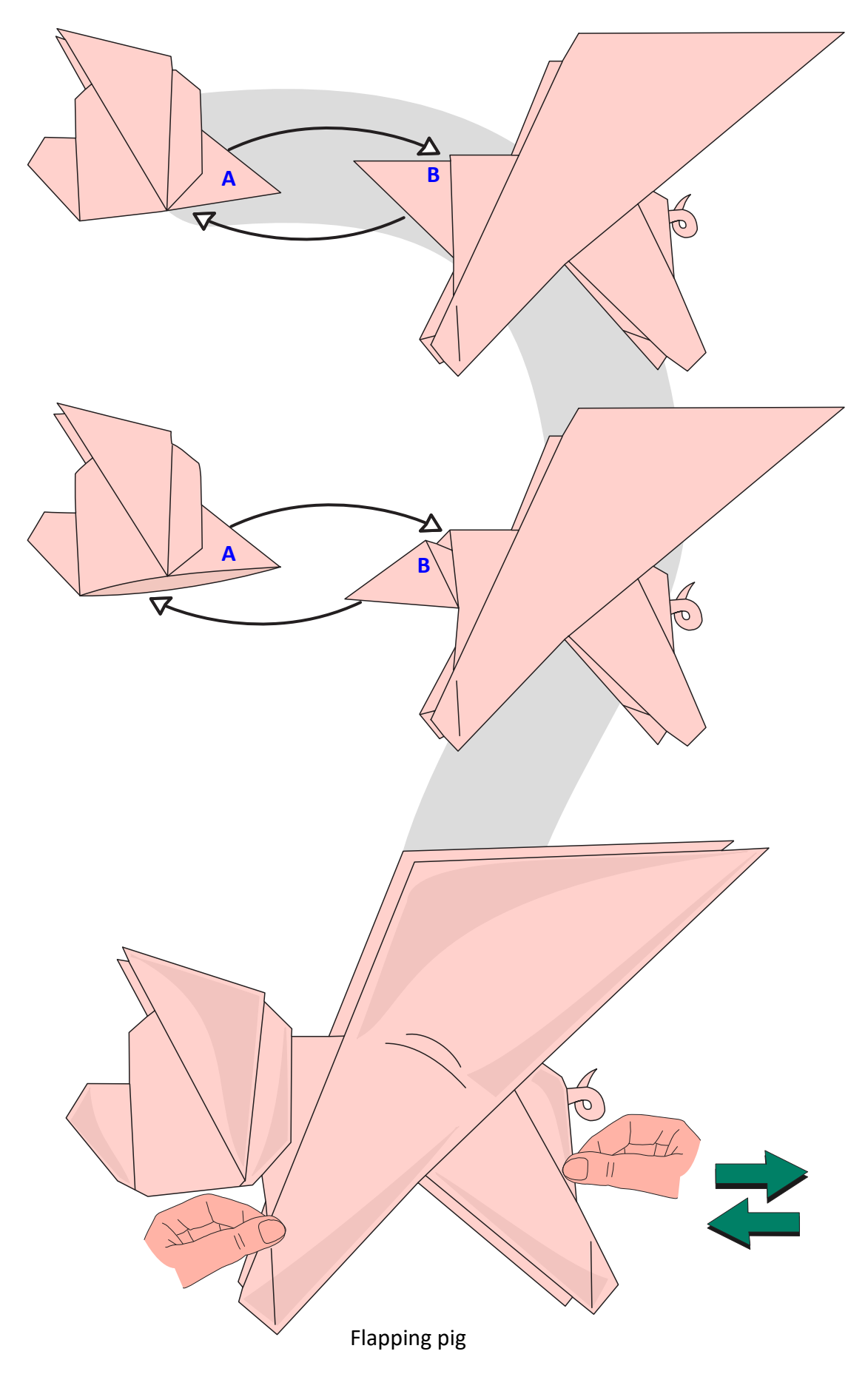

**TIT MONESS** 

by Leonardo Pulido Martínez

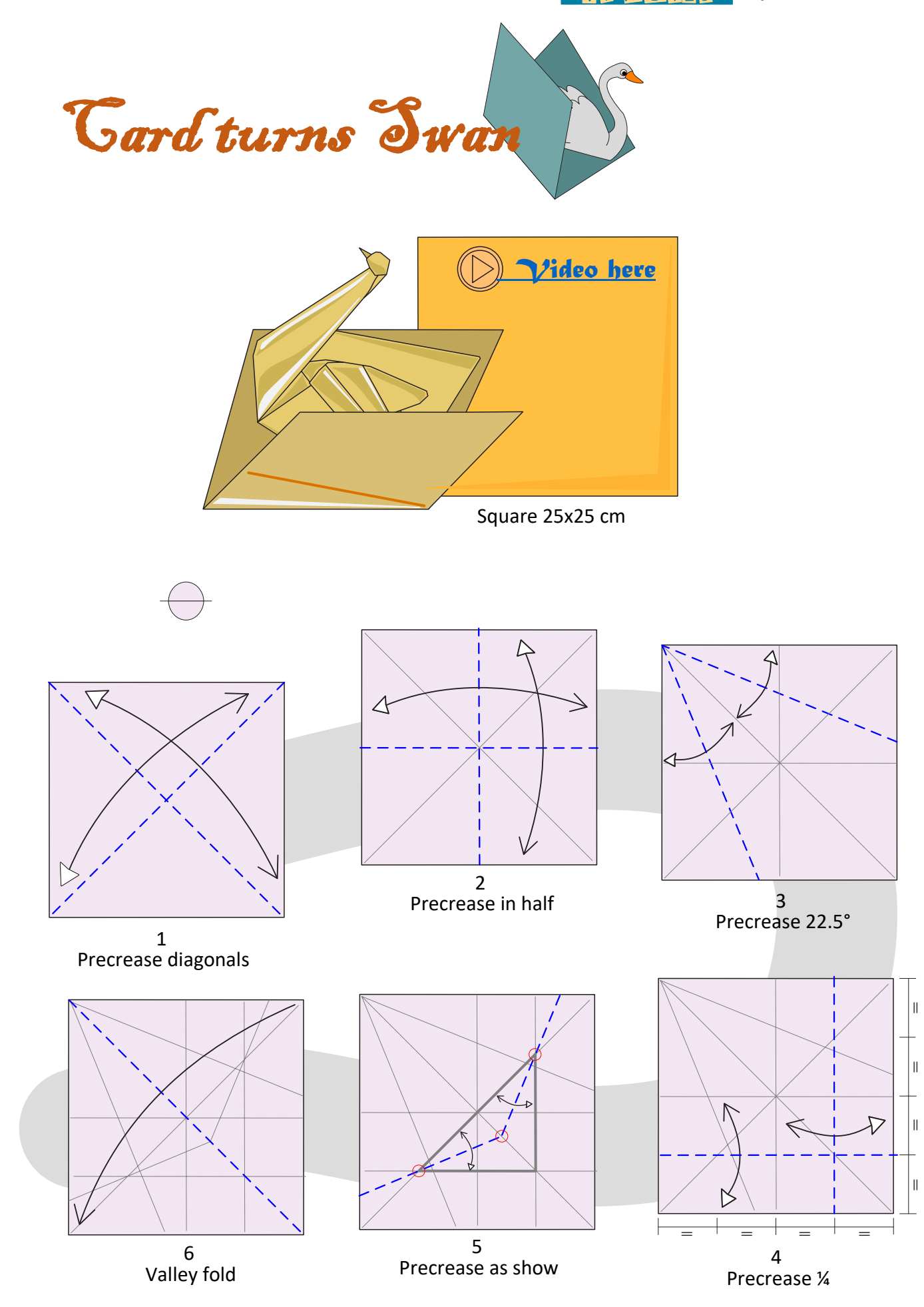

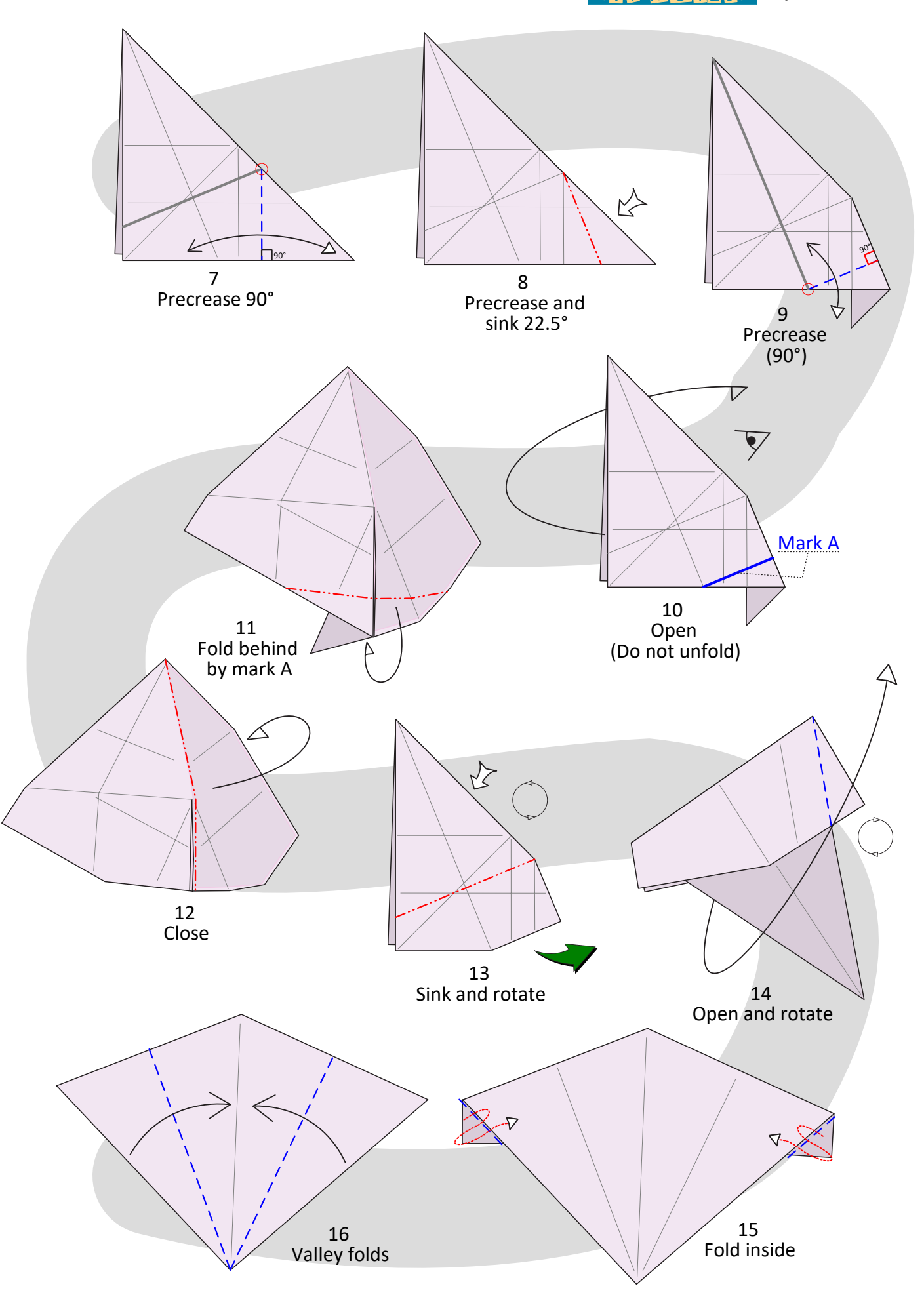

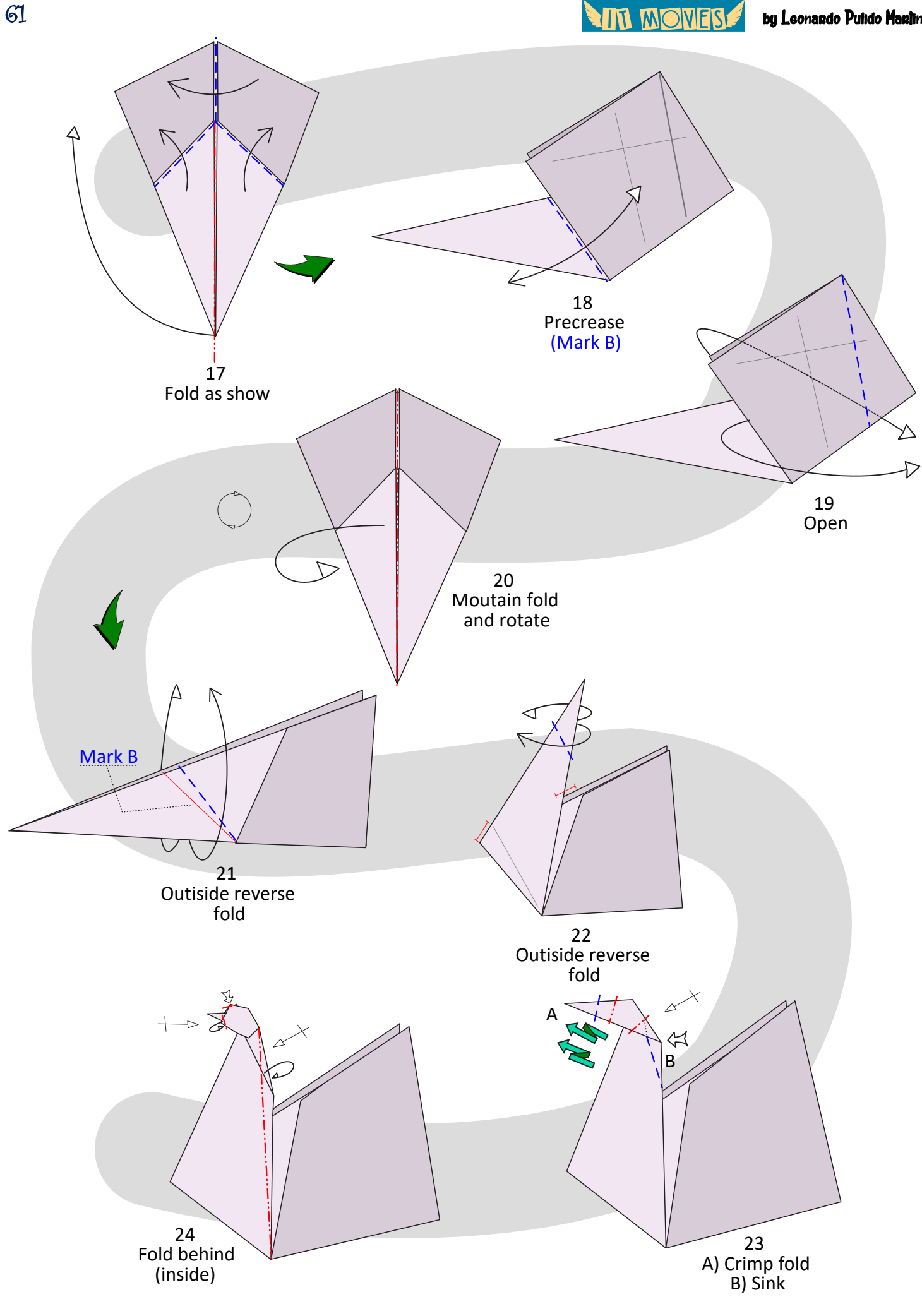

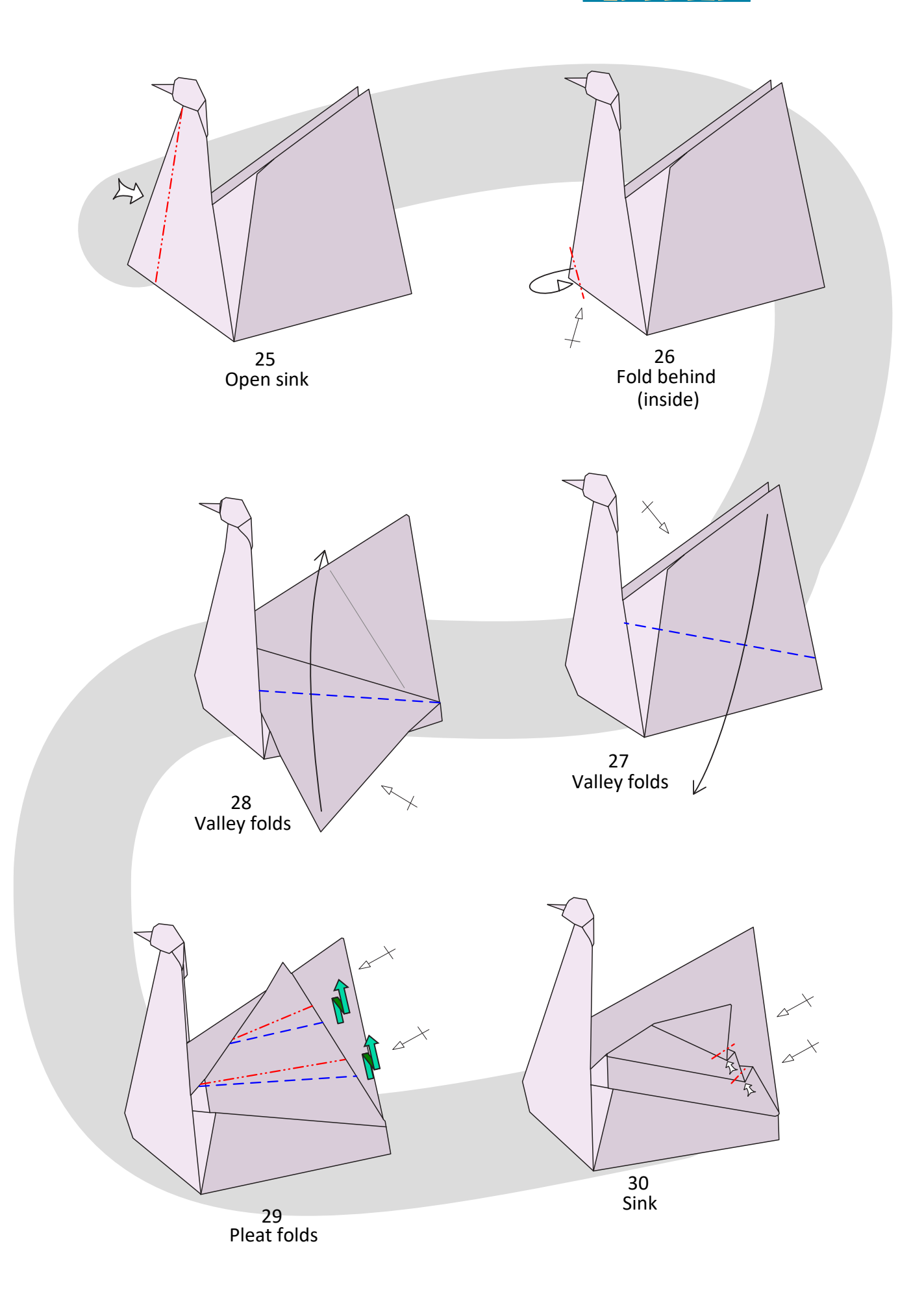

**ATTI MOVES** by Leonardo Pulido Martinez

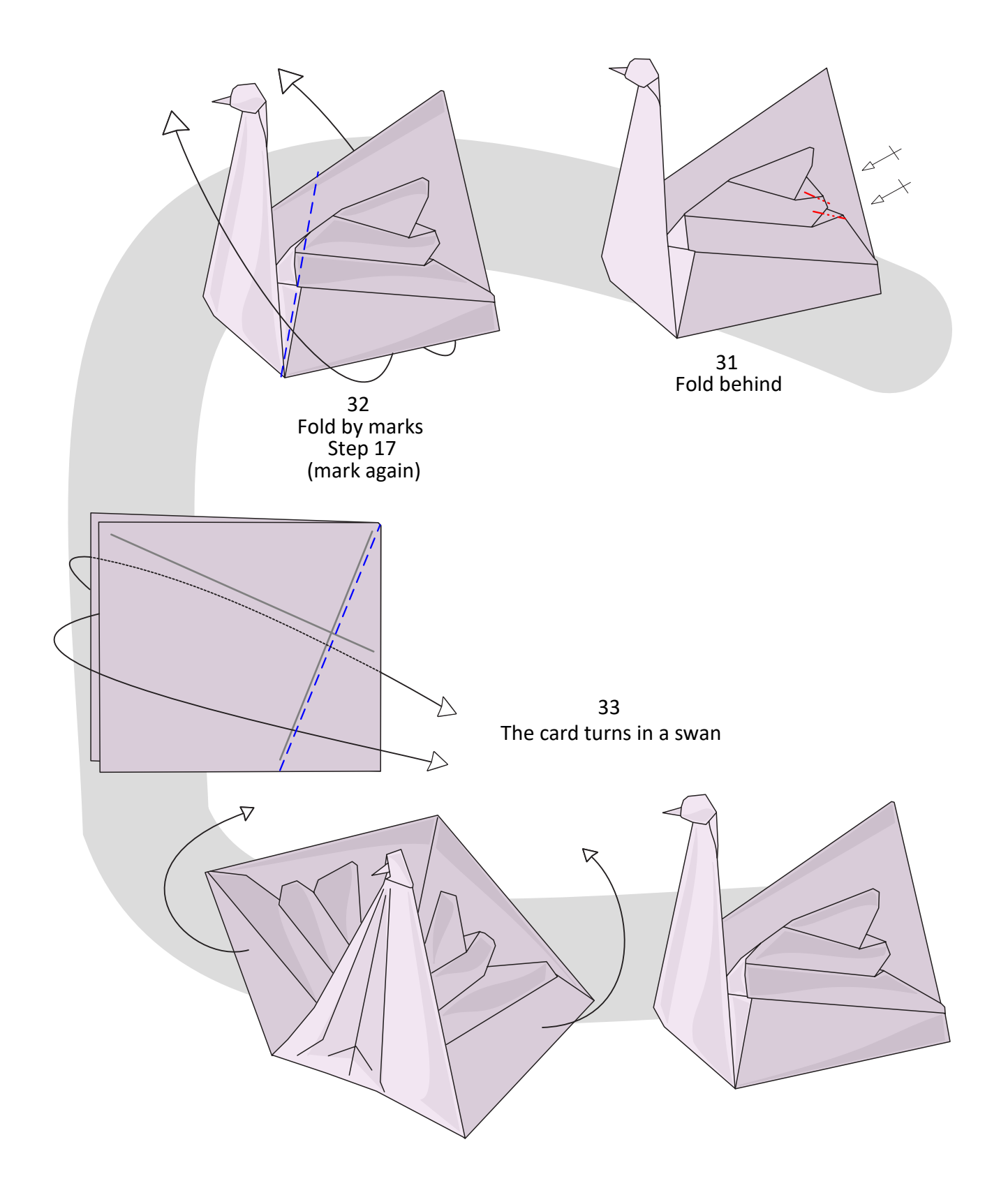

**TIT MONES!** 

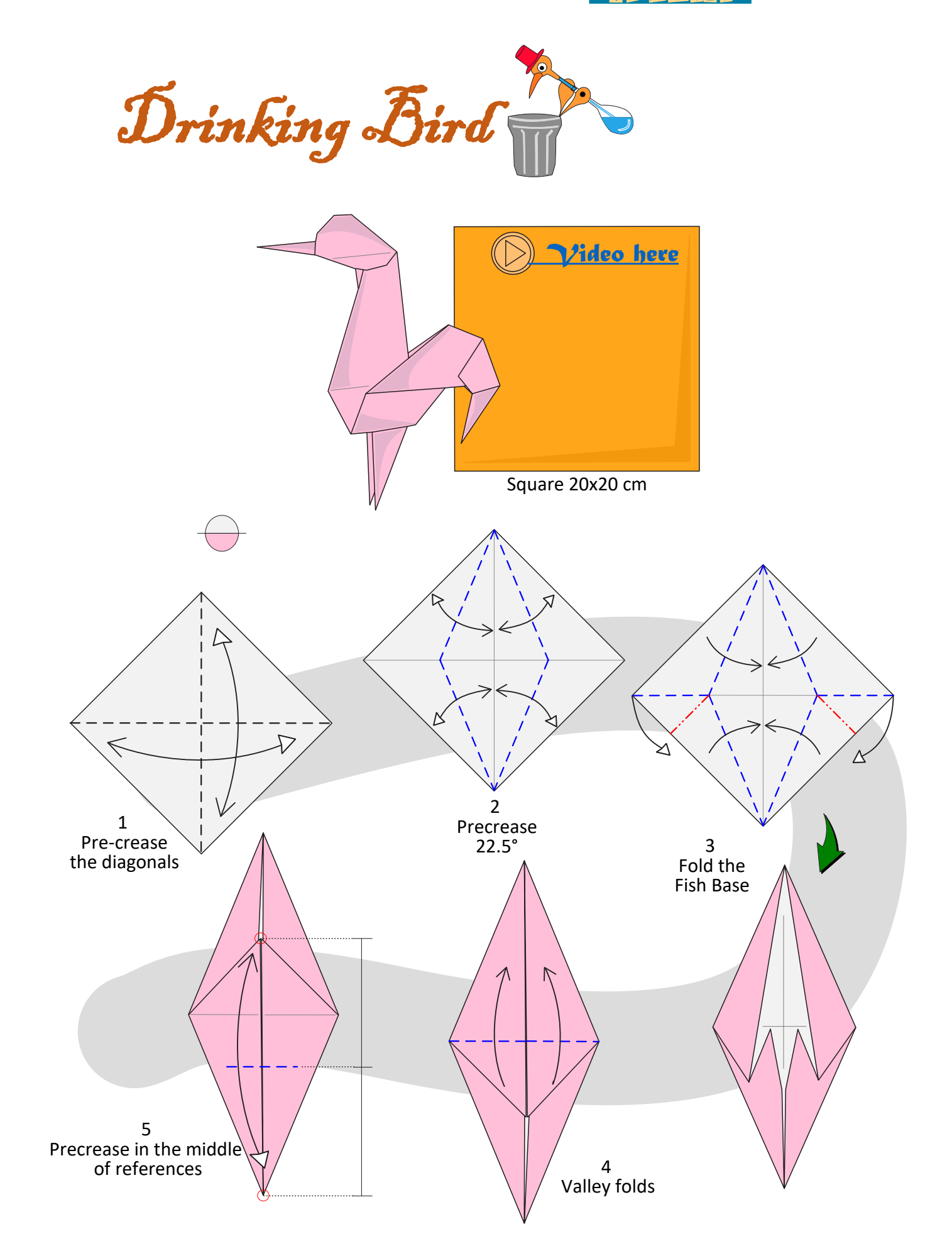

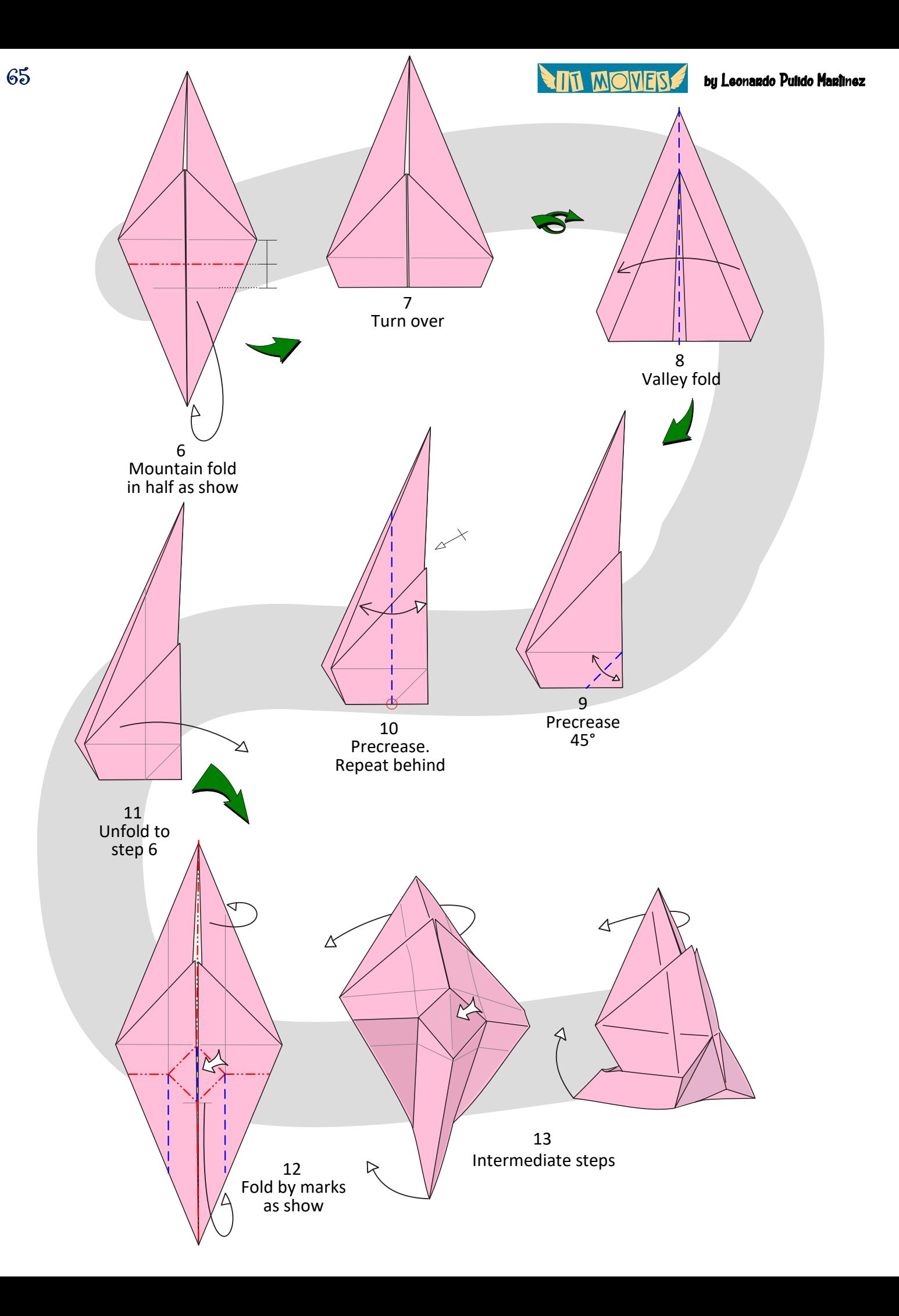

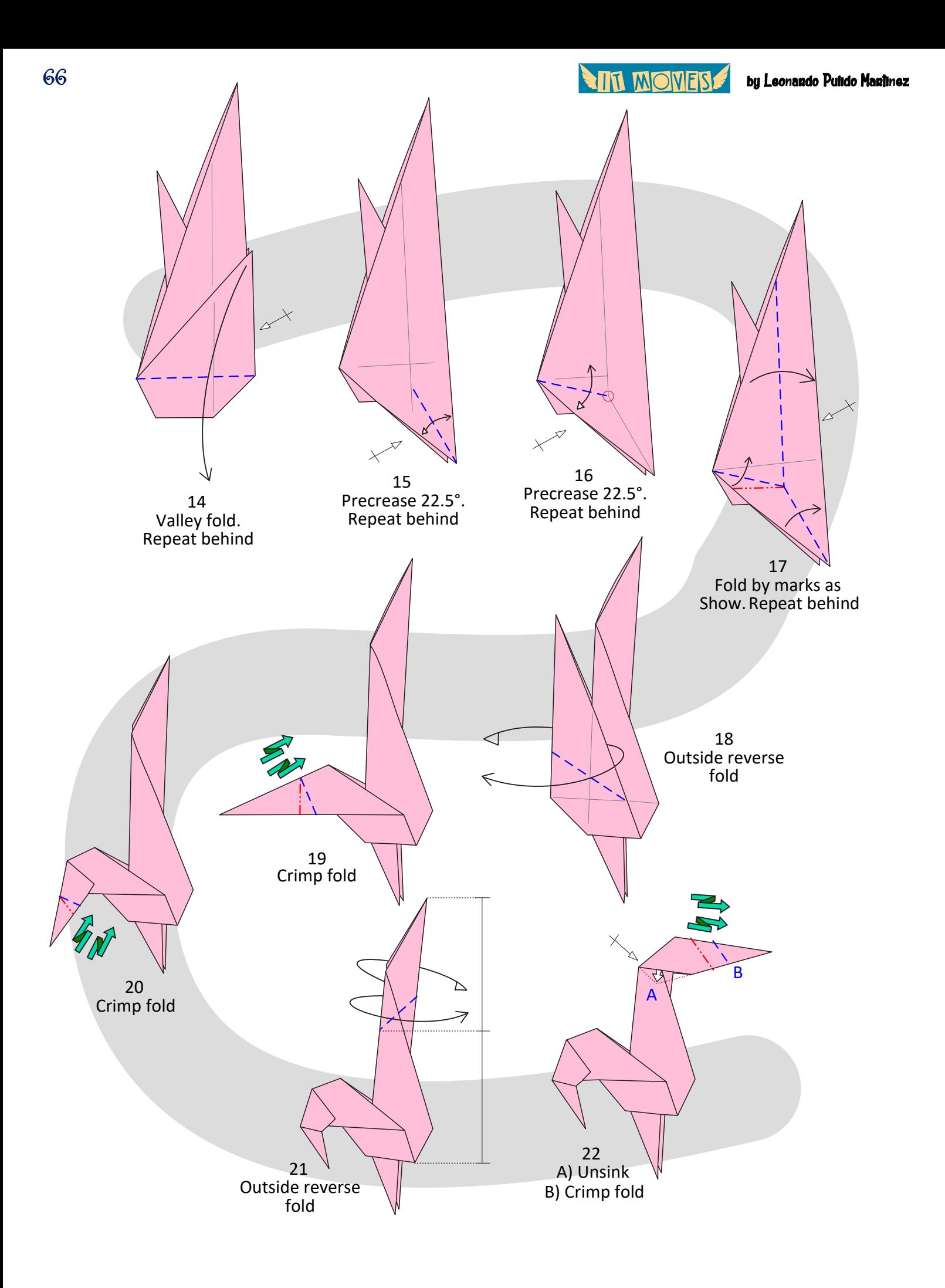

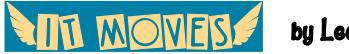

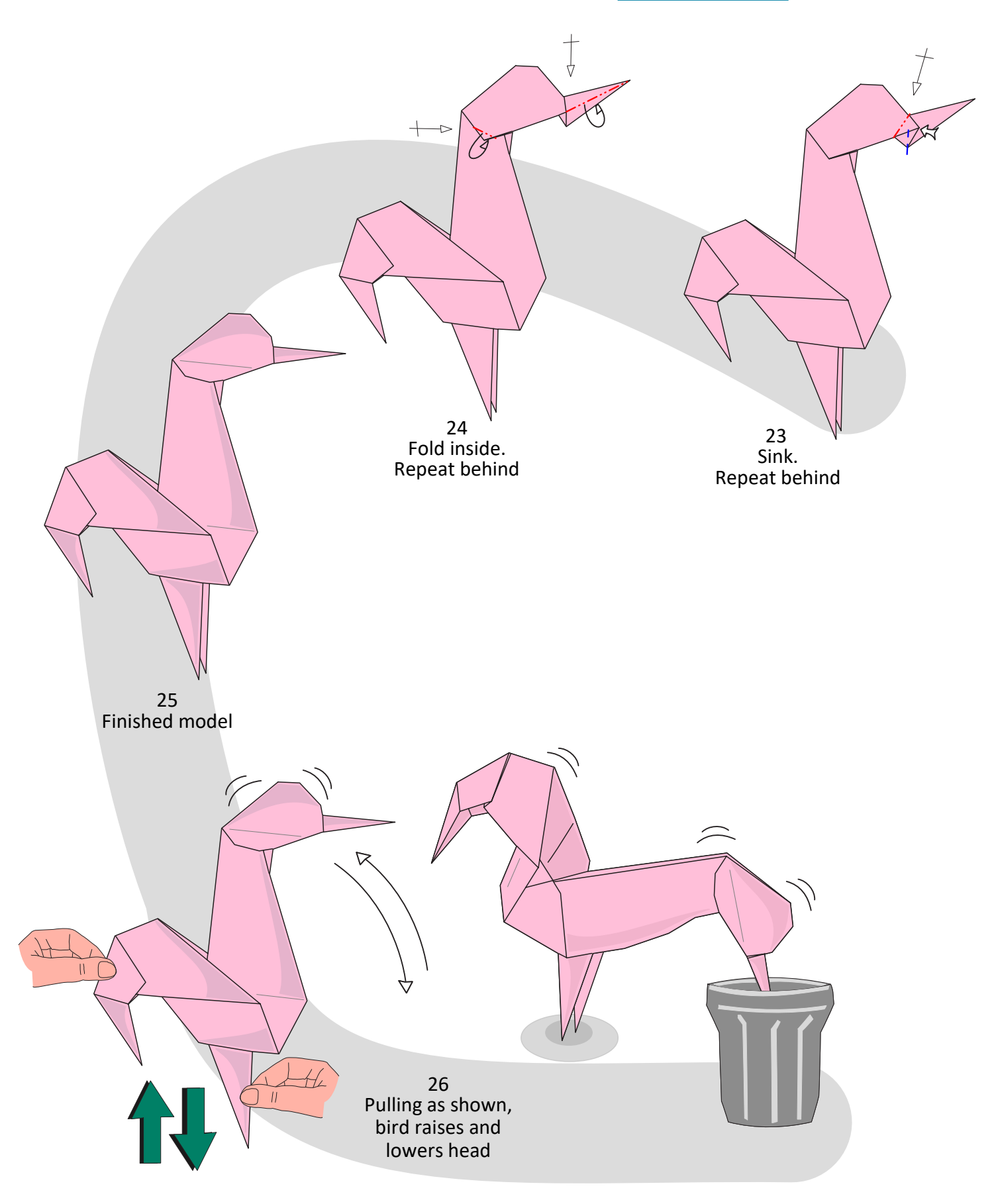

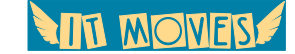

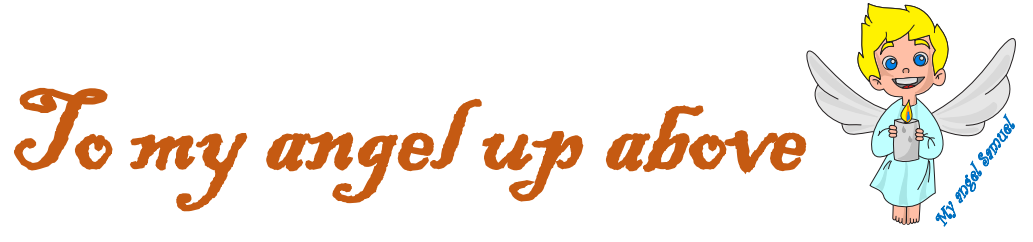

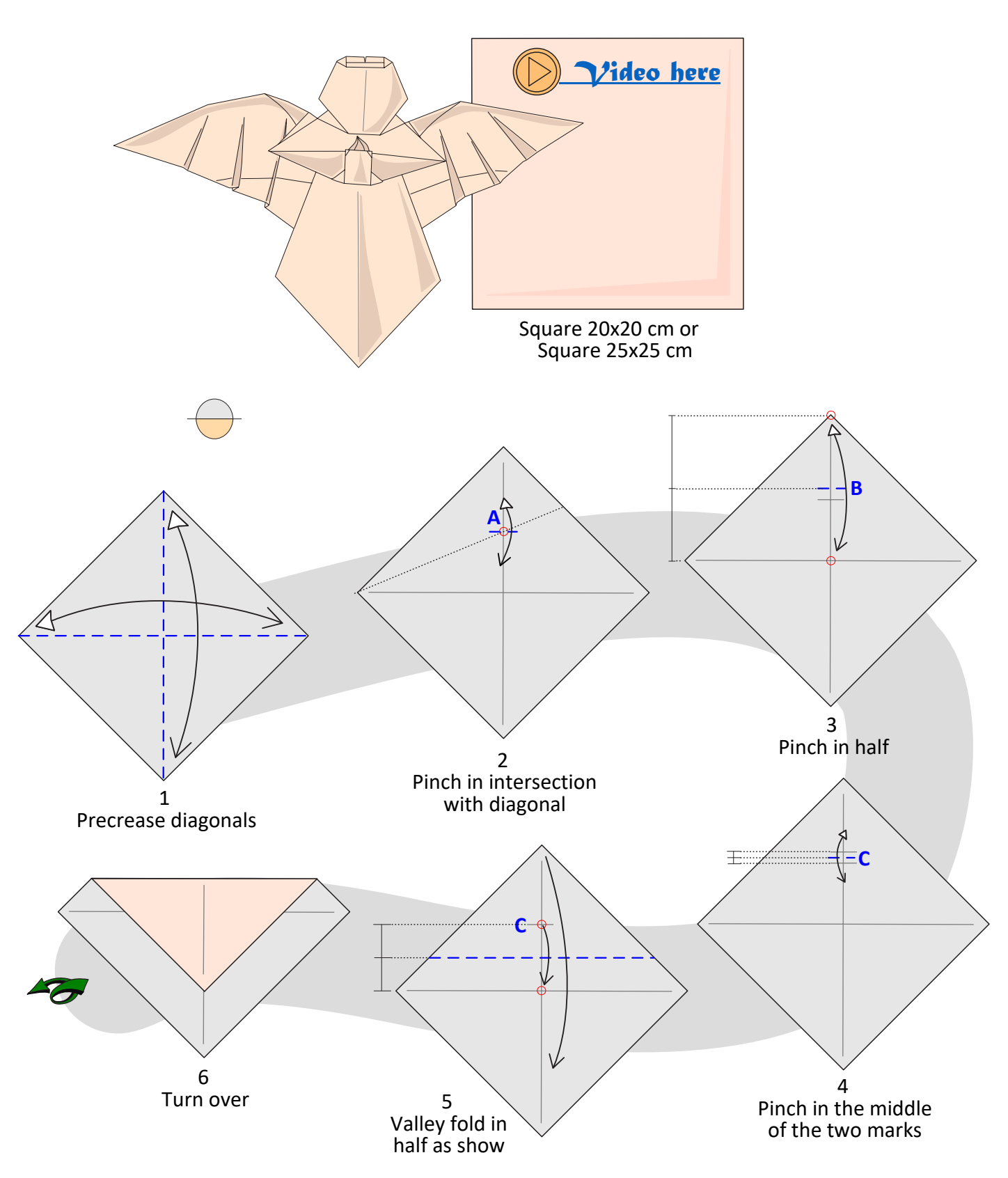

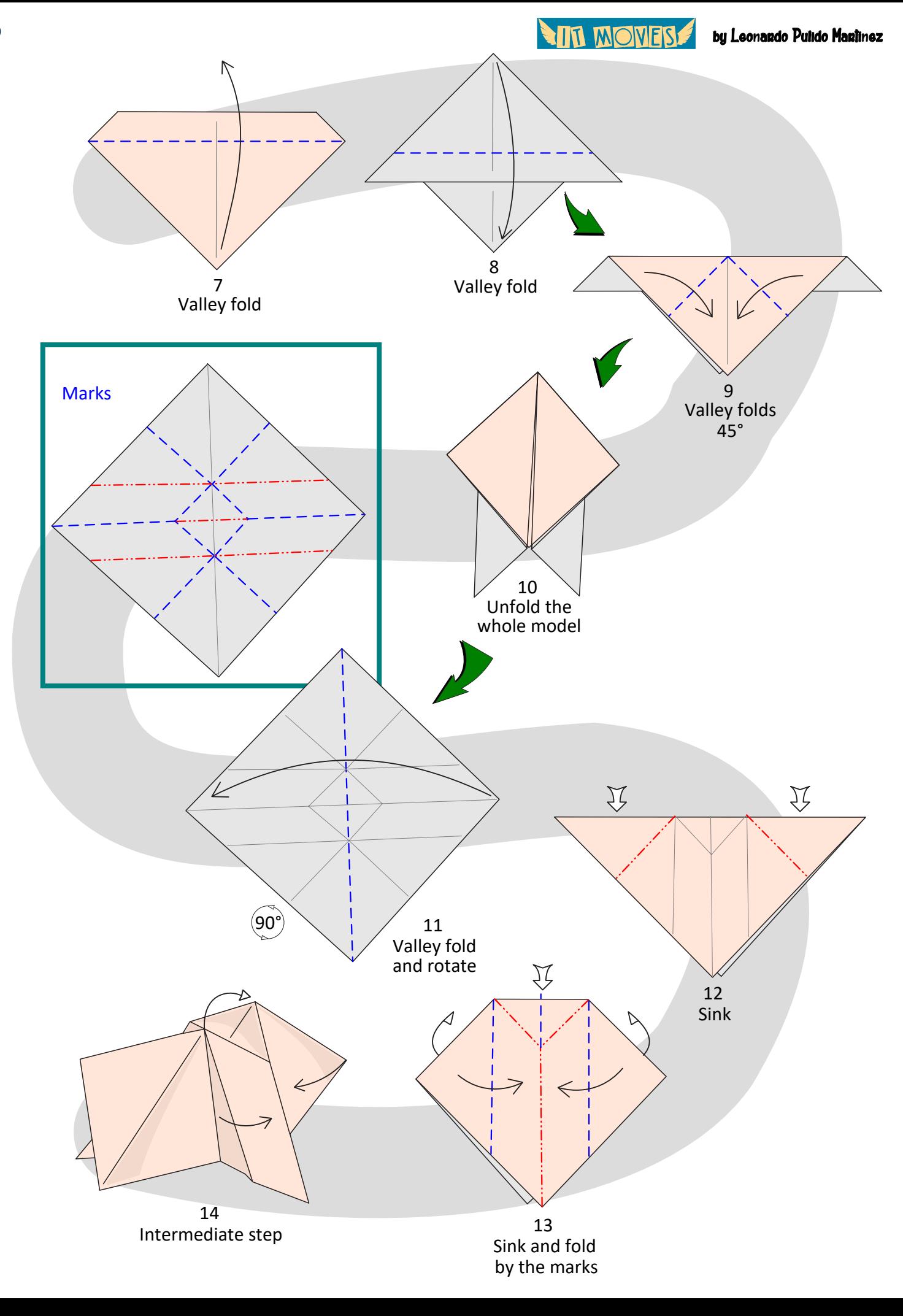

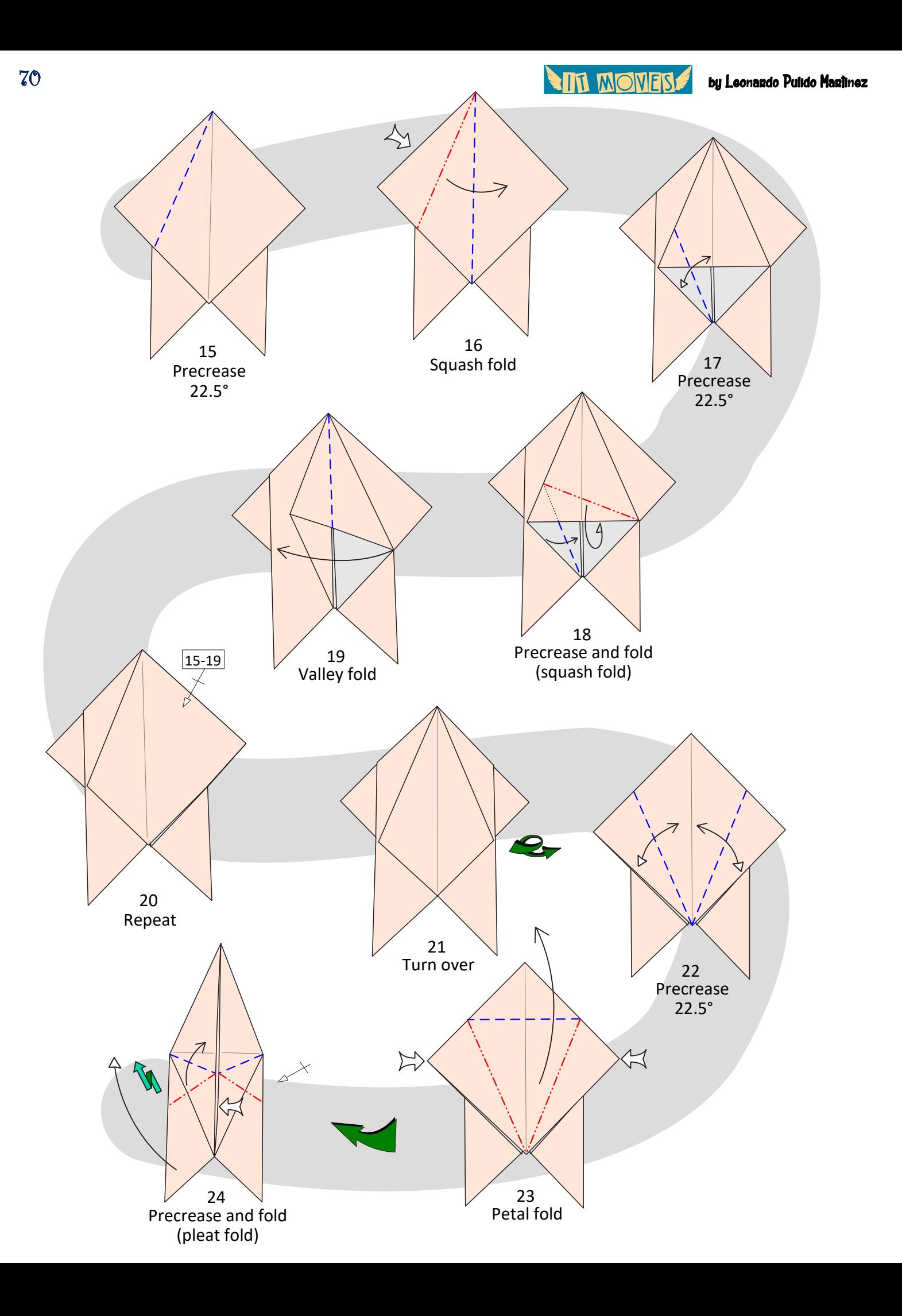

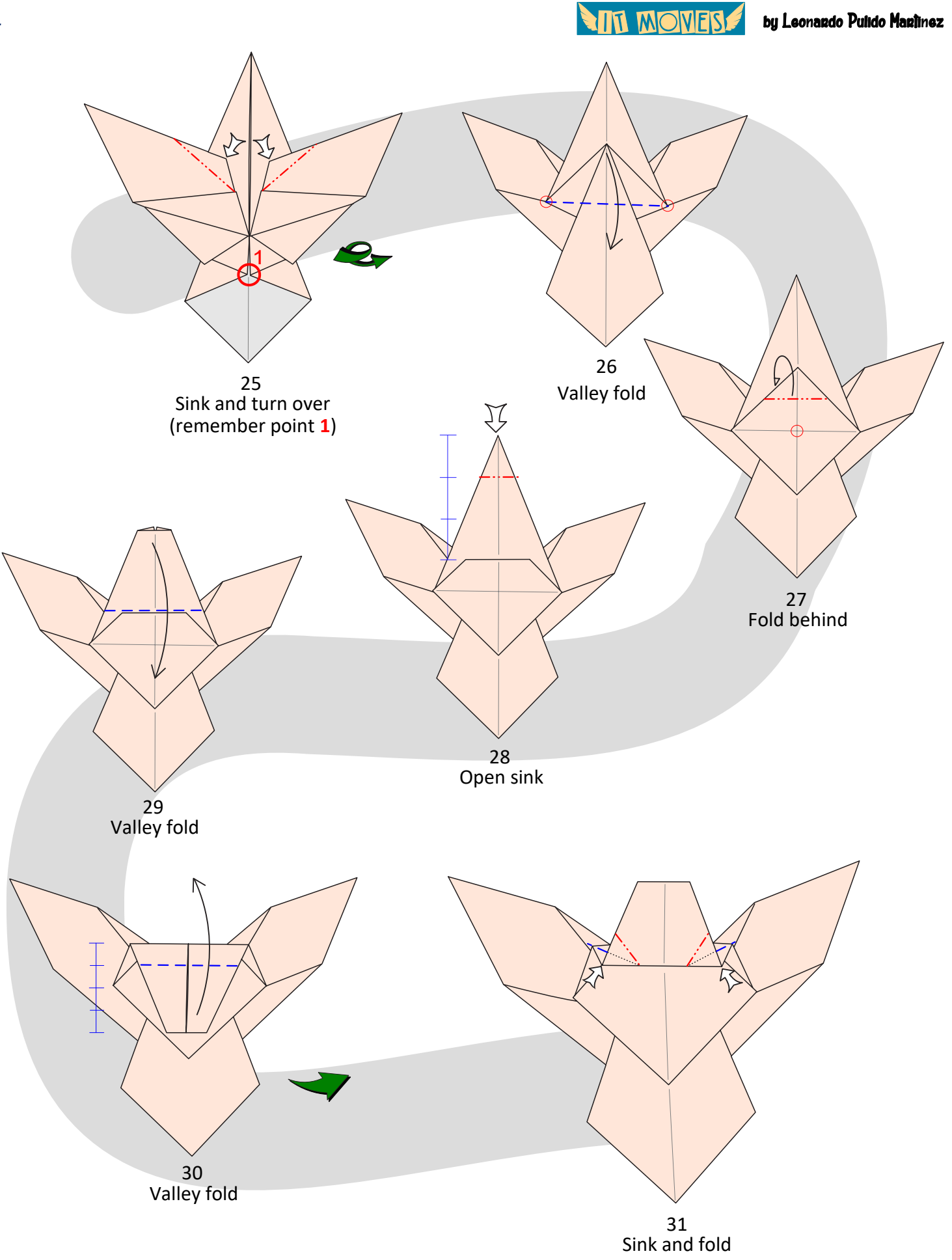

**ALT MONES** 

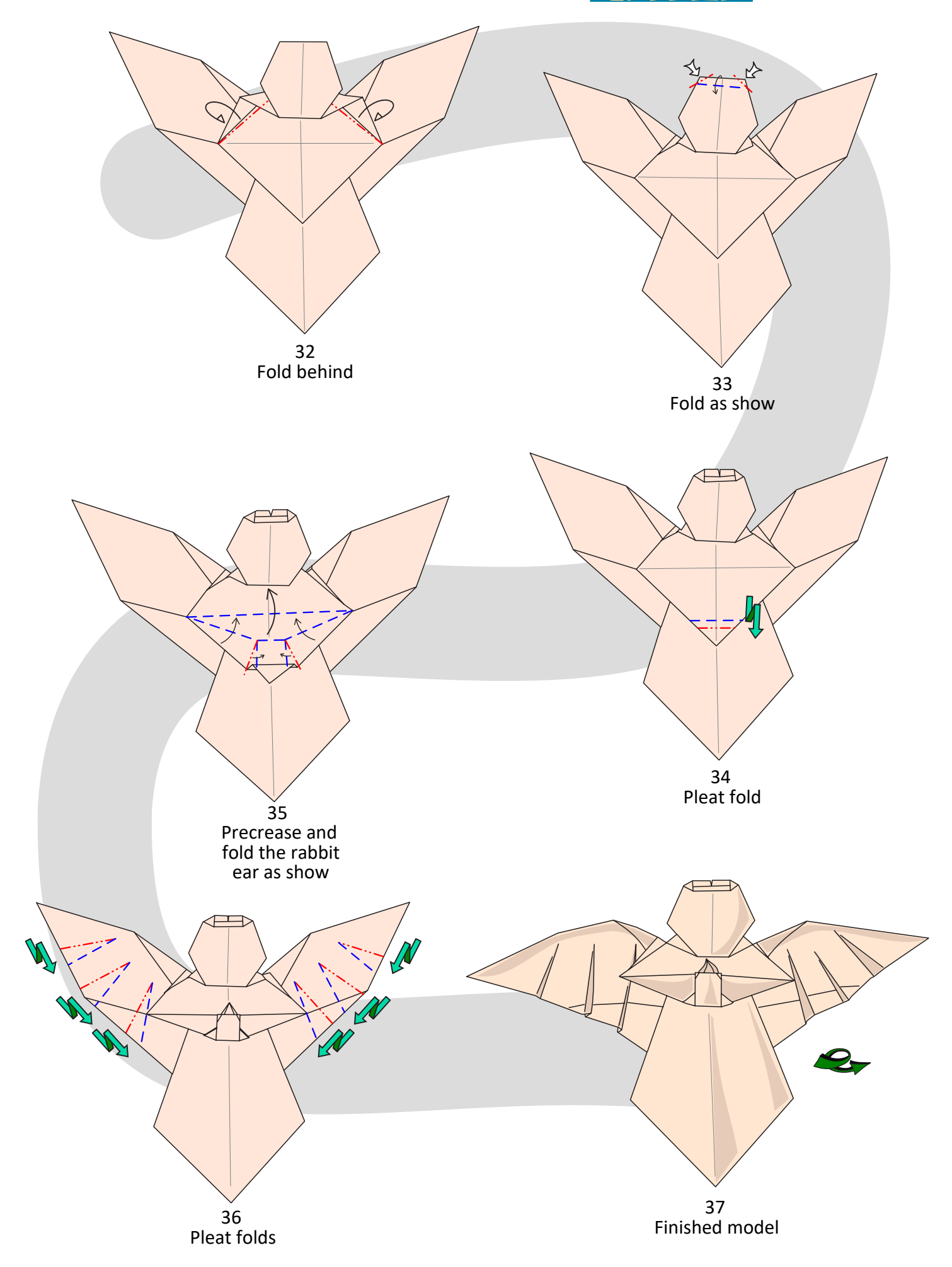
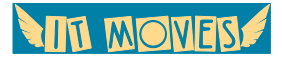

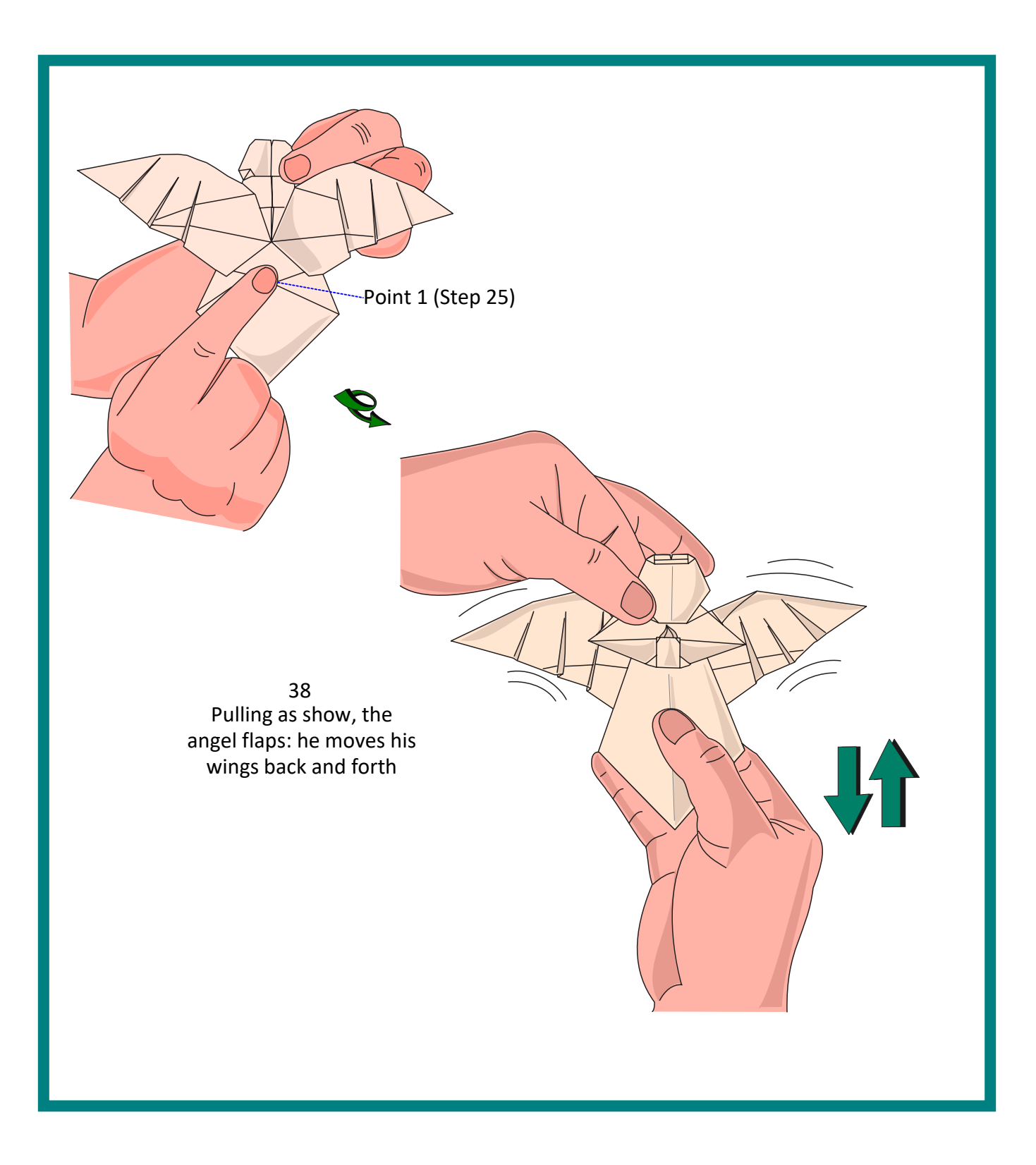

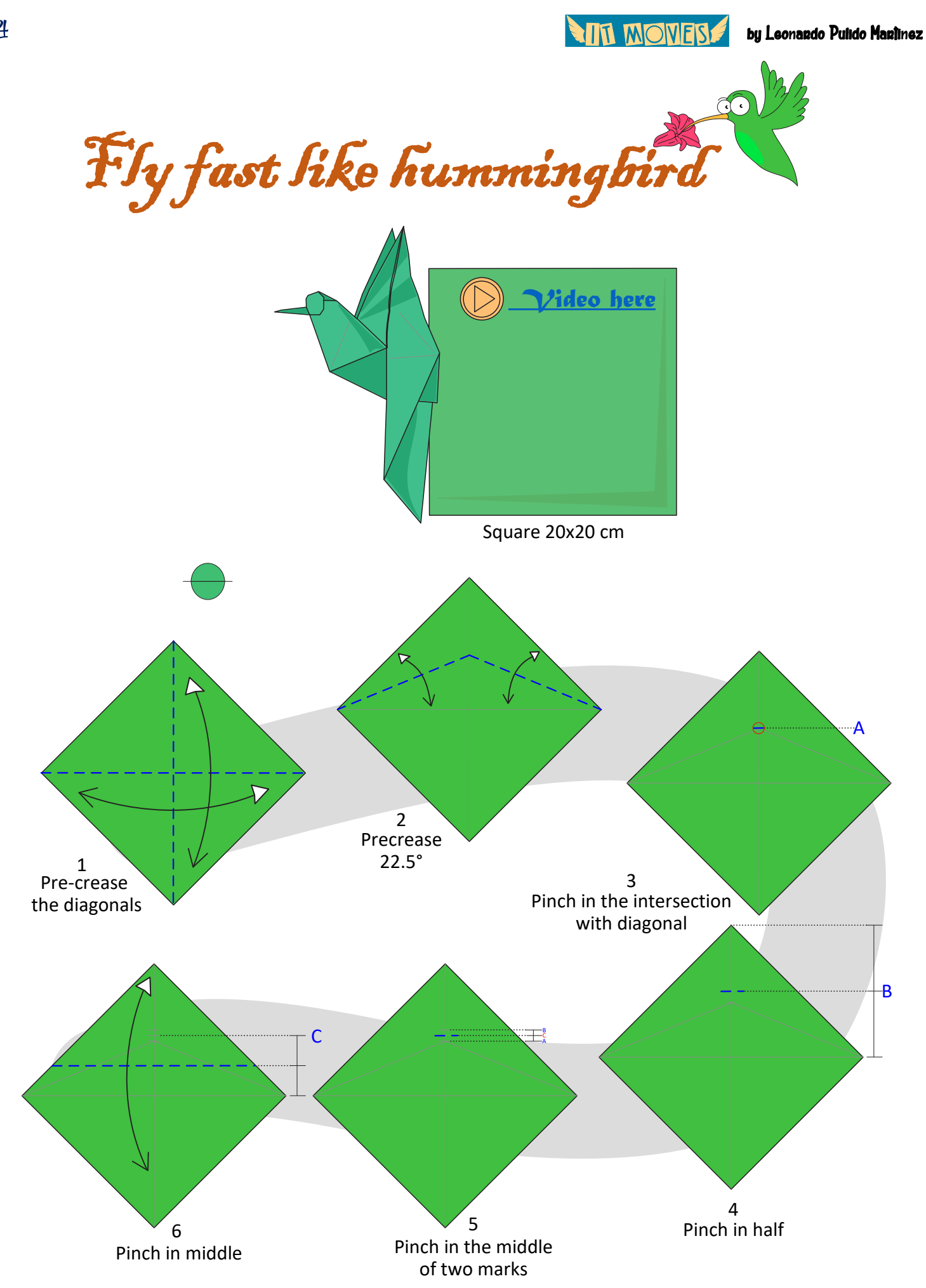

**AIL MOMERS** 

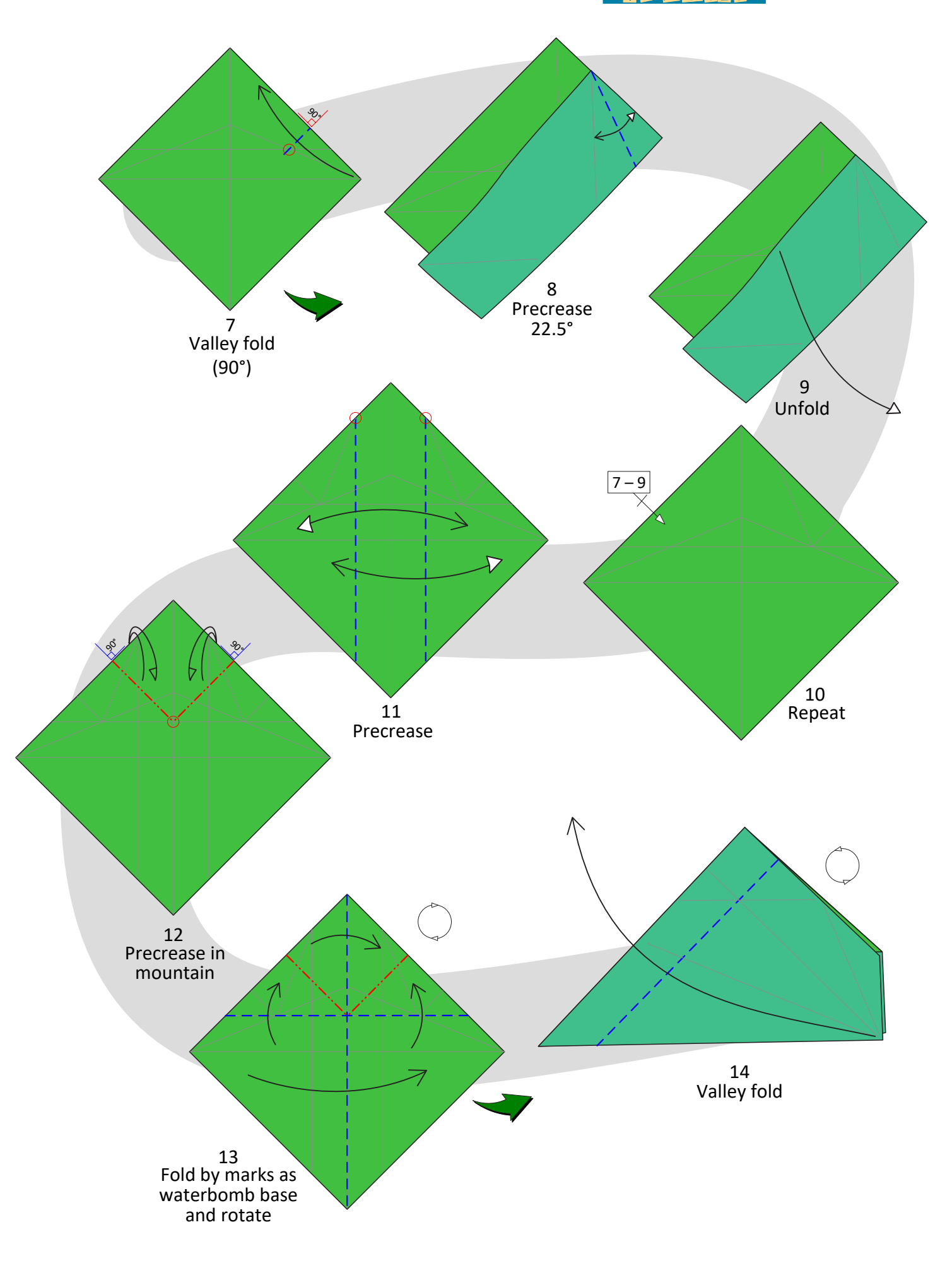

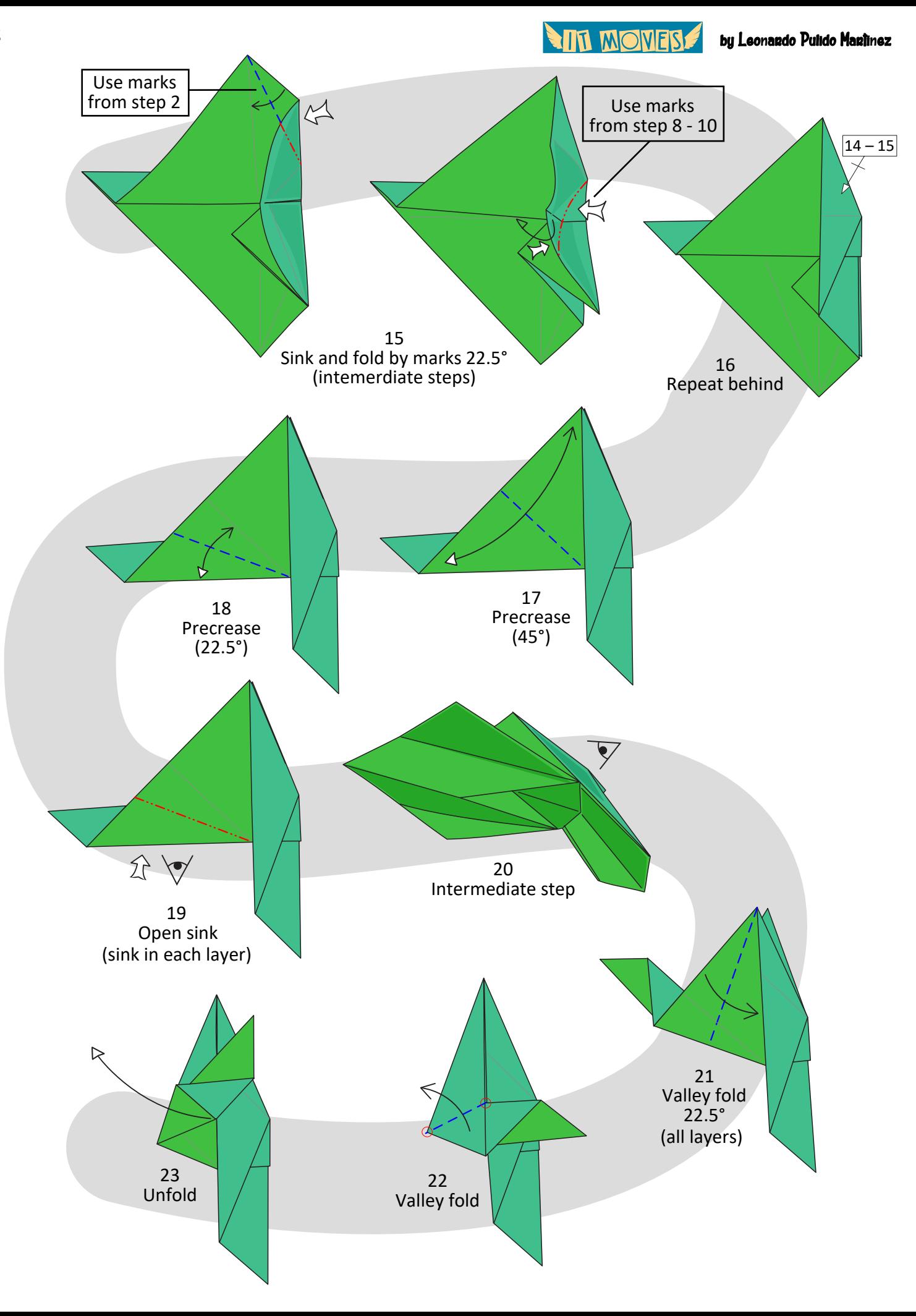

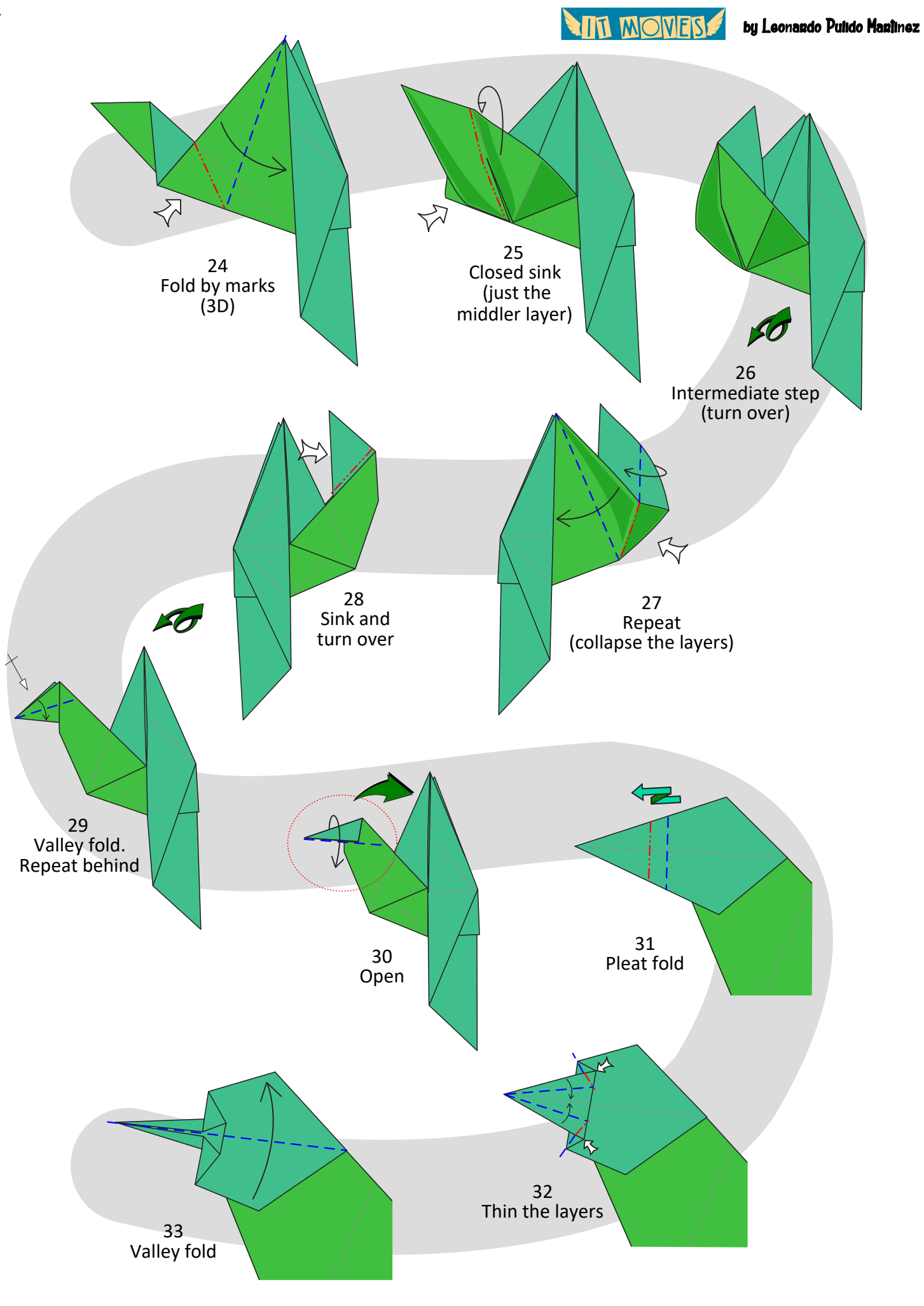

**ANT MOVER** 

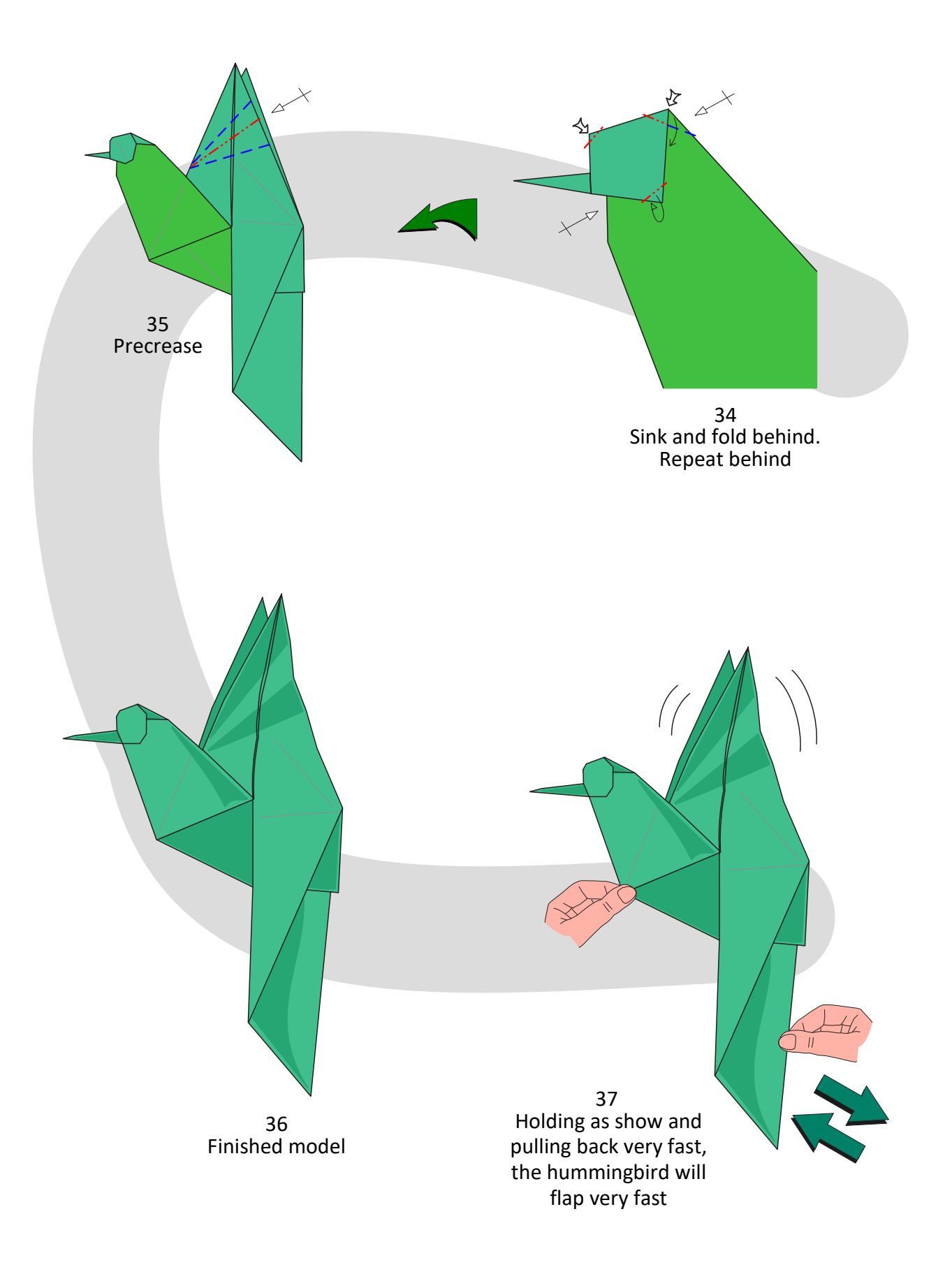

**ALL MOMERS** 

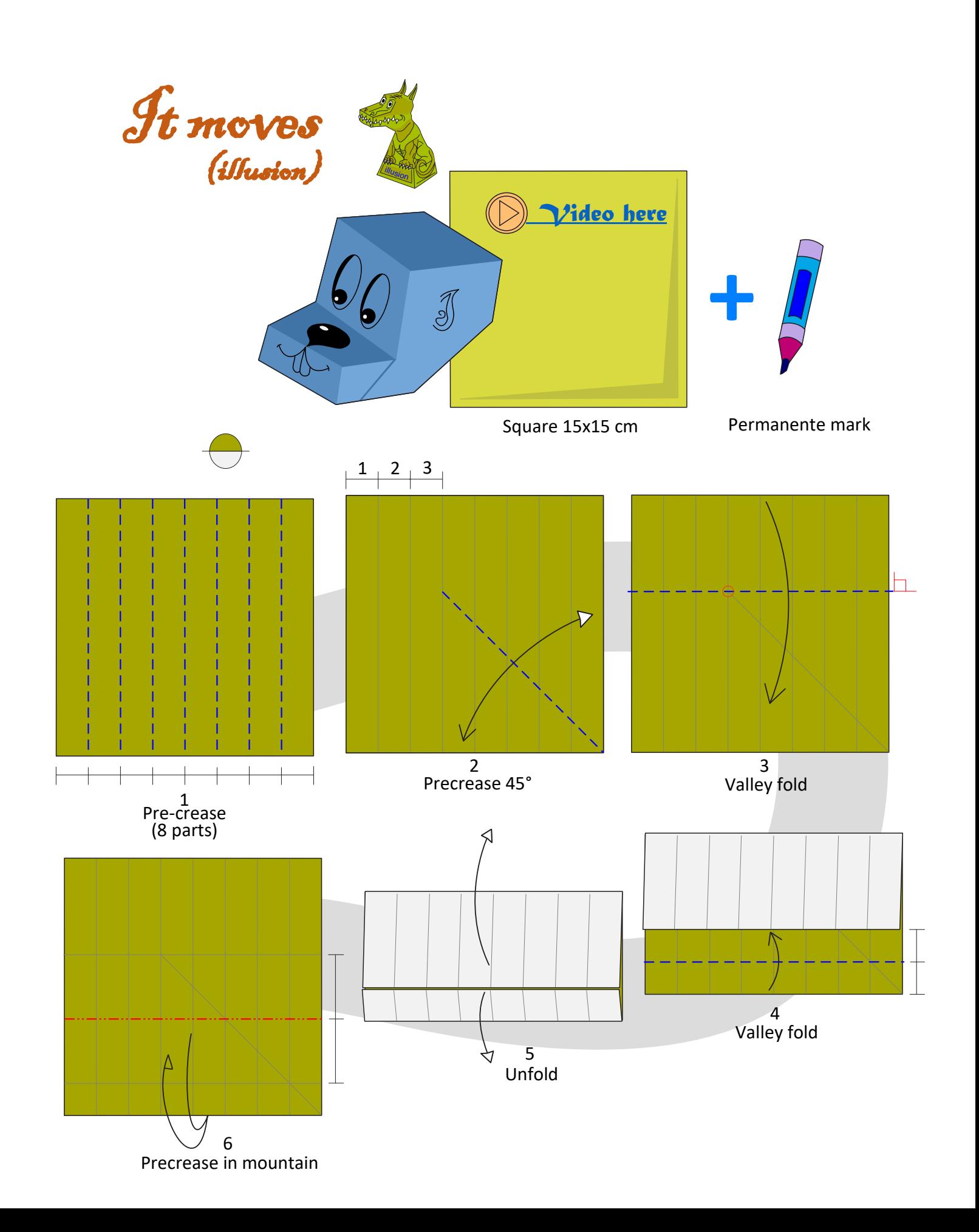

**ALL MOMERS** 

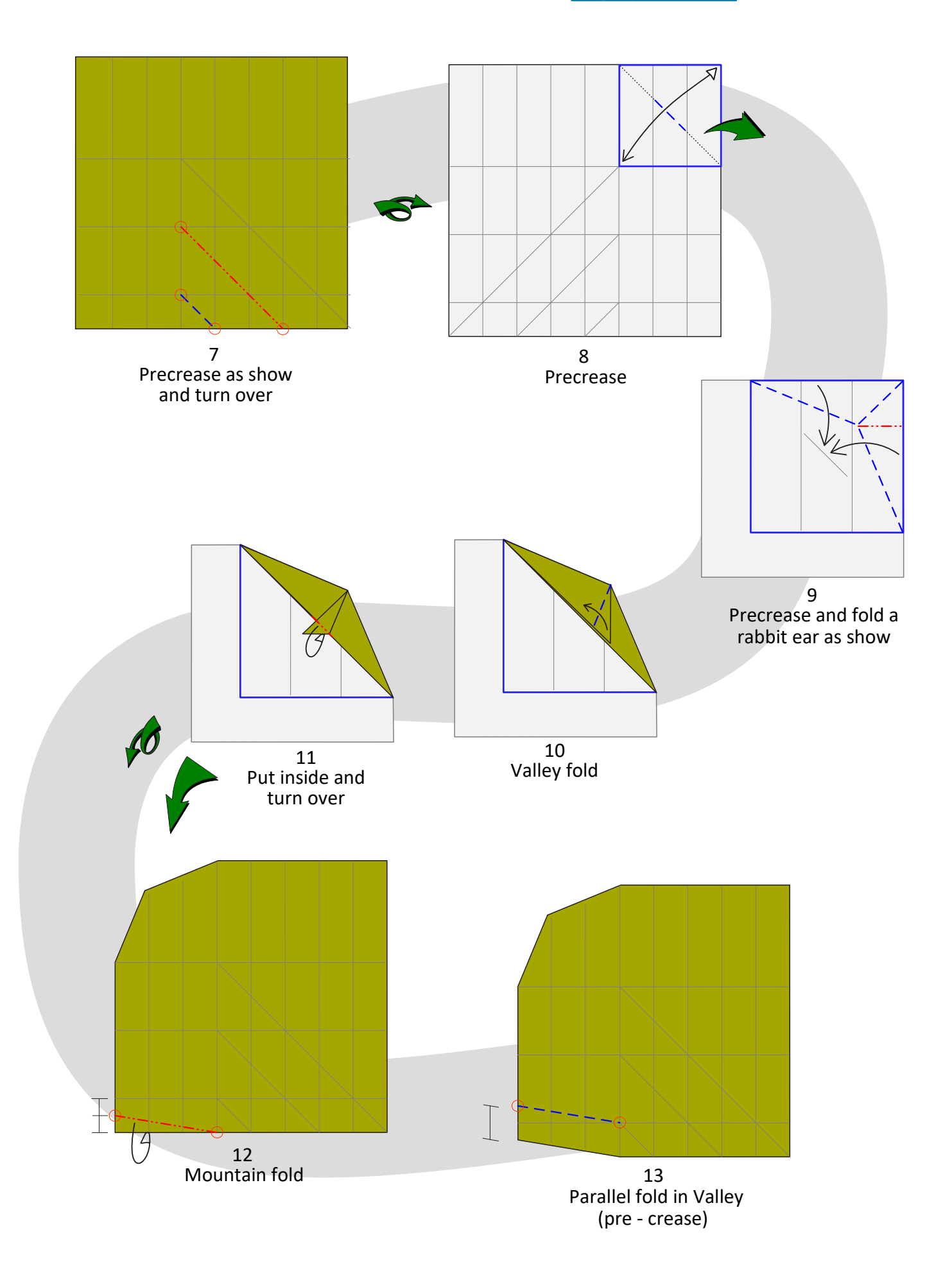

**ALL WOMER** 

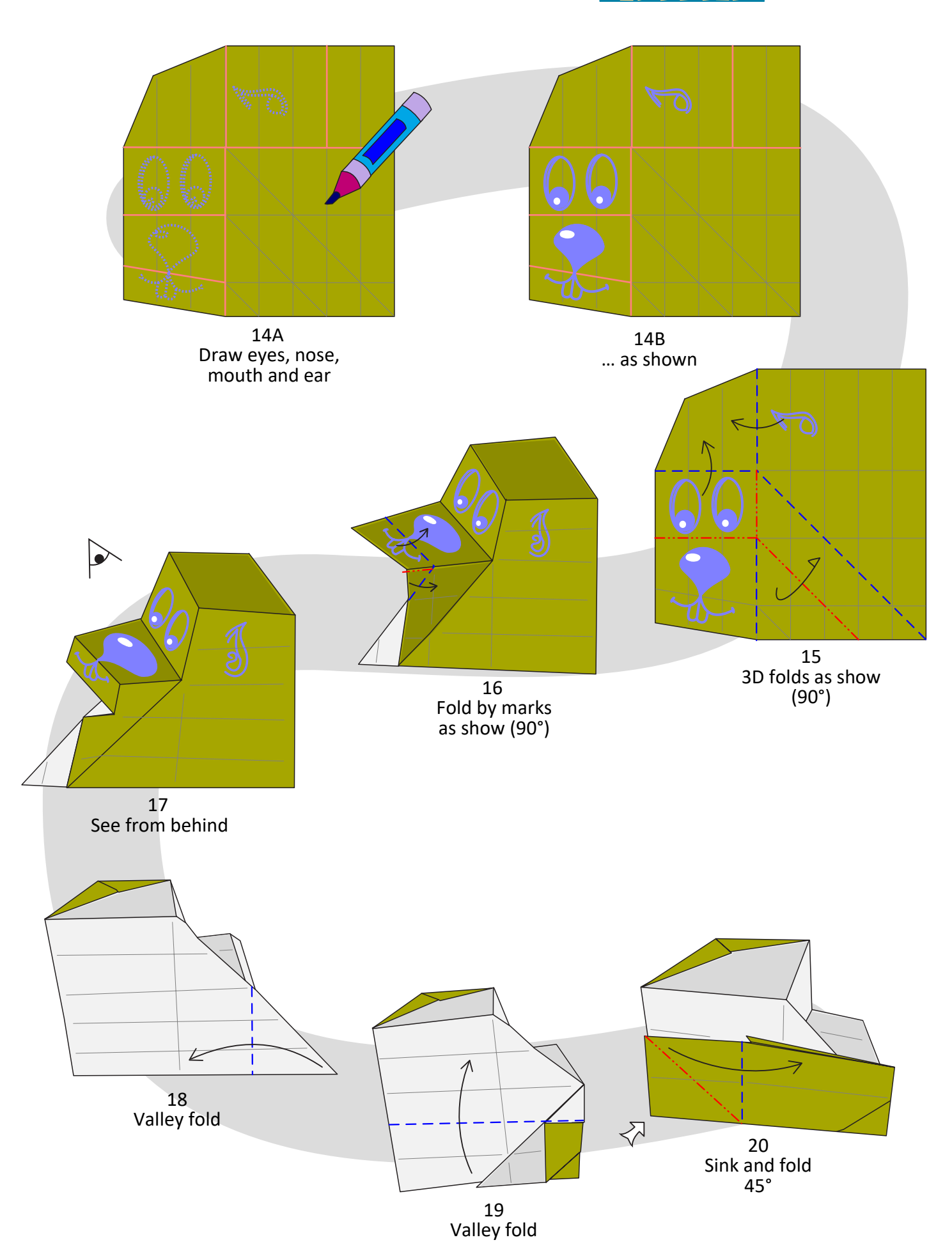

**MONES** 

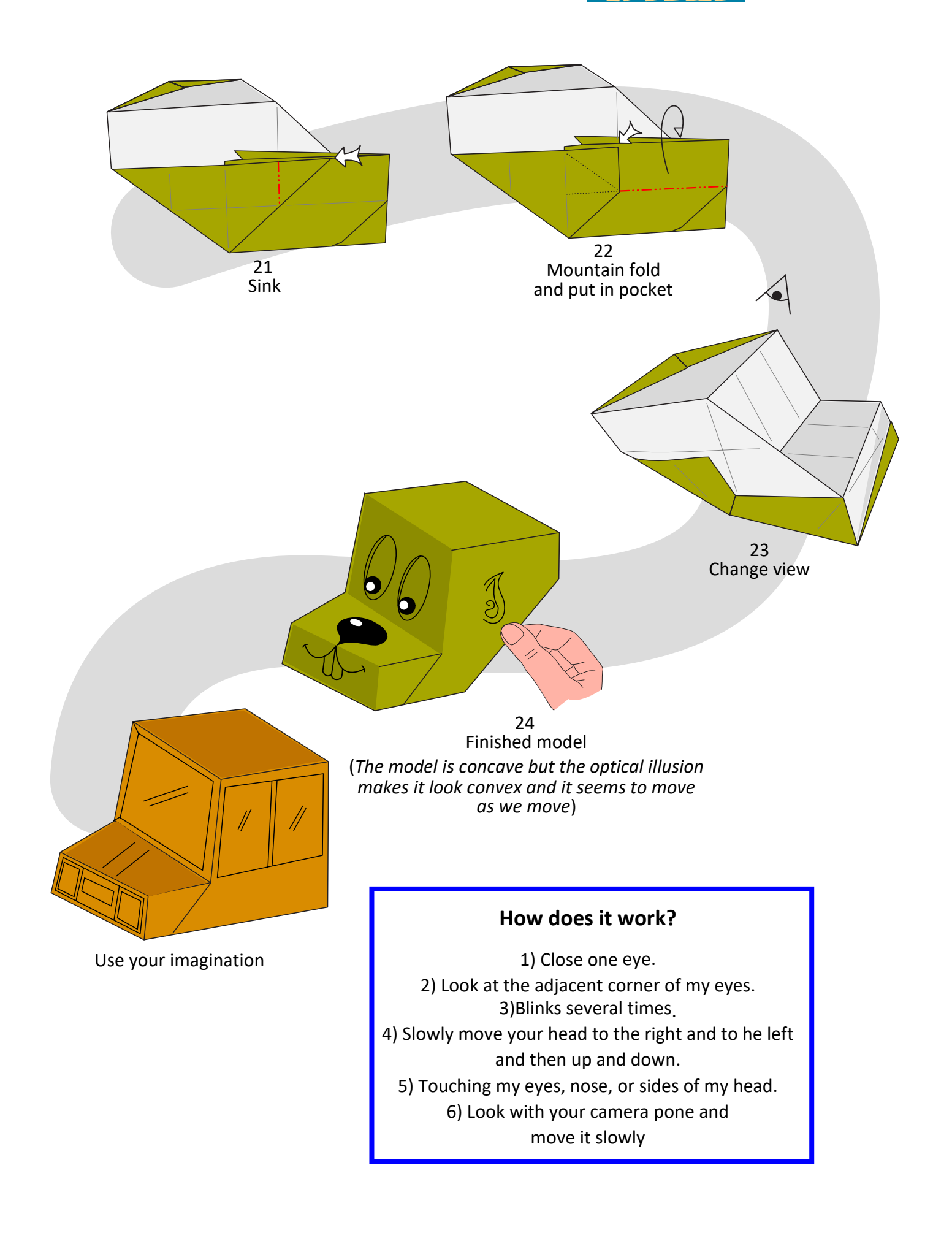

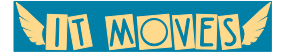

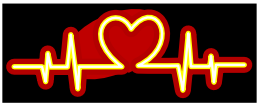

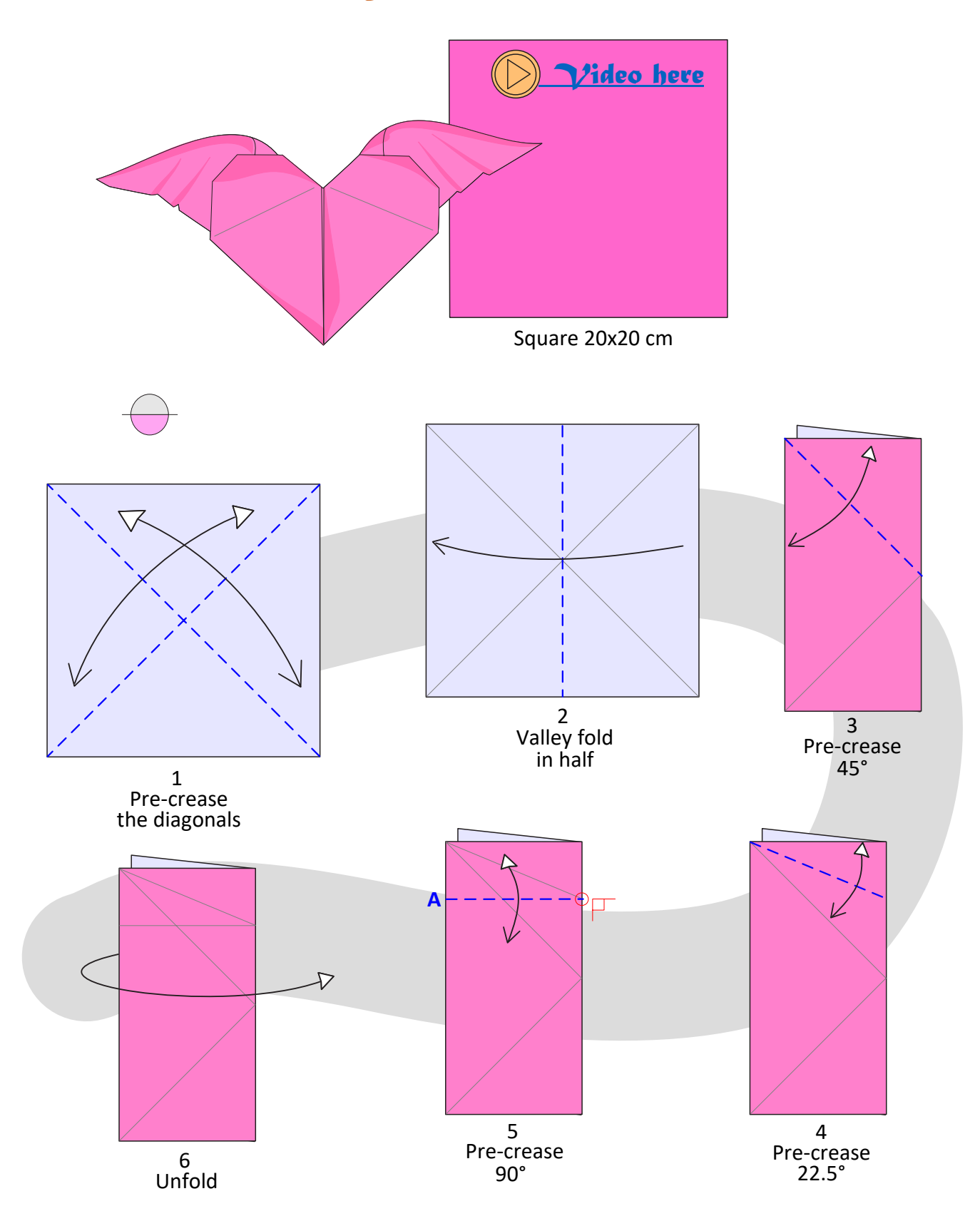

**AIR MONERS** 

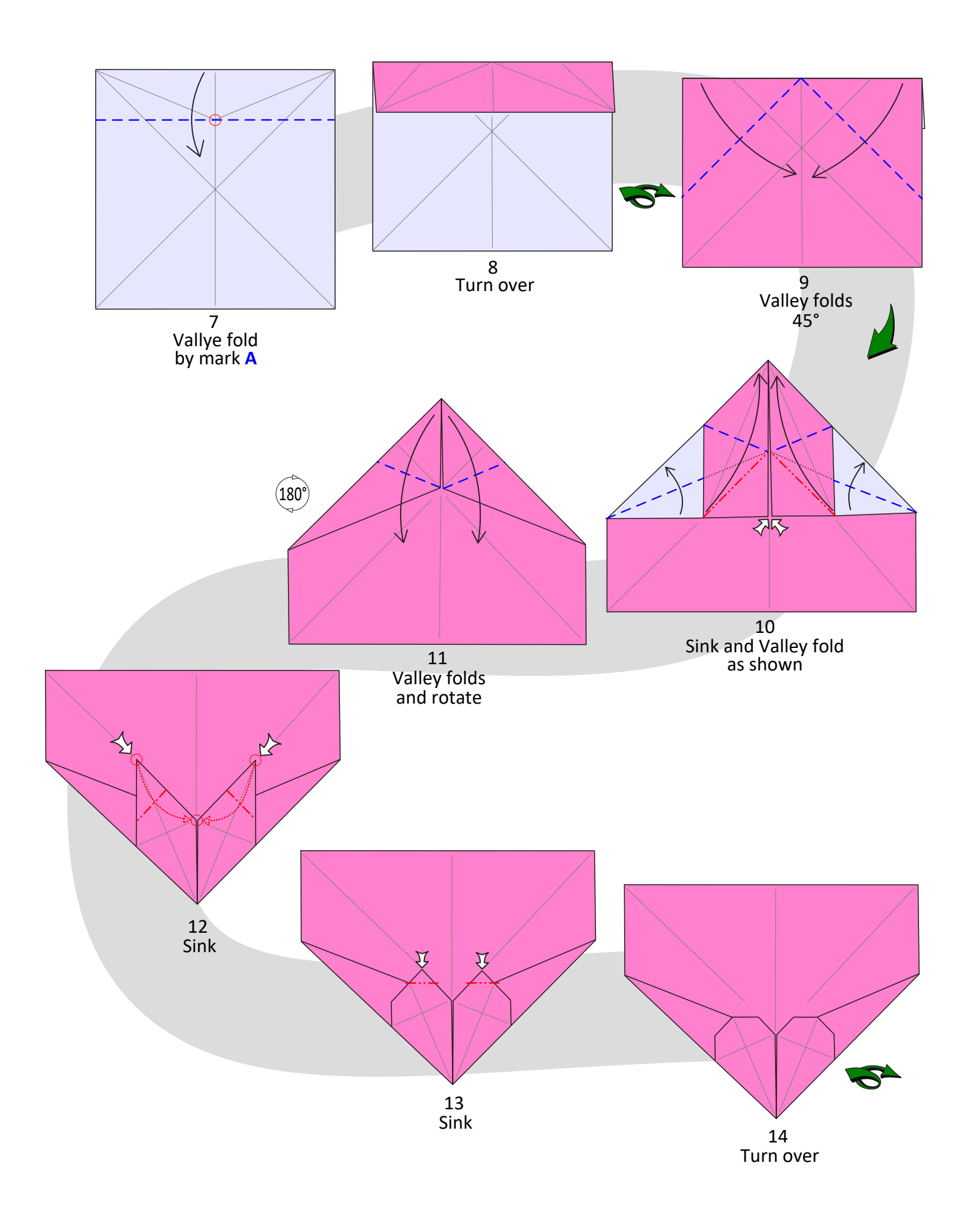

**AIR MOVERS** 

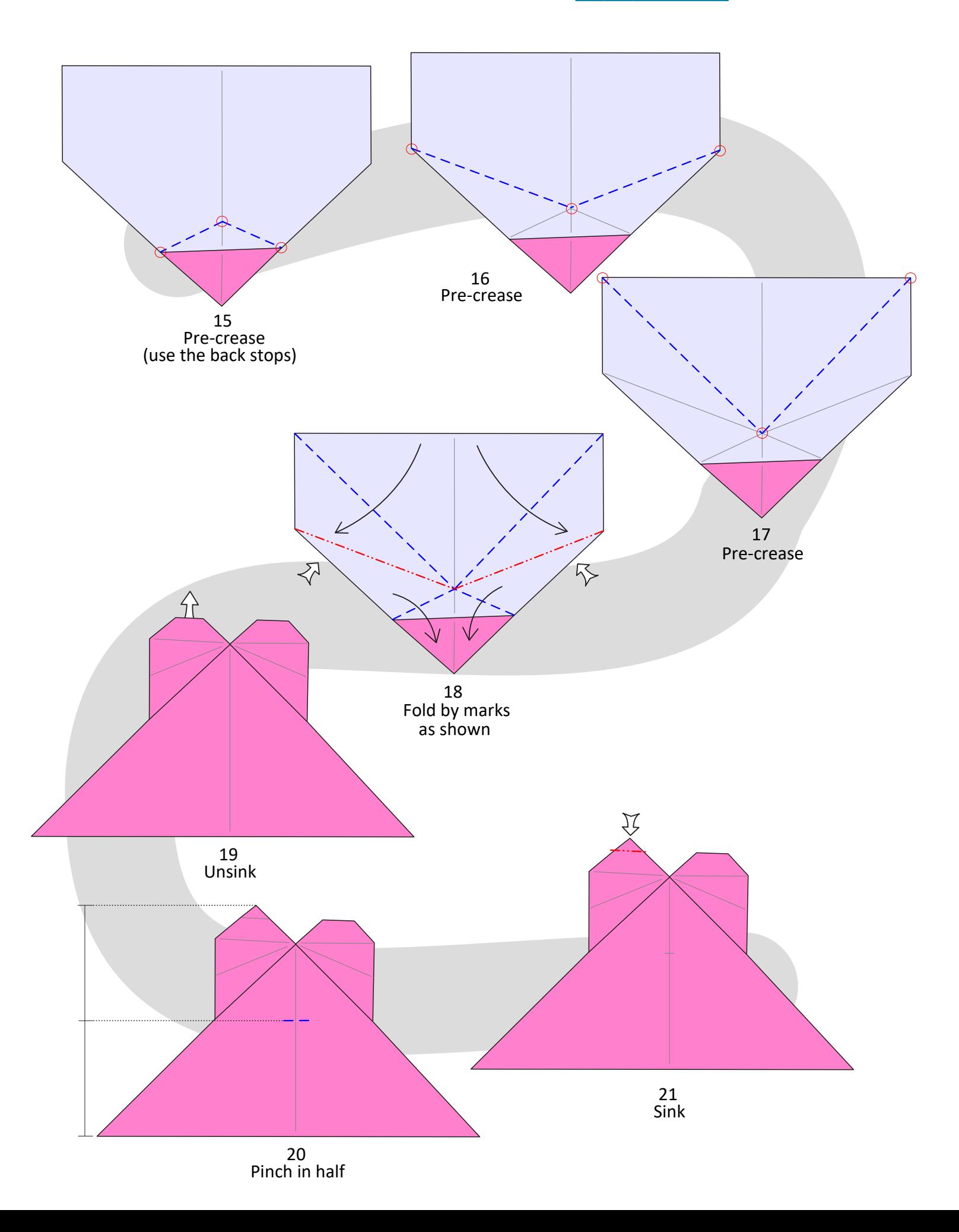

**AIL MOMERS** 

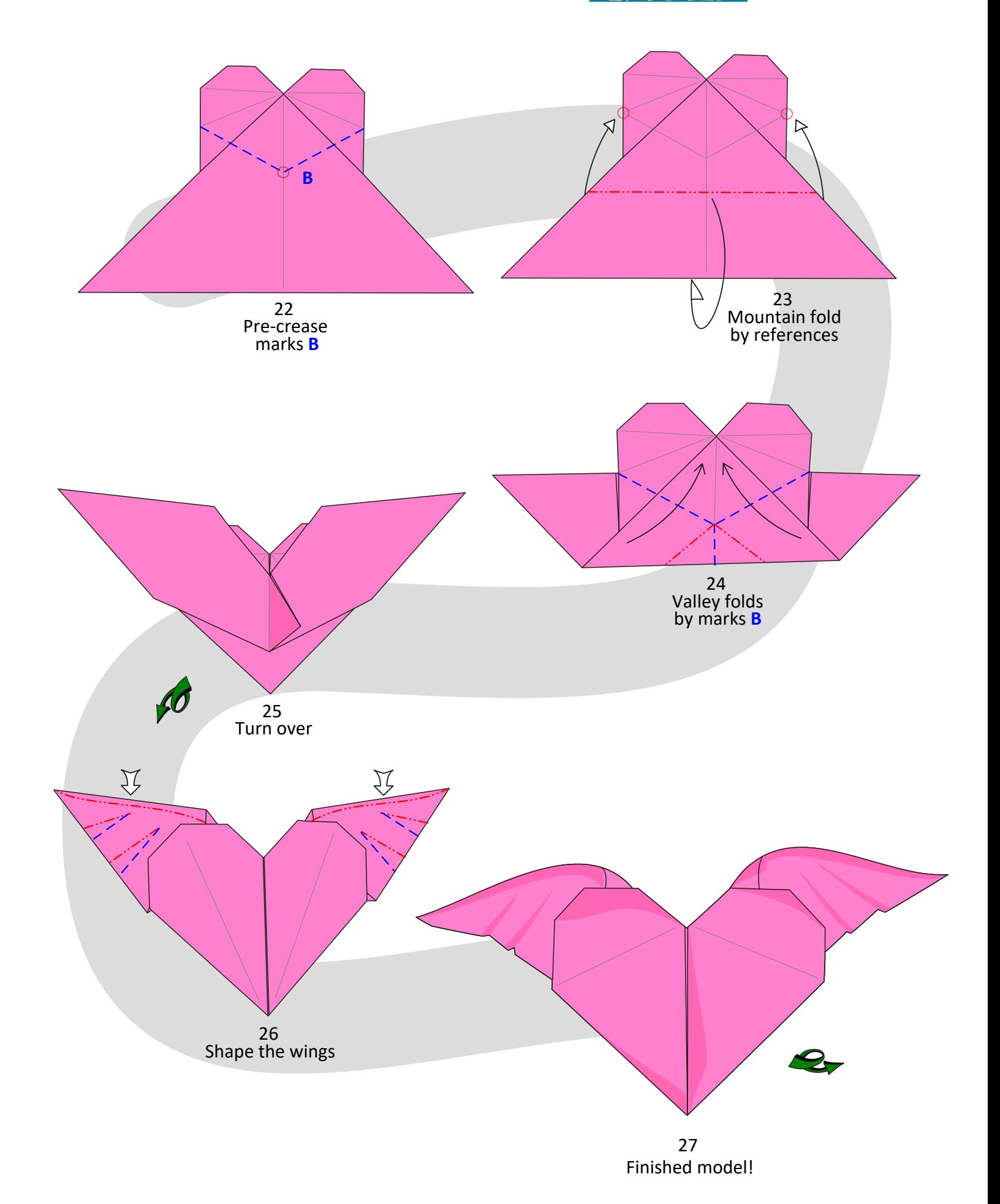

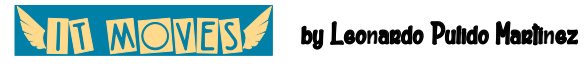

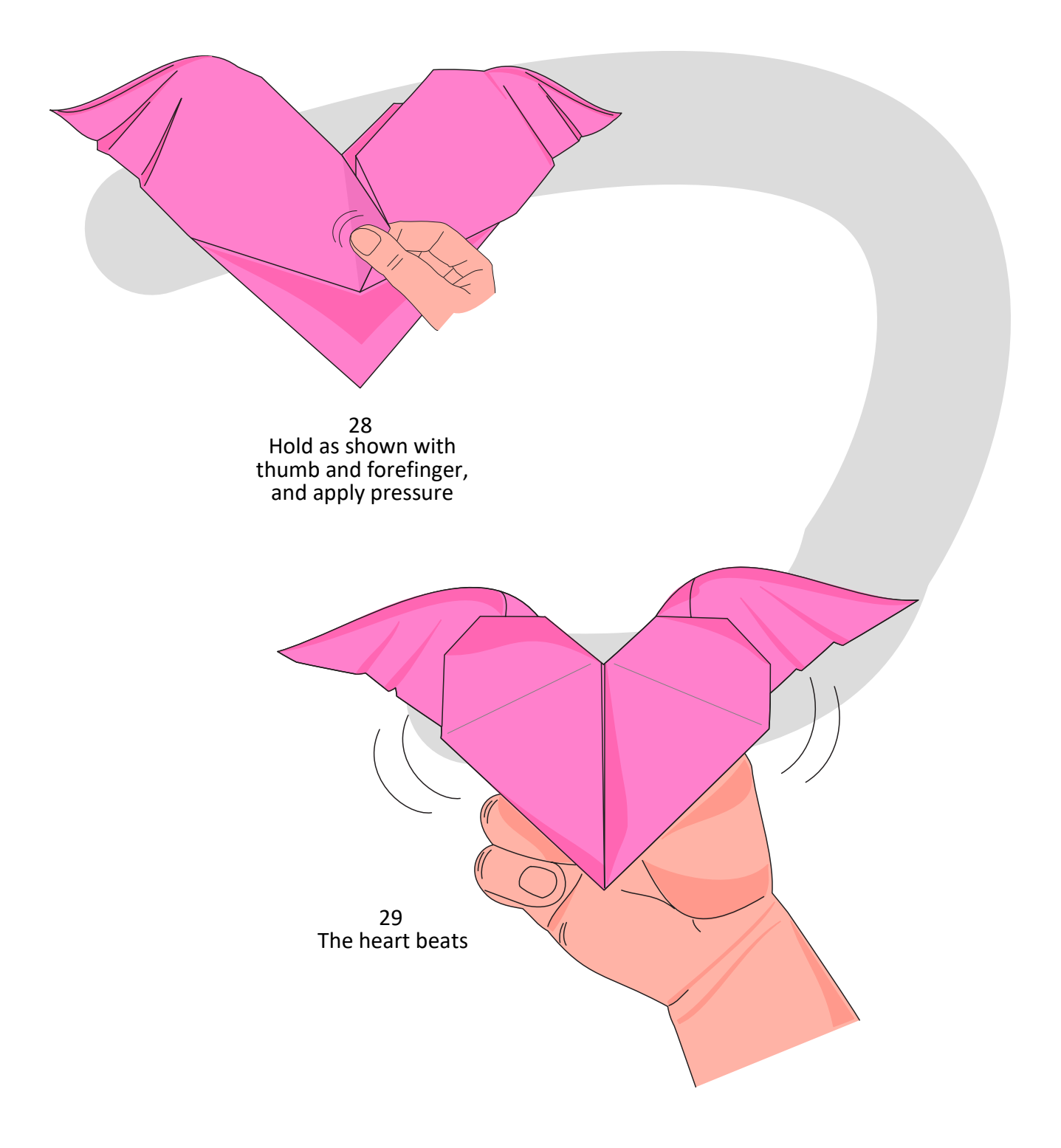

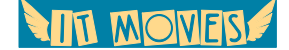

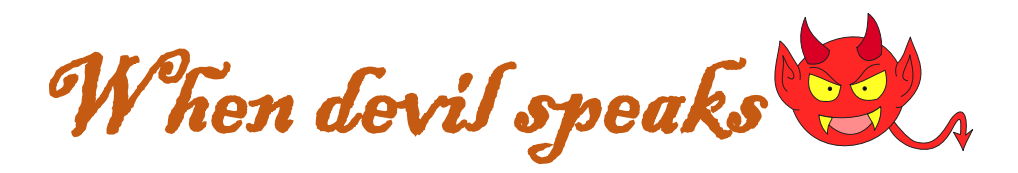

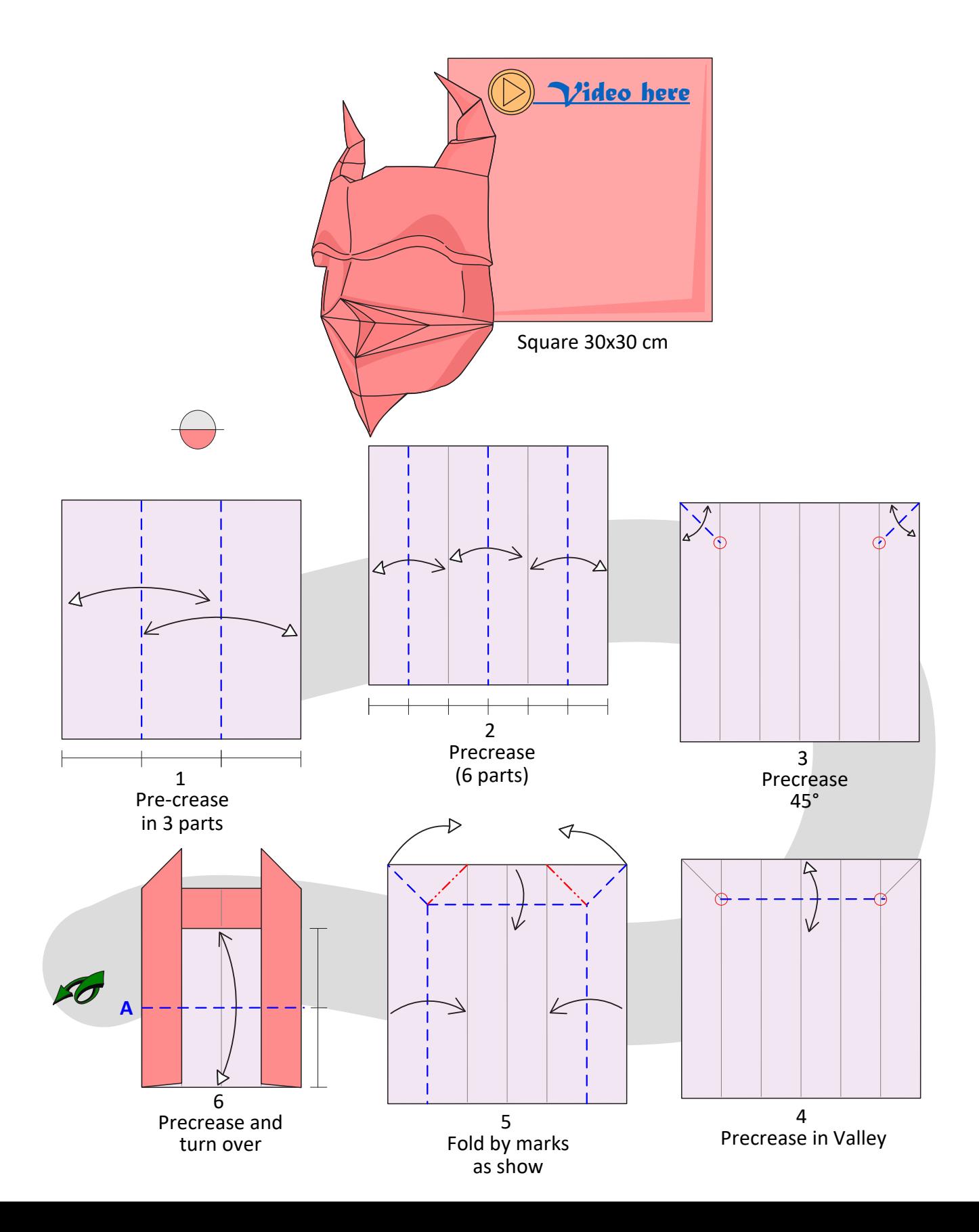

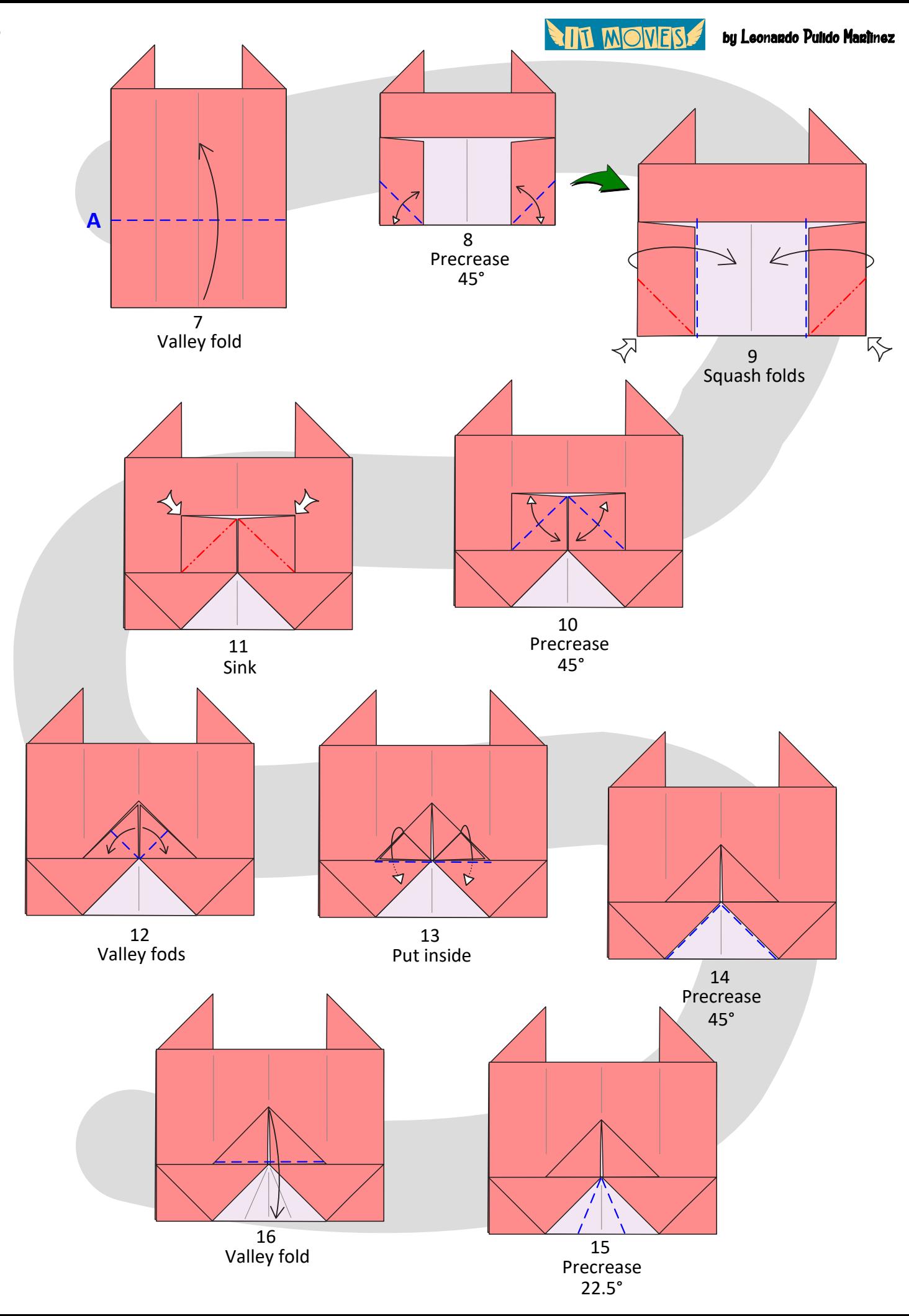

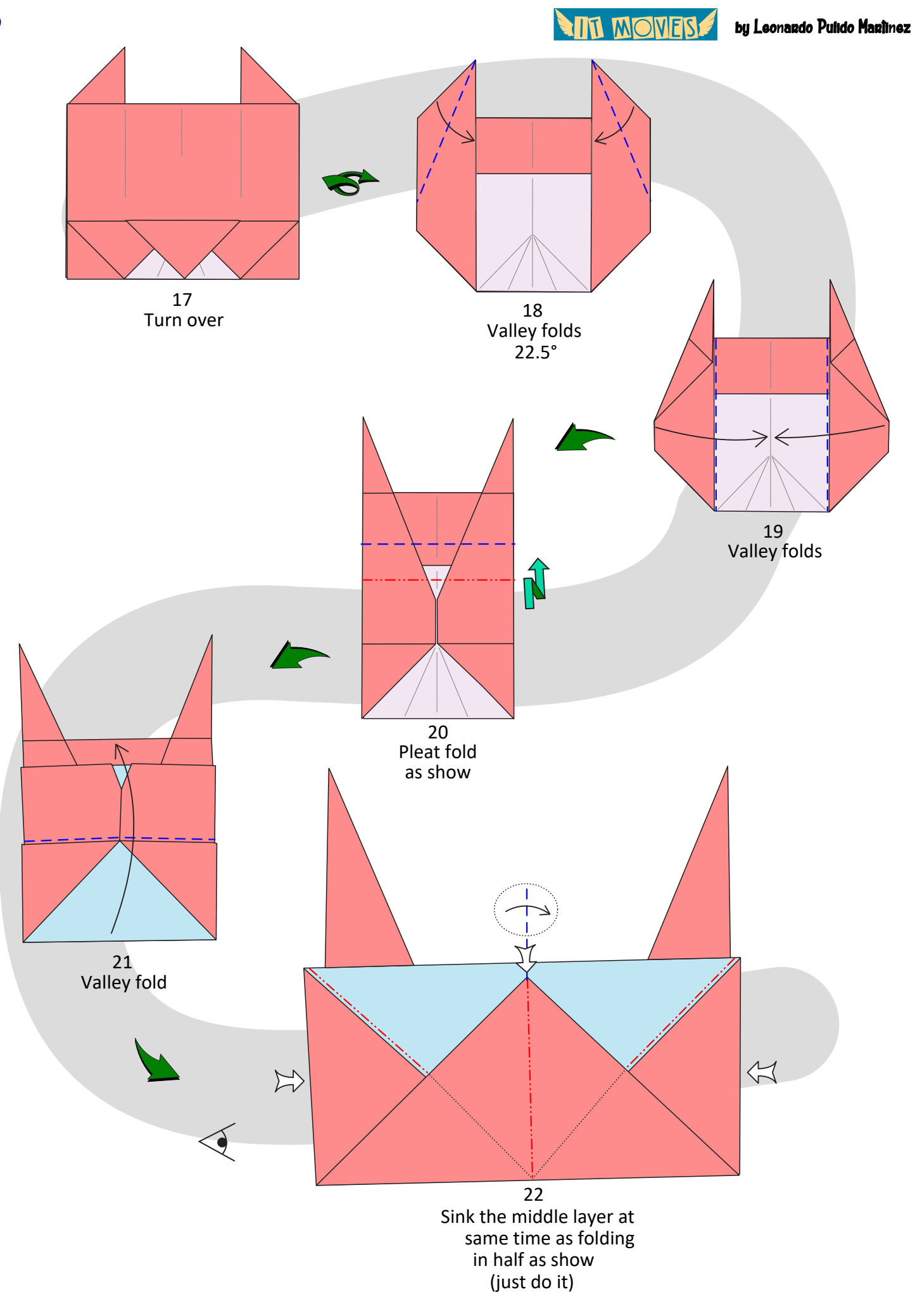

**AND MONESS** by Leonardo Pulido Martínez

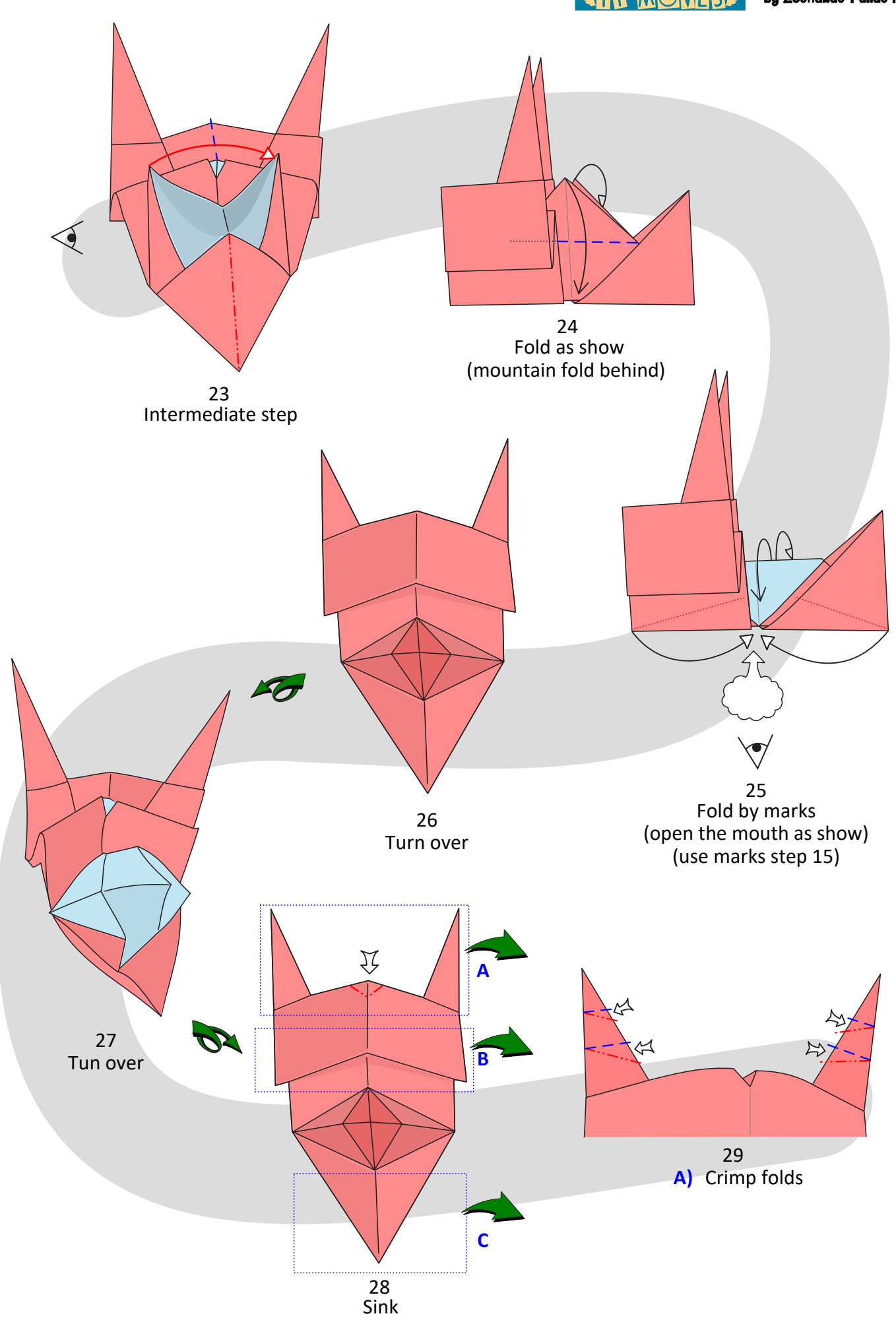

**ALT MONES** 

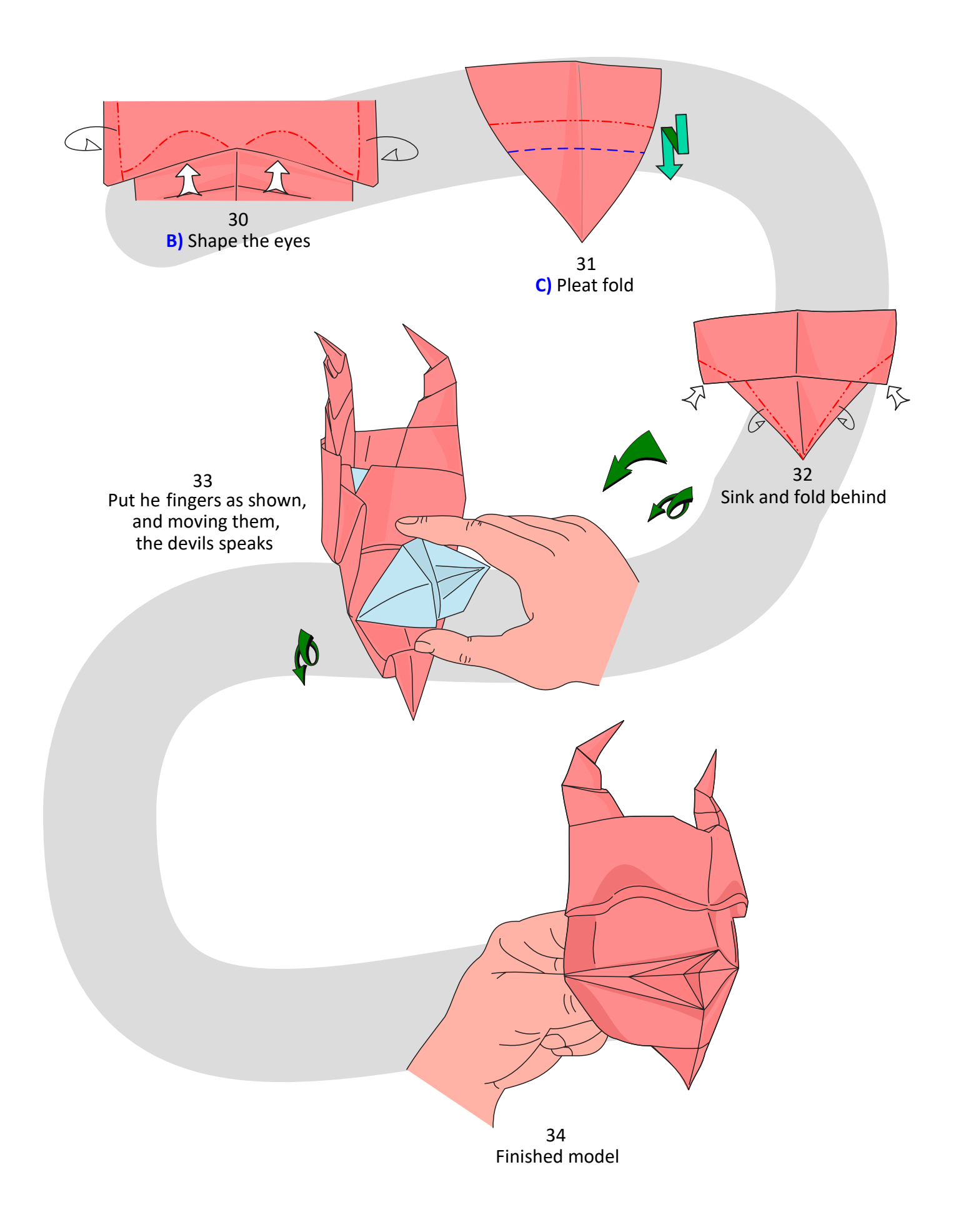

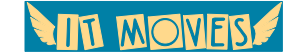

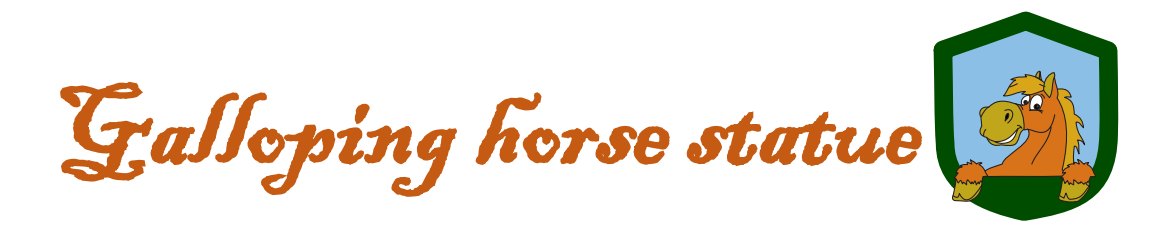

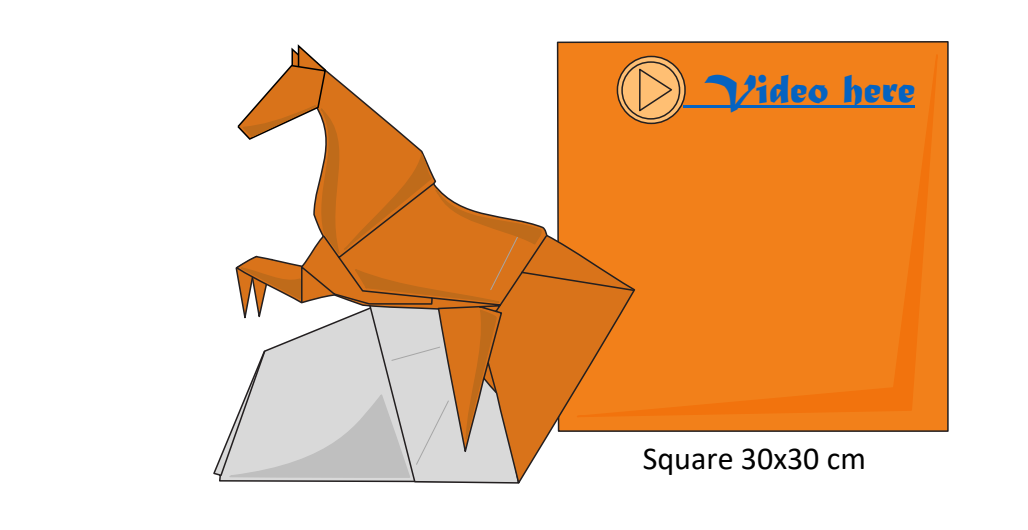

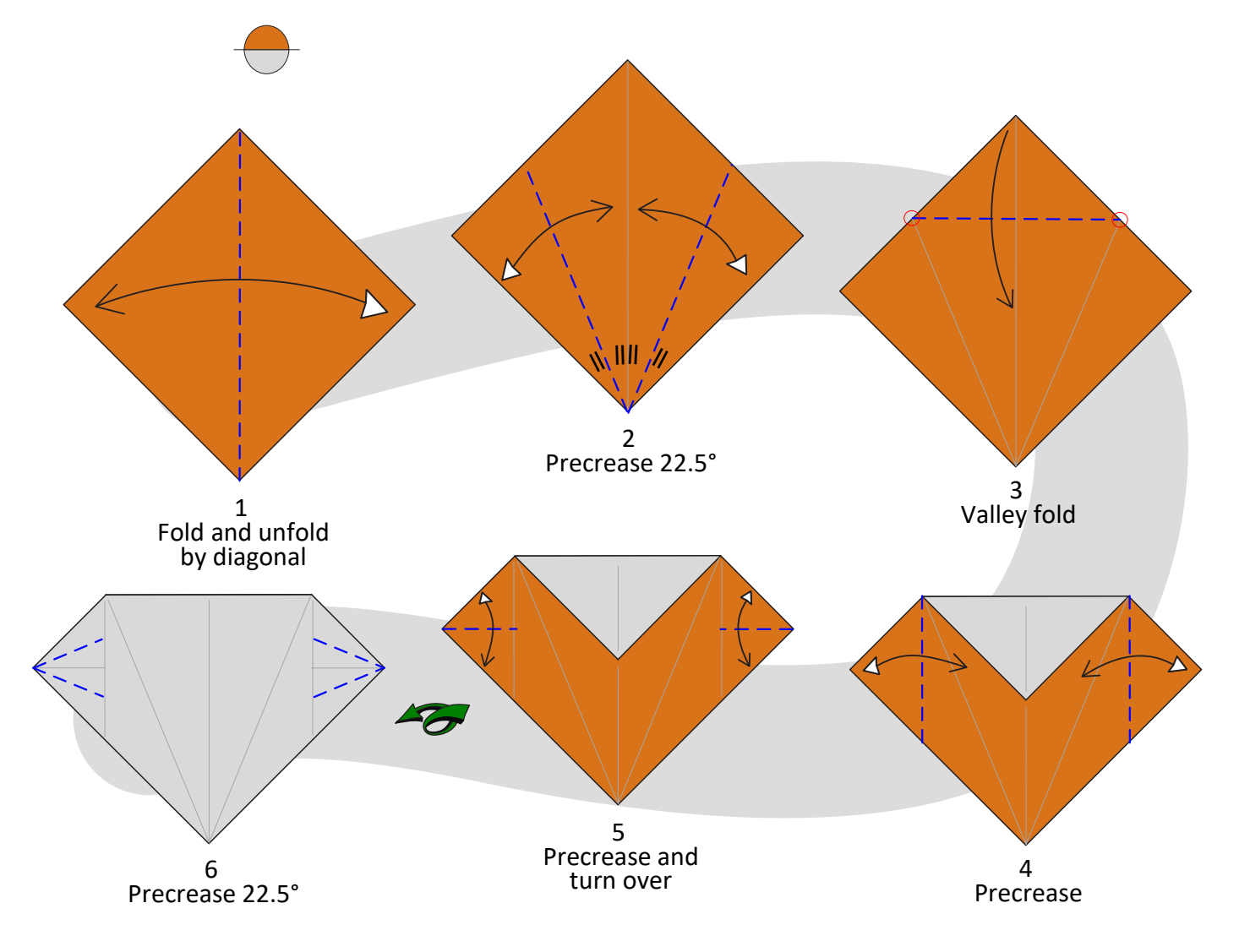

by Leonardo Pulido Martínez

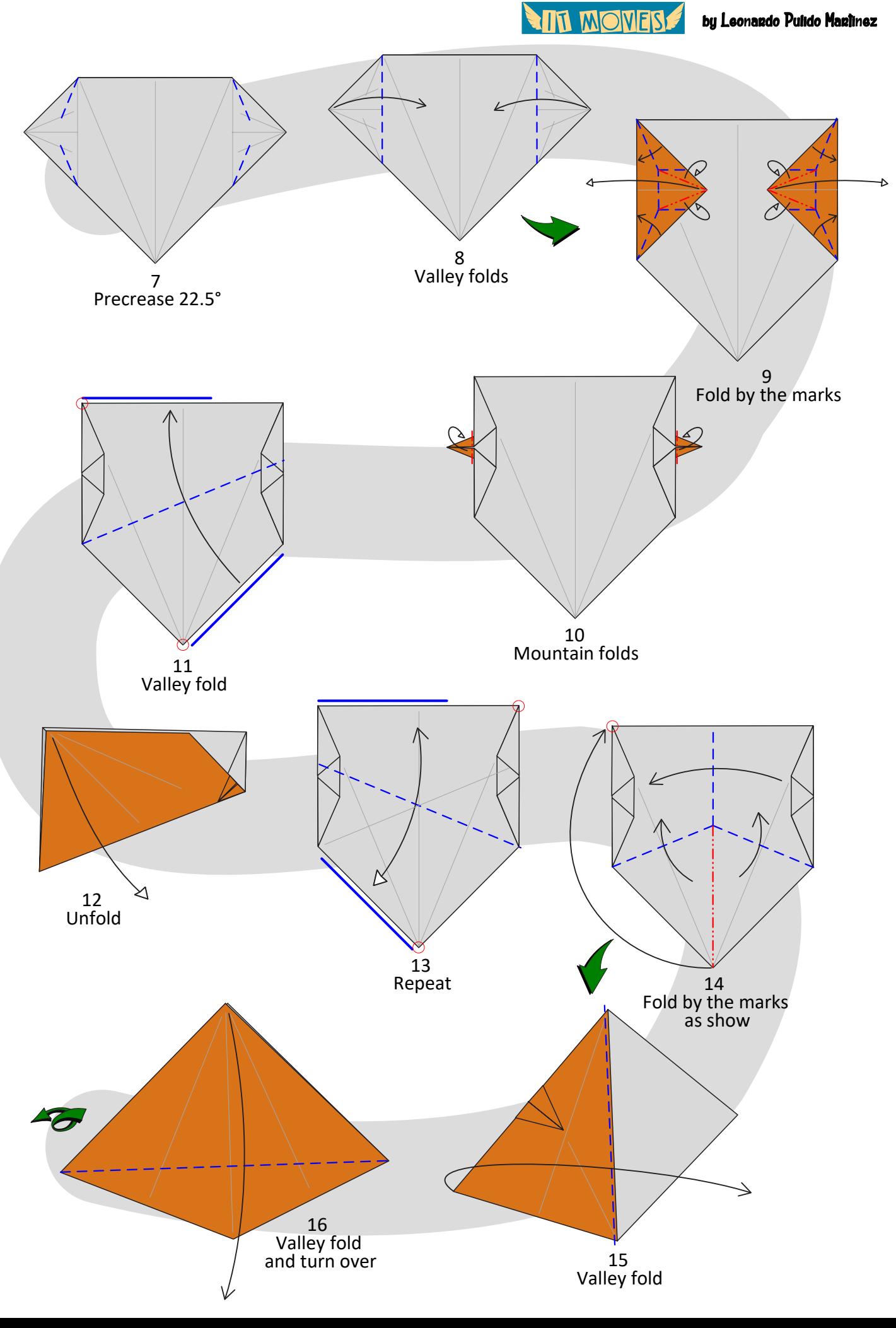

**ANT MONESS** 

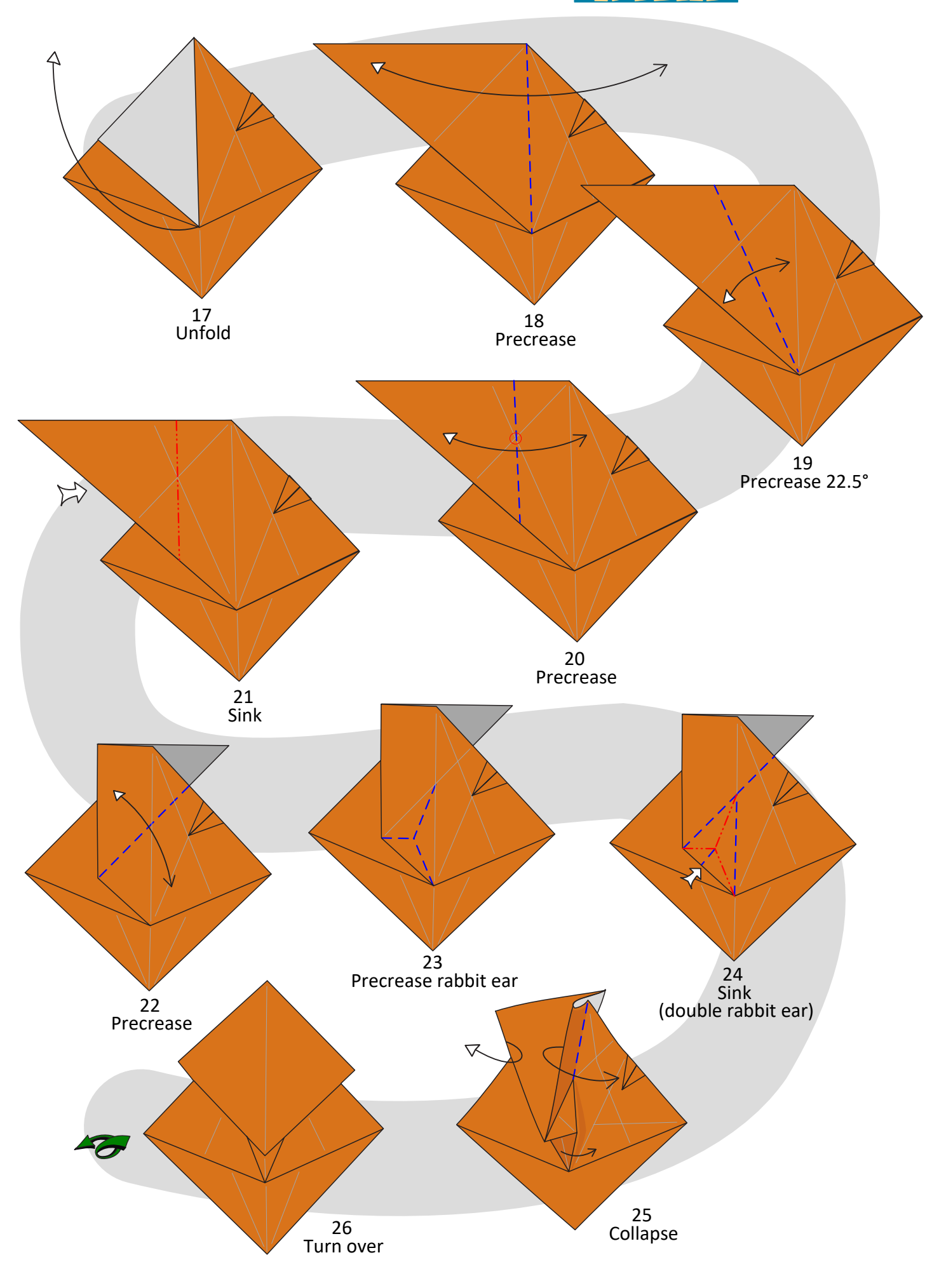

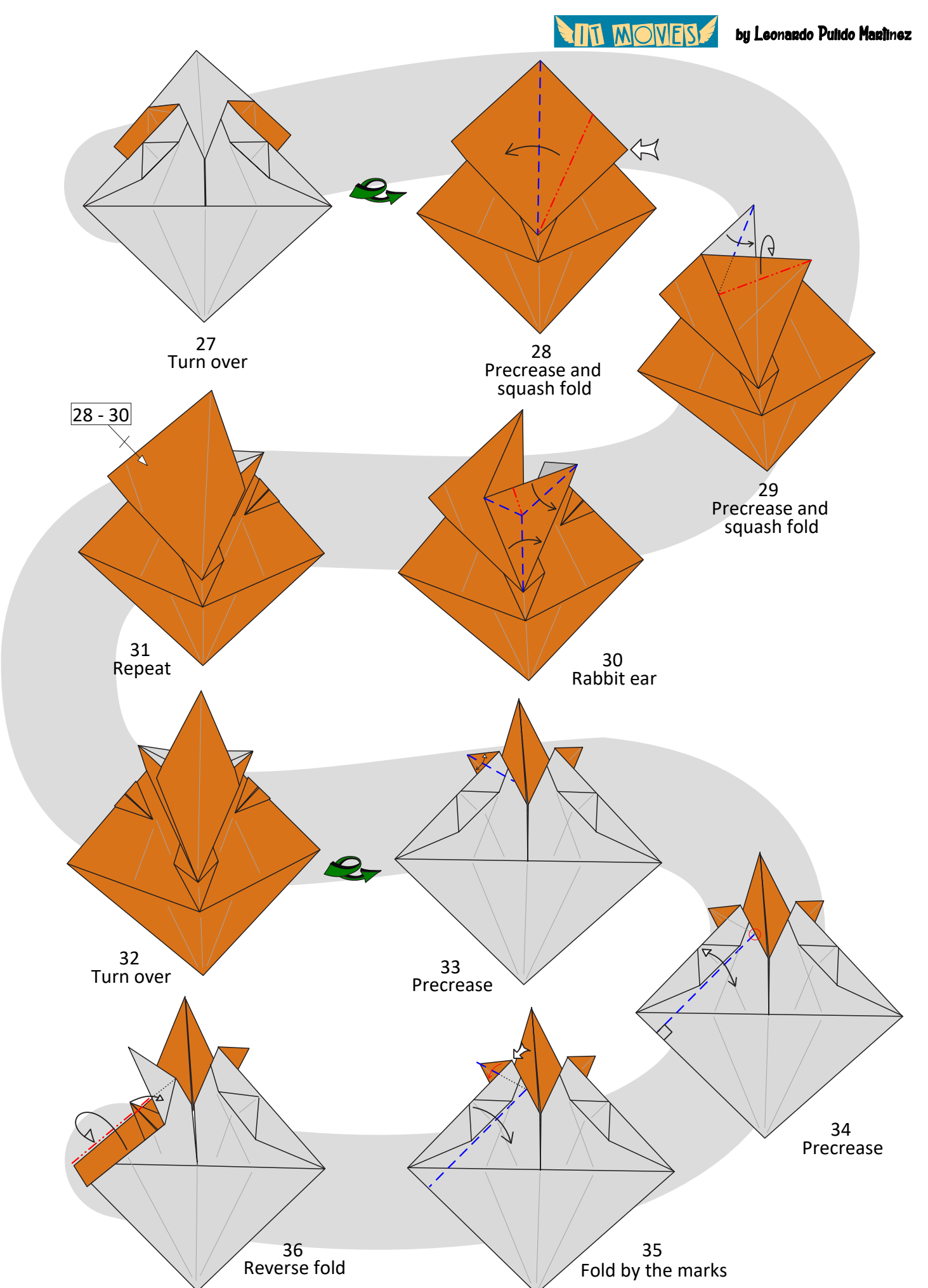

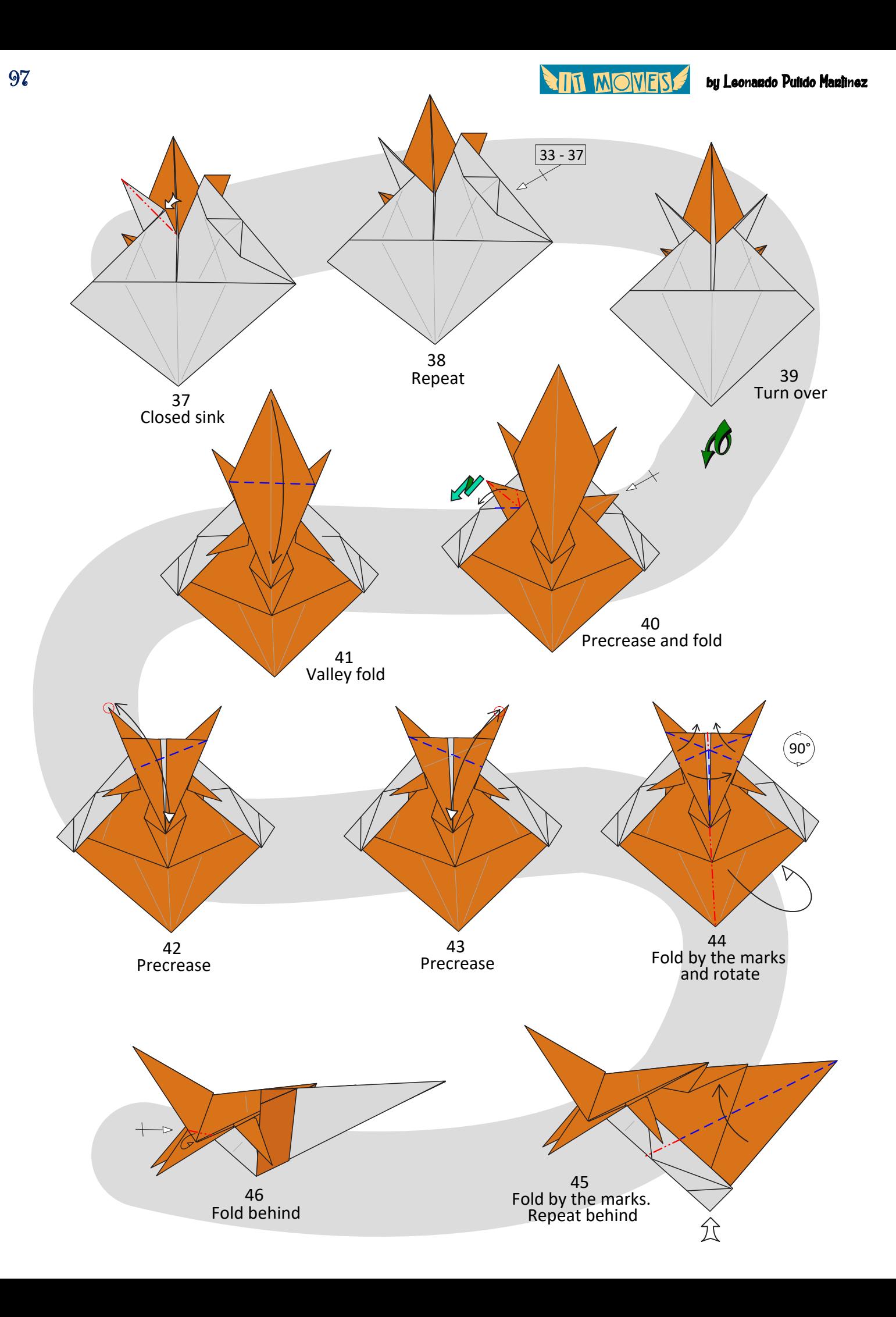

**ALL MOMERS** by Leonardo Pulido Martínez

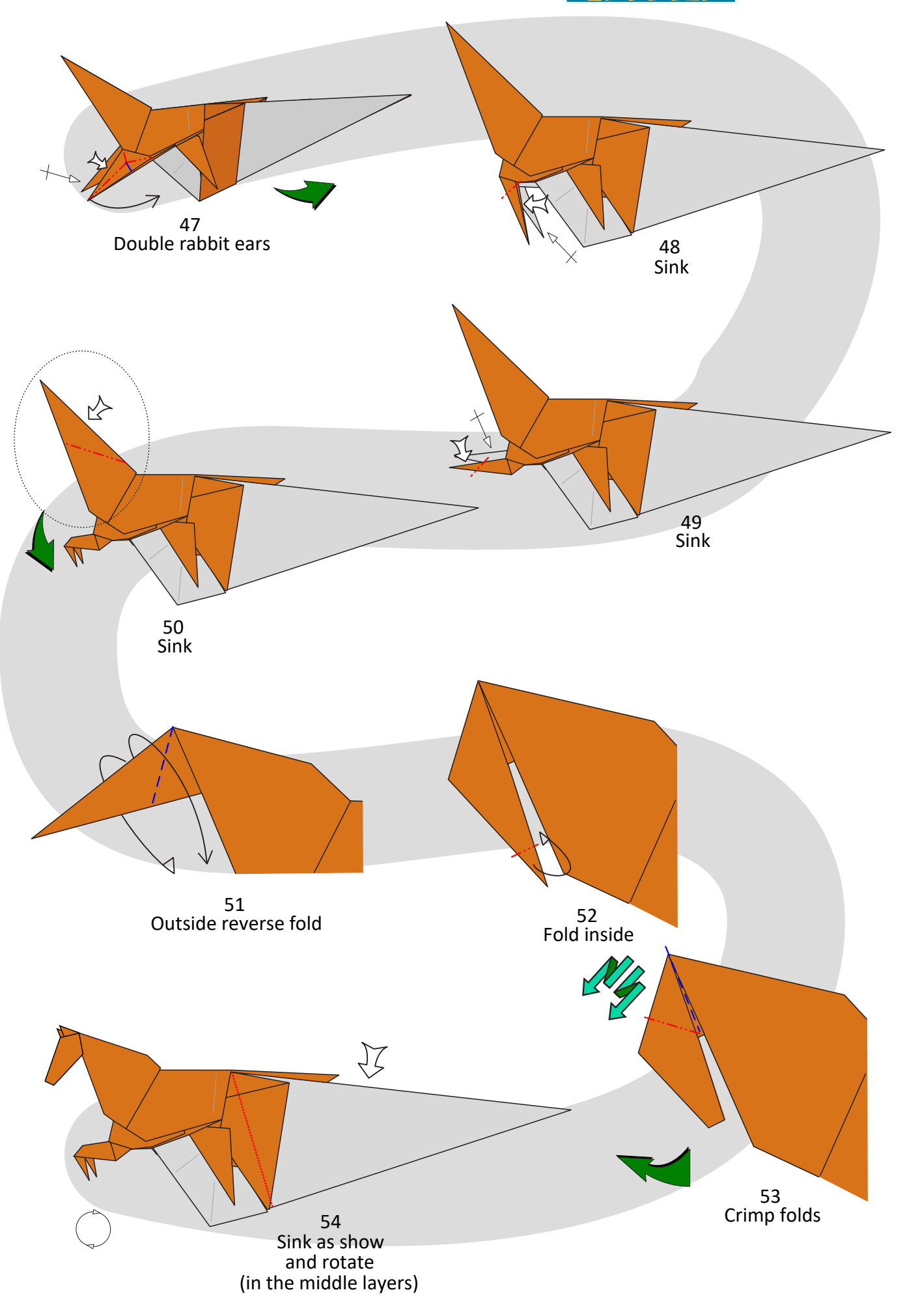

**And Mones** 

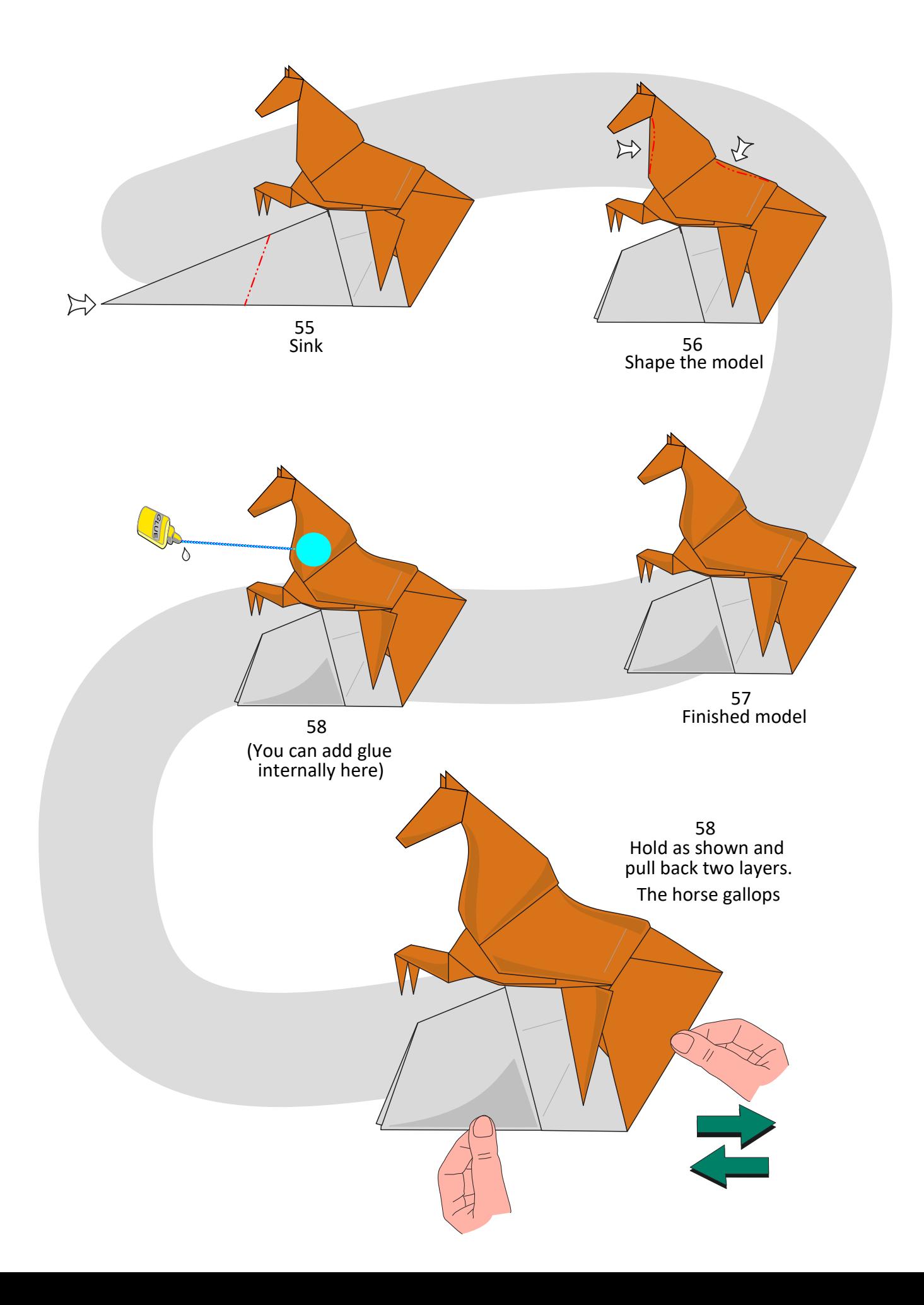

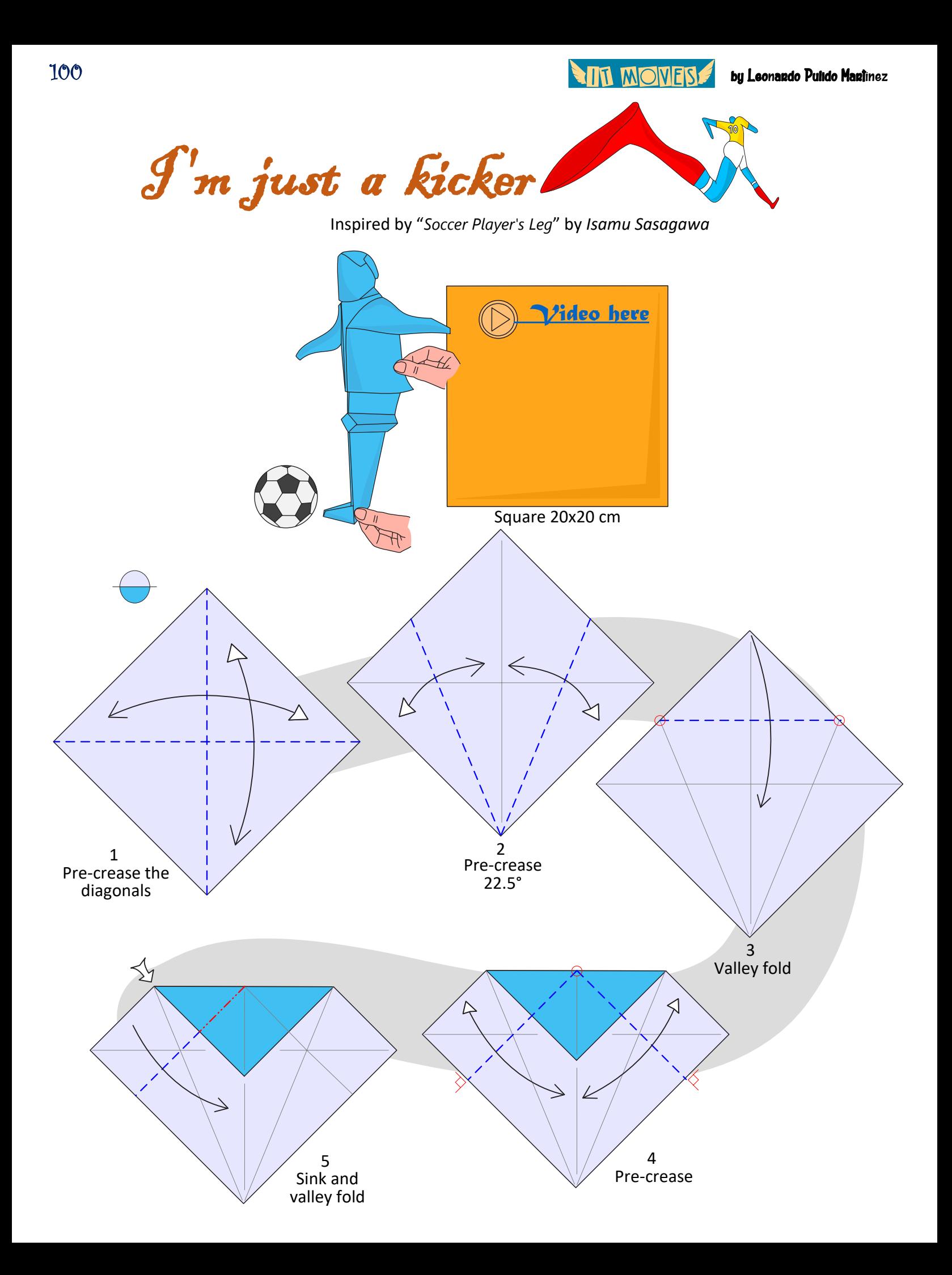

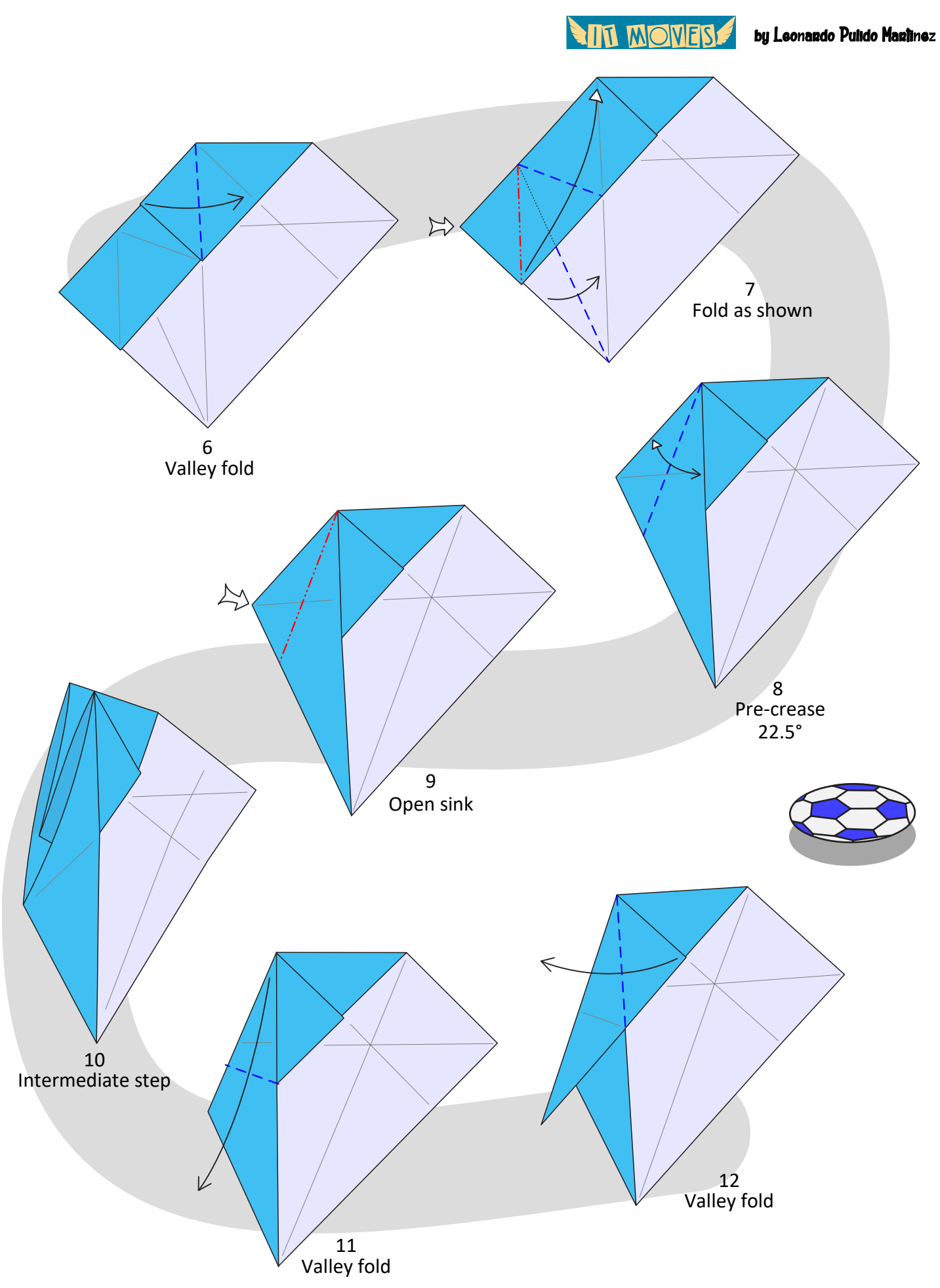

102

**AIR MONES** by Leonardo Pulido Martínez

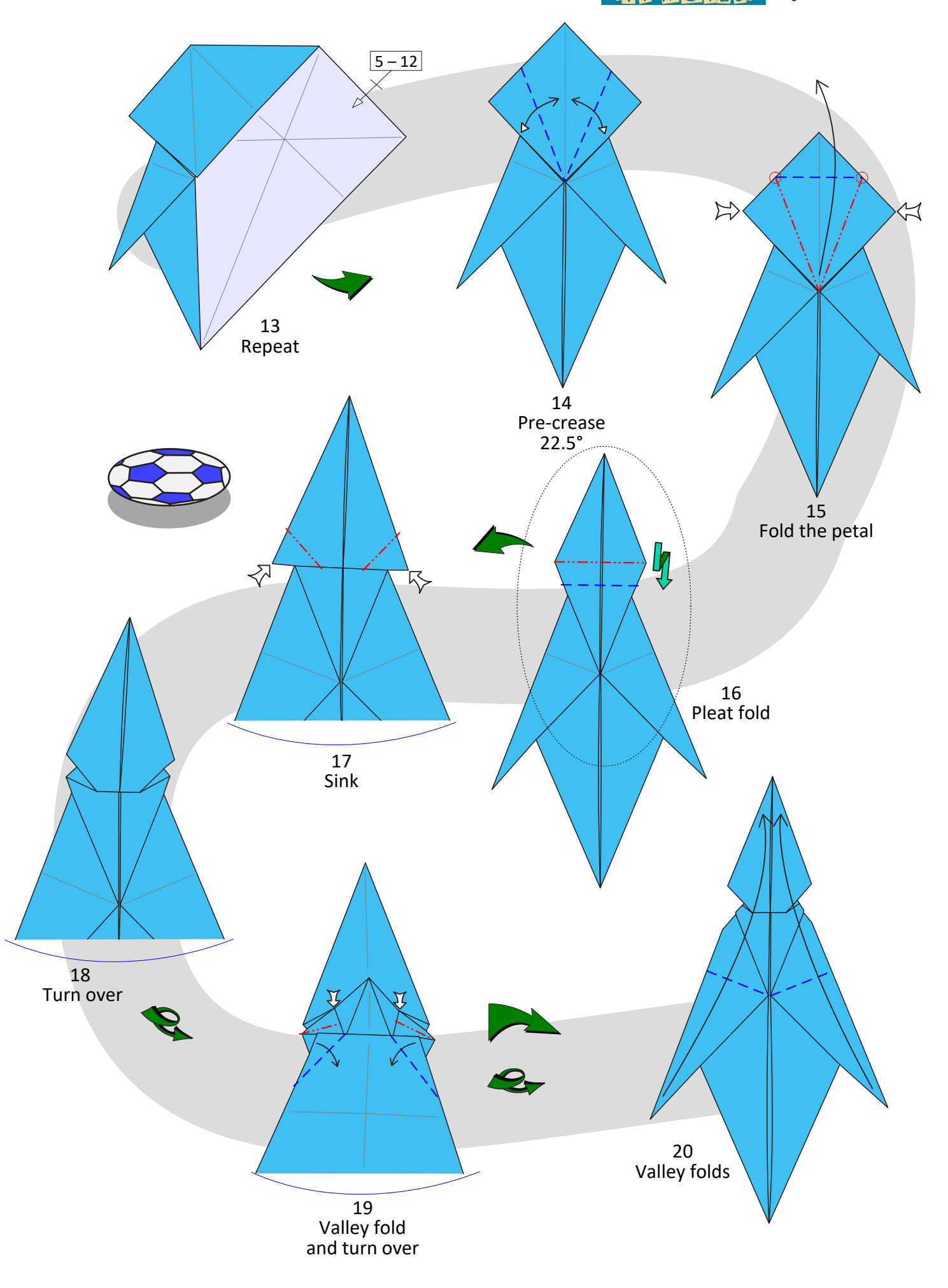

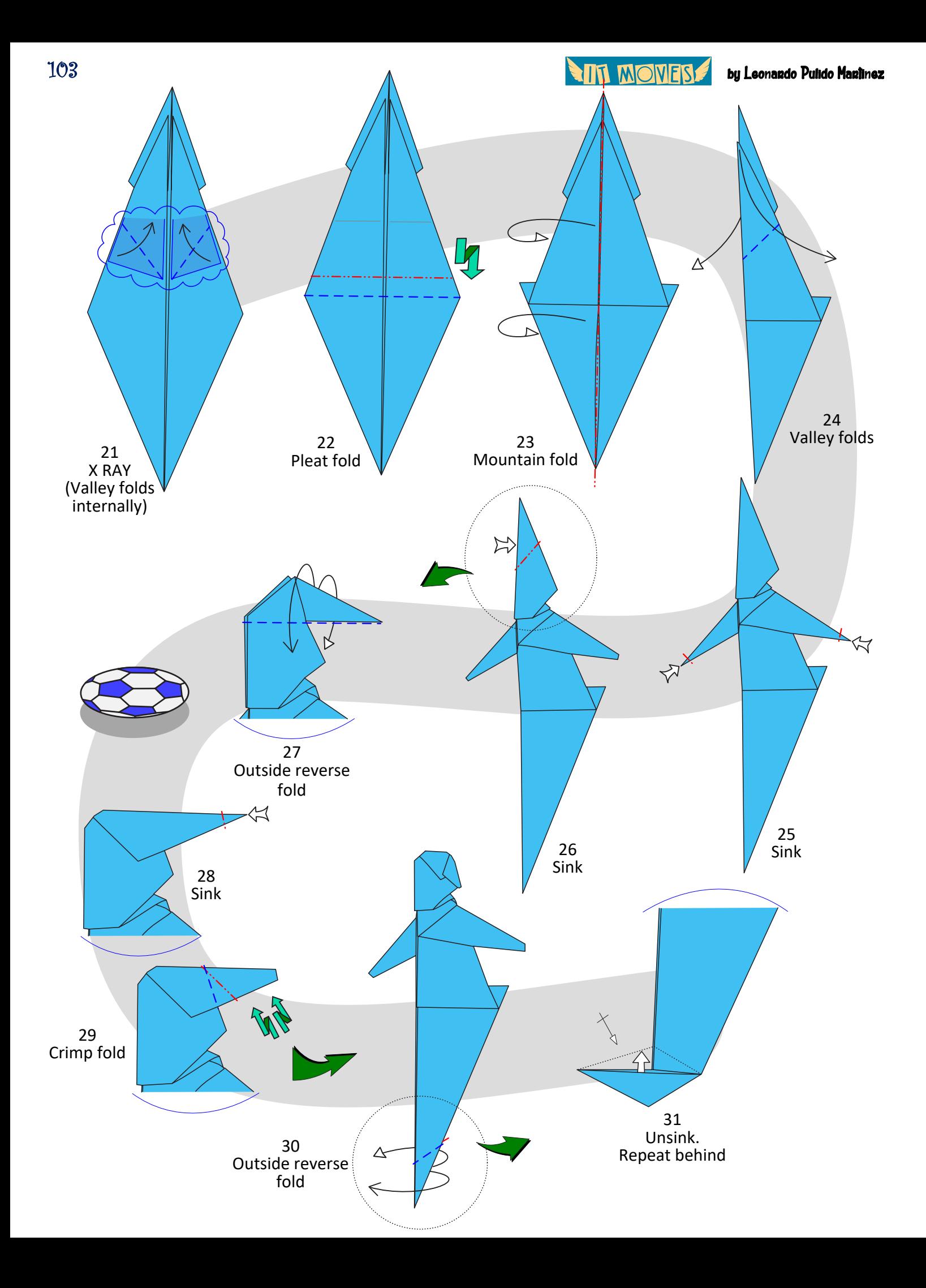

**And Mones** 

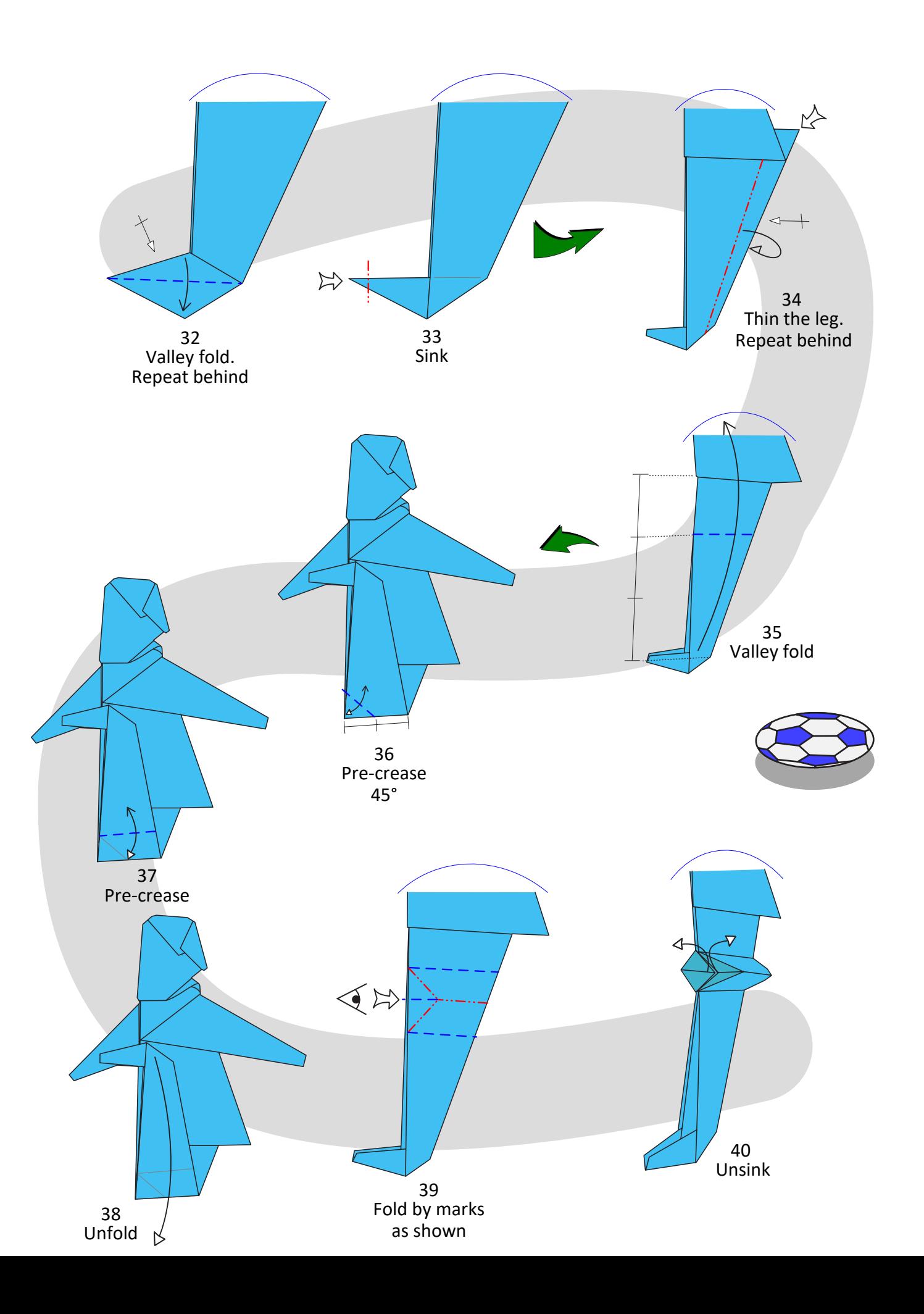

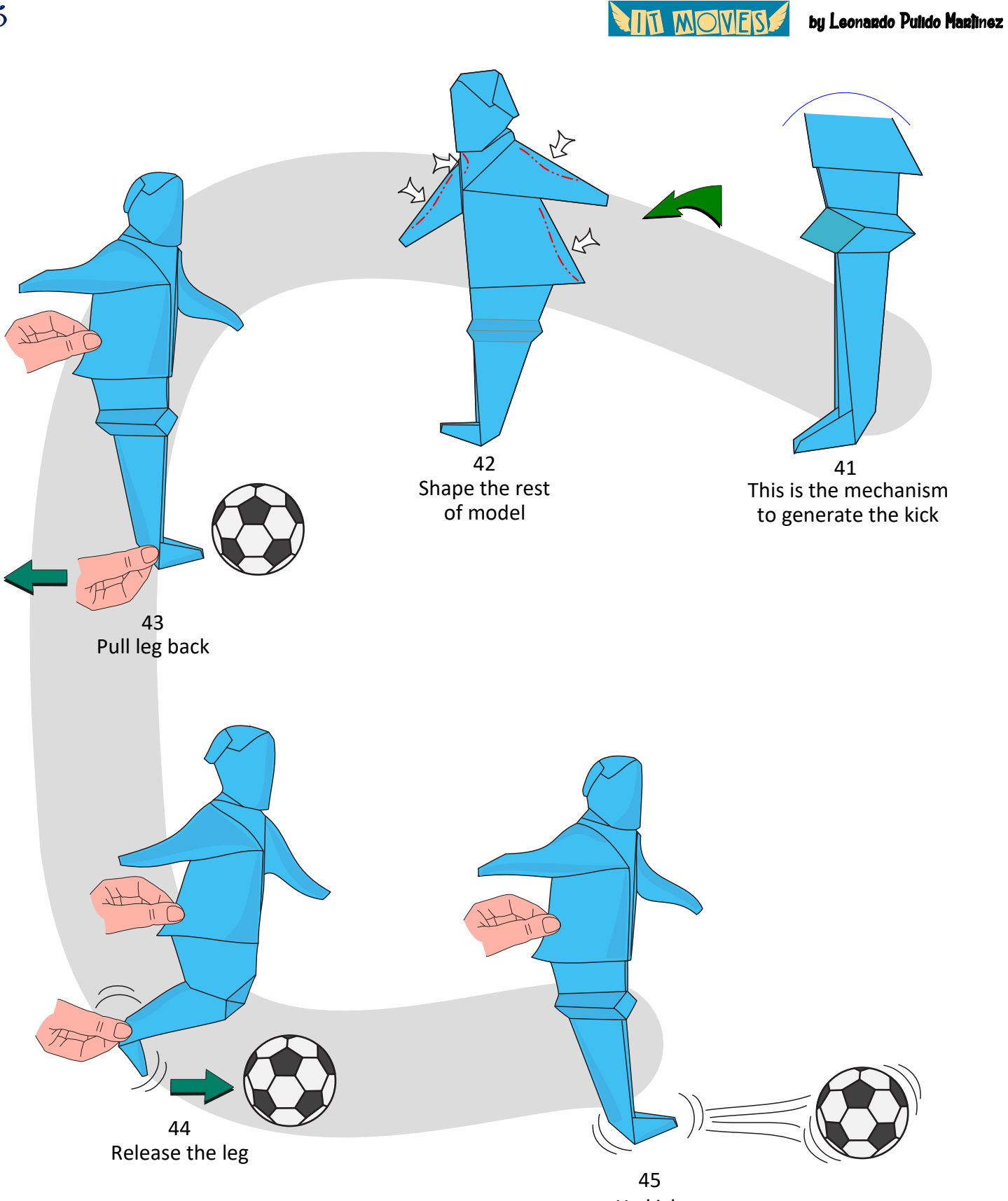

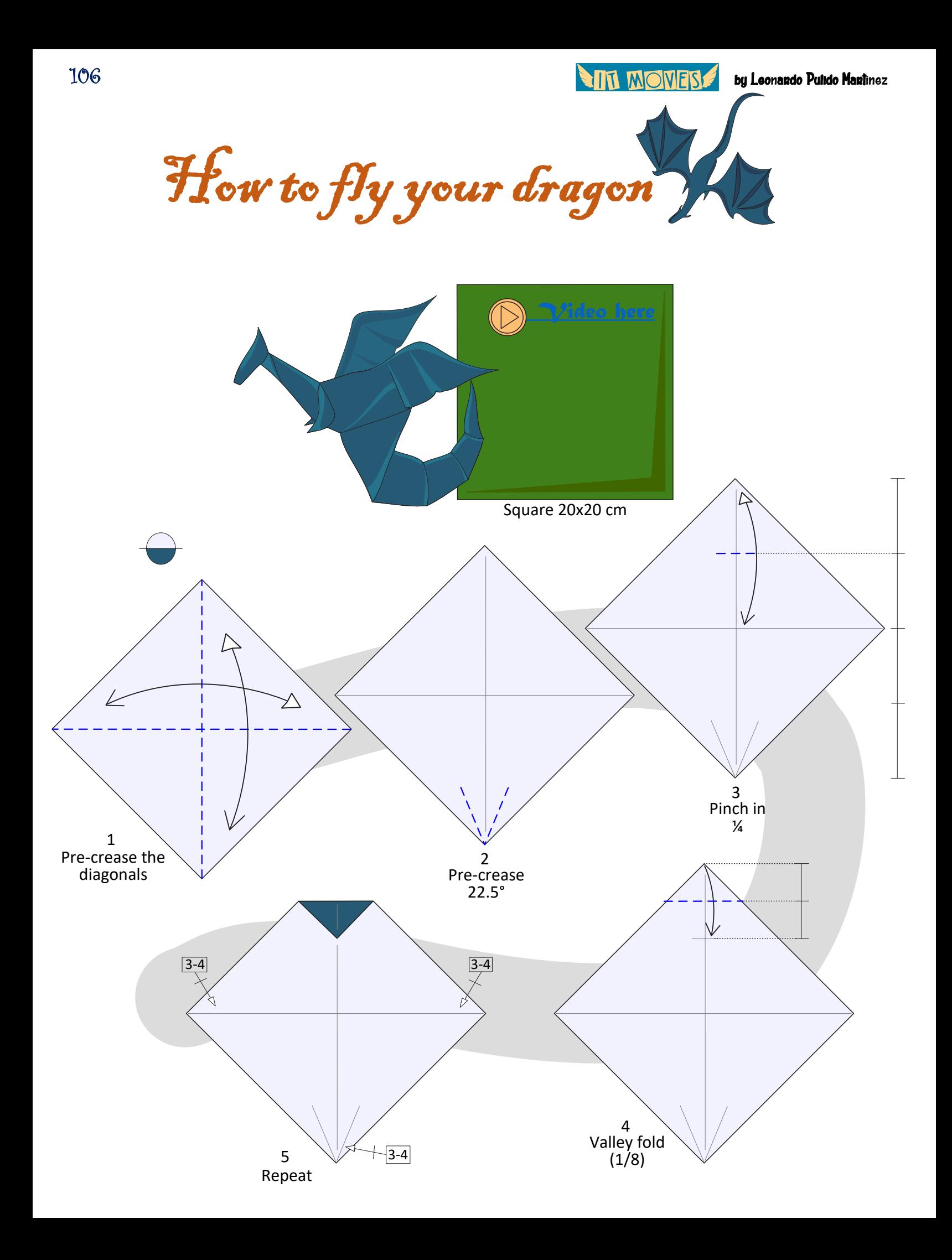

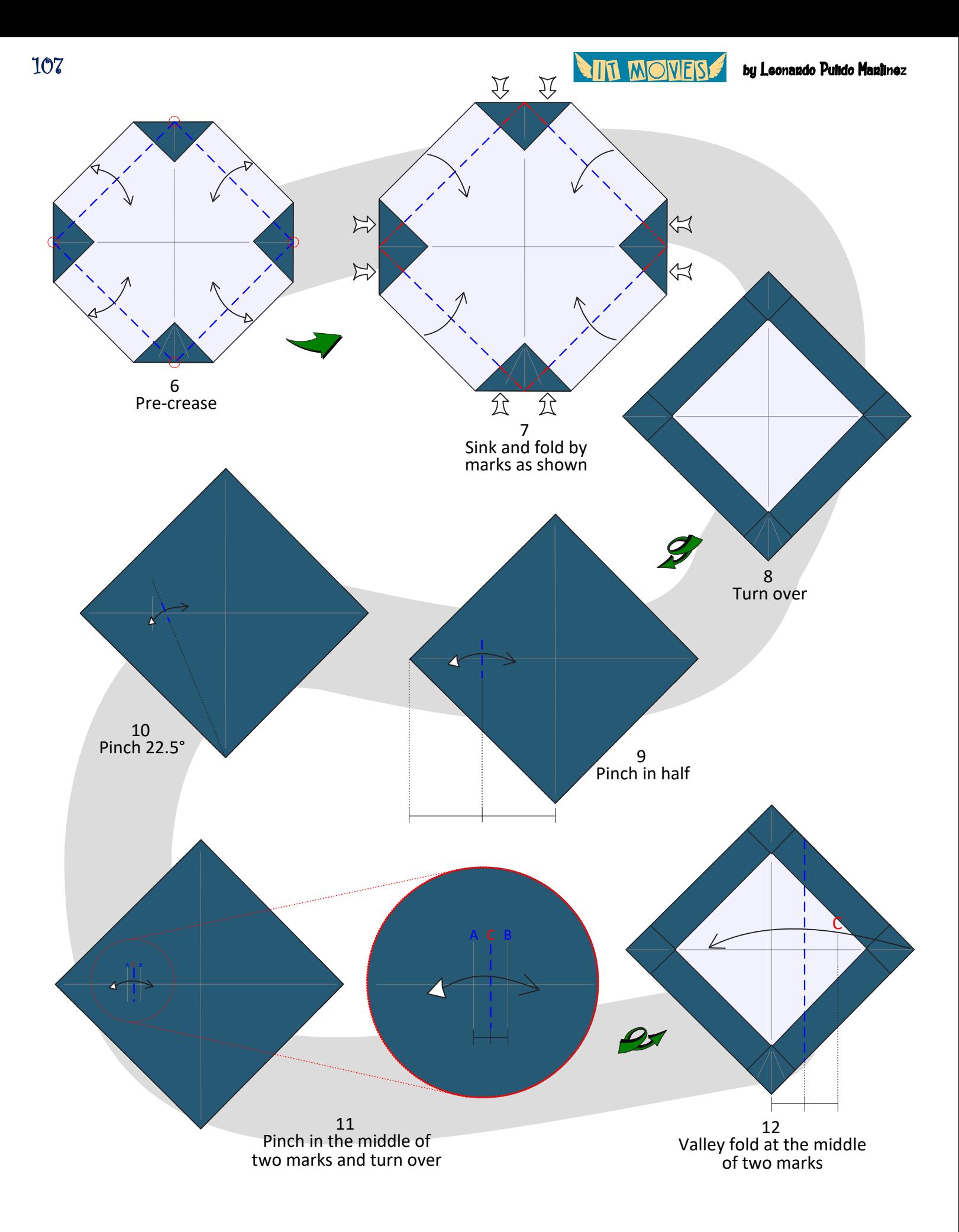

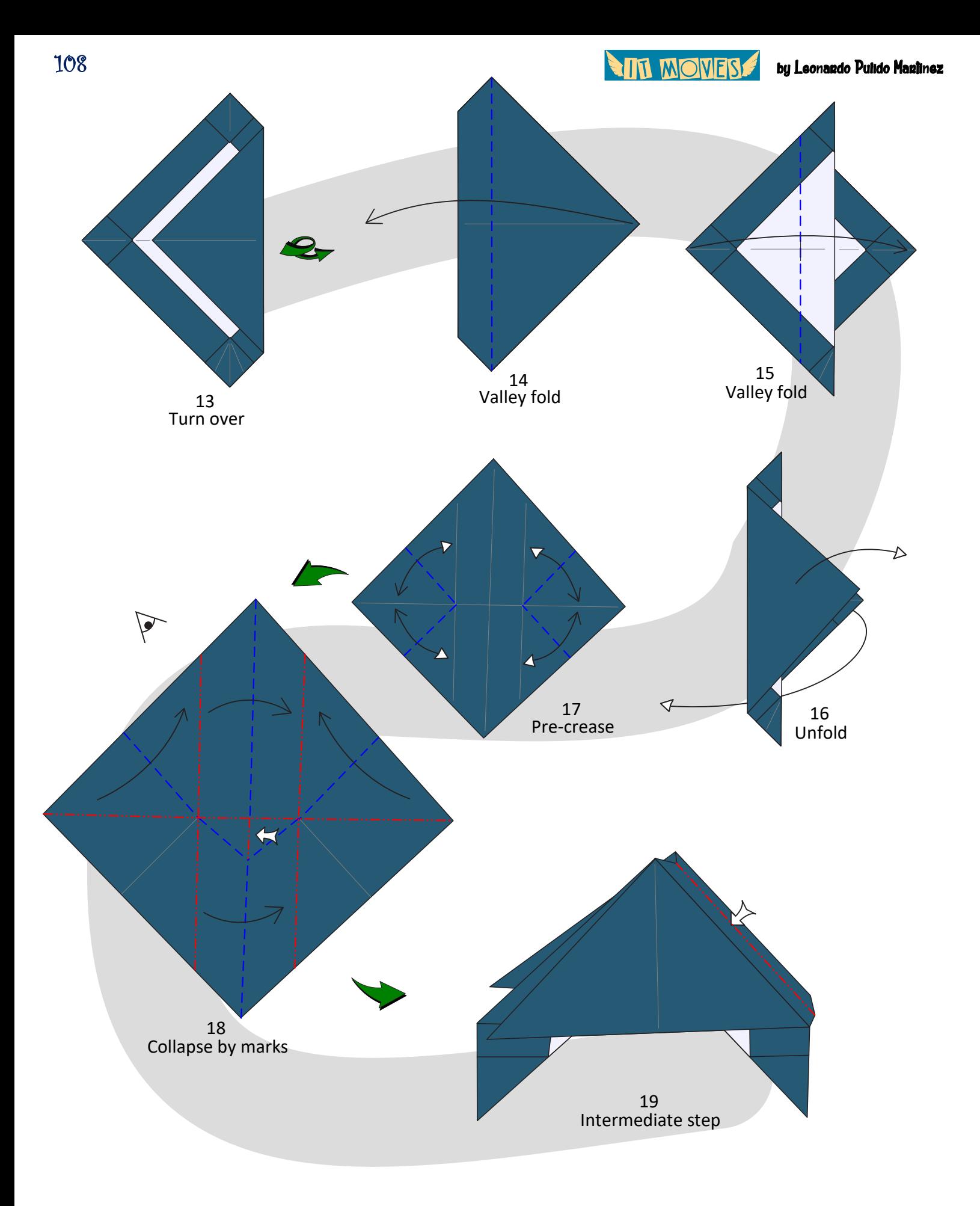
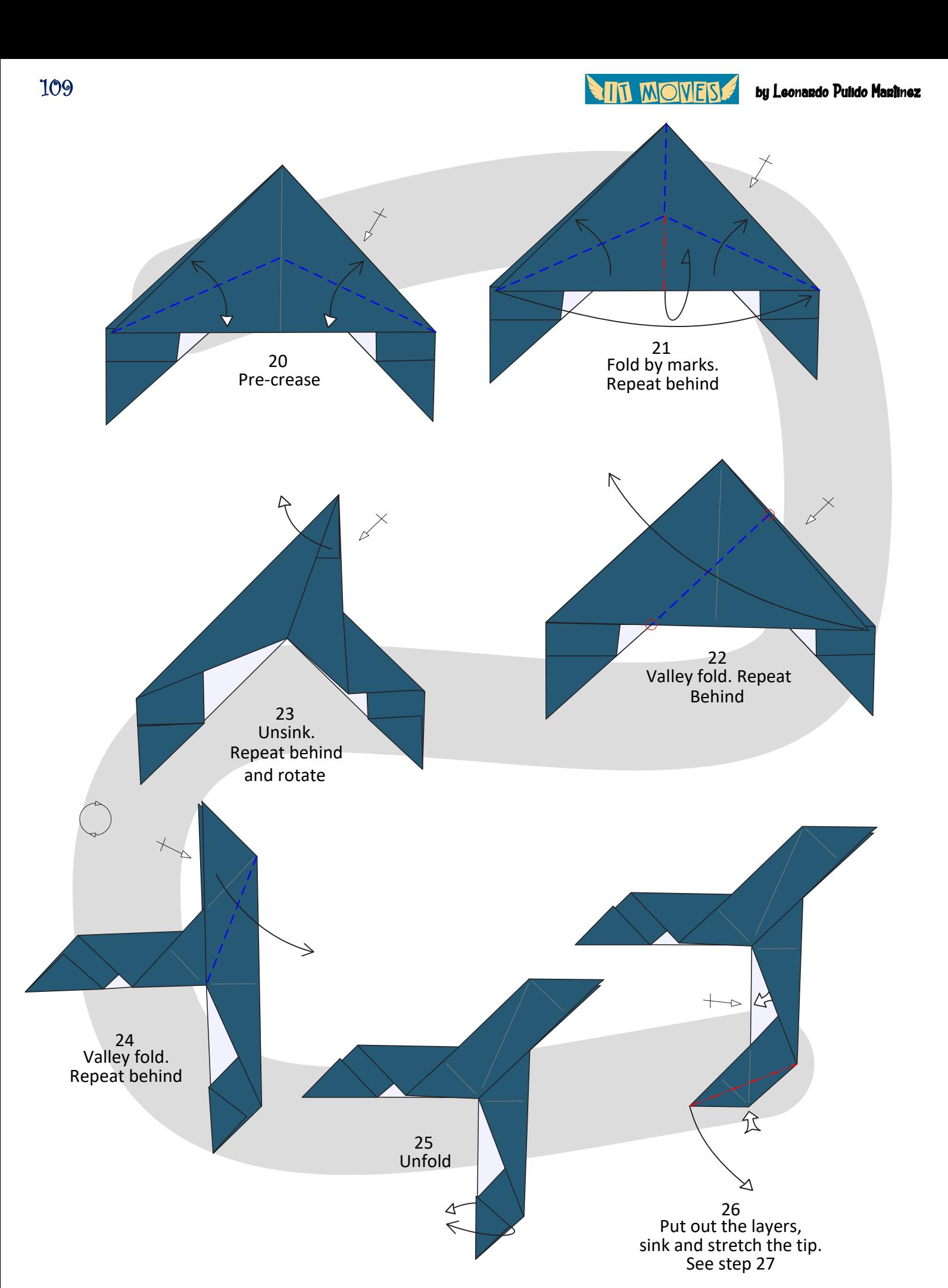

**AIL MOMERS** by Leonardo Pulido Martínez

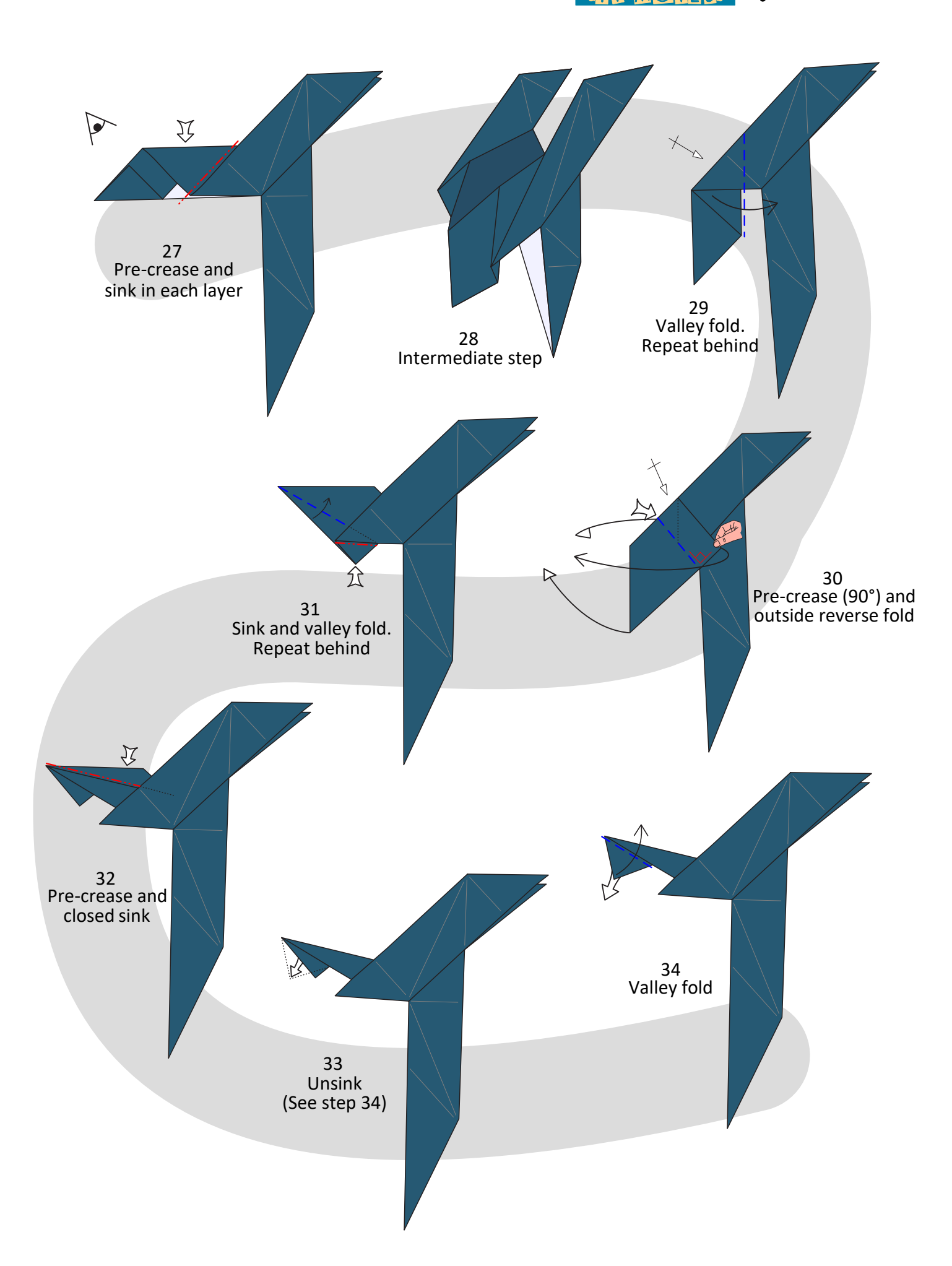

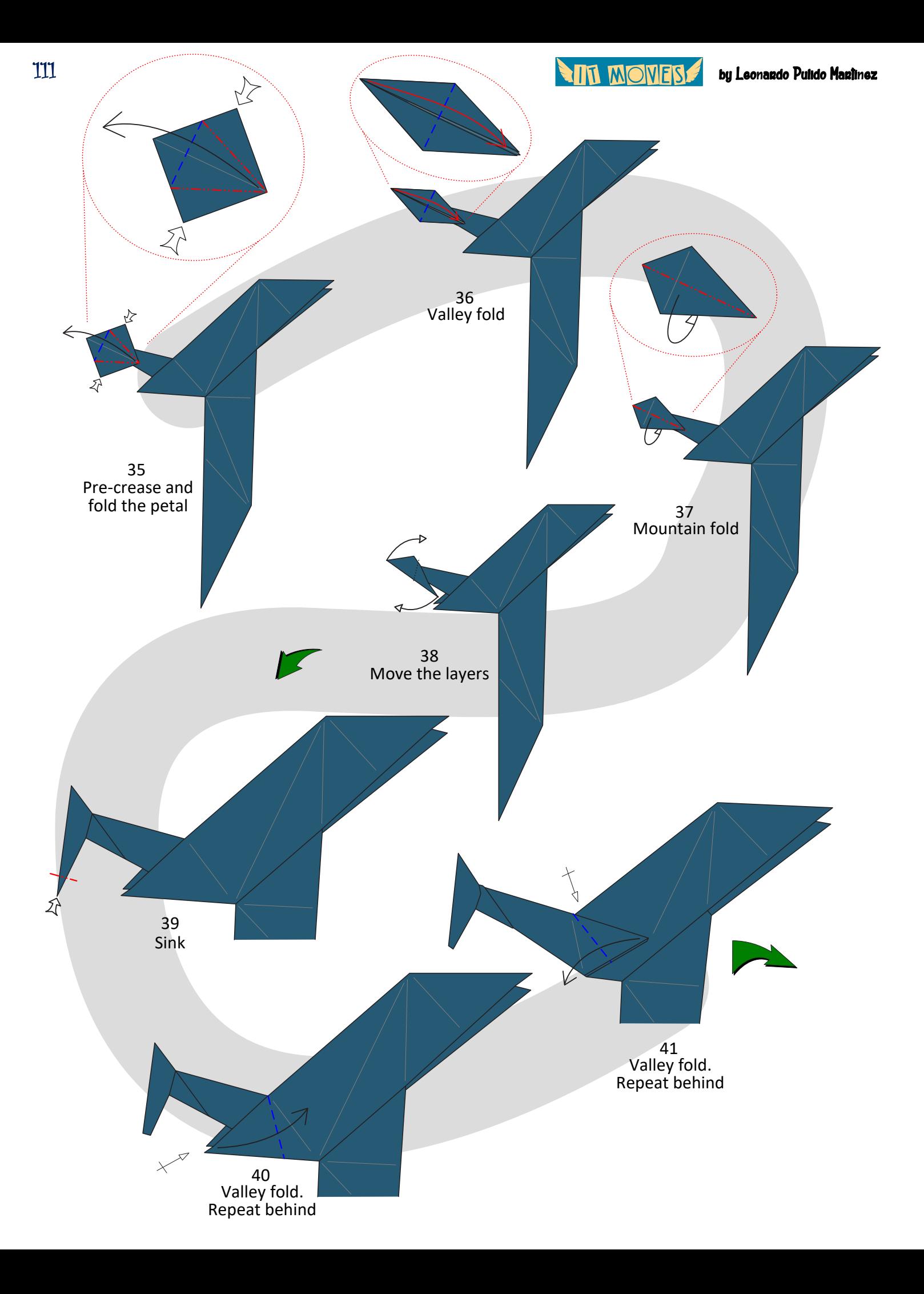

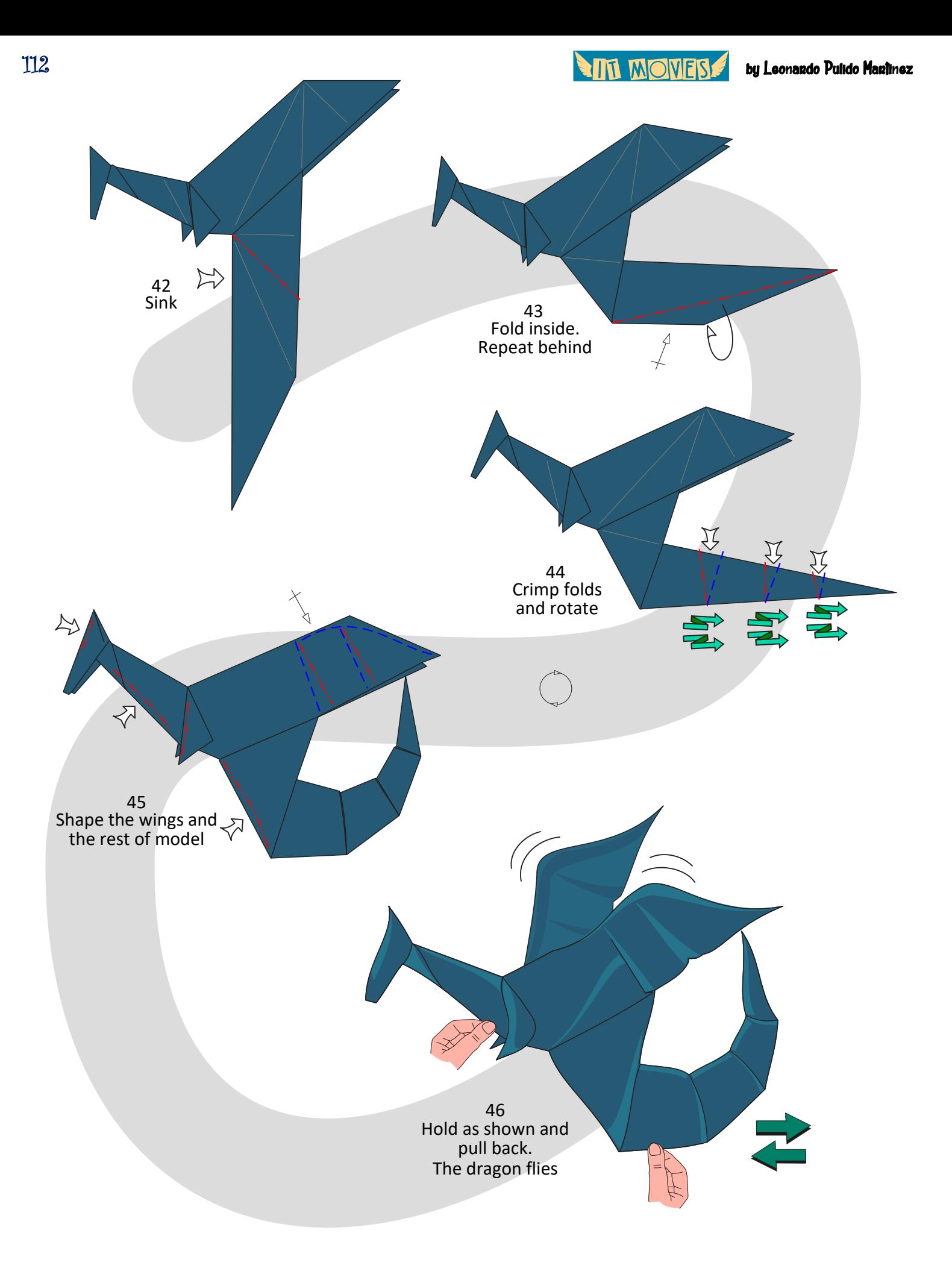

**THE MONES!** 

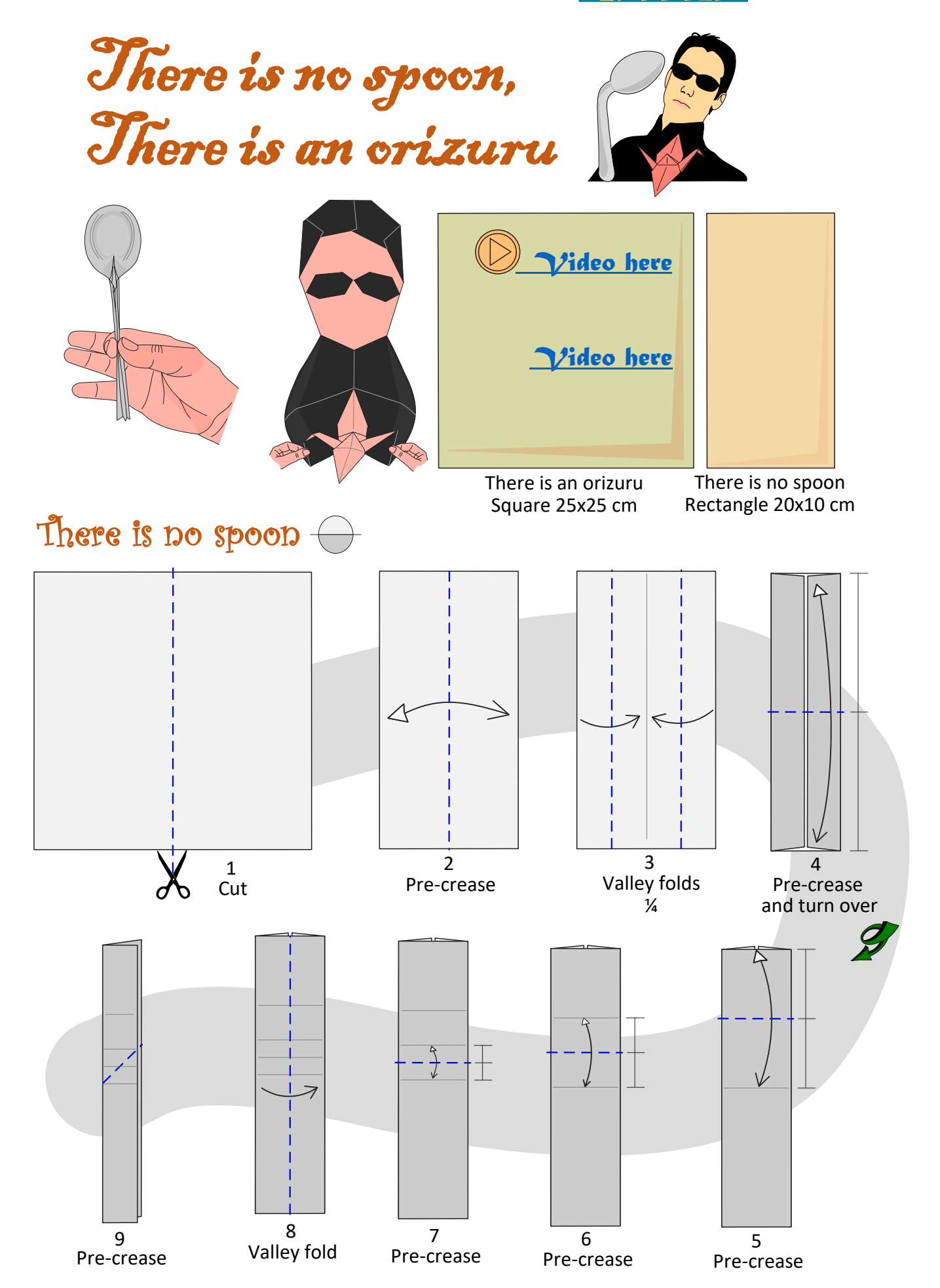

by Leonardo Pulido Martínez Πſ **MOVFS**  $\overline{\mathbf{v}}$  $\mathbf{\hat{N}}$  $\rightsquigarrow$  $\overline{\tau}$  $\sum$ 13<br>Open sink Outside rev 10 12 11 Outside reverse fold Pre-crease Pre-crease Crimp fold 17 Pre-crease in mountain and unfold to step 15 15 Invert the layer 16 a bit Squash fold Δ

Squash fold

(put inside behind)  $\|\|$  20 Mountain fold

21 Mountain fold and see the side

18 Open

19

by Leonardo Pulido Martínez

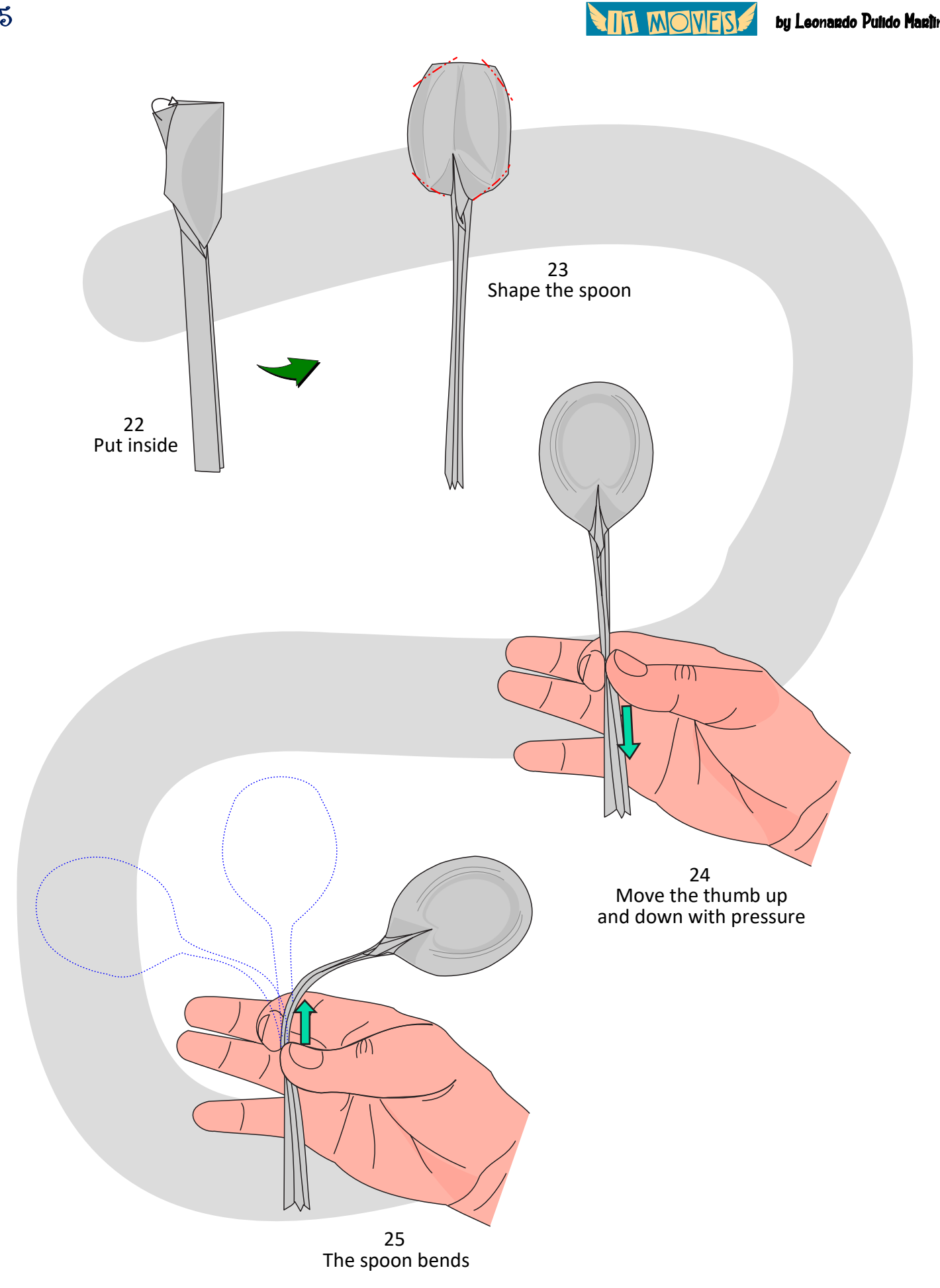

**ALL WOMER** 

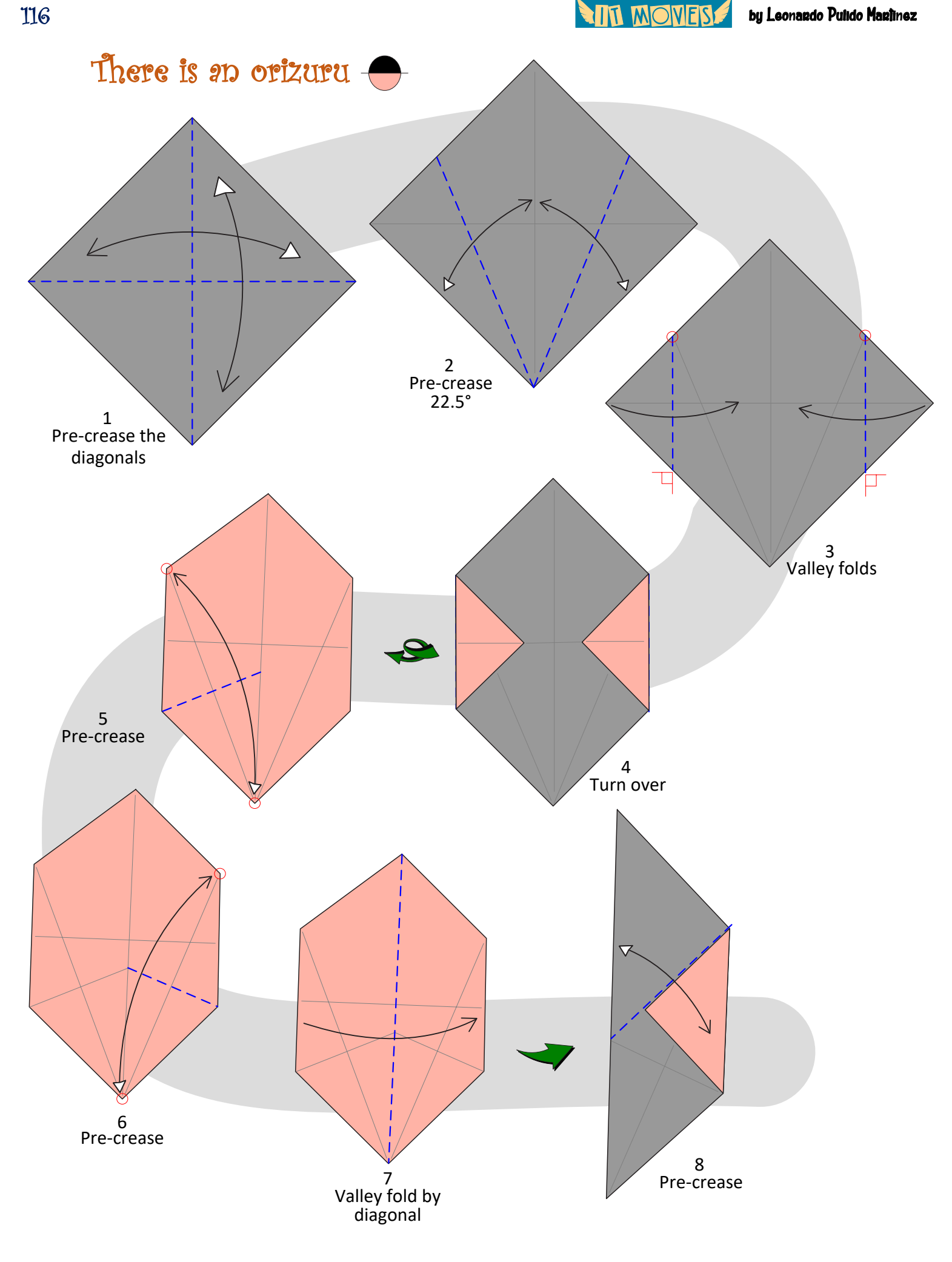

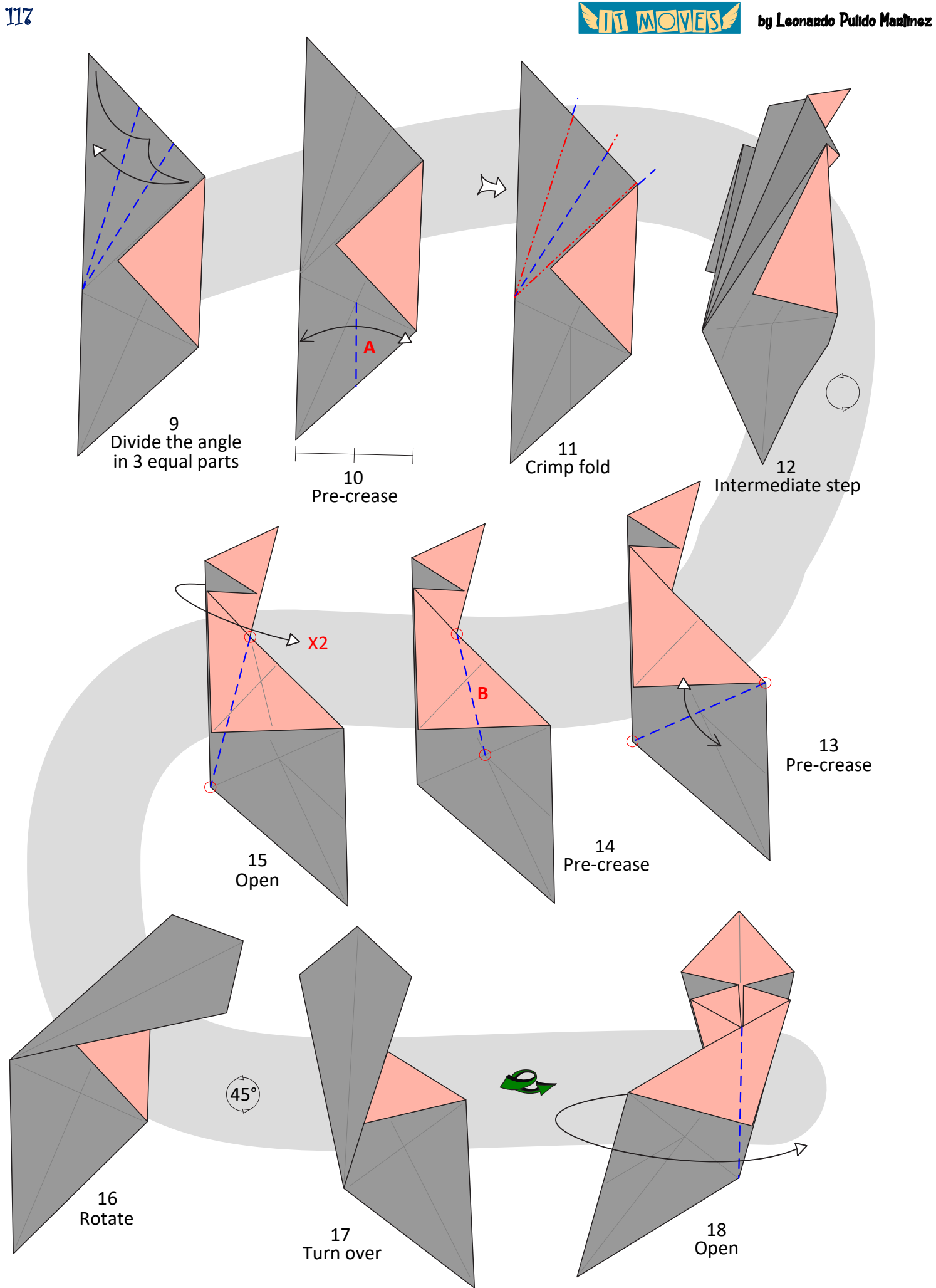

**ANT MOVES** by Leonardo Pulido Martínez 21 Sink

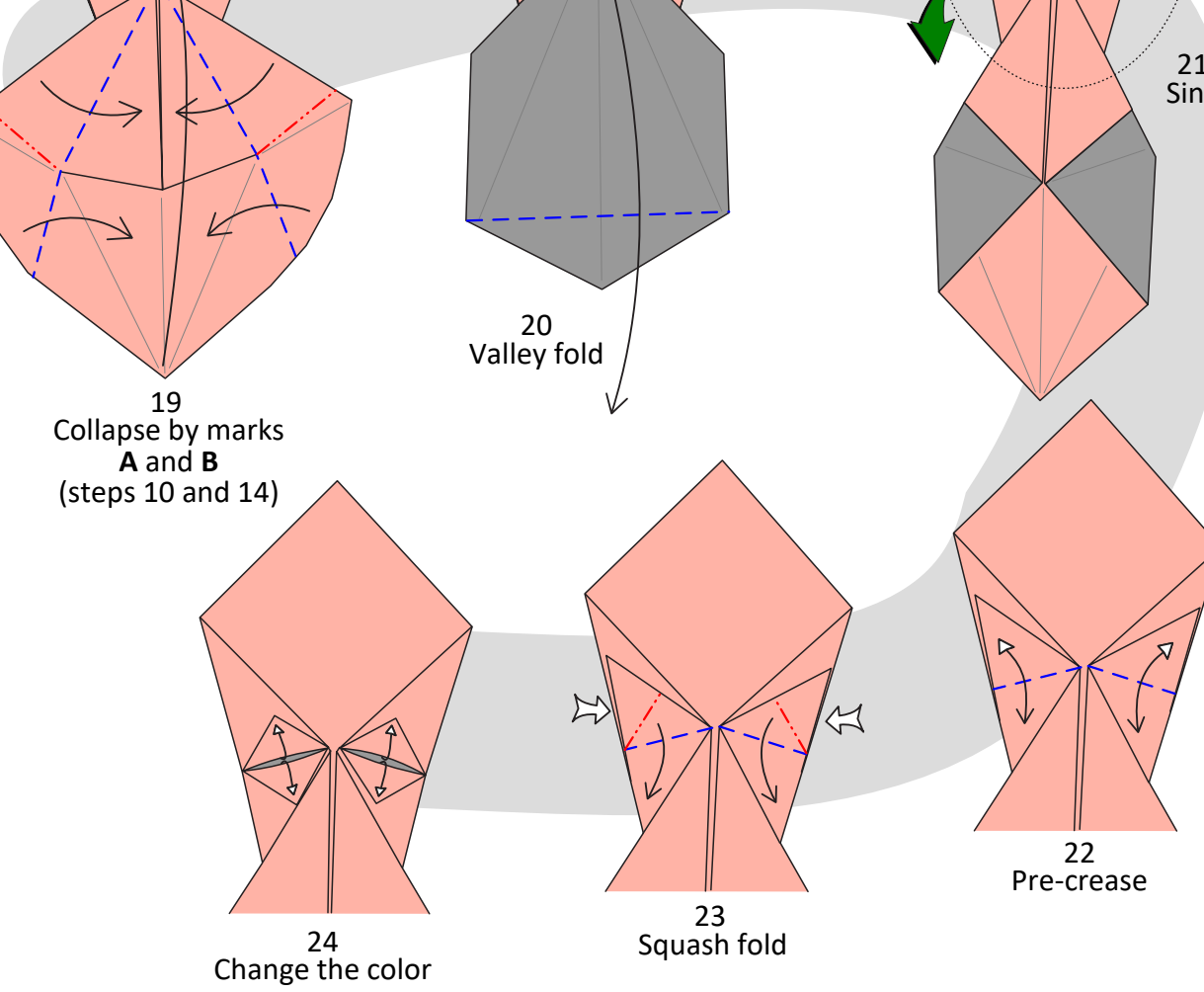

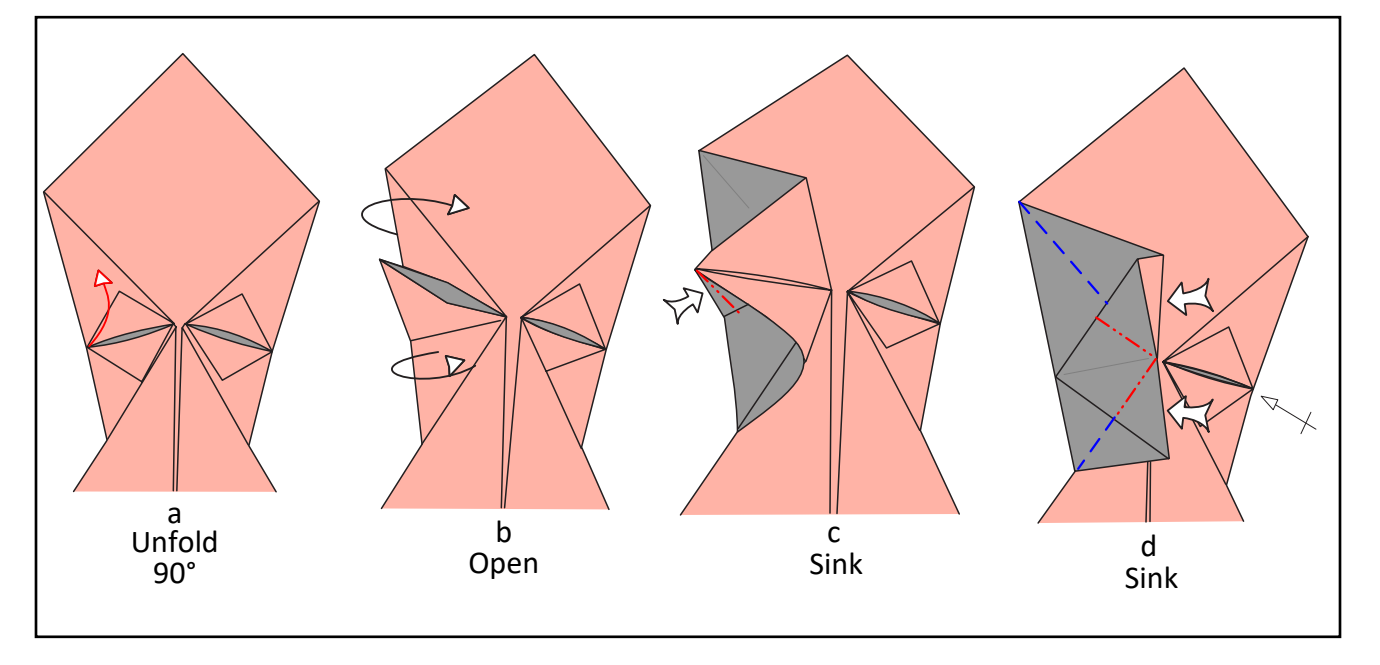

**ALL MOMERS** by Leonardo Pulido Martínez

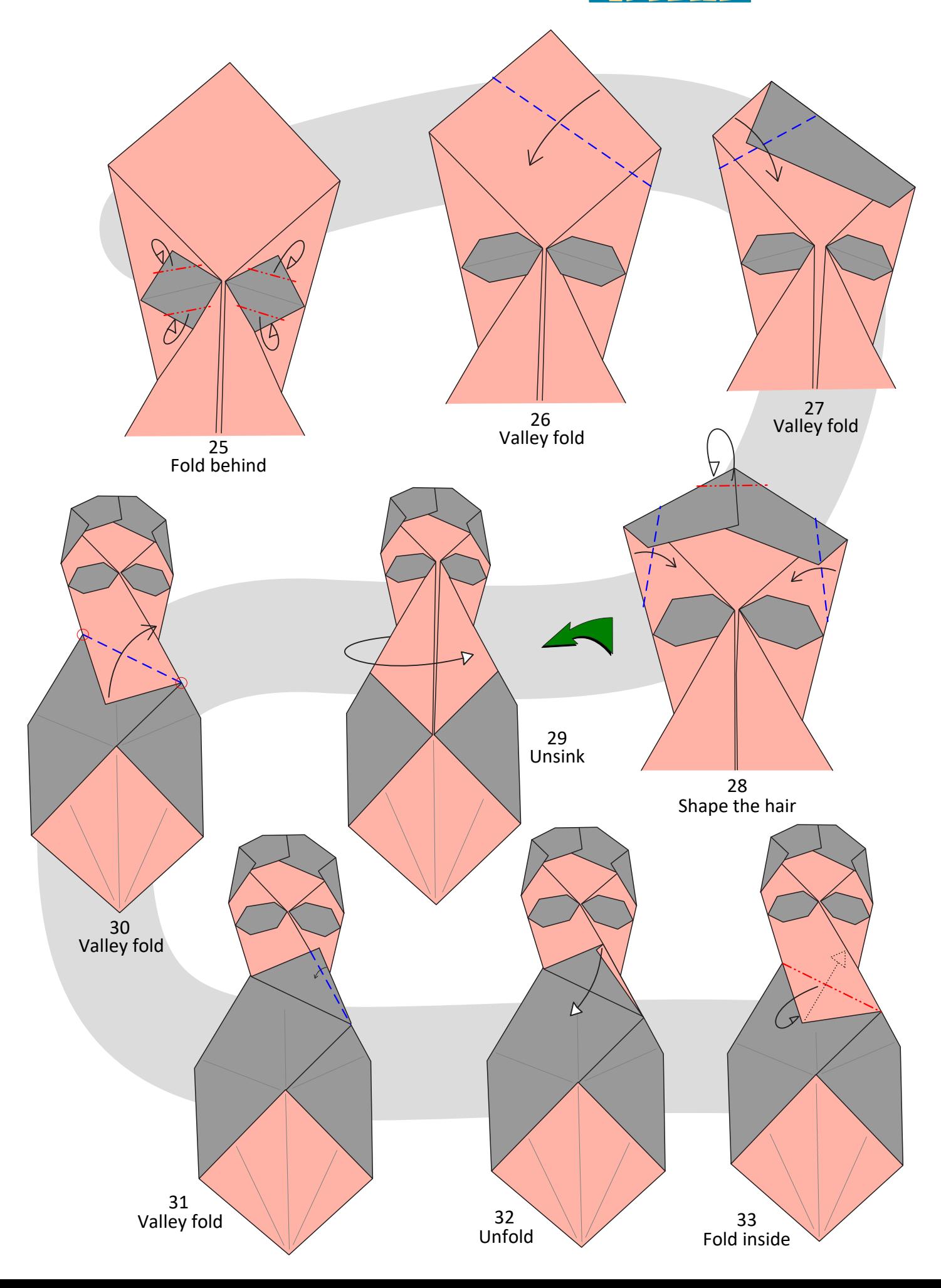

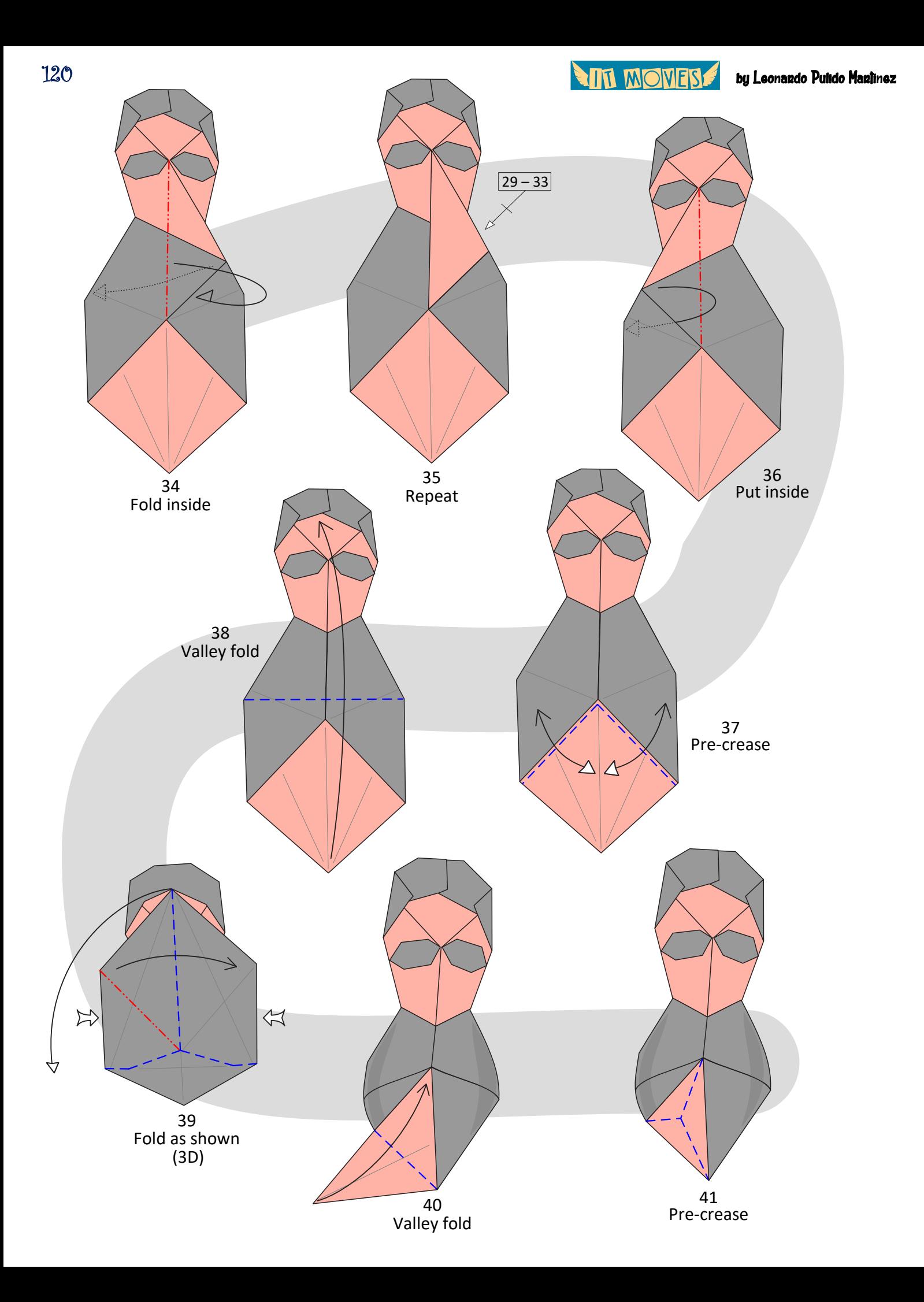

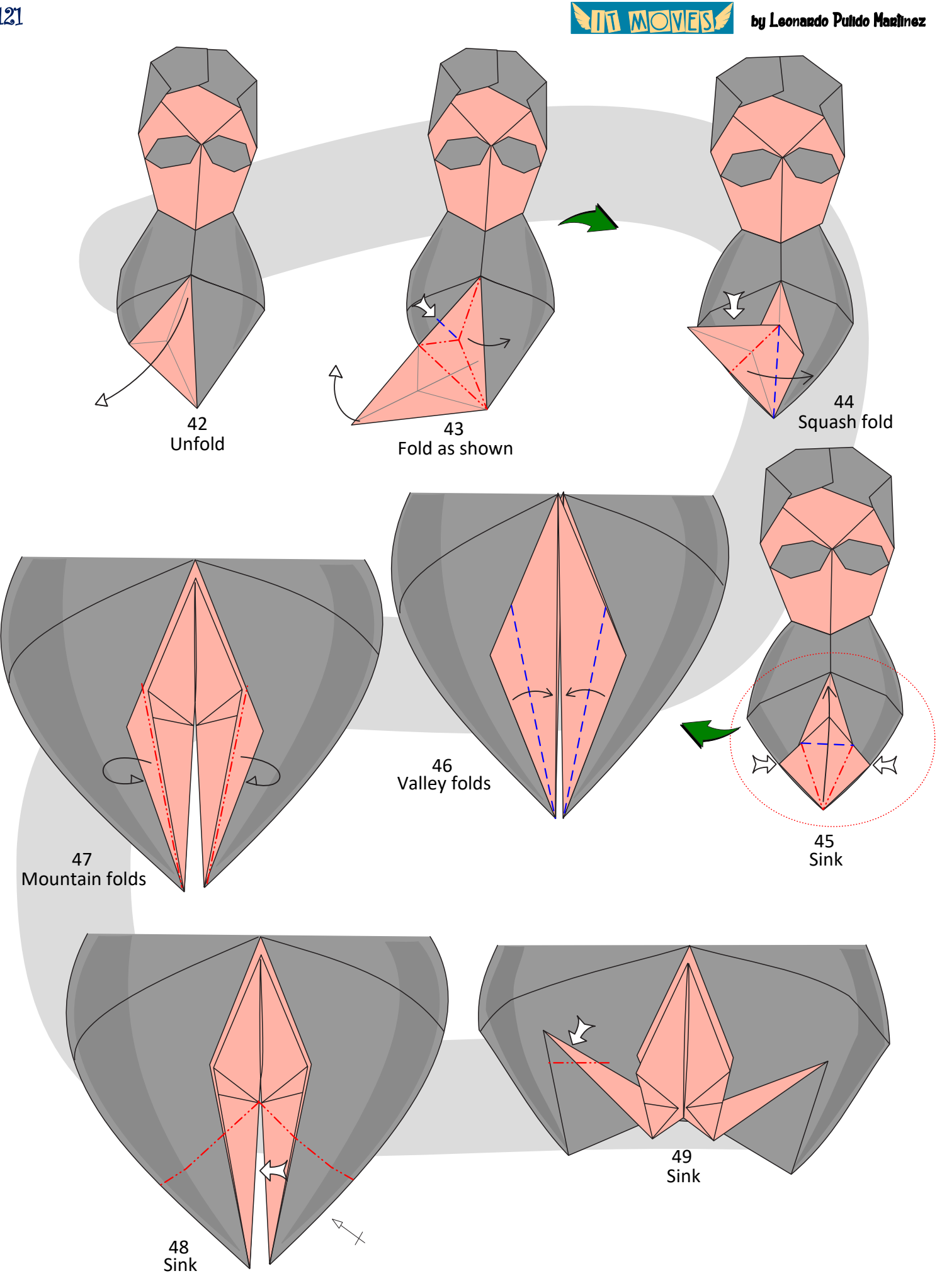

121

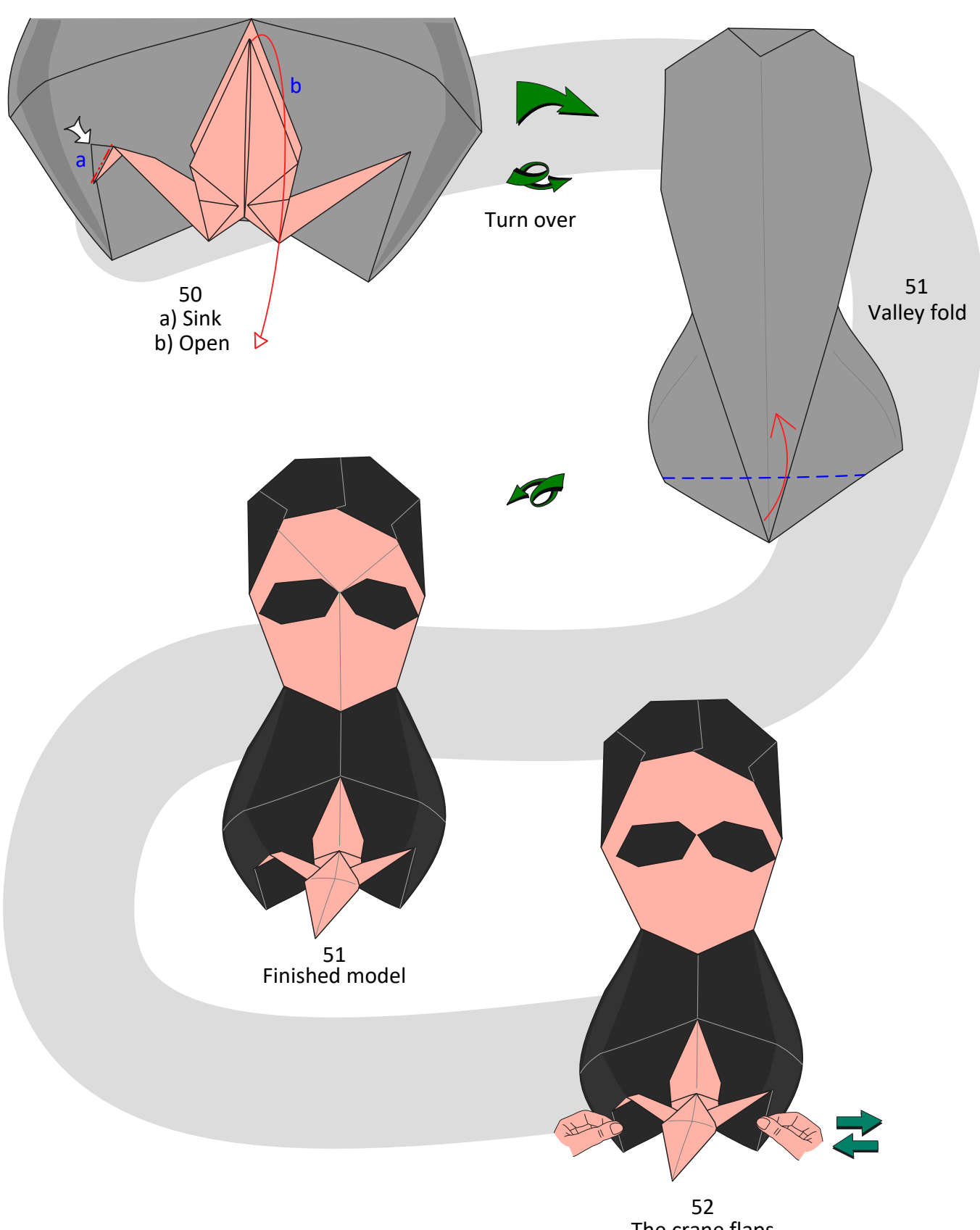

**MOVES** 

by Leonardo Pulido Martínez

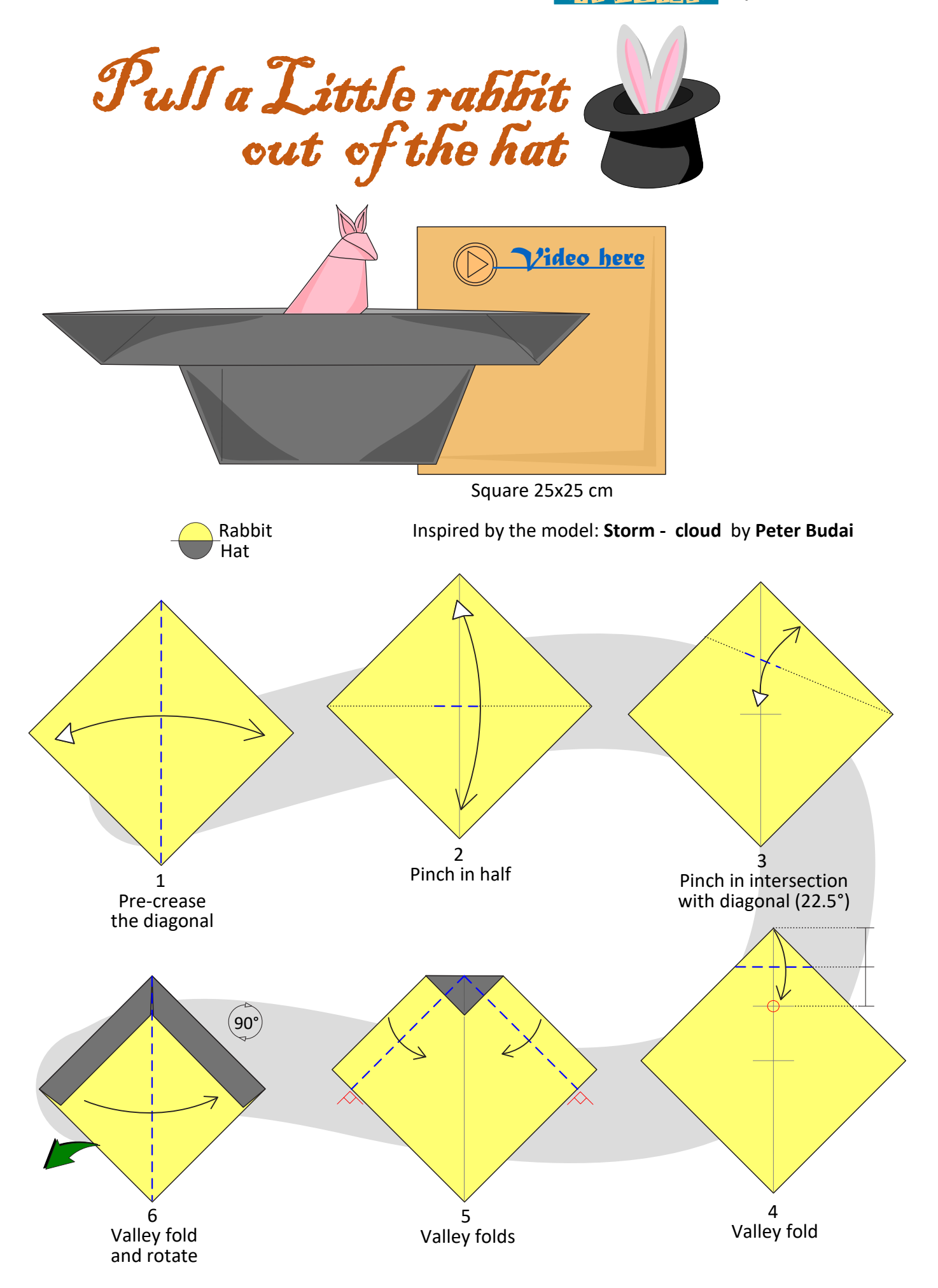

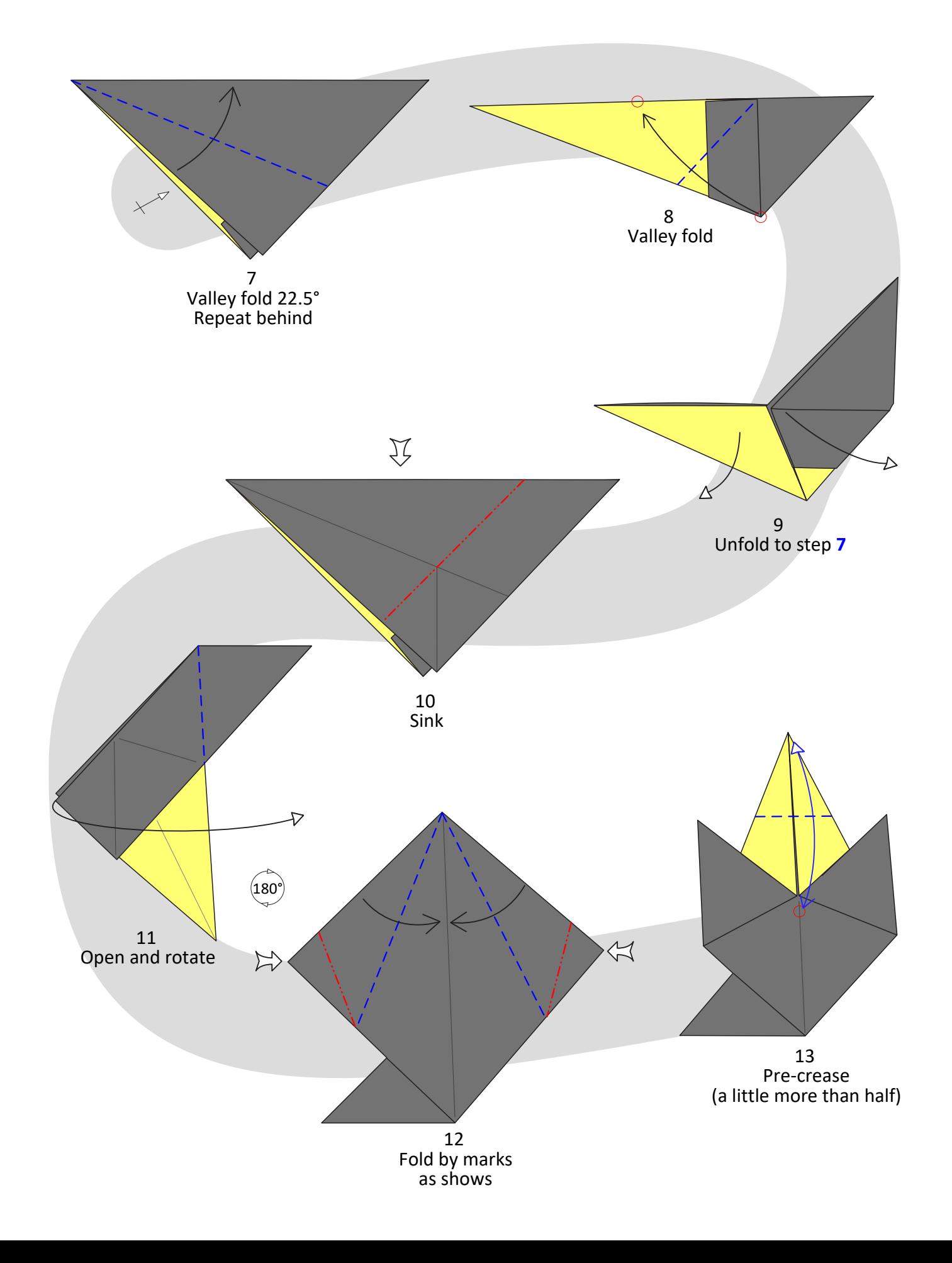

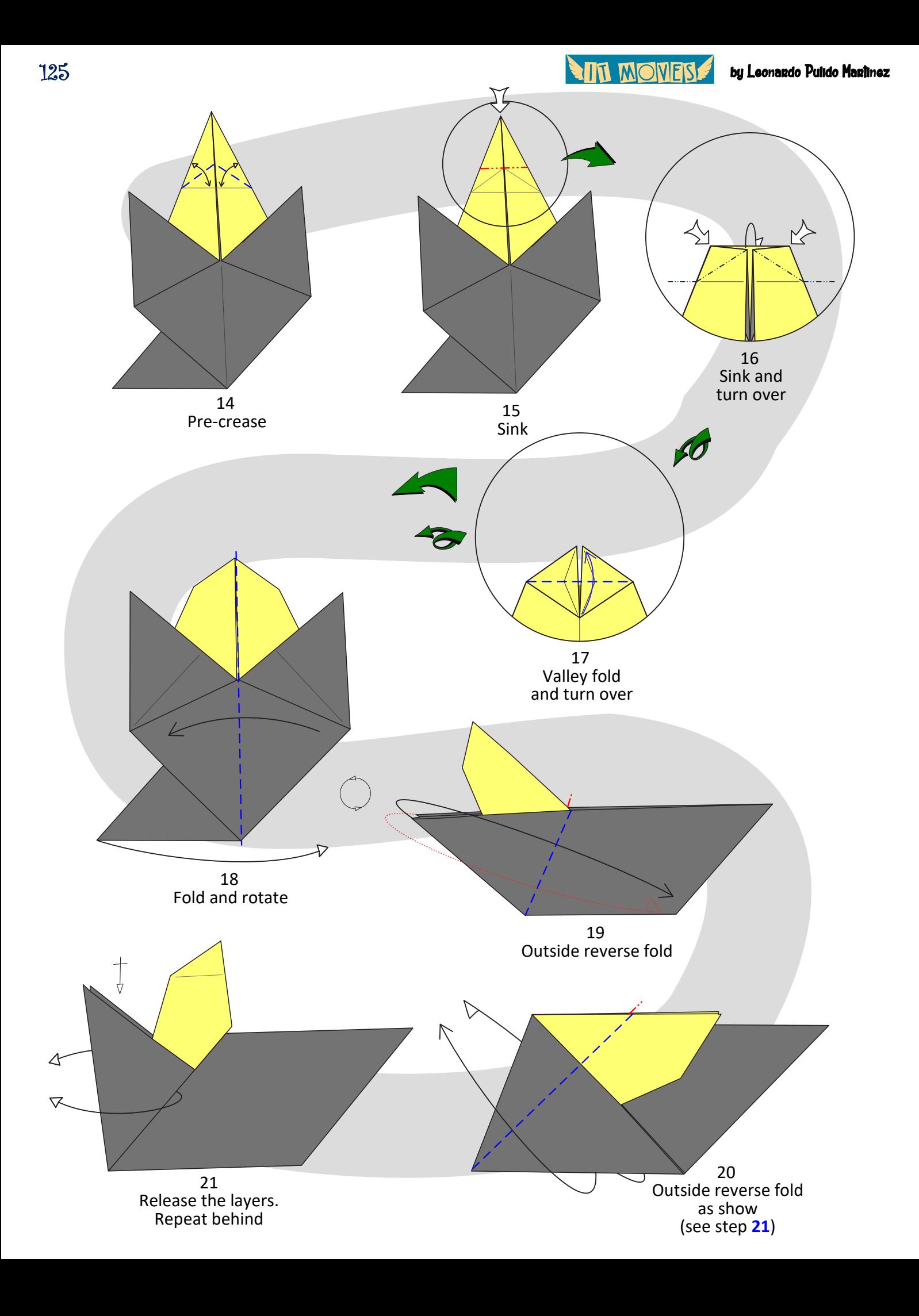

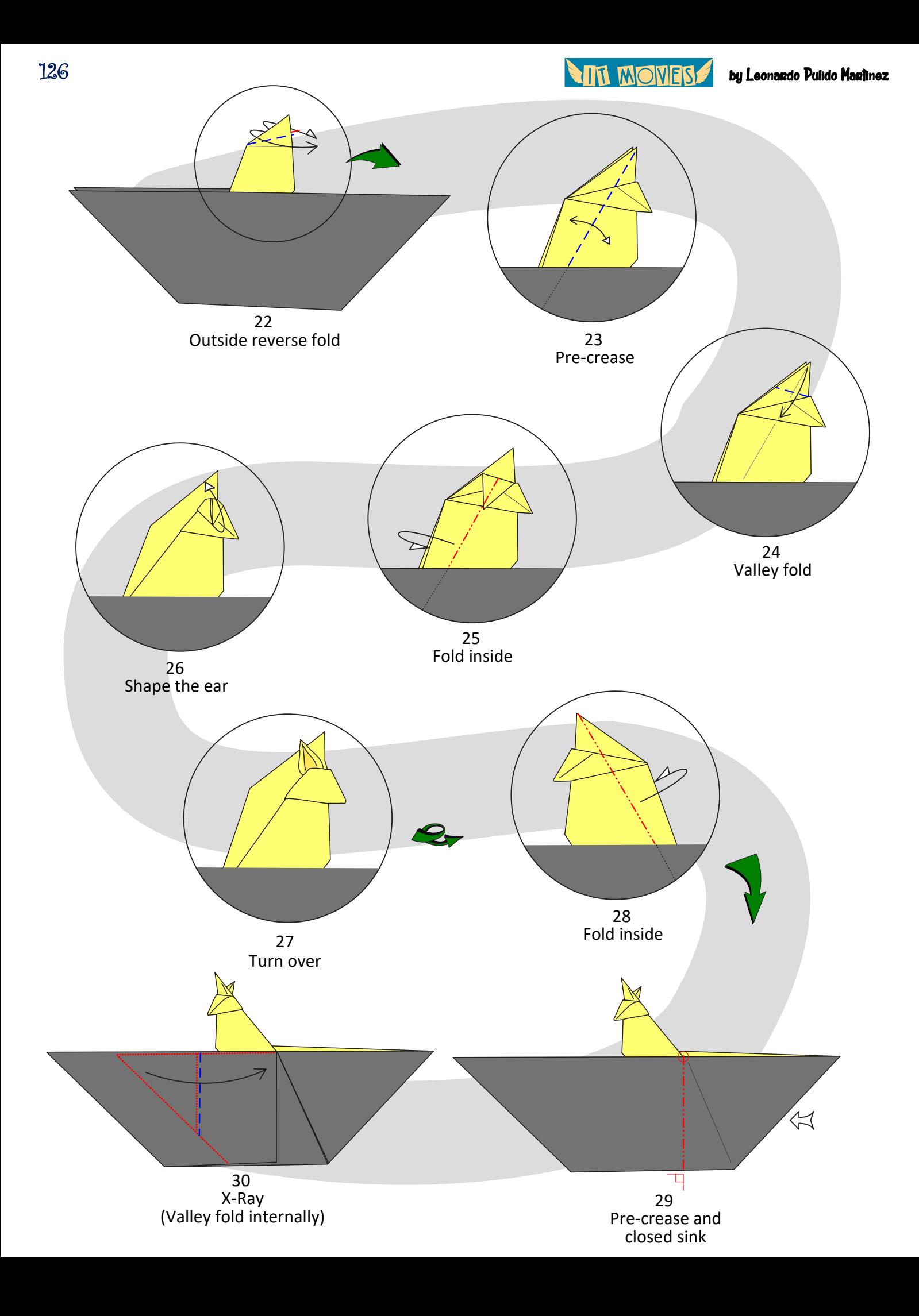

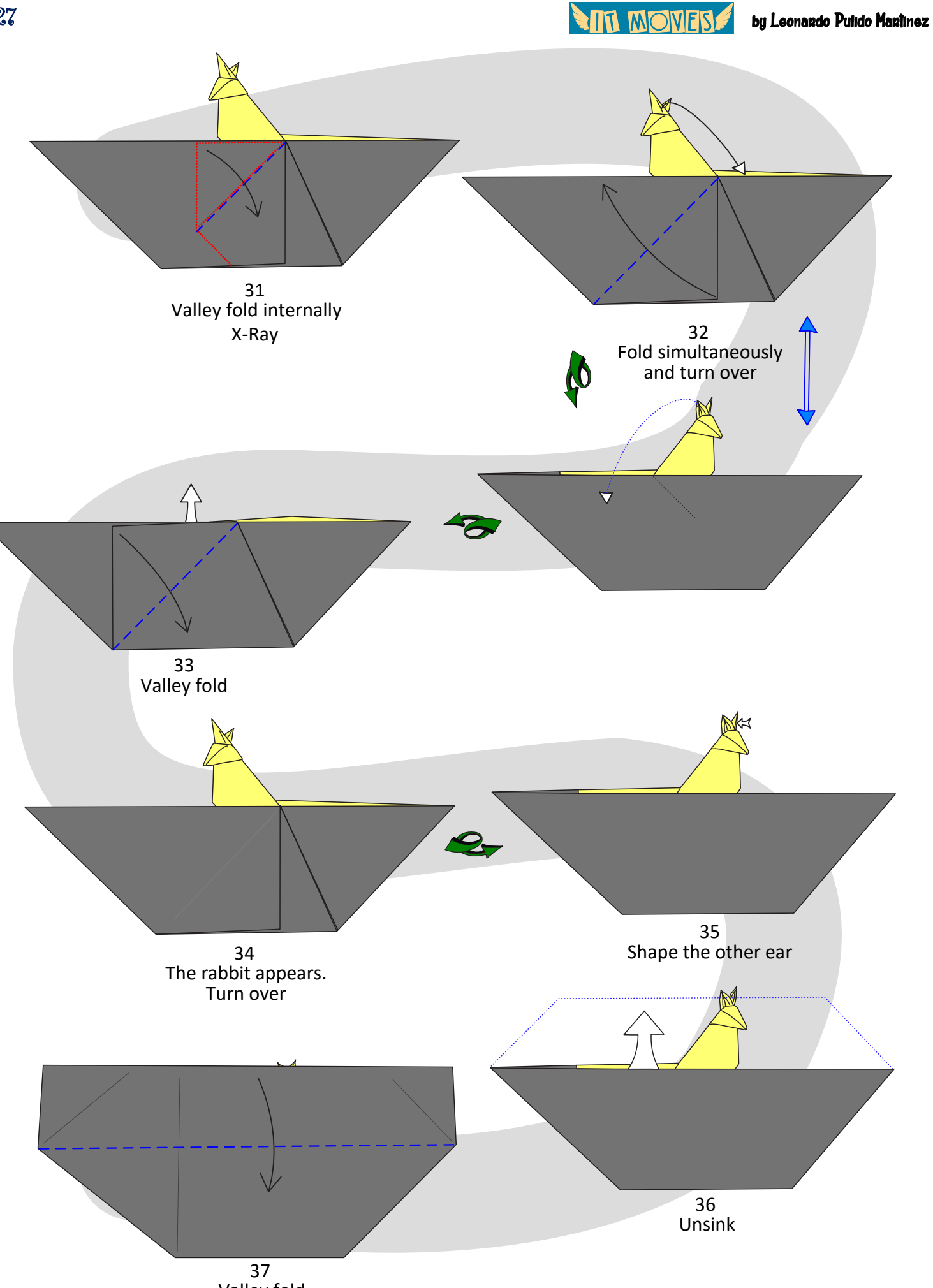

Valley fold

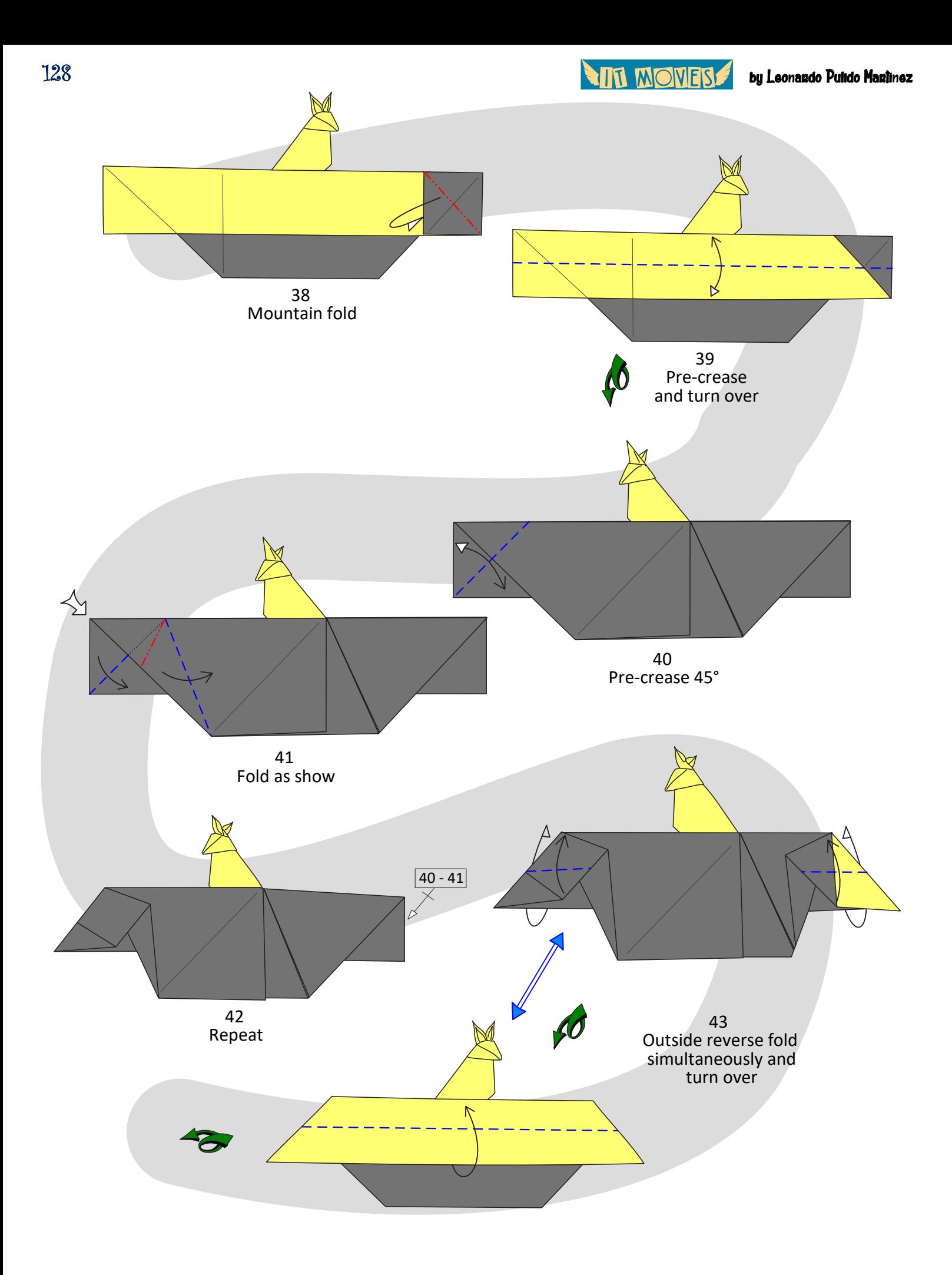

**AIL MOMERS** 

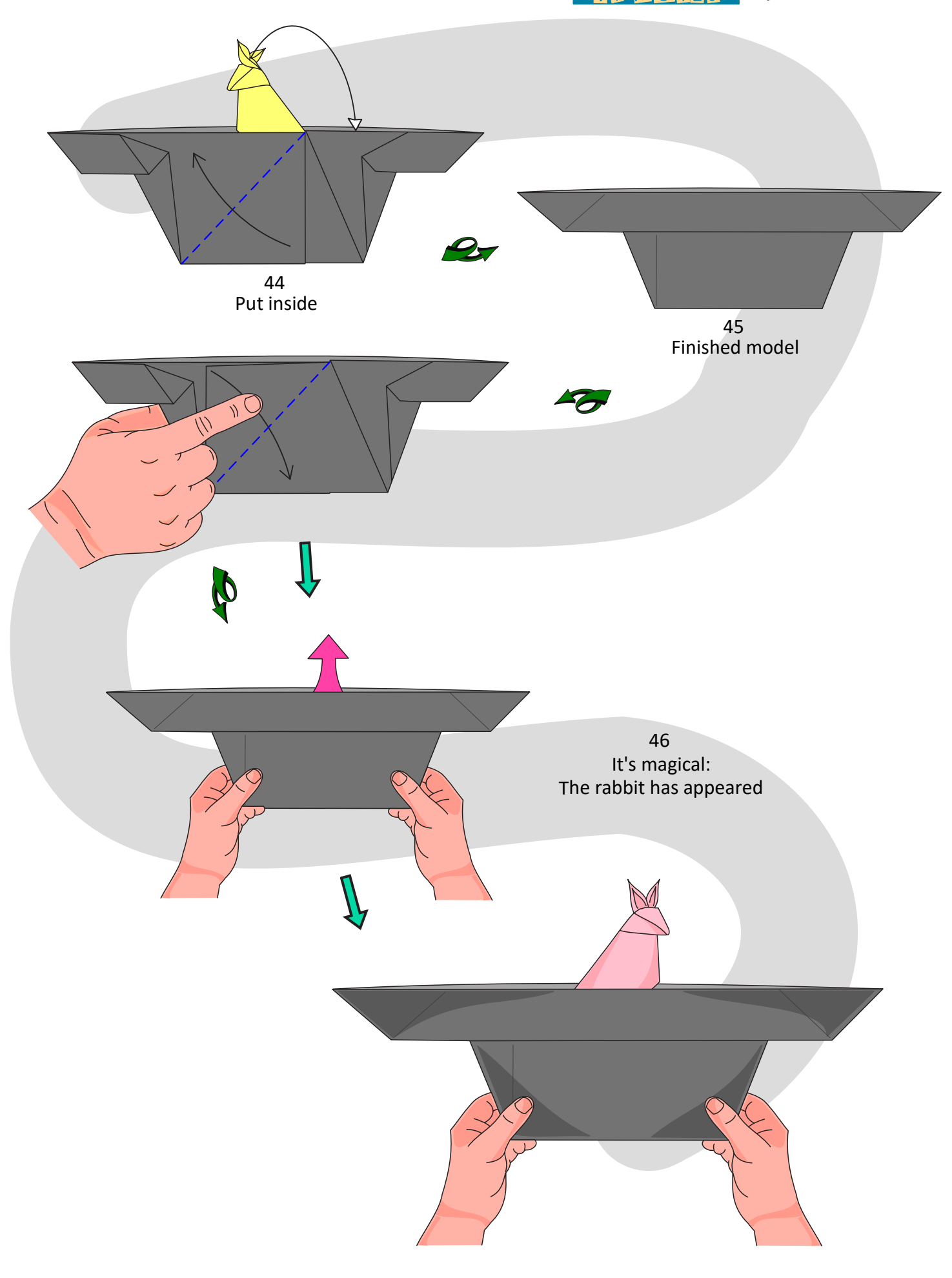

**TIT MONES!** 

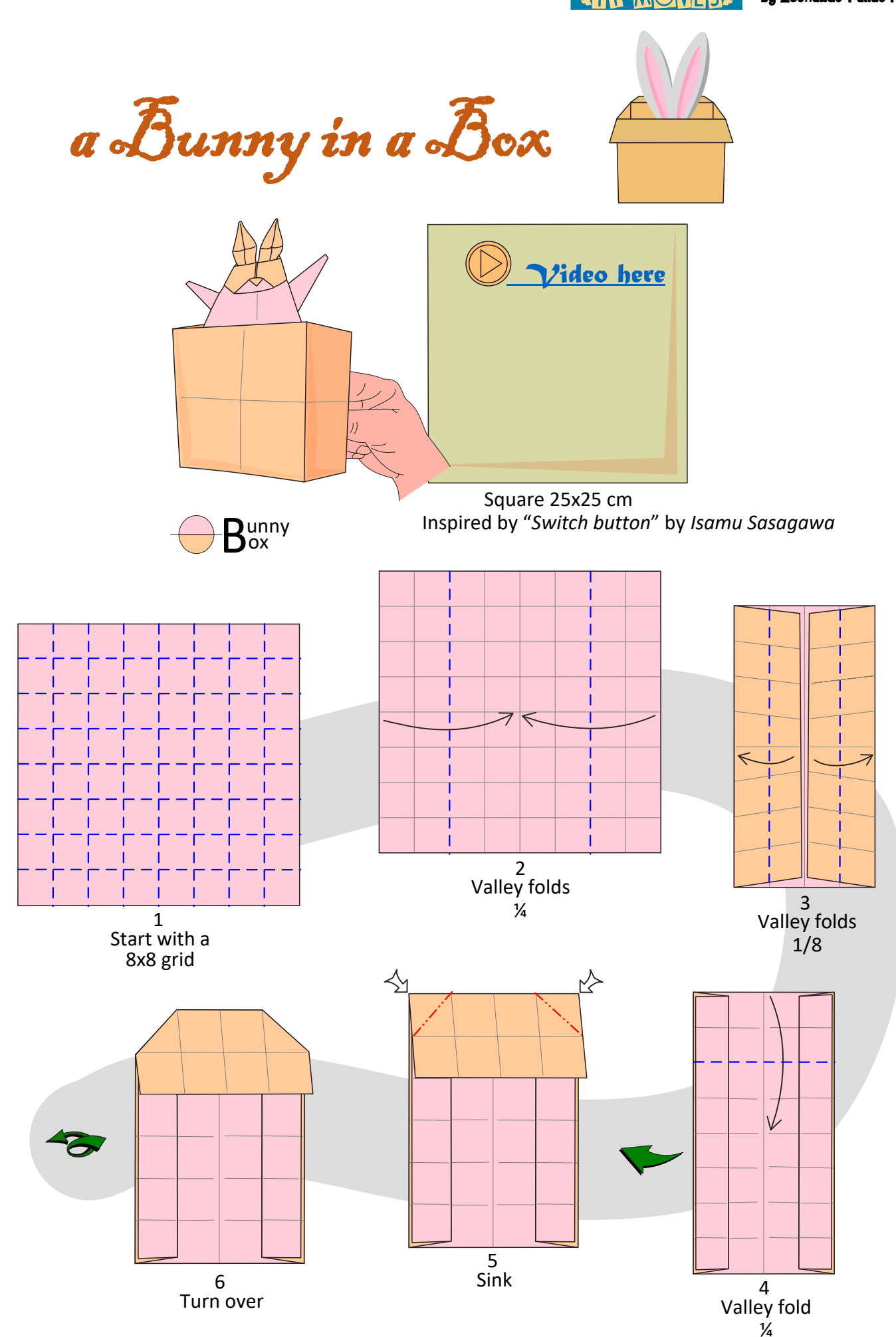

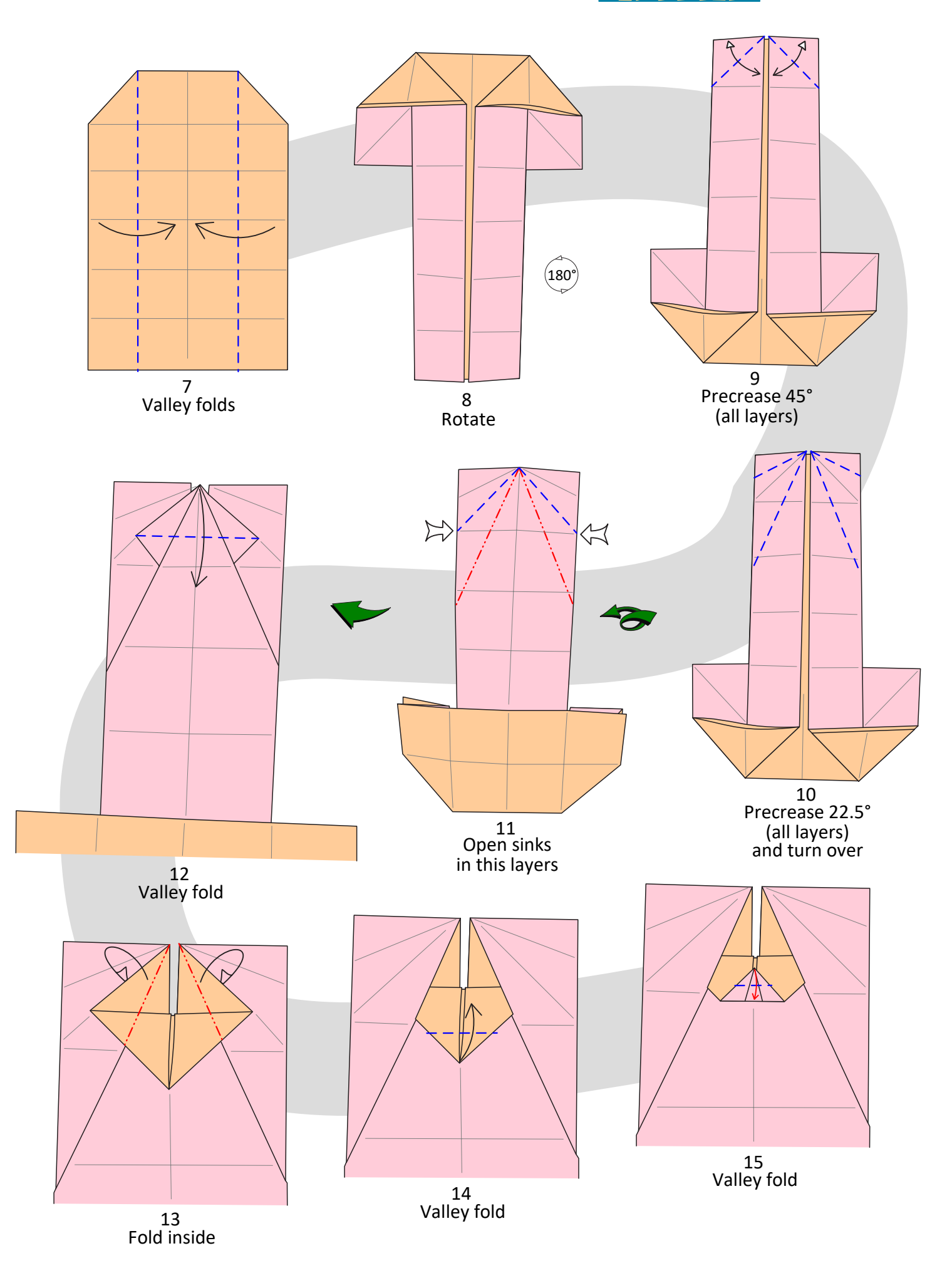

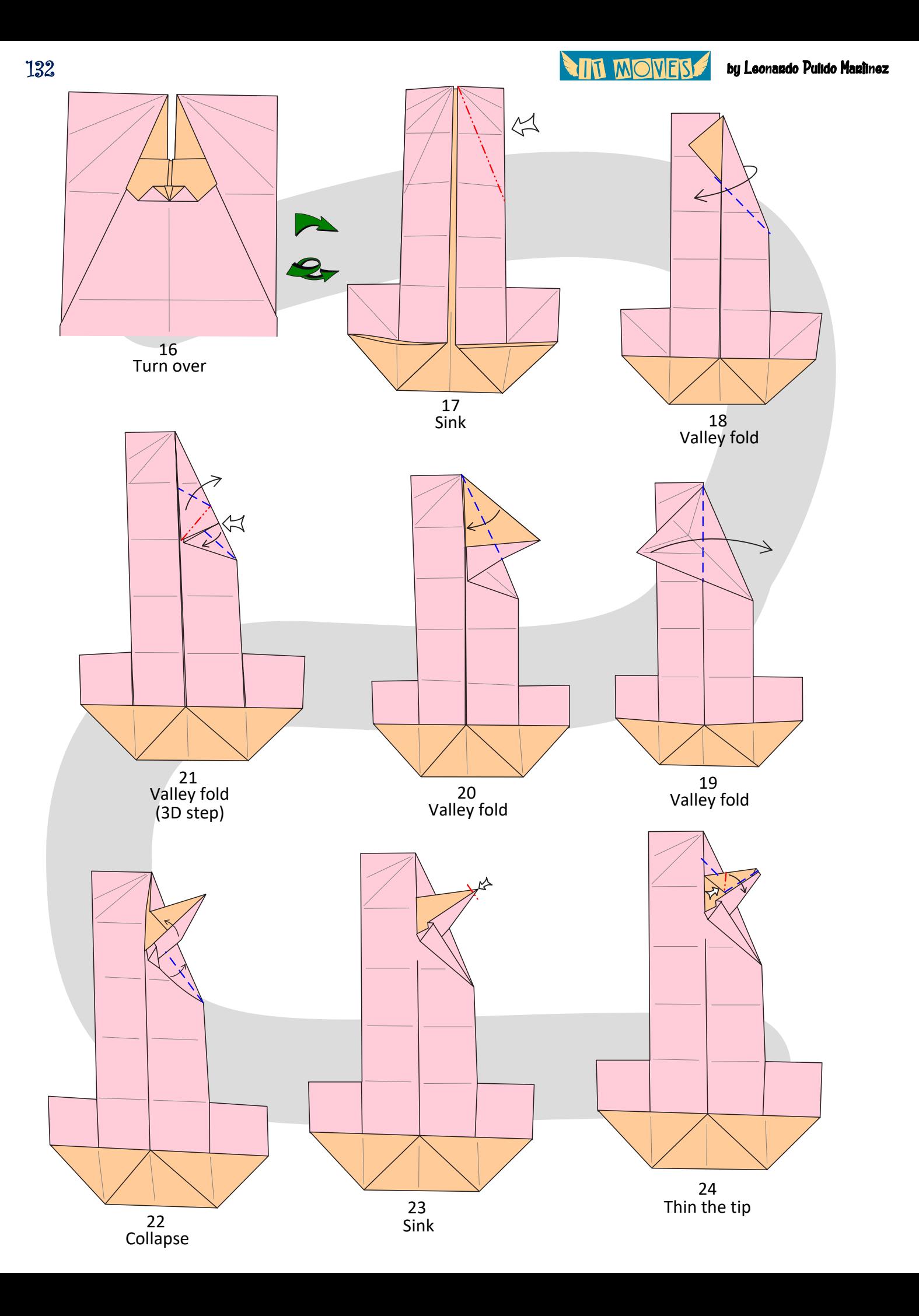

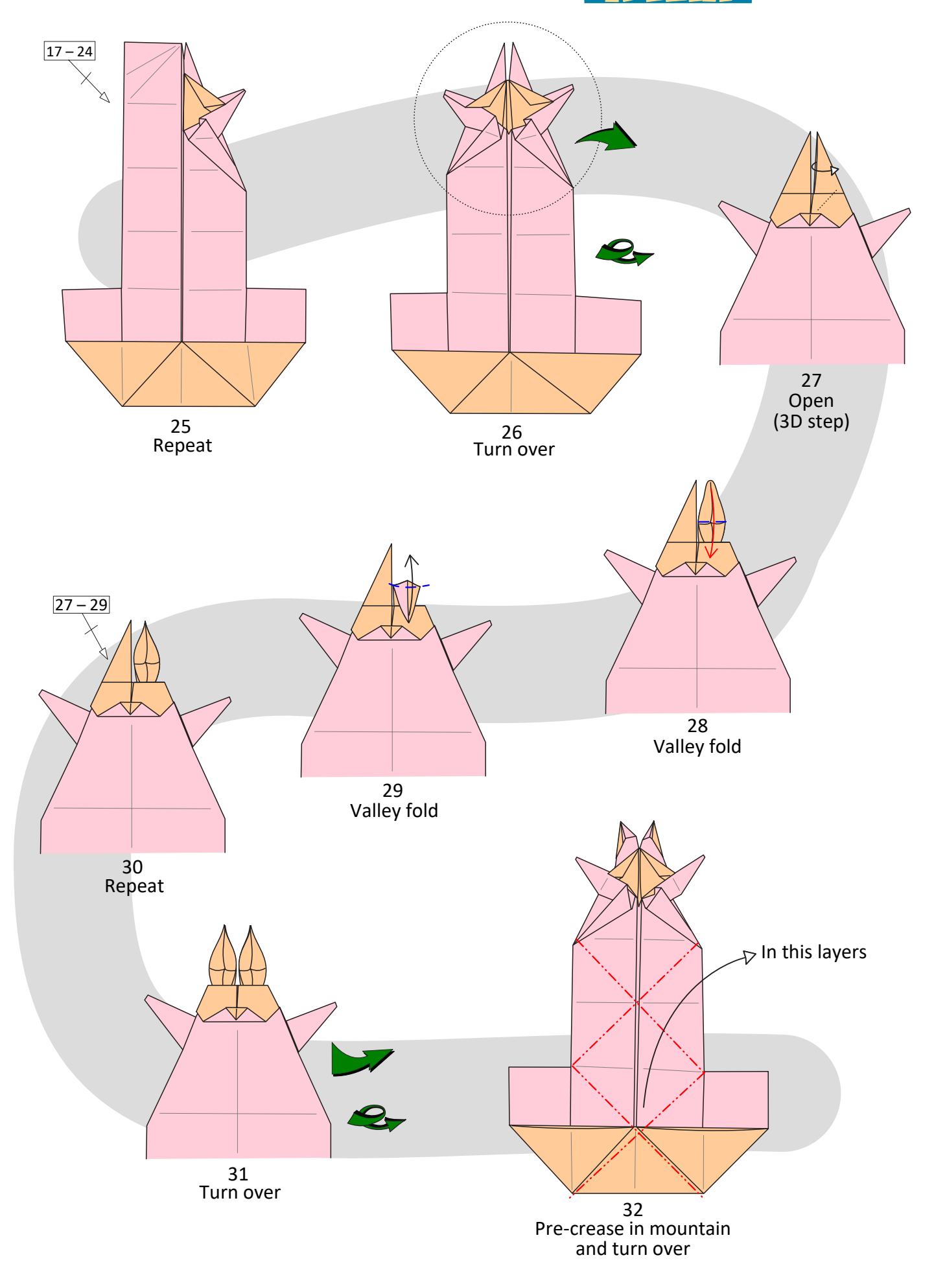

**AIR MONERS** 

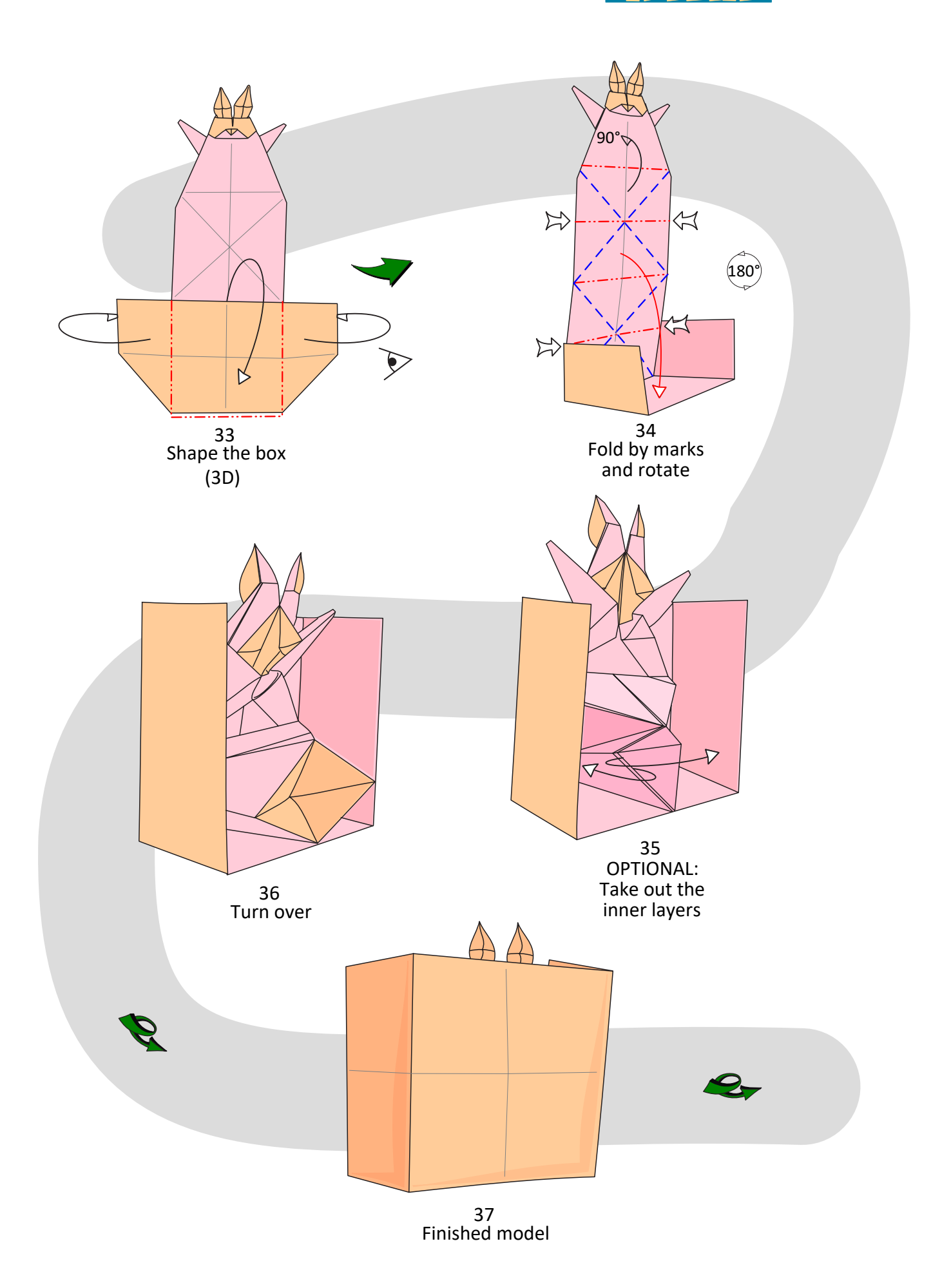

**ALL WOMERS** 

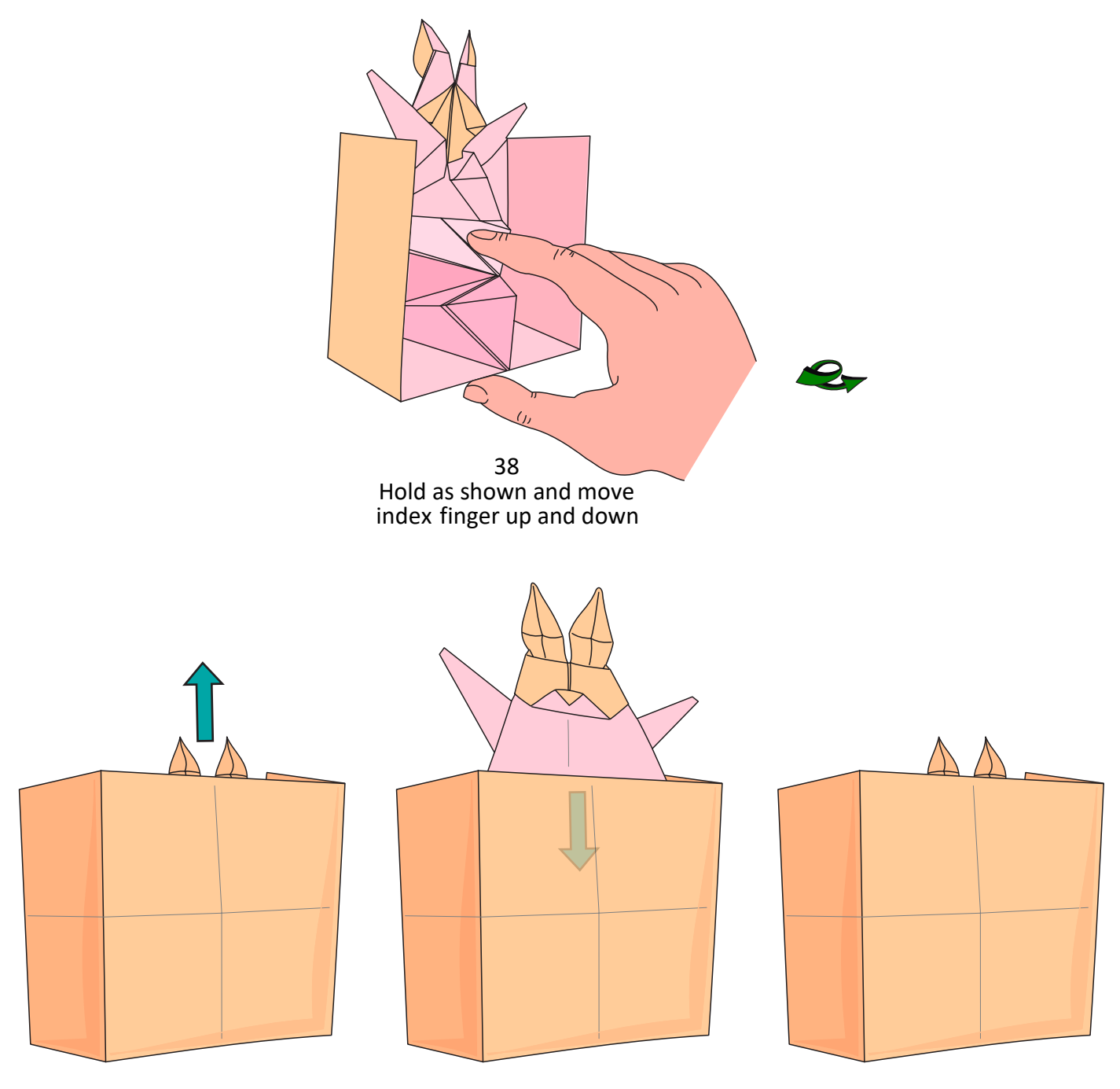

39 The bunny appears and disappears

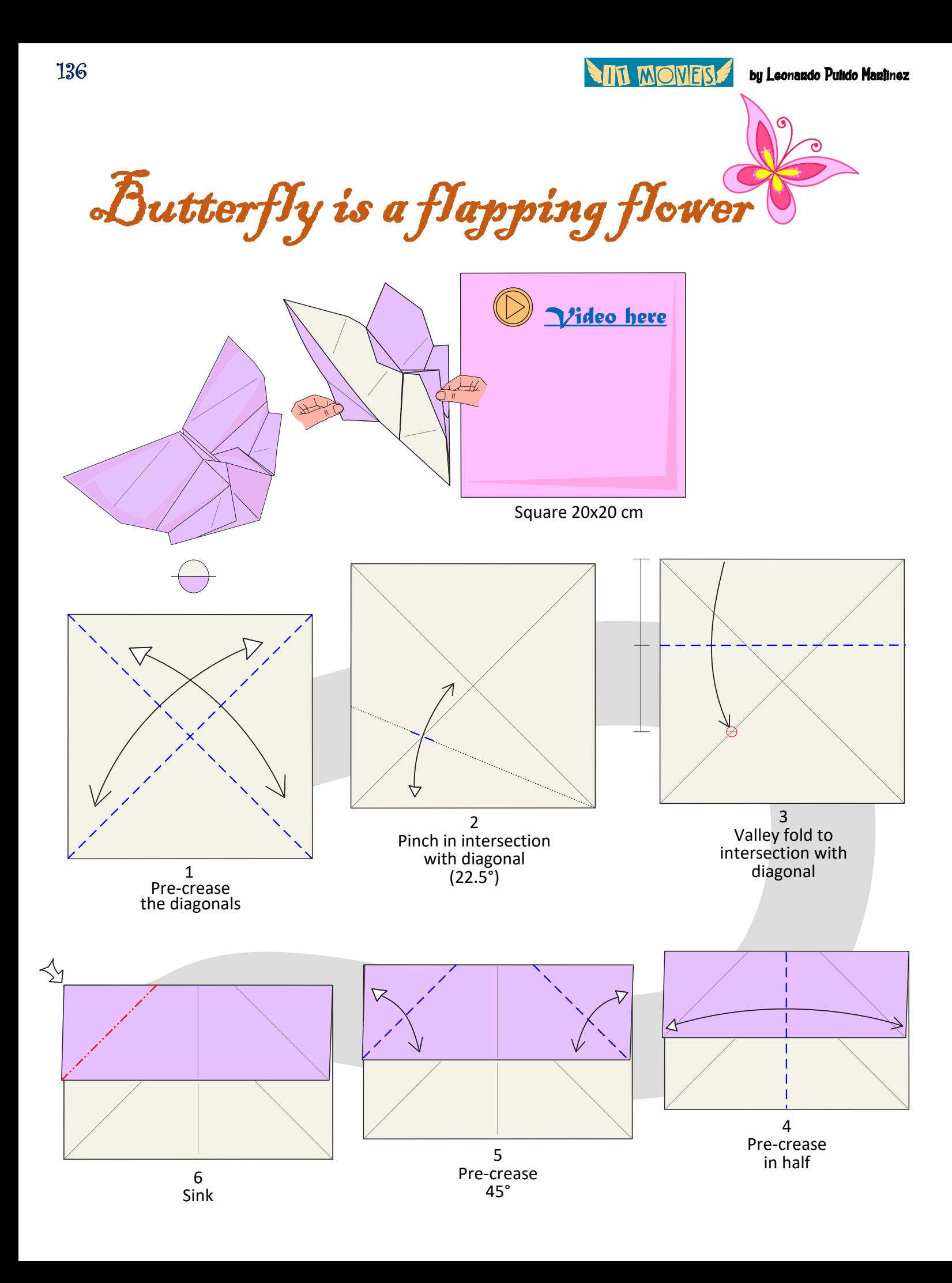

**ALL WONERS** 

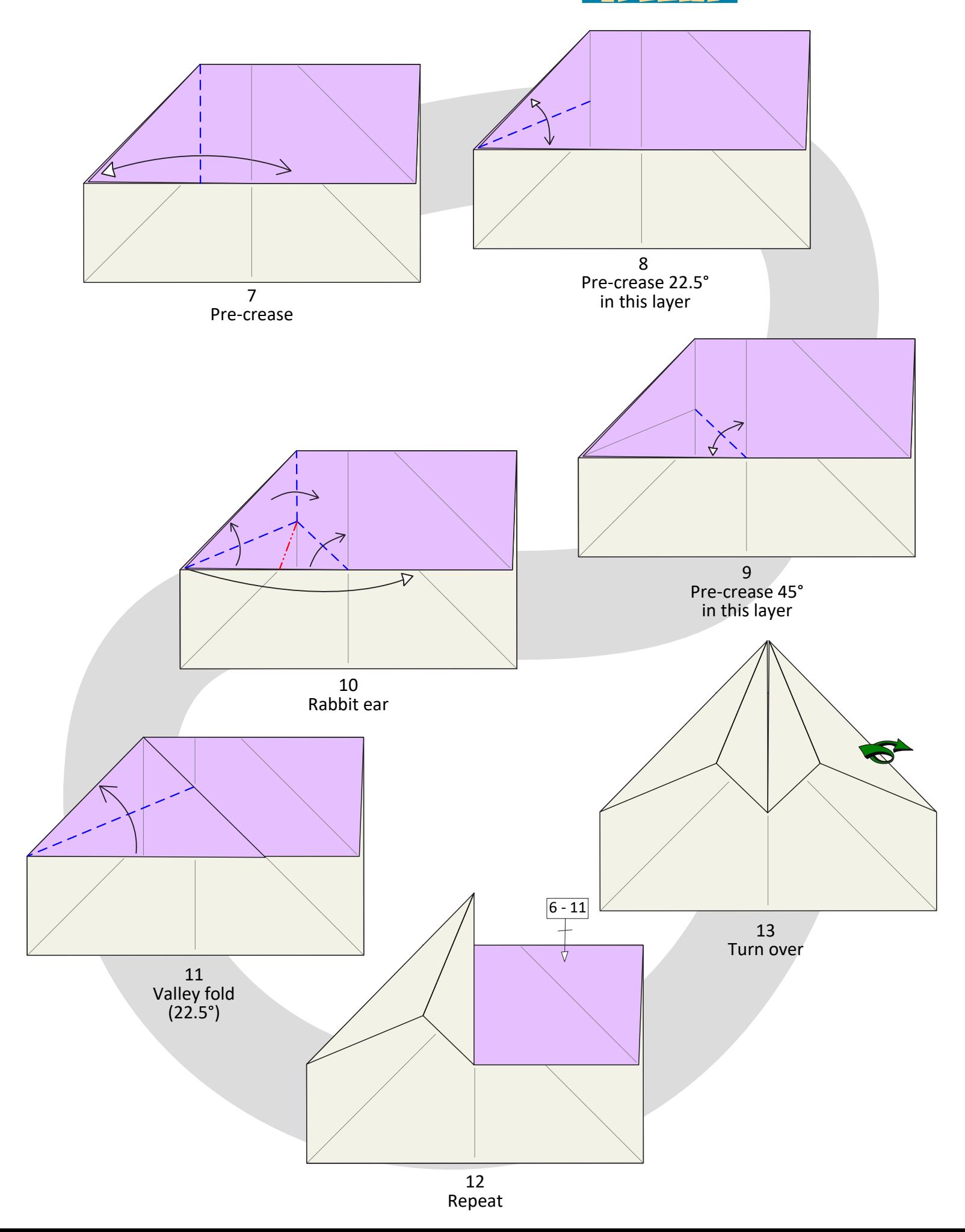

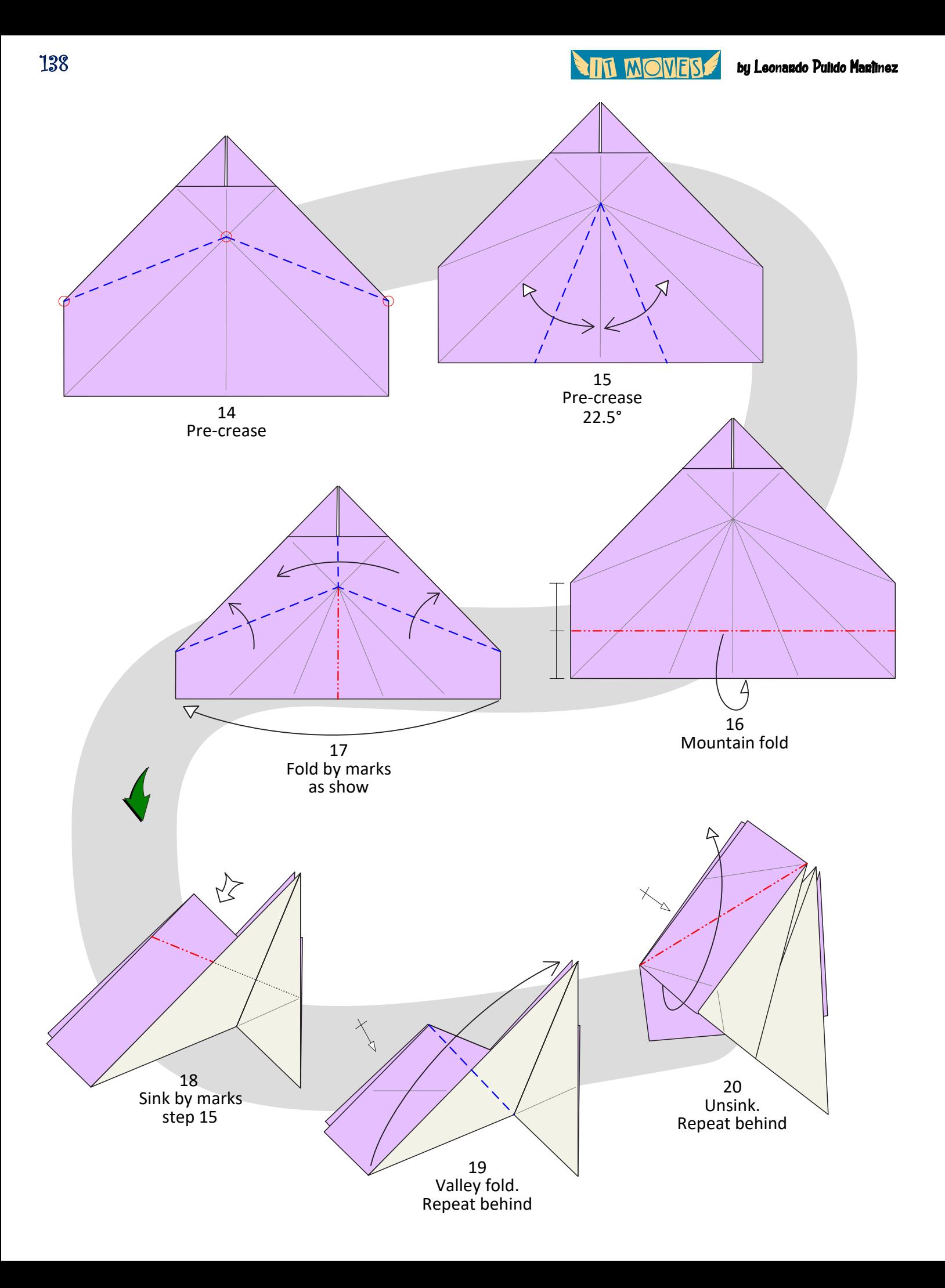

**ANT MOVER** 

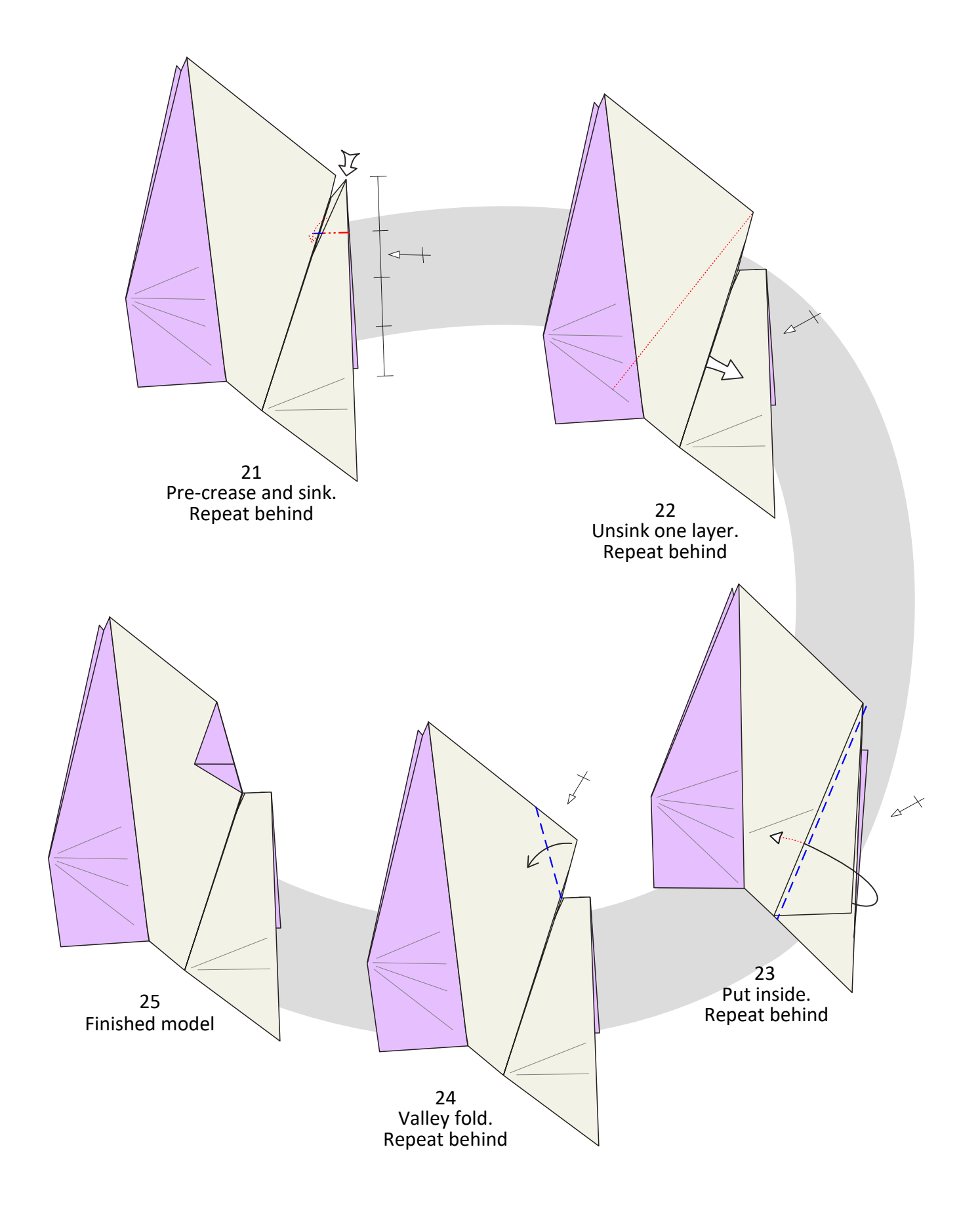

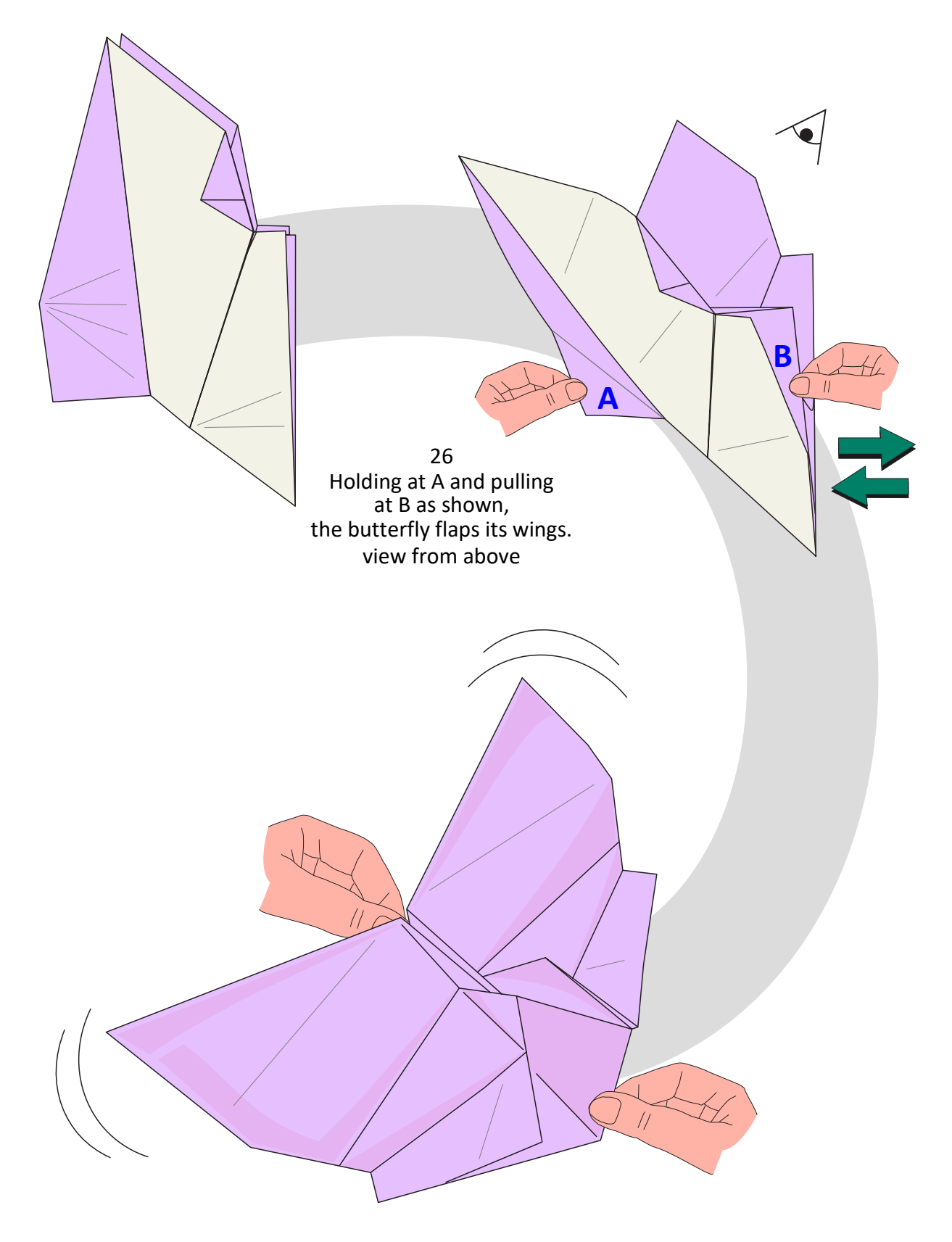

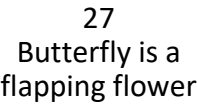

**TIT MOVES!** 

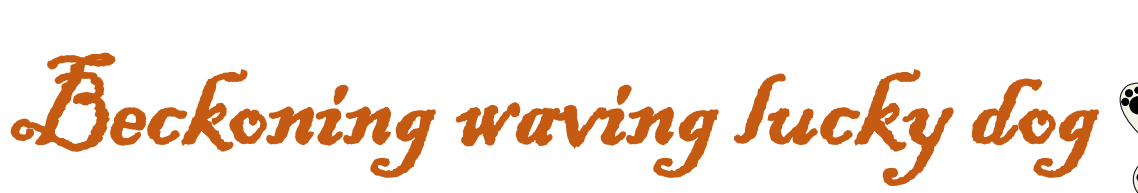

141

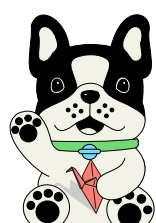

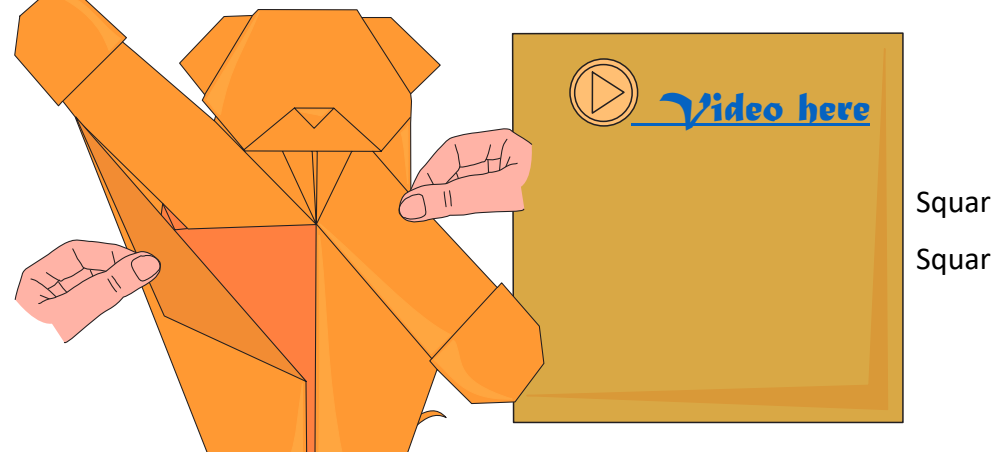

[Square 20x20 cm](https://www.flickr.com/photos/143819412@N02/53102723523/in/album-72177720308235334/) or Square 25x25 cm

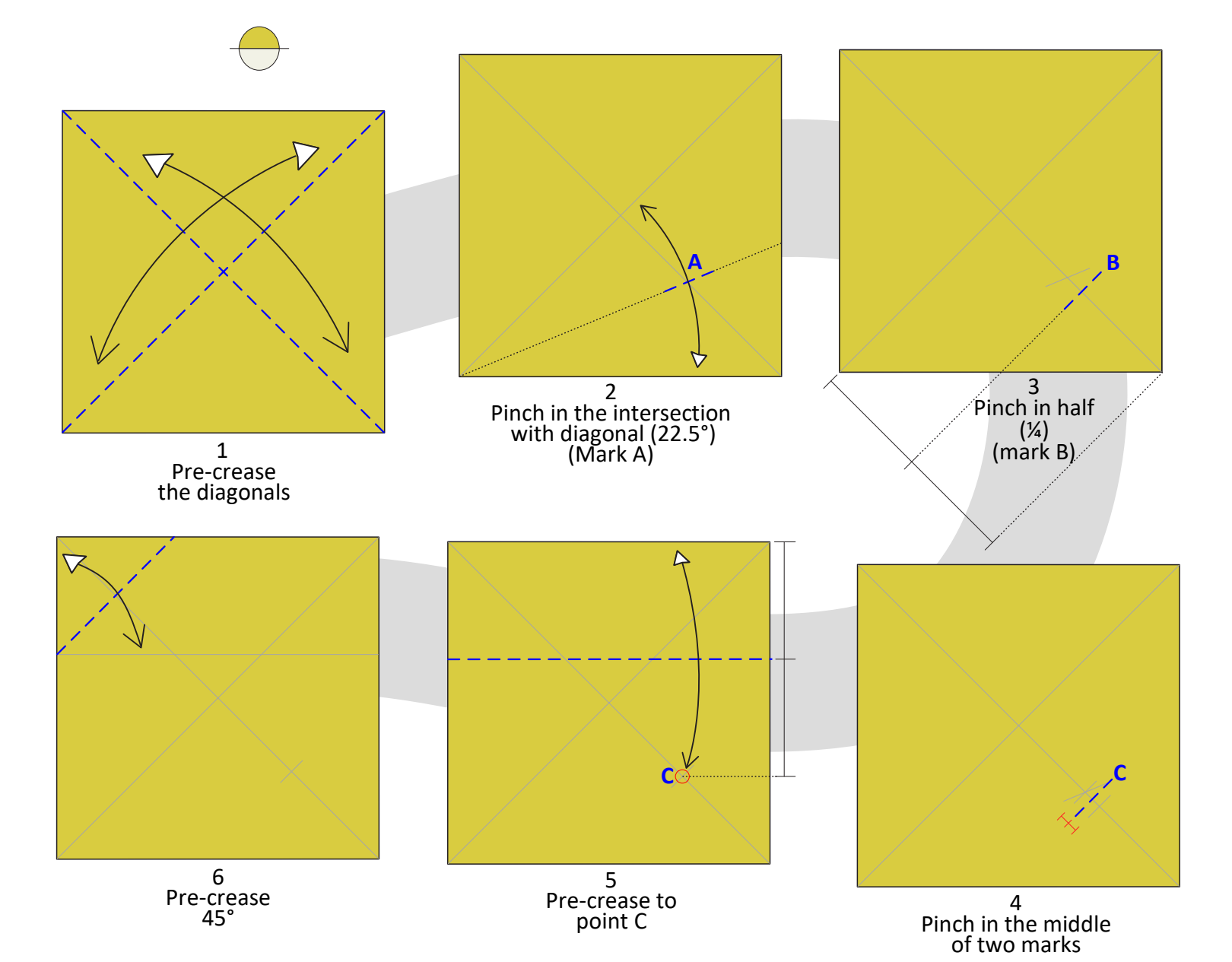

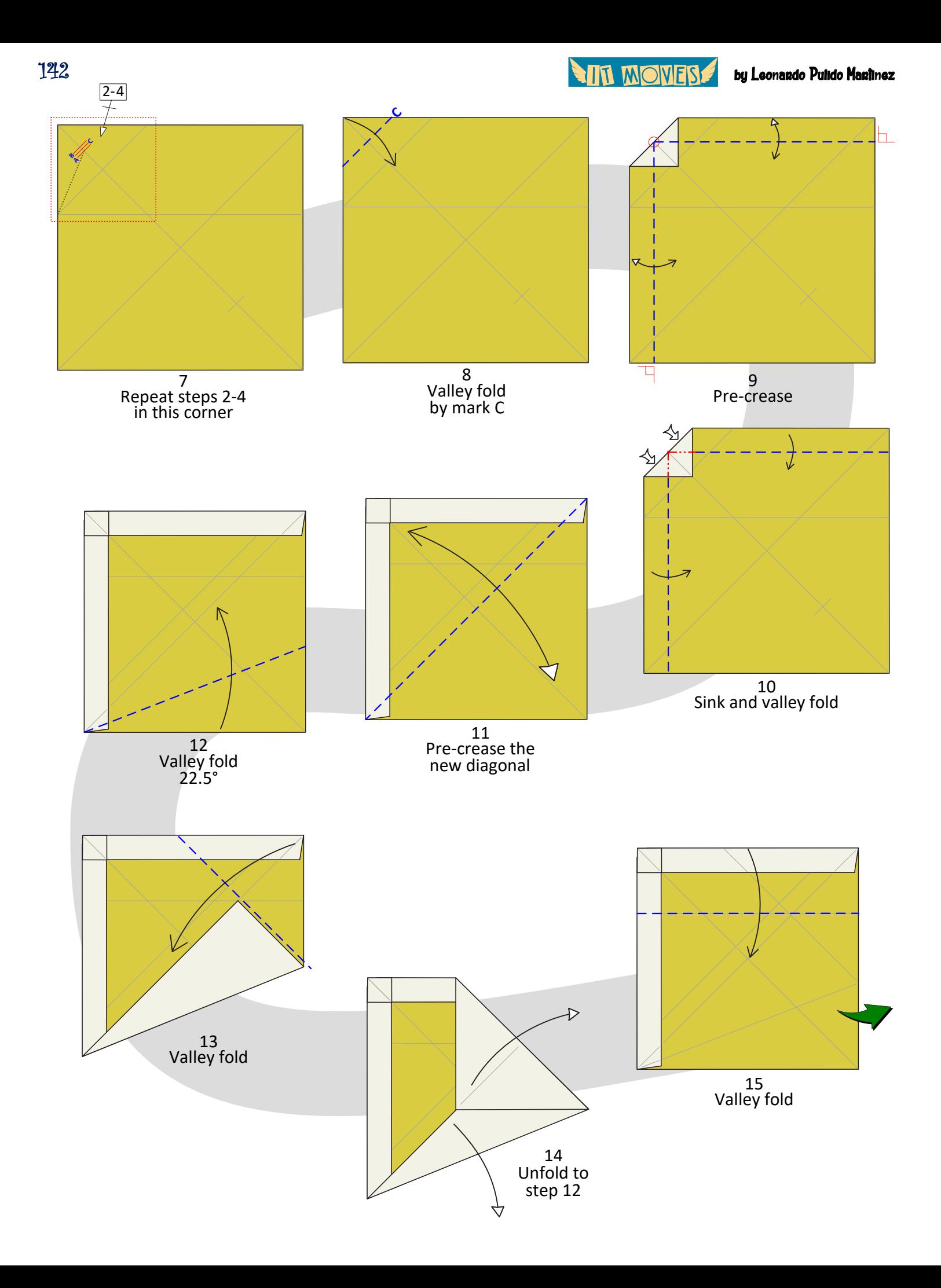

**ALL WOMERS** 

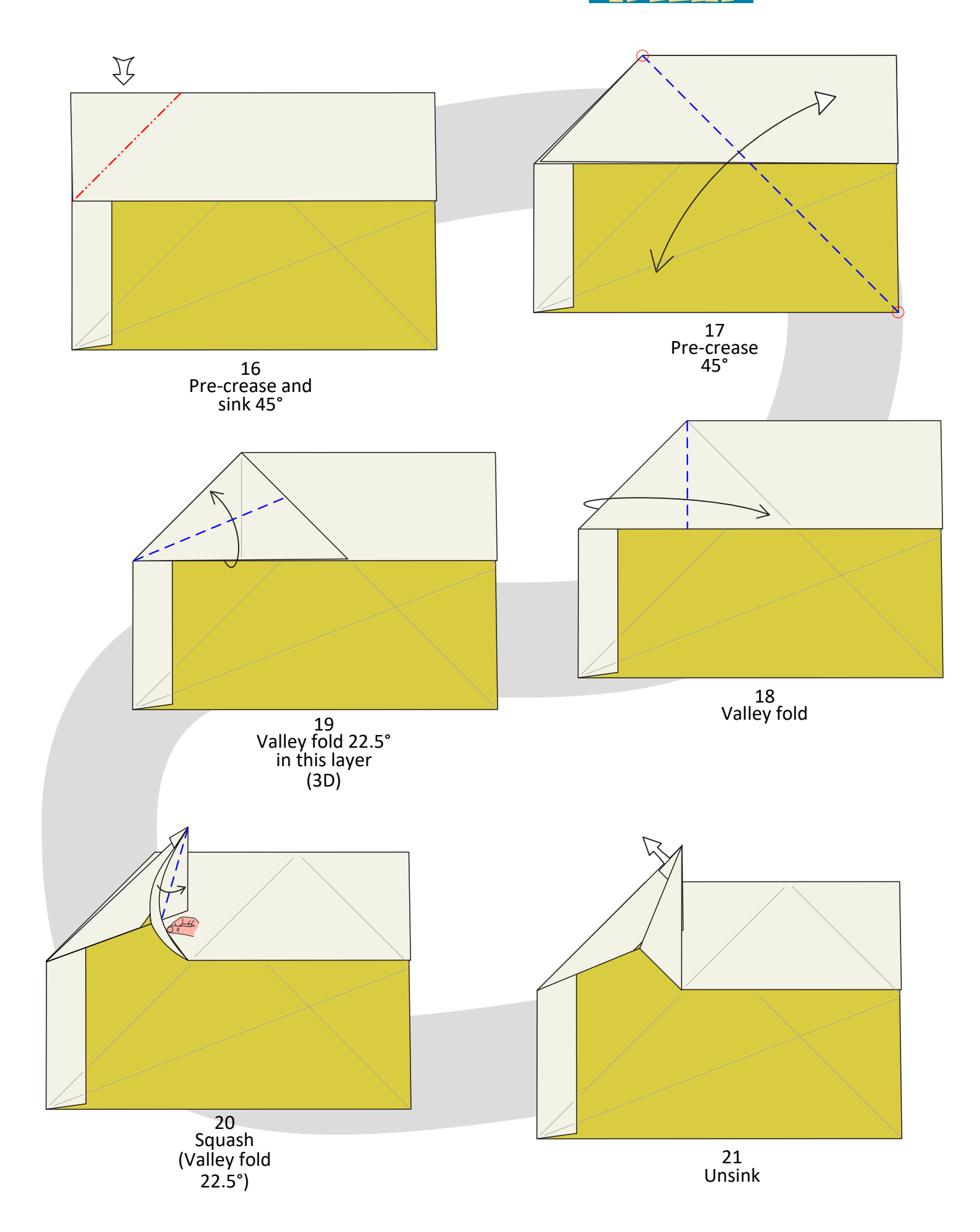

144

by Leonardo Pulido Martínez

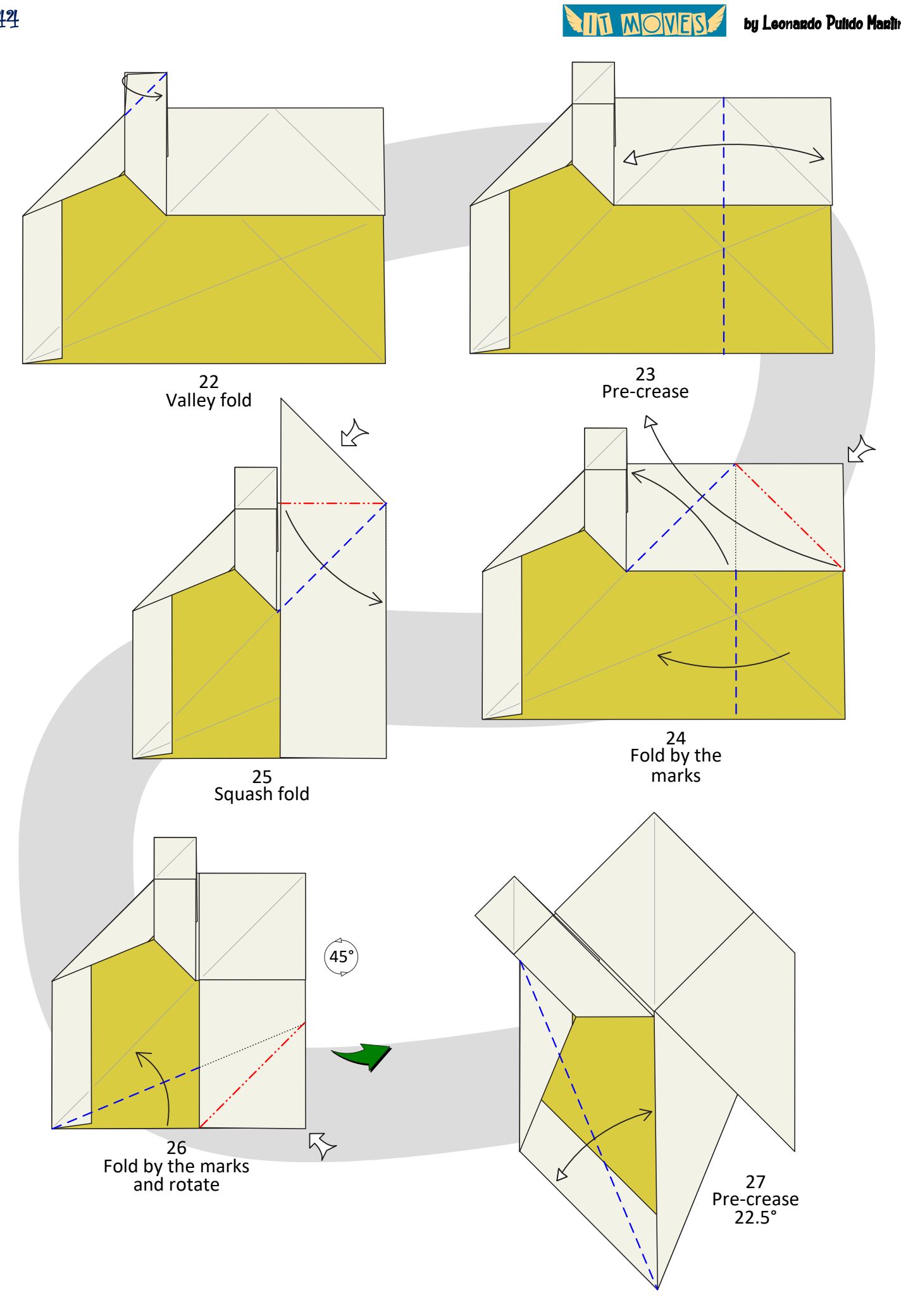
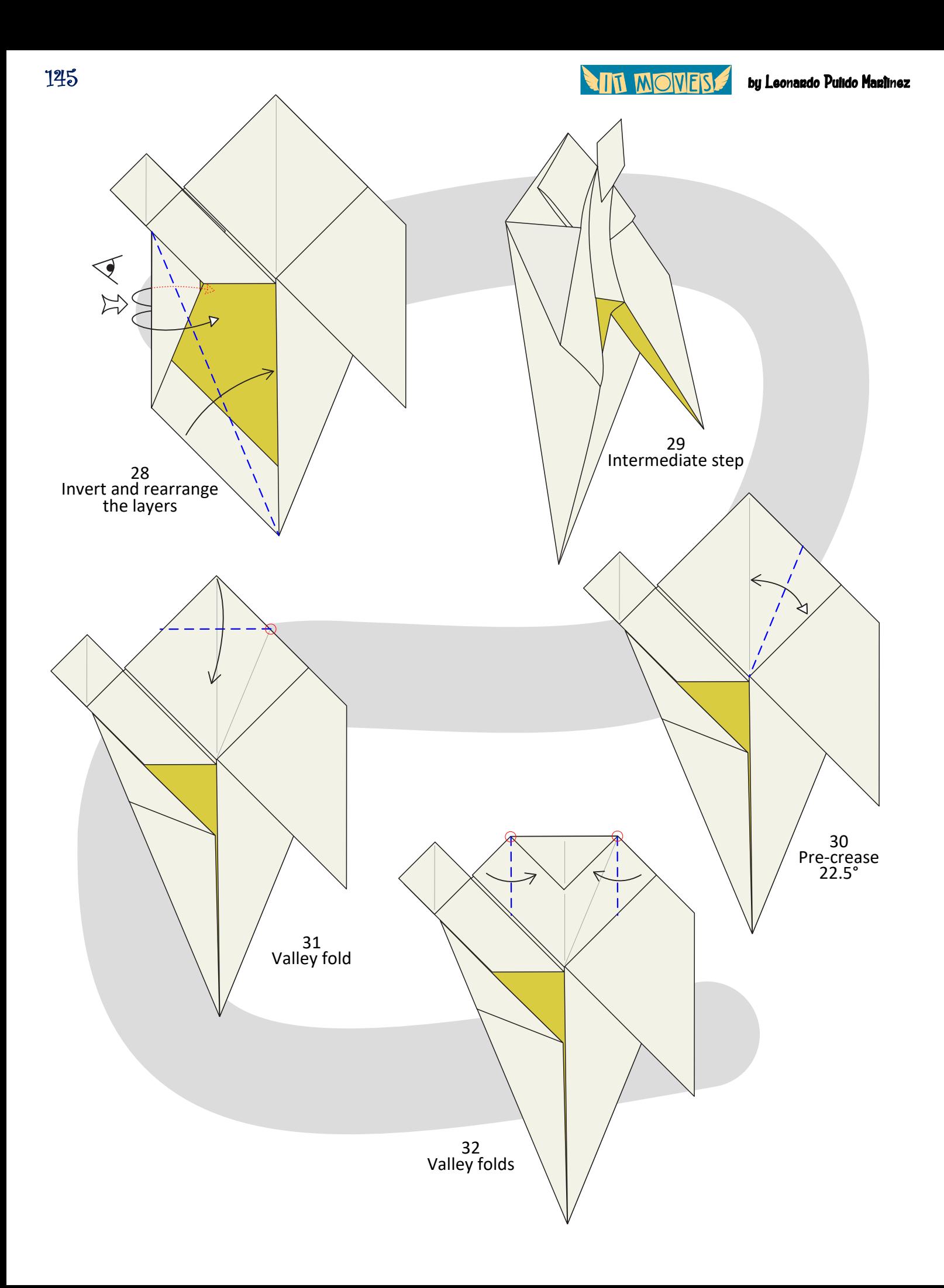

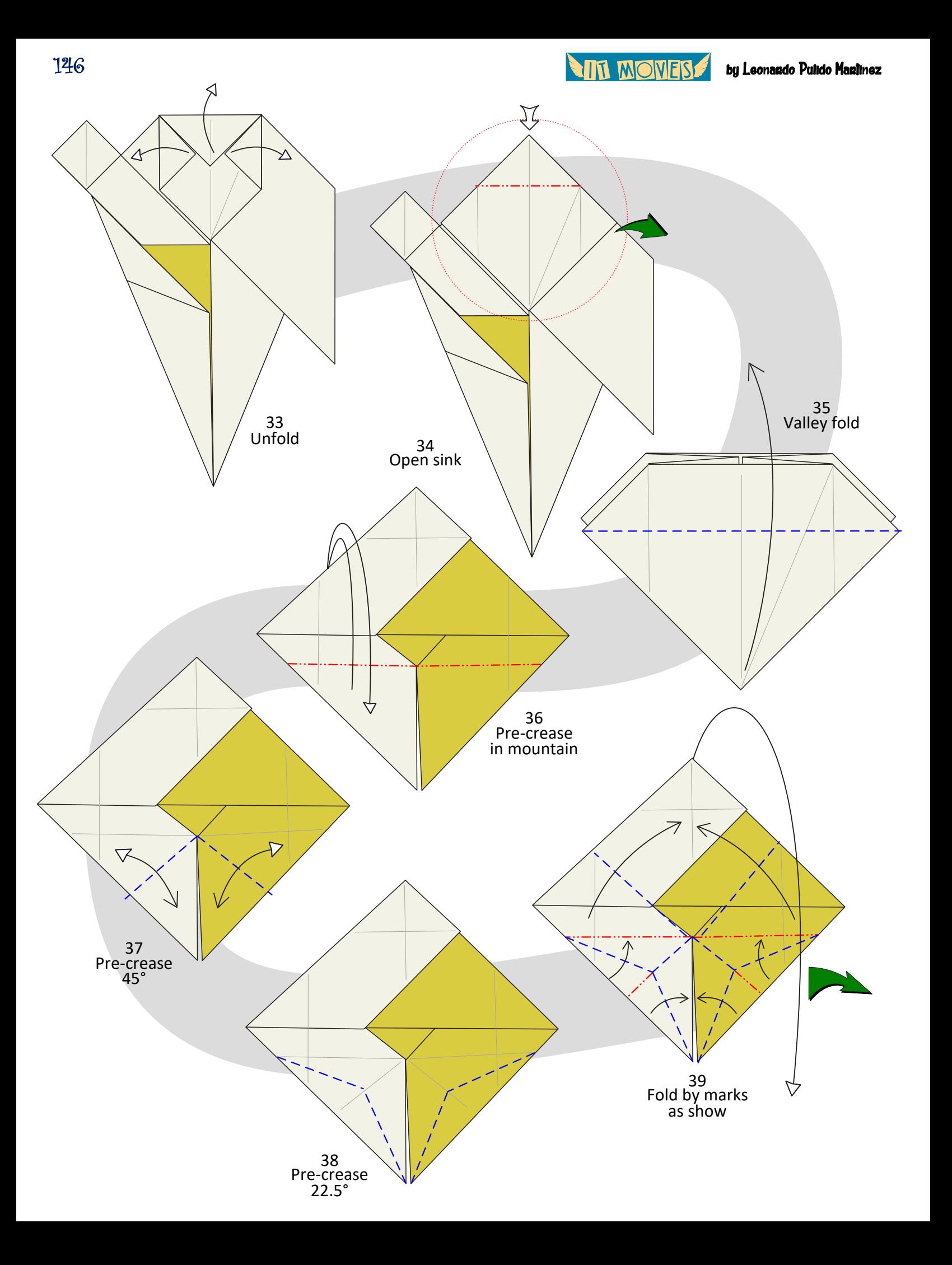

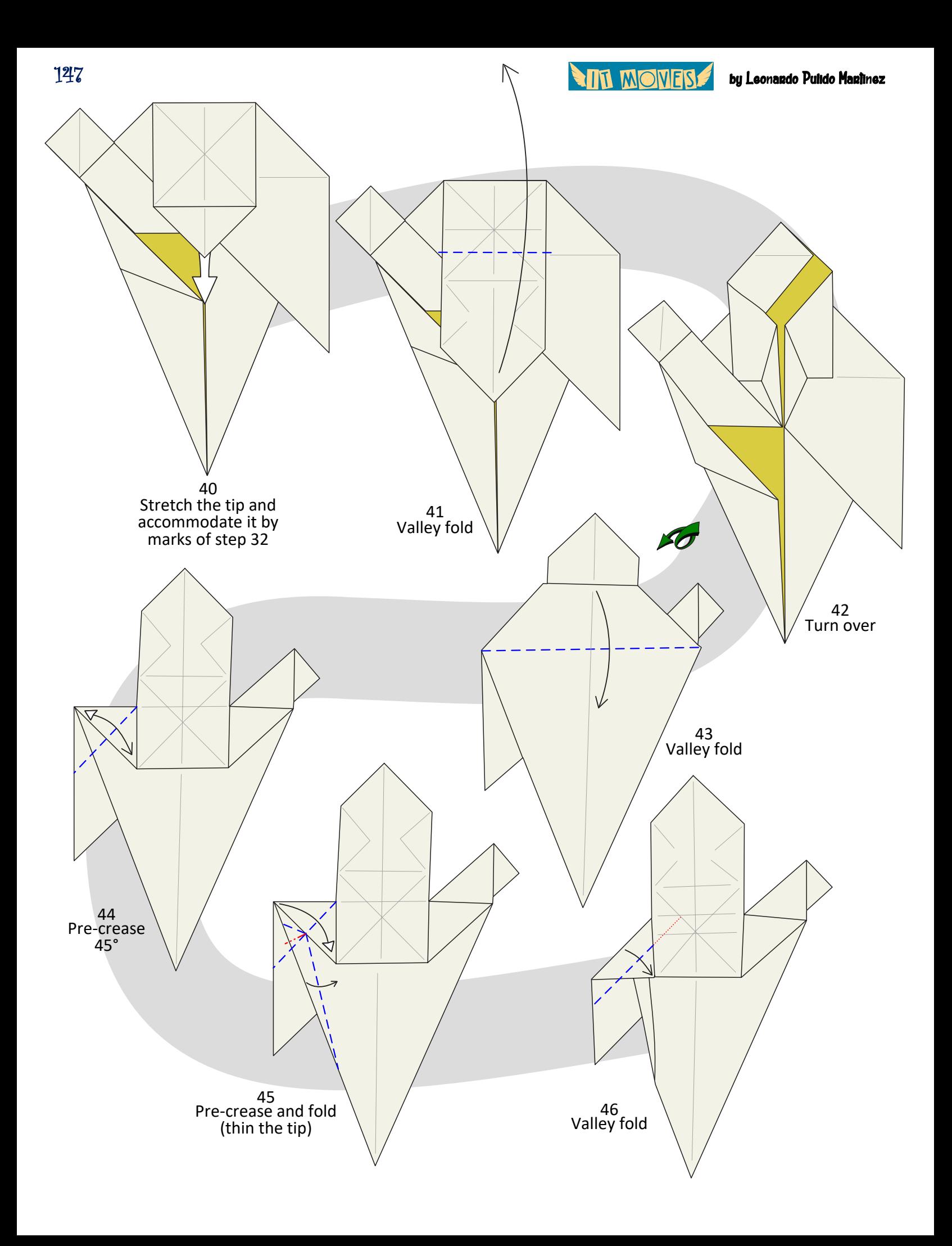

**ALL WOMERS** 

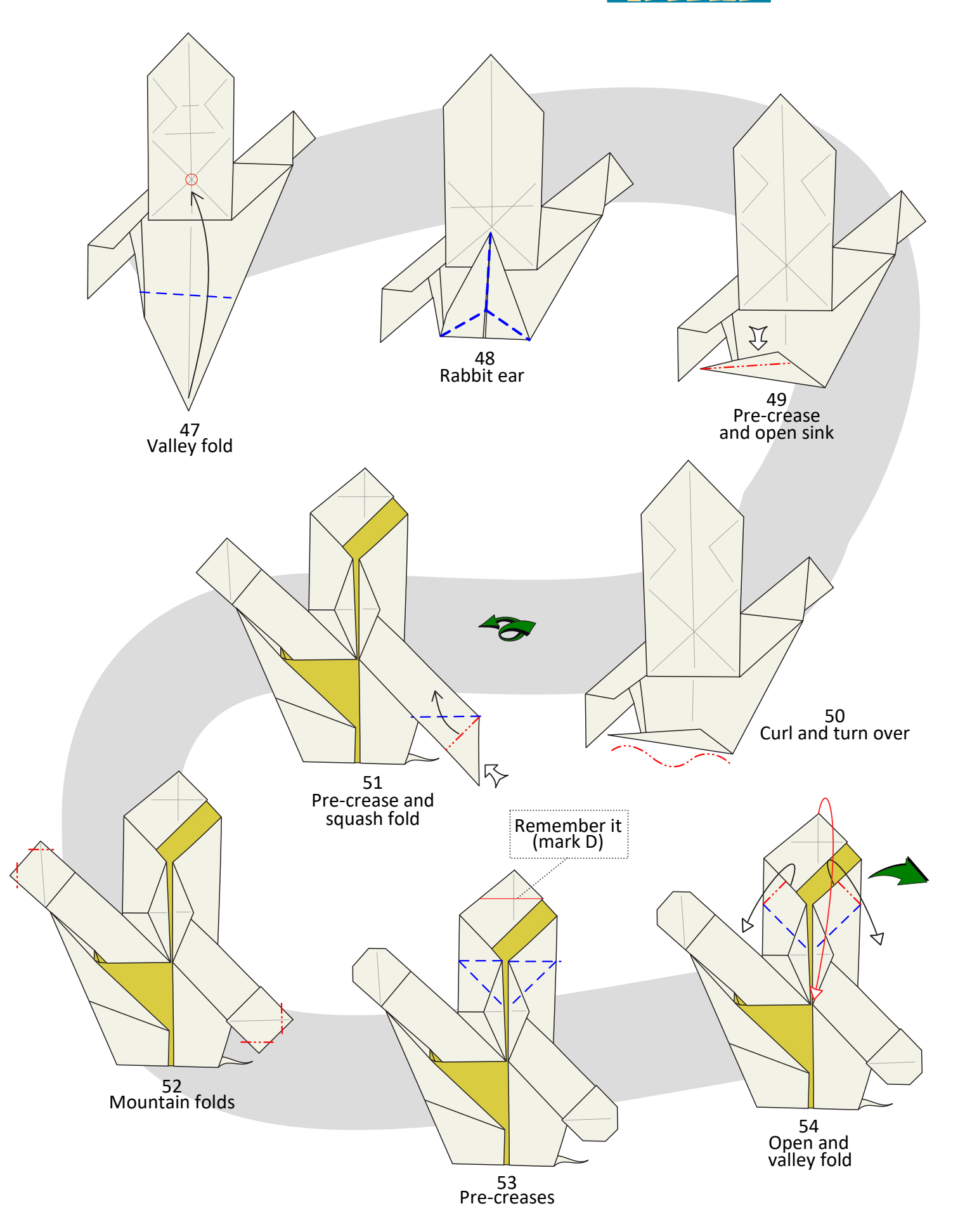

148

**And Mones** 

![](_page_148_Figure_2.jpeg)

![](_page_149_Picture_0.jpeg)

The ugly duckling wants to fly

![](_page_149_Figure_2.jpeg)

![](_page_150_Figure_0.jpeg)

![](_page_151_Figure_0.jpeg)

**AIL MOMER** 

by Leonardo Pulido Martínez

![](_page_152_Figure_2.jpeg)

153

![](_page_153_Figure_0.jpeg)

**ALT MONES** 

![](_page_154_Figure_2.jpeg)

![](_page_155_Figure_2.jpeg)

![](_page_156_Figure_0.jpeg)

**THE MOVES** 

![](_page_157_Figure_2.jpeg)

![](_page_158_Figure_0.jpeg)

![](_page_159_Figure_0.jpeg)

![](_page_160_Picture_0.jpeg)

![](_page_160_Figure_1.jpeg)

![](_page_161_Picture_0.jpeg)

![](_page_161_Picture_2.jpeg)

![](_page_161_Figure_3.jpeg)

**ALL MOMERS** 

![](_page_162_Figure_2.jpeg)

![](_page_163_Figure_0.jpeg)

**ALL MOMERS** by Leonardo Pulido Martínez

![](_page_164_Figure_1.jpeg)

![](_page_165_Figure_0.jpeg)

![](_page_166_Figure_0.jpeg)

**ALL WONES!** 

![](_page_167_Figure_2.jpeg)

![](_page_168_Figure_0.jpeg)

![](_page_169_Picture_0.jpeg)

![](_page_169_Picture_2.jpeg)

![](_page_170_Picture_0.jpeg)

![](_page_170_Figure_2.jpeg)

![](_page_171_Picture_0.jpeg)

by Leonardo Pulido Martínez

![](_page_171_Picture_2.jpeg)

**THE MIONERS** by Leonardo Pulido Martínez

Bibliography and References

## **MODELS**

- **Isamu Sasagawa**. Model: Soccer Player's Leg. <https://www.instagram.com/p/CIelW-QhOs0/>
- **Isamu Sasagawa**. Model: Switch button. <https://www.instagram.com/p/CWkT4SahPVh/>

![](_page_172_Picture_5.jpeg)

**B**

- **Juan Gimeno**. Model: Baby bird. <https://www.giladorigami.com/origami-database/Bird+-+baby+Juan%2BGimeno> <https://www.make-origami.com/BARF/babybird.pdf>
- **Paul Jackson**. Model: Barking dog. <https://www.giladorigami.com/origami-database/Barking+dog+Paul%2BJackson>

## ACTION BOOKS

• **Belinda Webster. Joe Fullman**. Ation Origami: Paper Models That Snap, Bang, Fly and Spin!

[https://www.barnesandnoble.com/w/action-origami-belinda](https://www.barnesandnoble.com/w/action-origami-belinda-webster/1137513925)[webster/1137513925](https://www.barnesandnoble.com/w/action-origami-belinda-webster/1137513925)

• **Jeremy Shafer**. Origami Oh La La! [https://www.giladorigami.com/origami-database-book/2892/Origami-Ooh-La-La!](https://www.giladorigami.com/origami-database-book/2892/Origami-Ooh-La-La!-by-Jeremy-Shafer) [by-Jeremy-Shafer](https://www.giladorigami.com/origami-database-book/2892/Origami-Ooh-La-La!-by-Jeremy-Shafer) <https://www.amazon.com/exec/obidos/ASIN/1456439642/giladsorigampage>

174 by Leonardo Pulido Martínez

- **Jeremy Shafer**. Origami Pop-ups to Amaze and Amuse. [https://www.giladorigami.com/origami-database-book/2649/Origami-Pop-ups-to-](https://www.giladorigami.com/origami-database-book/2649/Origami-Pop-ups-to-Amaze-and-Amuse-by-Jeremy-Shafer)[Amaze-and-Amuse-by-Jeremy-Shafer](https://www.giladorigami.com/origami-database-book/2649/Origami-Pop-ups-to-Amaze-and-Amuse-by-Jeremy-Shafer) <https://www.amazon.com/exec/obidos/ASIN/149429902X/giladsorigampage>
- **Jeremy Shafer**. Origami to Astosnish and Amuse. [https://www.giladorigami.com/BO\\_Astonish.html](https://www.giladorigami.com/BO_Astonish.html) <https://www.amazon.com/exec/obidos/ASIN/0312254040/giladsorigampage>
- **Joe Fullman**. Action Origami. <https://www.barnesandnoble.com/w/action-origami-joe-fullman/1122574413>
- **Nick Robinson**. Origami on Motion [https://www.giladorigami.com/origami-database-book/3913/Origami-in-Motion](https://www.giladorigami.com/origami-database-book/3913/Origami-in-Motion-by-Nick-Robinson)[by-Nick-Robinson](https://www.giladorigami.com/origami-database-book/3913/Origami-in-Motion-by-Nick-Robinson) [https://www.origami-shop.com/nick-robinsons-collection-origami-motion-xml-](https://www.origami-shop.com/nick-robinsons-collection-origami-motion-xml-206_2649_641_248_549_378-12148.html?ref=6&affiliate_banner_id=1)[206\\_2649\\_641\\_248\\_549\\_378-12148.html?ref=6&affiliate\\_banner\\_id=1](https://www.origami-shop.com/nick-robinsons-collection-origami-motion-xml-206_2649_641_248_549_378-12148.html?ref=6&affiliate_banner_id=1)
- **Nipon Origami Association**. NOA Magazine 10 (Action models). **https**[://www.giladorigami.com/origami-database-book/2559/NOA-Magazine-10](https://www.giladorigami.com/origami-database-book/2559/NOA-Magazine-10)
- **Paul Jackson**. Incredible Action Origami that really Works. [https://www.thriftbooks.com/w/action](https://www.thriftbooks.com/w/action-origami/8884249/#edition=8142740&idiq=4016734)[origami/8884249/#edition=8142740&idiq=4016734](https://www.thriftbooks.com/w/action-origami/8884249/#edition=8142740&idiq=4016734)
- **Paul Jackson**. Origami Toys Taht Tumble, Fly and Spin. [https://www.giladorigami.com/origami-database-book/2848/Origami-Toys-That-](https://www.giladorigami.com/origami-database-book/2848/Origami-Toys-That-Tumble,-Fly-and-Spin-by-Paul-Jackson)[Tumble,-Fly-and-Spin-by-Paul-Jackson](https://www.giladorigami.com/origami-database-book/2848/Origami-Toys-That-Tumble,-Fly-and-Spin-by-Paul-Jackson) <https://www.amazon.com/exec/obidos/ASIN/1423605241/giladsorigampage>
- **Rick Beech**. Action Origami: Over 25 Animated paperfolding Projects. [https://www.giladorigami.com/BO\\_ActionOrigami.html](https://www.giladorigami.com/BO_ActionOrigami.html) [https://www.amazon.com/Action-Origami-Animated-Paperfolding-](https://www.amazon.com/Action-Origami-Animated-Paperfolding-Projects/dp/1842157086)[Projects/dp/1842157086](https://www.amazon.com/Action-Origami-Animated-Paperfolding-Projects/dp/1842157086)
- **Robert J. Lang.** Origami in Action. [https://www.giladorigami.com/origami-database-book/102/Origami-in-Action-by-](https://www.giladorigami.com/origami-database-book/102/Origami-in-Action-by-Robert-J.-Lang)[Robert-J.-Lang](https://www.giladorigami.com/origami-database-book/102/Origami-in-Action-by-Robert-J.-Lang) <https://www.amazon.com/exec/obidos/ASIN/0312156189/giladsorigampage>

![](_page_174_Picture_0.jpeg)

**ANTI MONES** 

by Leonardo Pulido Martínez

![](_page_175_Picture_2.jpeg)

**AIR MONES** 

![](_page_176_Figure_2.jpeg)

![](_page_177_Figure_0.jpeg)

![](_page_178_Figure_0.jpeg)

*"Action models are a favorite of all levels of origami aficionados, and Leonardo Pulido Martínez shows off some novel and clever ideas in this collection. Included are illusions, along with the requisite pull and push here type mechanisms. Even the ubiquitous flapping bird gets a new twist as being connected to a bust of a person. Surely a fun assortment of projects."*

 $\overline{Q}$ 

MO

Leonardo Pulido Martínez

**Marc Kirschenbaum**